*République Algérienne Démocratique et Populaire Ministère de L'Enseignement Supérieur et de la Recherche Scientifique Université de Saida Dr. Moulay Tahar Faculté des sciences* 

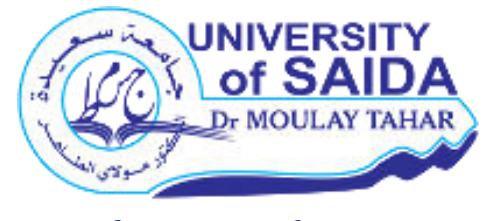

*Polycopié de Cours*

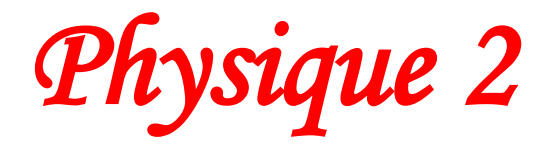

*1 èr année Tronc Commun Dr. BENHALIMA NADIA Dr. DJAAFRI TAYEB* 

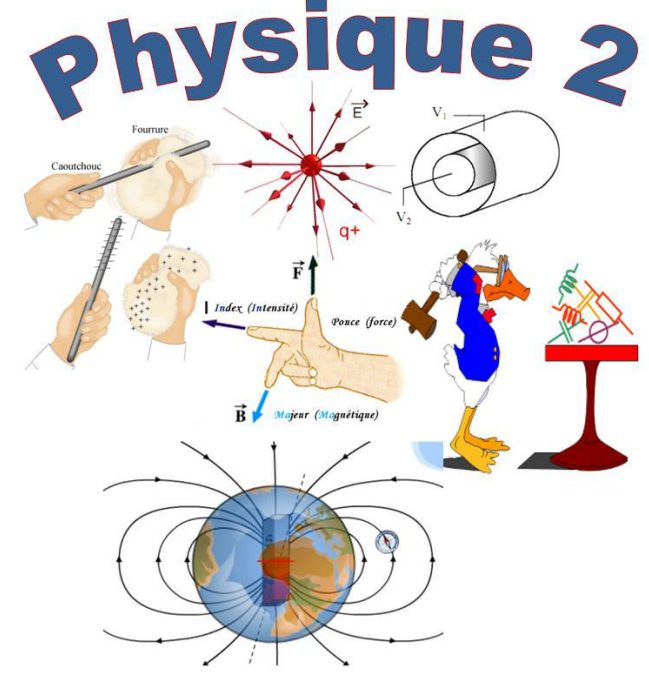

2021-2022

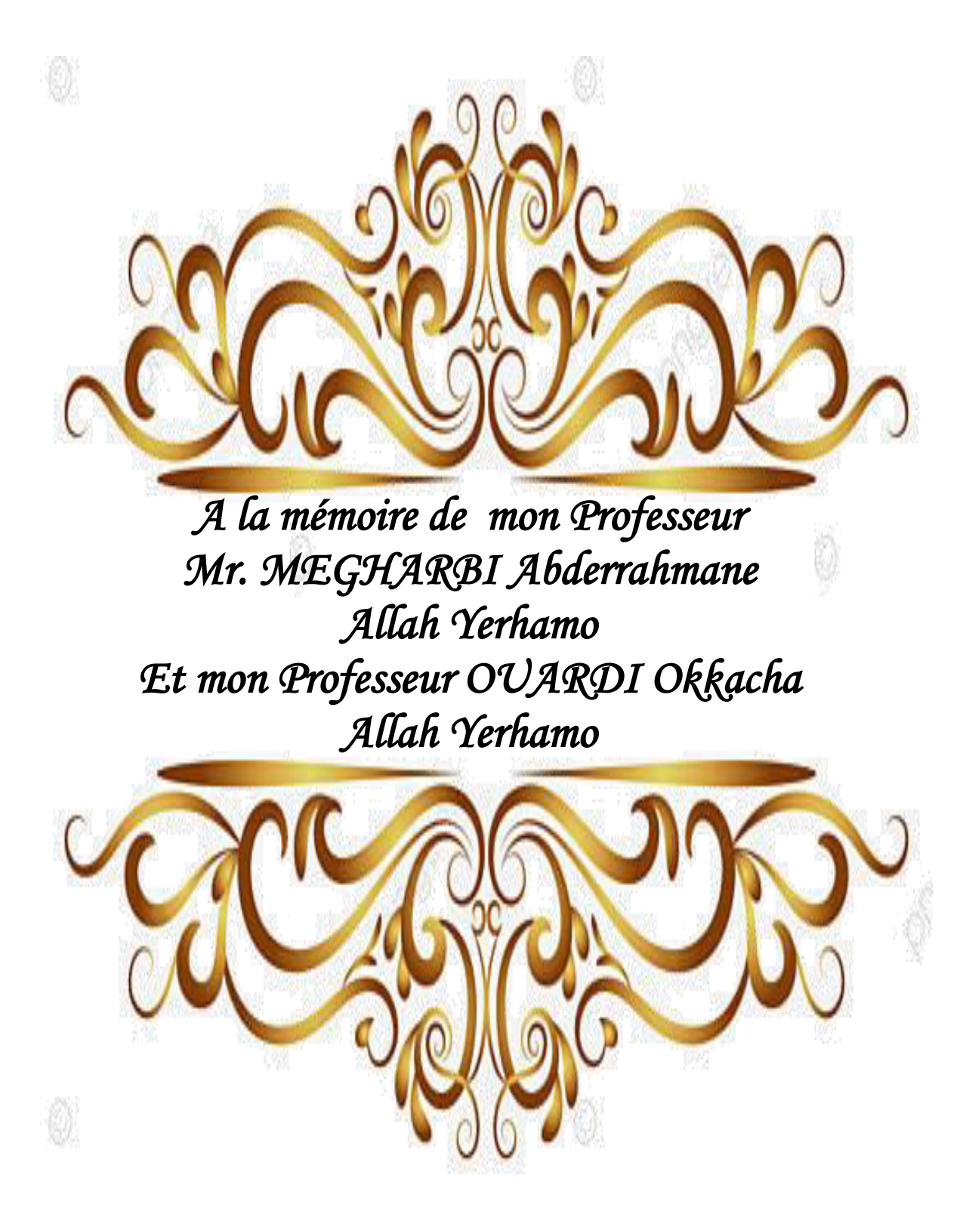

## *Avant-propos*

*Ce polycopié de physique 2, est destiné aux étudiants de la 1 ère année Tronc Commun Licence SM et ST* 

*Le manuscrit est constitué de cours avec exercices corrigés. II est conforme aux programmes de thermodynamique agréé par le ministère de L'Enseignement Supérieur et de la Recherche Scientifique.* 

*Son contenu résulte de la lecture de nombreux ouvrages et documents dont la plupart sont cités dans les références bibliographiques.*

# اللهم علمني ما ينفعني، وانفعني بما علمتني، وزدني علماً

*SOMMAIRE* 

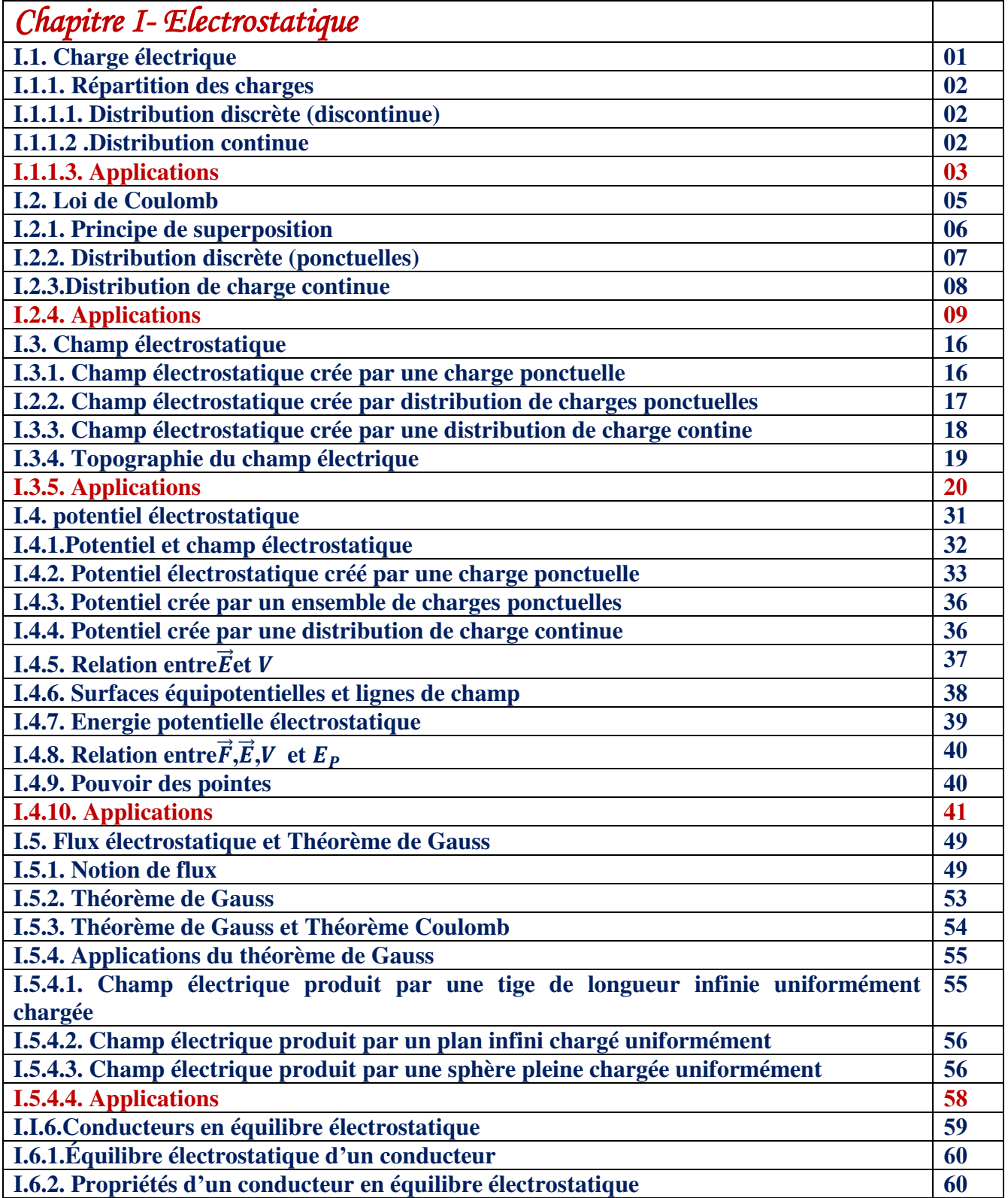

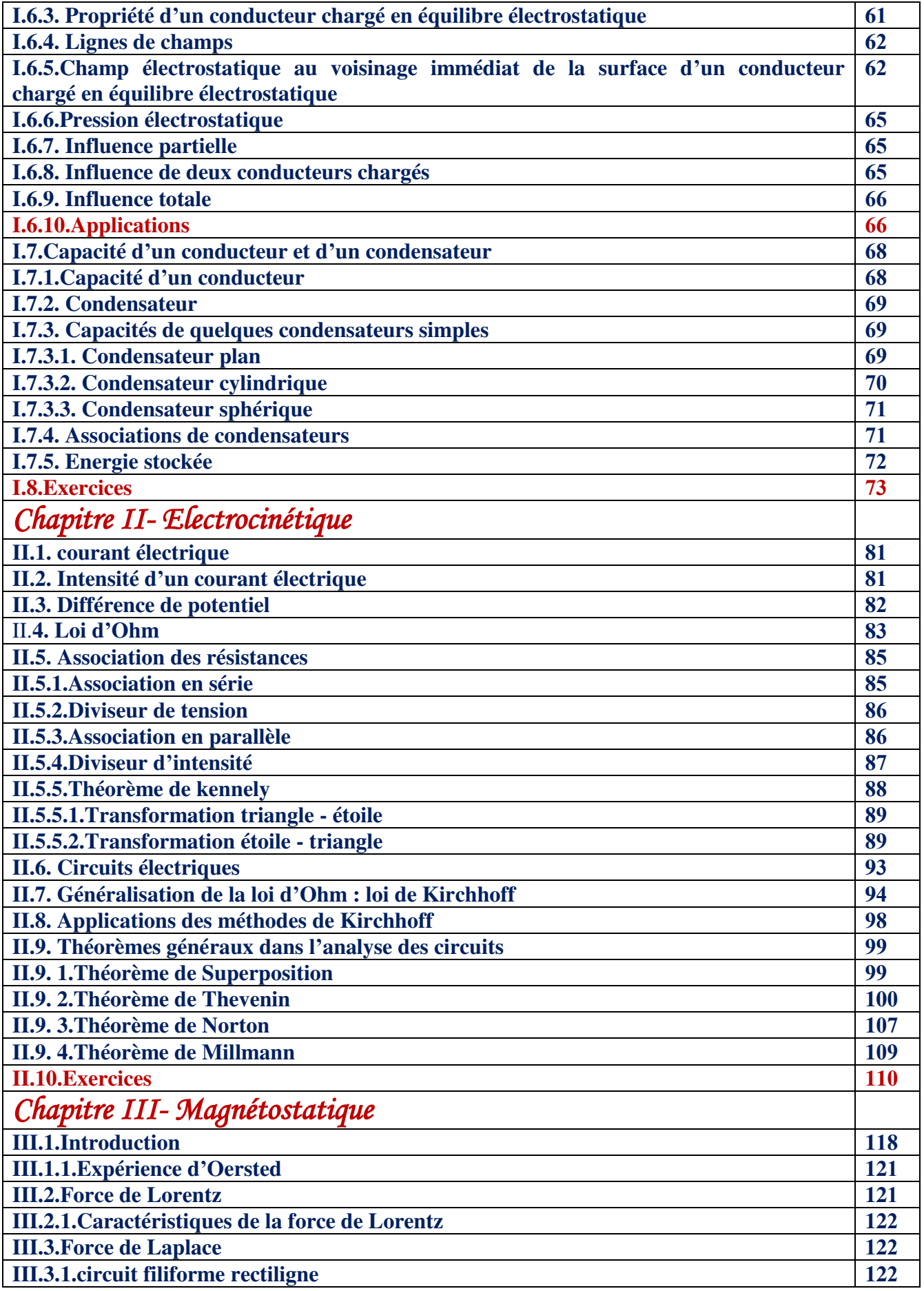

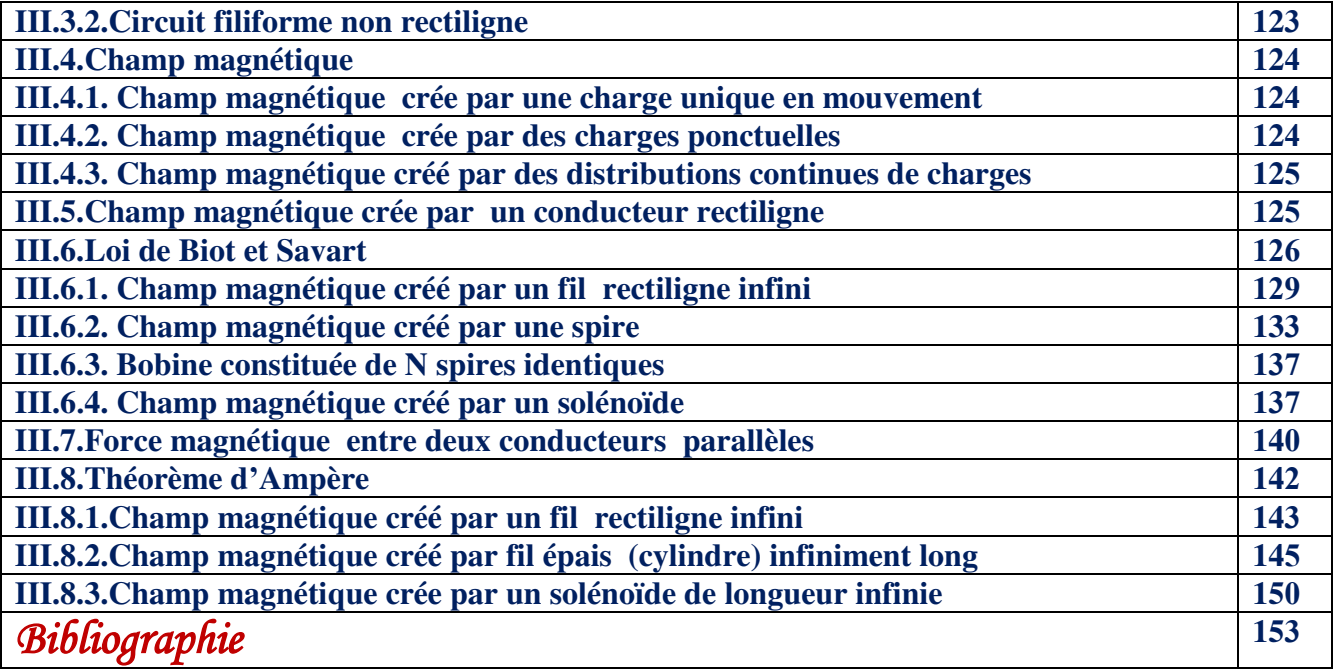

*Electrostatique : Etude des interactions électriques chargées immobiles ("statiques")* 

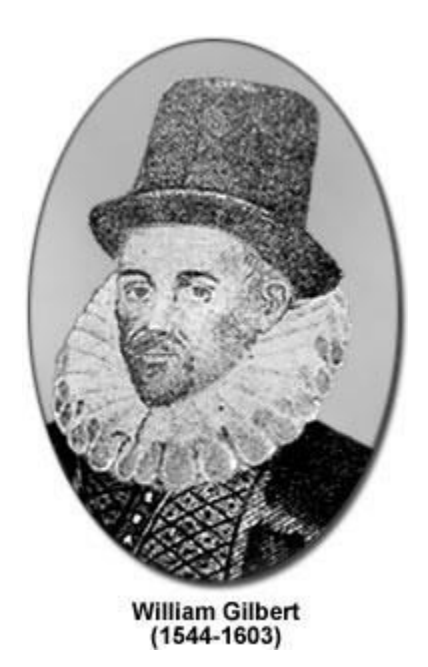

## **I.1. Charge électrique**

La charge est une propriété de la matière qui lui fait produire et subir des effets électriques et magnétiques. On distingue :

- **l'électrostatique** qui est l'étude des effets électriques créés par des charges au repos (immobiles)
- **l'électromagnétisme** qui est l'étude des phénomènes électriques et magnétiques (les phénomènes magnétiques impliquent généralement des charges électriques en mouvement).

On distingue deux types de charges électriques : les charges positives et les charges négatives. L'expérience montre clairement que :

- La charge électrique est quantifiée  $Q = ne$  avec n entier et  $e = q_p = -q_e \simeq$  $1.60210^{-19}C$
- les charges de même signe se repoussent

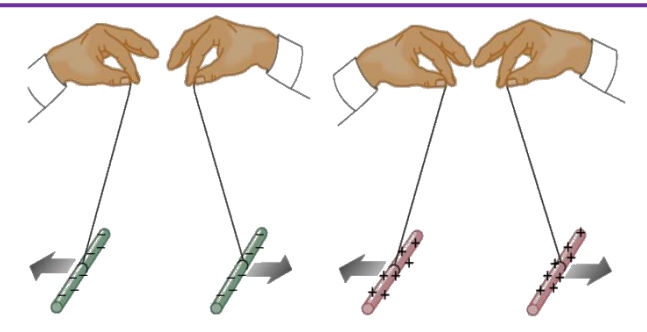

les charges de signes contraires s'attirent

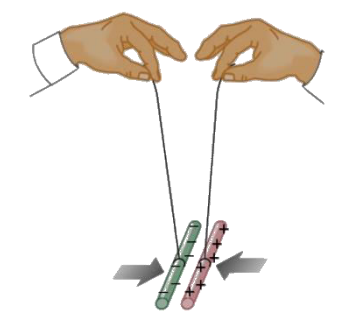

- L'unité de la charge électrique est le coulomb **(C)**
- La charge électrique n'existe qu'en quantités discrètes : elle est quantifiée.
- La charge totale d'un système isolé reste constante

## **I.1.1. Répartition des charges**

### **I.1.1.1. Distribution discrète (discontinue)**

Dimensions négligeables par rapport aux distances entre les charges (la distance entre les charges tend vers 0).

## **I.1.1.2 .Distribution continue**

#### **Distribution linéique**

La charge **Q** est répartie sur un fil de longueur **L** avec une densité linéique ,  $\lambda = \frac{dq}{dl} \rightarrow \left(\frac{C}{m}\right)$ 

$$
\begin{cases} dq = \lambda \cdot dl \rightarrow Q = \int \lambda \cdot dl \\ s \lambda = cte \rightarrow Q = \lambda \cdot L \end{cases}
$$

#### **Distribution surfacique**

La charge **Q** est répartie sur une surface **S** avec une densité surfacique  $\sigma = \frac{dq}{ds} \rightarrow \left(\frac{c}{m^2}\right)$ 

$$
\begin{cases}\n dq = \sigma \cdot ds \rightarrow Q = \iint \sigma \cdot ds \\
 s i \sigma = c t e \rightarrow Q = \sigma \cdot S\n\end{cases}
$$

#### **Distribution volumique**

La charge **Q** est répartie dans un volume *V* avec une densité volumique  $\rho = \frac{dq}{dV} \rightarrow \left(\frac{c}{m^3}\right)$ 

$$
\begin{cases}\n dq = \rho \cdot dv \rightarrow Q = \iiint \rho \cdot dv \\
 \quad \sin \rho = cte \rightarrow Q = \rho \cdot V\n\end{cases}
$$

### **I.1.1.3. Applications**

#### **Applications 1**

Un fil de longueur  $L = 50$  cm est chargé uniformément d'une charge  $Q = 1 \mu C$ . Quelle est la densité linéique de charges  $\lambda$  portée par le fil ?

$$
\begin{cases}\n\lambda = \frac{dq}{dl} \rightarrow \left(\frac{C}{m}\right) \\
\lambda = \frac{Q}{L} = \frac{10^{-6}}{50.10^{-2}} = 2.10^{-6} C.m^{-1}\n\end{cases}
$$

#### **Applications 2**

Une sphère de rayon  $R = 10$  cm porte une charge  $Q = 1 \mu C$  répartie uniformément. Quelle est la densité de charges surfacique $\sigma$  portée par la sphère ?

$$
\begin{cases}\n\sigma = \frac{dq}{ds} \rightarrow \left(\frac{C}{m^2}\right) \\
\sigma = \frac{Q}{S} = \frac{Q}{4\pi R^2} = \frac{10^{-6}}{4\pi (10^{-2})^2} = 8.10^{-6} C.m^{-2}\n\end{cases}
$$

#### **Applications 3**

Un cylindre de hauteur  $h = 10$  cm et de rayon  $R = 1$  cm, contient une charge  $Q =$ **1 pC** répartie uniformément. Quelle est la densité de charges volumique  $\rho$  contenue dans le cylindre ?

$$
\begin{cases}\n\rho = \frac{dq}{dv} \rightarrow \left(\frac{C}{m^3}\right) \\
\rho = \frac{Q}{V} = \frac{Q}{\pi R^2 h} = \frac{10^{-12}}{\pi (10^{-2})^2 \cdot 10^{-1}} = 3.10^{-8} C.m^{-3}\n\end{cases}
$$

#### **Applications 4**

Soit une sphère de rayon **R** dont la distribution de charge volumique  $\rho = \rho_0 \left( 1 - \frac{r^2}{R^2} \right)$  $\frac{I}{R^2}\bigg)$ .

#### Ou  $\rho_0 = Cte$

Calculer la charge totale q dans la sphère.

$$
dq = \rho \, dV
$$

$$
dq = \rho_0 \left( 1 - \frac{r^2}{R^2} \right) dV
$$

$$
V = \frac{4}{3}\pi r^3 \rightarrow dV = 4 \pi r^2 dr
$$
  
\n
$$
dq = \rho_0 \left(1 - \frac{r^2}{R^2}\right) 4 \pi r^2 dr
$$
  
\n
$$
\int dq = \int_0^R \rho_0 \left(1 - \frac{r^2}{R^2}\right) 4 \pi r^2 dr
$$
  
\n
$$
q = 4 \pi \rho_0 \int_0^R \left(1 - \frac{r^2}{R^2}\right) r^2 dr
$$
  
\n
$$
q = 4 \pi \rho_0 \left[\int_0^R r^2 dr - \int_0^R \frac{r^4}{R^2} dr\right]
$$
  
\n
$$
q = 4 \pi \rho_0 \left[\frac{r^3}{3} - \frac{r^5}{5R^2}\right]_0^R
$$
  
\n
$$
q = 4 \pi \rho_0 \left(\frac{R^3}{3} - \frac{R^5}{5R^2}\right)
$$
  
\n
$$
q = 4 \pi \rho_0 \left(\frac{5R^3 - 3R^3}{15}\right)
$$
  
\n
$$
q = 4 \pi \rho_0 \left(\frac{5R^3 - 3R^3}{15}\right)
$$
  
\n
$$
q = 4 \pi \rho_0 \left(\frac{2R^3}{15}\right)
$$
  
\n
$$
q = \frac{8 \pi \rho_0 R^3}{15}
$$

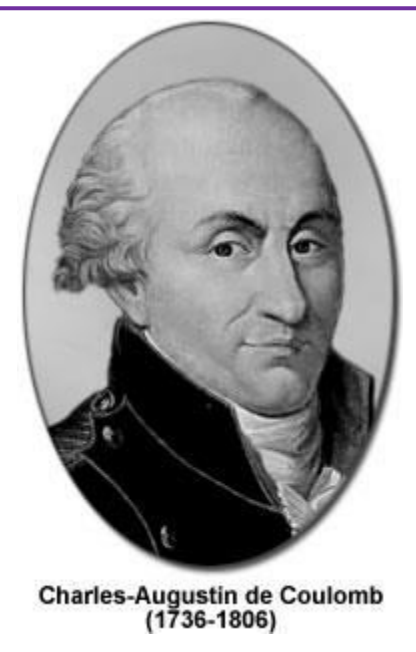

### **I.2. Loi de Coulomb**

Soient deux charges ponctuelles  $q$  et  $q'$  séparées par une distance  $r$ . Coulomb, par analogie avec la loi d'attraction universelle, a proposé.

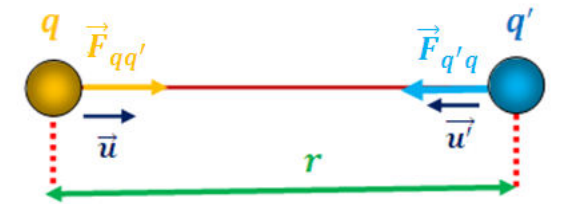

$$
\vec{F}_{qq'}=\frac{1}{4\pi\varepsilon_0}\frac{qq'}{r^2}\vec{u}=K\,\frac{qq'}{r^2}\vec{u}
$$

 $\overrightarrow{F}_{q q'}$  : La force exercée par la charge  $q'$  sur la charge  $q$  $\overrightarrow{F}_{q^{'q}}$  : La force exercée par la charge  $q$  sur la charge  $q^{'}$ D'après le principe de l'action et de la réaction

$$
\vec{F}_{qq'}=-\vec{F}_{qq'}
$$

$$
\|\vec{F}_{qq'}\| = \|\vec{F}_{qq'}\| \to F_{qq'} = K \frac{qq'}{r^2} = F_{q'q}
$$

- **k** est une constante qui dépend du milieu où se trouvent les deux charges. Dans le vide (pratiquement même dans l'air), sa valeur est  $K = \frac{1}{4\pi\epsilon_0} = 9.10^9 \frac{Nm^2}{c^2}$
- où  $\varepsilon_0$  est la permittivité du vide :  $\varepsilon_0 = \frac{1}{4\pi c^2} \rightarrow C = 3.10^8 m.s^{-1}$
- où  $\vec{u}$  est un vecteur unitaire porté par l'axe **AB** et dirigé de **A** vers **B**.

- si  $q.q'$  > 0, l'interaction est une répulsion
- si  $q \cdot q' \leq 0$ , l'interaction est une attraction

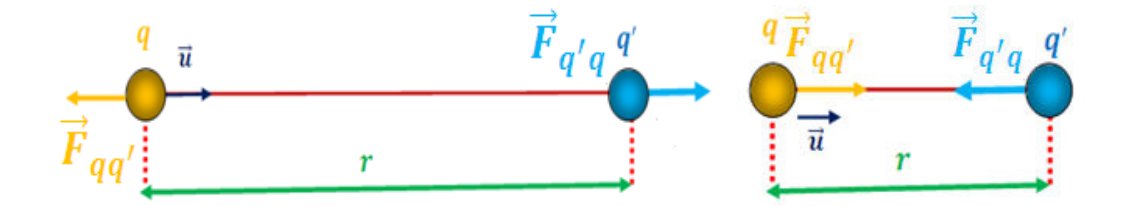

- Cette loi est vérifiée aussi bien dans le domaine macroscopique que dans le domaine microscopique ( $r > 10^{-12}m$ ).
- Cette loi est valable aussi pour des charges non ponctuelles séparées par des distances  $r$  très grandes devant les dimensions des charges.
- Cette loi n'est valable que pour des charges au repos  $(q$  et  $q'$  immobiles, sinon apparition des forces électromagnétiques).

## **I.2.1. Principe de superposition**

Soit trois charges placées dans le vide aux points  $P_1$ ,  $P_2$  et  $M$ .

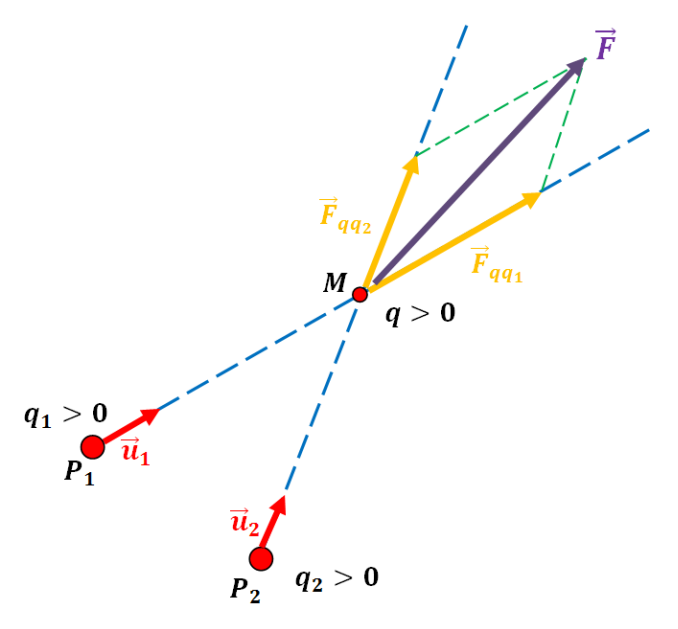

la résultante des forces exercées sur  $q$  sera :

$$
\vec{F} = \vec{F}_{qq_1} + \vec{F}_{qq_2}
$$
\n
$$
\vec{F} = \frac{1}{4\pi\epsilon_0} \frac{qq_1}{r_1^2} \vec{u}_1 + \frac{1}{4\pi\epsilon_0} \frac{qq_2}{r_2^2} \vec{u}_2
$$

$$
r_{1} = ||P_{1}M||
$$
\n
$$
P_{1}\overrightarrow{M} = ||\overrightarrow{P_{1}M}|| \cdot \overrightarrow{u}_{1} - \overrightarrow{u}_{1} = \frac{\overrightarrow{P_{1}M}}{||\overrightarrow{P_{1}M}||}
$$
\n
$$
r_{2} = ||\overrightarrow{P_{2}M}||
$$
\n
$$
r_{2} = ||\overrightarrow{P_{2}M}||
$$
\n
$$
\overrightarrow{P_{2}M} = ||\overrightarrow{P_{2}M}|| \cdot \overrightarrow{u}_{2} - \overrightarrow{u}_{2} = \frac{\overrightarrow{P_{2}M}}{||\overrightarrow{P_{2}M}||}
$$
\n
$$
\overrightarrow{F} = \frac{1}{4\pi\epsilon_{0}} \frac{qq_{1}}{||\overrightarrow{P_{1}M}||^{2}} \frac{\overrightarrow{P_{1}M}}{||\overrightarrow{P_{1}M}||} + \frac{1}{4\pi\epsilon_{0}} \frac{qq_{2}}{||\overrightarrow{P_{2}M}||^{2}} \frac{\overrightarrow{P_{2}M}}{||\overrightarrow{P_{2}M}||^{3}}
$$
\n
$$
\overrightarrow{F} = \frac{qq_{1}}{4\pi\epsilon_{0}} \frac{\overrightarrow{P_{1}M}}{||\overrightarrow{P_{1}M}||^{3}} + \frac{qq_{2}}{4\pi\epsilon_{0}} \frac{\overrightarrow{P_{2}M}}{||\overrightarrow{P_{2}M}||^{3}}
$$

## **I.2.2.Distribution discrète(ponctuelles)**

Un ensemble de charges  $q_1$ ,  $q_2$ ,  $q_3$  ...  $q_n$  exercent sur une charge  $q$  des forces :

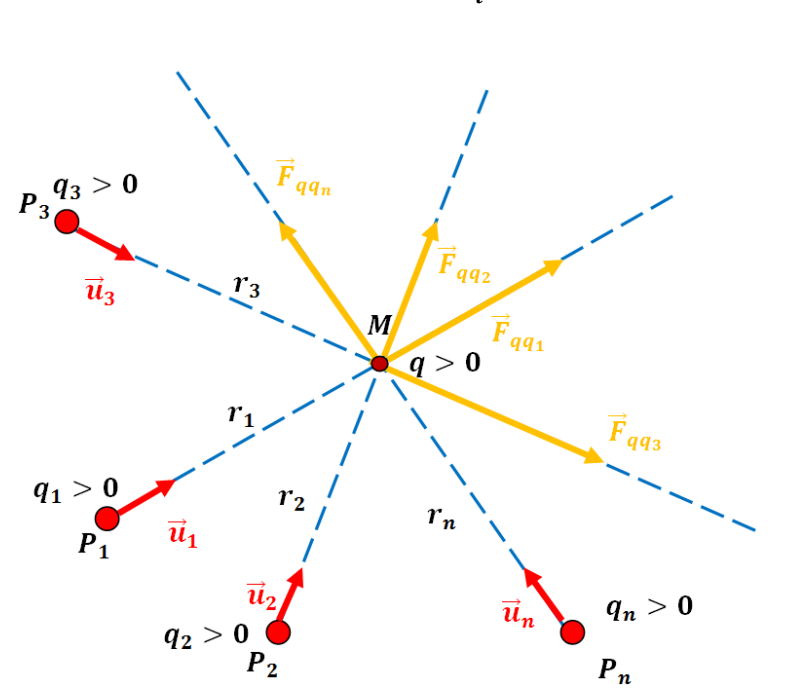

la résultante des forces exercées sur  $q$  sera ;

$$
\vec{F} = \frac{1}{4\pi\epsilon_0} \frac{qq_1}{r_1^2} \vec{u}_1 + \frac{1}{4\pi\epsilon_0} \frac{qq_2}{r_2^2} \vec{u}_2 + \frac{1}{4\pi\epsilon_0} \frac{qq_3}{r_3^2} \vec{u}_3 + \dots + \frac{1}{4\pi\epsilon_0} \frac{qq_n}{r_n^2} \vec{u}_n
$$

$$
\vec{F} = \sum_{i=1}^n \vec{F}_i = \frac{q}{4\pi\epsilon_0} \sum_{i=1}^n \frac{q_i}{r_i^2} \vec{u}_i
$$

$$
\vec{F}_i = \frac{1}{4\pi\epsilon_0} \frac{qq_i}{r_i^2} \vec{u}_i
$$

$$
\vec{F} = \sum_{i=1}^{n} \vec{F}_i = \frac{q}{4\pi\epsilon_0} \sum_{i=1}^{n} q_i \frac{\overrightarrow{P_i M}}{\left\| \overrightarrow{P_i M} \right\|^3}
$$

## **I.2.3.Distribution de charge continue**

## **Distribution de charge linéique**

La force élémentaire exercée par la charge élémentaire **dq** sur la charge **q** est :

$$
d\vec{F} = \frac{q}{4\pi\epsilon_0} \frac{dq}{r^2} \vec{u}
$$

$$
\vec{F} = \frac{q}{4\pi\epsilon_0} \int \frac{dq}{r^2} \vec{u}
$$

$$
\lambda = \frac{dq}{dl} \rightarrow dq = \lambda dl
$$

$$
\vec{F} = \frac{q}{4\pi\epsilon_0} \int \frac{\lambda dl}{r^2} \vec{u}
$$

$$
\vec{F} = \frac{q}{4\pi\epsilon_0} \int \lambda dl \frac{\vec{p}\vec{M}}{\left\| \vec{p}\vec{M} \right\|^3}
$$

$$
\vec{F} = \frac{q\lambda}{4\pi\epsilon_0} \int dl \frac{\vec{p}\vec{M}}{\left\| \vec{p}\vec{M} \right\|^3}
$$

**Distribution de charge surfacique**

$$
d\vec{F} = \frac{q}{4\pi\epsilon_0} \frac{dq}{r^2} \vec{u}
$$

$$
\vec{F} = \frac{q}{4\pi\epsilon_0} \int \frac{dq}{r^2} \vec{u}
$$

$$
\sigma = \frac{dq}{dS} \rightarrow dq = \sigma \, dS
$$

$$
\vec{F} = \frac{q}{4\pi\epsilon_0} \int \int \frac{\sigma \, dS}{r^2} \vec{u}
$$

$$
\vec{F} = \frac{q}{4\pi\epsilon_0} \int \int \sigma \, dS \frac{\vec{p}\vec{M}}{\left\| \vec{p}\vec{M} \right\|^3}
$$

$$
\vec{F} = \frac{q\sigma}{4\pi\epsilon_0} \int \int \, dS \frac{\vec{p}\vec{M}}{\left\| \vec{p}\vec{M} \right\|^3}
$$

**Distribution de charge volumique** 

$$
d\vec{F} = \frac{q}{4\pi\varepsilon_0} \frac{dq}{r^2} \vec{u}
$$

$$
\vec{F} = \frac{q}{4\pi\varepsilon_0} \int \frac{dq}{r^2} \vec{u}
$$

$$
\rho = \frac{dq}{dV} \rightarrow dq = \rho \, dV
$$

$$
\vec{F} = \frac{q}{4\pi\epsilon_0} \int \int \int \frac{\rho \, dV}{r^2} \vec{u}
$$

$$
\vec{F} = \frac{q}{4\pi\epsilon_0} \int \int \rho \, dV \frac{\vec{pM}}{\left\| \vec{pM} \right\|^3}
$$

$$
\vec{F} = \frac{q\rho}{4\pi\epsilon_0} \int \int \int dV \frac{\vec{pM}}{\left\| \vec{pM} \right\|^3}
$$

### **I.2.4. Applications**

#### **Application1**

Quelle est la force s'exerçant entre un proton et un électron situés à une distance de **0.1** Å .La force est attractive puisque les charges sont de signe opposé

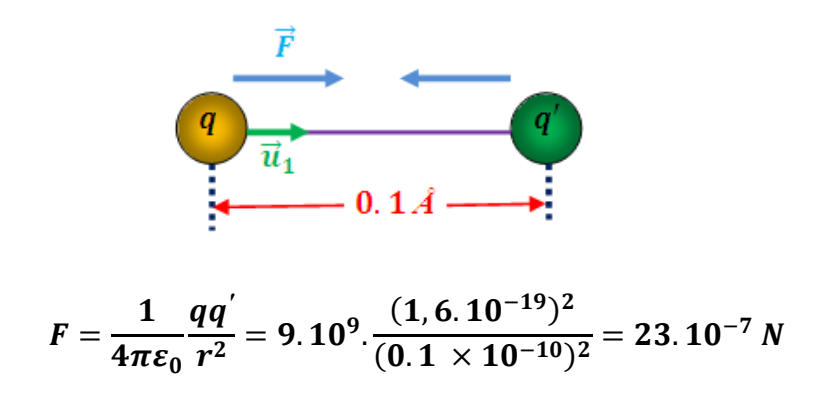

#### **Application 2**

Déterminer la force exercée sur la charge  $q_3$  de la part des autres charges supposées fixes

$$
F_{31}
$$
\n
$$
F_{1}
$$
\n
$$
F_{1}
$$
\n
$$
F_{2}
$$
\n
$$
F_{32}
$$
\n
$$
F_{3} = F_{31} + F_{32}
$$
\n
$$
F_{3} = -F_{31}\vec{i} + F_{32}\vec{i}
$$
\n
$$
F_{31} = \frac{1}{4\pi\epsilon_{0}}\frac{q_{3}q_{1}}{r_{3}^{2}}
$$
\n
$$
F_{32} = \frac{1}{4\pi\epsilon_{0}}\frac{q_{3}q_{2}}{r_{2}^{2}}
$$

Chapitre I

Electrostatique

$$
\overrightarrow{F_3}=-\frac{1}{4\pi\varepsilon_0}\frac{q_3q_1}{r_3^2}\overrightarrow{l}+\frac{1}{4\pi\varepsilon_0}\frac{q_3q_2}{r_2^2}\overrightarrow{l}
$$

## **Application 3**

 $\bullet$ 

Déterminer la force exercée sur la charge  $q_3$  de la part des autres charges supposées fixes

$$
\begin{cases}\n\mathbf{q}_{1} = \mathbf{q}_{2} = \mathbf{q} = 2.10^{-6}C \\
\mathbf{q}_{3} = 4.10^{-6}C\n\end{cases}
$$
\n
$$
\begin{array}{rcl}\n\mathbf{r}_{1} & \mathbf{r}_{3} & F_{32} \text{ s} \text{ in } \theta \\
\hline\n\mathbf{r}_{2} & F_{31} \text{ s} \text{ in } \theta\n\end{array}
$$
\n
$$
\begin{array}{rcl}\n\mathbf{r}_{3} & F_{32} \\
\hline\n\mathbf{r}_{2} & F_{31} \\
\hline\n\mathbf{r}_{3} & \text{ s} \text{ in } \theta\n\end{array}
$$
\n
$$
\begin{array}{rcl}\n\mathbf{r}_{3} & F_{32} \\
\hline\n\mathbf{r}_{3} & \text{ s} \text{ in } \theta\n\end{array}
$$
\n
$$
\begin{array}{rcl}\n\mathbf{r}_{2} & F_{31} \\
\hline\n\mathbf{r}_{3} & \text{ s} \text{ in } \theta\n\end{array}
$$
\n
$$
\begin{array}{rcl}\n\mathbf{r}_{3} & F_{32} \\
\hline\n\mathbf{r}_{3} & \text{ s} \text{ in } \theta\n\end{array}
$$
\n
$$
\begin{array}{rcl}\n\mathbf{r}_{3} & F_{32} \\
\hline\n\mathbf{r}_{3} & \text{ s} \text{ in } \theta\n\end{array}
$$
\n
$$
\begin{array}{rcl}\n\mathbf{r}_{3} & F_{32} \\
\hline\n\mathbf{r}_{3} & \text{ s} \text{ in } \theta\n\end{array}
$$
\n
$$
\begin{array}{rcl}\n\mathbf{r}_{3} & F_{32} \\
\hline\n\mathbf{r}_{3} & \text{ s} \text{ in } \theta\n\end{array}
$$
\n
$$
\begin{array}{rcl}\n\mathbf{r}_{3} & F_{32} \\
\hline\n\mathbf{r}_{3} & \text{ s} \text{ in } \theta\n\end{array}
$$
\n
$$
\begin{array}{rcl}\n\mathbf{r}_{3} & F_{32} \\
\hline\n\mathbf{r}_{3} & \text{ s} \text{ in } \theta\n\end{array}
$$
\n
$$
\begin{array}{rcl}\n\mathbf
$$

$$
\begin{cases}\nF_{31} = \frac{1}{4\pi\varepsilon_0} \frac{q_3 q}{r^2} \\
F_{32} = \frac{1}{4\pi\varepsilon_0} \frac{q_3 q}{r^2} \Rightarrow F_{31} = F_{32} = F \\
r_1 = r_2 = r\n\end{cases}
$$

$$
F_3 = F \cos \theta \vec{i} - F \sin \theta \vec{j} + F \cos \theta \vec{i} + F \sin \theta \vec{j}
$$
  

$$
\overrightarrow{F_3} = F \cos \theta \vec{i} + F \cos \theta \vec{i}
$$
  

$$
\overrightarrow{F_3} = 2F \cos \theta \vec{i}
$$
  

$$
\overrightarrow{F_3} = 2 \frac{1}{4\pi \varepsilon_0} \frac{q_3 q}{r^2} \cos \theta \vec{i}
$$

### **Application 4**

On place quatre charges ponctuelles aux sommets **ABCD** d'un carré de côté  $a$ . On donne :  $q_A = q$ ,  $q_B = -q$ ,  $q_C = -2q$  et  $q_D = 2q$ 

Déterminer la force exercée sur la charge  $q<sub>p</sub>$  de la part des autres charges supposées fixes.

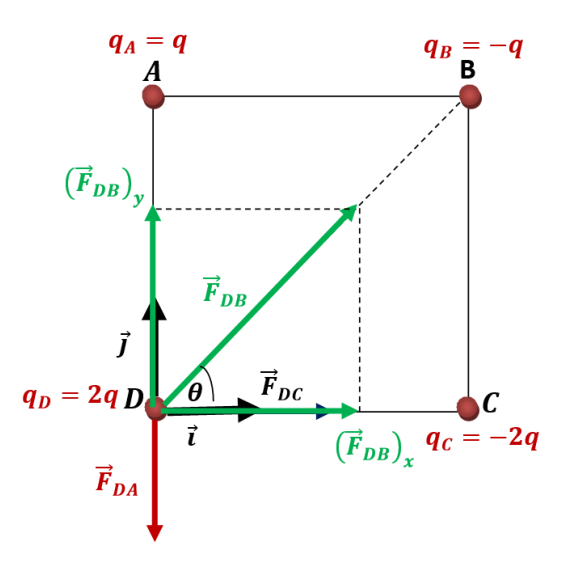

la résultante des forces exercées sur  $q<sub>D</sub>$  sera :

$$
\vec{F}_D = \vec{F}_{DA} + \vec{F}_{DB} + \vec{F}_{DC}
$$
\n
$$
\vec{F}_D = \vec{F}_{DA} + (\vec{F}_{DB})_x + (\vec{F}_{DB})_y + \vec{F}_{DC}
$$
\n
$$
\vec{F}_D = -F_{DA}\vec{j} + (F_{DB})_x\vec{i} + (F_{DB})_y\vec{j} + F_{DC}\vec{i}
$$
\n
$$
\begin{cases}\n\cos\theta = \frac{(F_{DB})_x}{F_{DB}} \rightarrow (F_{DB})_x = F_{DB}\cos\theta \\
\sin\theta = \frac{(F_{DB})_y}{F_{DB}} \rightarrow (F_{DB})_y = F_{DB}\sin\theta\n\end{cases}
$$

$$
\vec{F}_D = -F_{DA}\vec{j} + F_{DB}\cos\theta \vec{i} + F_{DB}\sin\theta \vec{j} + F_{DC}\vec{i}
$$
\n
$$
\cos\theta = \sin\theta = \frac{\sqrt{2}}{2} \rightarrow \theta = 45^{\circ}
$$
\n
$$
\int F_{DA} = \frac{1}{4\pi\epsilon_0} \frac{q_D q_A}{(DA)^2} = \frac{1}{4\pi\epsilon_0} \frac{2qq}{a^2}
$$
\n
$$
F_{DB} = \frac{1}{4\pi\epsilon_0} \frac{q_D q_B}{(DB)^2} = \frac{1}{4\pi\epsilon_0} \frac{2qq}{2a^2} \rightarrow (DB)^2 = a^2 + a^2
$$
\n
$$
F_{DC} = \frac{1}{4\pi\epsilon_0} \frac{q_D q_C}{(DC)^2} = \frac{1}{4\pi\epsilon_0} \frac{2q2q}{a^2}
$$
\n
$$
\vec{F}_D = -F_{DA}\vec{j} + F_{DB}\cos\theta \vec{i} + F_{DB}\sin\theta \vec{j} + F_{DC}\vec{i}
$$
\n
$$
\vec{F}_D = -\frac{1}{4\pi\epsilon_0} \frac{2qq}{a^2} \vec{j} + \frac{1}{4\pi\epsilon_0} \frac{2qq}{2a^2} \cos\theta \vec{i} + \frac{1}{4\pi\epsilon_0} \frac{2qq}{2a^2} \sin\theta \vec{j} + \frac{1}{4\pi\epsilon_0} \frac{2q2q}{a^2} \vec{i}
$$
\n
$$
\vec{F}_D = -\frac{1}{4\pi\epsilon_0} \frac{2qq}{a^2} \vec{j} + \frac{1}{4\pi\epsilon_0} \frac{2qq}{2a^2} \frac{\sqrt{2}}{2} \vec{i} + \frac{1}{4\pi\epsilon_0} \frac{2qq}{2a^2} \frac{\sqrt{2}}{2} \vec{j} + \frac{1}{4\pi\epsilon_0} \frac{2q2q}{a^2} \vec{i}
$$
\n
$$
\vec{F}_D = \frac{qq}{4\pi\epsilon_0 a^2} \left( -2\vec{j} + \frac{2\sqrt{2}}{2} \vec{i} + \frac{2\sqrt{2}}{2} \vec{j} + 4 \vec{i} \right)
$$
\n
$$
\vec{F}_D = \frac{qq}{4\pi\epsilon_0 a^2} \left
$$

### **Application 5**

Un fil de section négligeable en forme d'un cercle de centre **O** et de rayon **R** placé dans le plan  $xOy$ , porte une charge électrique répartie avec une densité linéique  $\lambda$ :

$$
\lambda = \lambda_0 \sin \theta
$$

où  $\lambda_0$  est une constante positive et  $\theta = (\overrightarrow{Ox}, \overrightarrow{OP})$ , **P** étant un point quelconque du cercle.

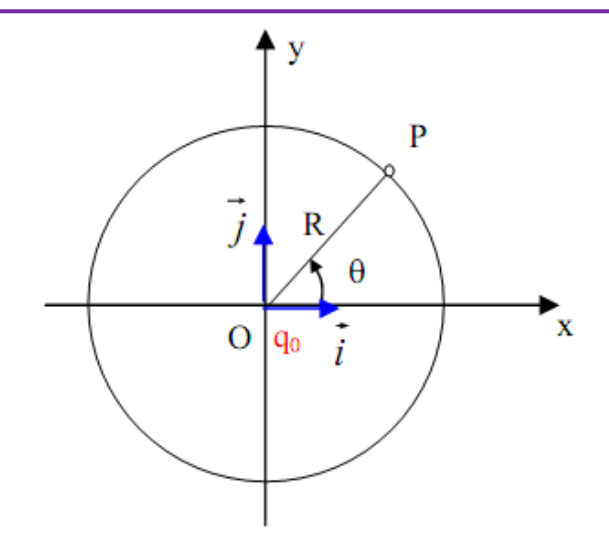

1/ Est que la distribution de charge est uniforme ? Justifier 2/ Calculons les composantes de la force $\vec{F}$ exercée sur une charge ponctuelle  $q_0$  ( $q_0$  > 0)placée en **O**, par l'ensemble de la charge portée par le cercle.

$$
\lambda = \lambda_0 \sin \theta
$$

1/

$$
\begin{cases}\n0 < \theta < \pi \to \sin \theta > 0 \to \lambda_0 \sin \theta > 0 \to \lambda > 0 \\
\pi < \theta < 2\pi \to \sin \theta < 0 \to \lambda_0 \sin \theta < 0 \to \lambda > 0 \\
\theta = 0 > \sin 0 = 0 \to \lambda_0 \sin 0 = 0 \to \lambda = 0 \\
\theta = \pi \to \sin \pi = 0 \to \lambda_0 \sin \pi = 0 \to \lambda = 0 \\
\theta = 2\pi \to \sin 2\pi = 0 \to \lambda_0 \sin 2\pi = 0 \to \lambda = 0\n\end{cases}
$$

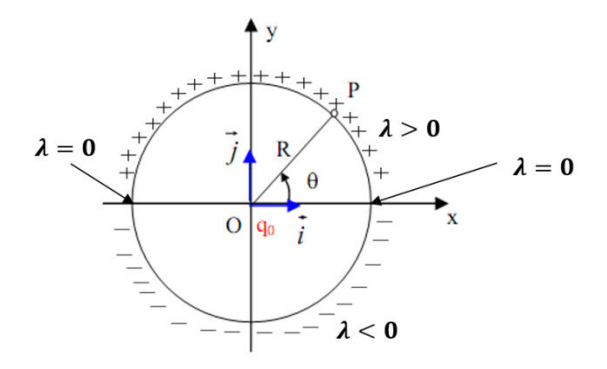

Donc la distribution n'est plus uniforme

Electrostatique

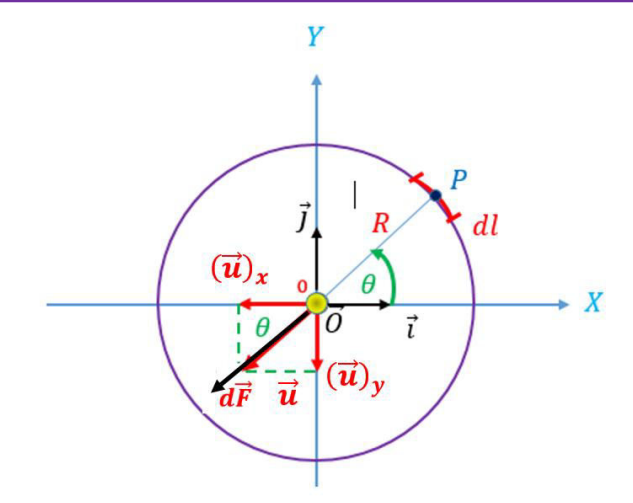

$$
d\vec{F} = \frac{q_0}{4\pi\epsilon_0} \frac{dq}{R^2} \vec{u} \rightarrow d\vec{F} = \frac{q_0}{4\pi\epsilon_0} \frac{\lambda}{R^2} \vec{u} \rightarrow d\vec{F} = \frac{q_0}{4\pi\epsilon_0} \frac{\lambda_0 \sin\theta}{R^2} \vec{u}
$$
  
\n
$$
d\vec{F} = \frac{q_0}{4\pi\epsilon_0} \frac{\lambda_0 \sin\theta}{R^2} \vec{u}
$$
  
\n
$$
d\vec{F} = \frac{q_0}{4\pi\epsilon_0} \frac{\lambda_0 \sin\theta}{R} \frac{d\theta}{\vec{u}}
$$
  
\n
$$
\vec{u} = \vec{u}_x + \vec{u}_y
$$
  
\n
$$
\vec{u} = -u_x \vec{i} - u_y \vec{j}
$$
  
\n
$$
\begin{cases}\n\cos\theta = \frac{u_x}{\|\vec{u}\|} = \frac{u_x}{1} \\
\sin\theta = \frac{u_y}{\|\vec{u}\|} = \frac{u_y}{1}\n\end{cases}
$$
  
\n
$$
\vec{d}\vec{F} = \frac{q_0}{4\pi\epsilon_0} \frac{\lambda_0 \sin\theta}{R} \frac{d\theta}{(-\cos\theta \vec{i} - \sin\theta \vec{j})}
$$
  
\n
$$
d\vec{F} = -\frac{q_0}{4\pi\epsilon_0} \frac{\lambda_0 \sin\theta}{R} \frac{d\theta}{(-\cos\theta \vec{i} + \sin\theta \vec{j})}
$$
  
\n
$$
d\vec{F} = -\frac{q_0}{4\pi\epsilon_0} \frac{\lambda_0}{R} [\sin\theta \cos\theta \ d\theta \ \vec{i} + \sin\theta \sin\theta \ d\theta \vec{j}]
$$
  
\n
$$
d\vec{F} = -\frac{q_0}{4\pi\epsilon_0} \frac{\lambda_0}{R} [\int_0^{2\pi} \sin\theta \cos\theta \ d\theta \ \vec{i} + \int_0^{2\pi} \sin^2\theta \ d\theta \ \vec{j}]
$$

Rappel

$$
\sin(a + b) = \sin a \cos b + \sin b \cos a
$$
  

$$
\sin(a + a) = \sin a \cos a + \sin a \cos a
$$
  

$$
\sin(2a) = 2 \sin a \cos a
$$

Chapitre I

## Electrostatique

 $\sin a \cos a = \frac{\sin(2a)}{2}$  $\cos(a+b) = \cos a \cos b - \sin a \sin b$  $\cos(a + a) = \cos a \cos a - \sin a \sin a$  $\cos(2a) = \cos^2 a - \sin^2 a$  $(\cos 2a = \cos^2 a - \sin^2 a \dots \dots \dots \dots (1))$  $1 = \cos^2 a + \sin^2 a$  ... ... ... ... ... ... (2)  $(\cos 2a = \cos^2 a - \sin^2 a \dots \dots \dots \dots (1))$  $\cos^2 a = 1 - \sin^2 a$  ... ... ... ... ... ... (2)  $\cos 2a = \cos^2 a - \sin^2 a \rightarrow \cos 2a = 1 - \sin^2 a - \sin^2 a$  $\cos 2a = 1 - 2 \sin^2 a$  $2 \sin^2 a = 1 - \cos 2a$  $\sin^2 a = \frac{1 - \cos 2a}{a}$  $d\vec{F} = -\frac{q_0}{4\pi\epsilon_0} \frac{\lambda_0}{R} \left[ \int_{0}^{2\pi} \sin\theta \cos\theta \, d\theta \, \vec{t} + \int_{0}^{2\pi} \sin^2\theta \, d\theta \, \vec{j} \right]$  $d\vec{F}=-\frac{q_0}{4\pi\epsilon_0}\frac{\lambda_0}{R}\bigg[\int^{2\pi}\frac{\sin 2\theta}{2}\vec{i}+\int^{2\pi}\frac{1-\cos 2\theta}{2}\,d\theta\,\vec{j}\bigg]$  $d\vec{F}=-\frac{q_0}{4\pi\epsilon_0}\frac{\lambda_0}{R}\frac{1}{2}\left[\int_{0}^{2\pi}\sin 2\theta \,\vec{\iota}+\int_{0}^{2\pi}(1-\cos 2\theta) \,d\theta\,\vec{j}\right]$  $d\vec{F} = -\frac{q_0}{4\pi\epsilon_0} \frac{\lambda_0}{R} \frac{1}{2} \left[ \int_0^{2\pi} \sin 2\theta \, \vec{t} + \int_0^{2\pi} d\theta - \cos 2\theta \, d\theta \, \vec{j} \right]$  $d\vec{F}=-\frac{q_0}{4\pi\epsilon_0}\frac{\lambda_0}{R}\frac{1}{2}\left[\left[-\frac{\cos 2\theta}{2}\right]_0^{2\pi}\vec{l}+\left[\theta-\frac{\sin 2\theta}{2}\right]_0^{2\pi}\vec{j}\right]$  $d\vec{F} = -\frac{q_0}{4\pi\epsilon_0} \frac{\lambda_0}{R} \frac{1}{2} \left[ \left[ -\frac{\cos 4\pi}{2} + \frac{\cos 0}{2} \right] \vec{i} + \left[ 2\pi - \frac{\sin 4\pi}{2} + \frac{\sin 0}{2} \right] \vec{j} \right]$  $d\vec{F}=-\frac{q_0}{4\pi\epsilon_0}\frac{\lambda_0}{R}\frac{1}{2}\left|\left[-\frac{1}{2}+\frac{1}{2}\right]\vec{\iota}+\left[2\pi-\frac{0}{2}+\frac{0}{2}\right]\vec{\jmath}\right|$  $d\vec{F} = -\frac{q_0}{4\pi\epsilon_0} \frac{\lambda_0}{R} \frac{1}{2} 2\pi \vec{j}$  $d\vec{F}=-\frac{q_0}{4 \varepsilon_0} \frac{\lambda_0}{R} \vec{j}$ 

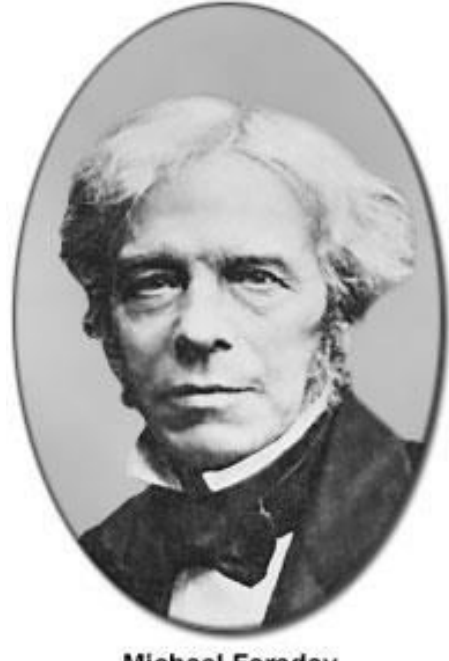

Michael Faraday<br>(1791-1867)

## **I.3. Champ électrostatique**

## **I.3.1 Champ électrostatique crée par une charge ponctuelle**

On dit qu'il existe un champ électrique en un point donné de l'espace, si une force électrostatique  $\vec{F}$  agit sur une charge électrique  $q_0$  ponctuelle placée en ce point.

On appelle champ électrostatique $\vec{E}$ , le rapport entre la force électrostatique  $\vec{F}$  et la charge  $q_0$ soumise à cette force $\vec{F}$ 

$$
\vec{E} = \frac{\vec{F}}{q_0}
$$
\n
$$
\vec{F} = \frac{1}{4\pi\epsilon_0} \frac{Qq_0}{r^2} \vec{u}
$$
\n
$$
\vec{E} = \frac{\vec{F}}{q_0}
$$
\n
$$
+\frac{1}{4} + \frac{1}{4} + \frac{1}{4}
$$

$$
\vec{E}=\frac{1}{4\pi\varepsilon_0}\frac{Q}{r^2}\vec{u}\rightarrow E=\frac{1}{4\pi\varepsilon_0}\frac{Q}{r^2}
$$

 $\vec{u}$  est un vecteur unitaire généralement choisi dirigé de  $\vec{q}$  vers  $\vec{M}$  (point ou l'on veut Déterminer le champ).  $\varepsilon_0$ est la permittivité électrique du vide.

Dans le système international des unités, le champ électrique est exprimé en par $(V, m^{-1})$ 

- si *q* positive,  $\vec{E}$  est toujours orienté de la charge vers l'extérieur. C'est un champ centrifuge.
- Si q est négative,  $\vec{E}$  est toujours orienté vers la charge. C'est un champ centripète

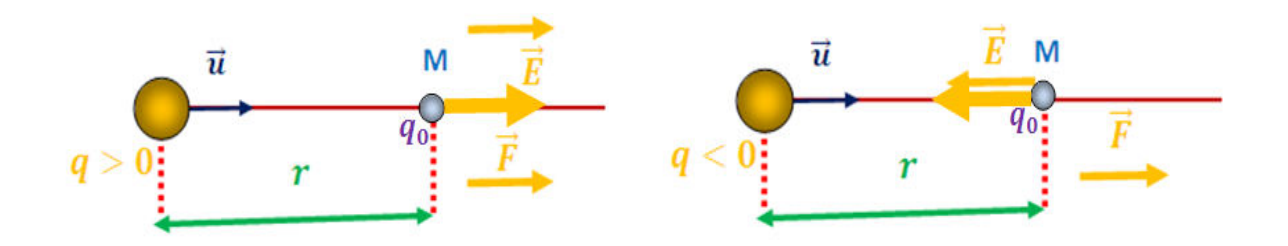

Dans le cas d'une charge ponctuelle, les lignes de champ sont des demi-droites qui se coupent au point où se trouve la charge. Si la charge est positive, le champ est dirigé vers l'extérieur, on dit qu'il est partant, il en va de même pour les lignes de champ. Le contraire est vrai pour la charge négative, les lignes de champ convergent vers la charge, le champ dans ce cas est dirigé vers la charge.

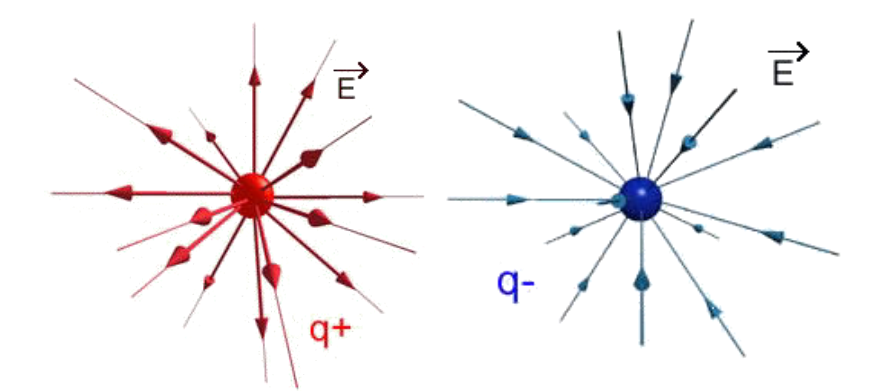

**I.2.2- Champ électrostatique crée par distribution de charges ponctuelles** Chaque charge  $q_i$ placée en $A_i$ , crée en  $M$  un champ  $\vec{E}_i$ 

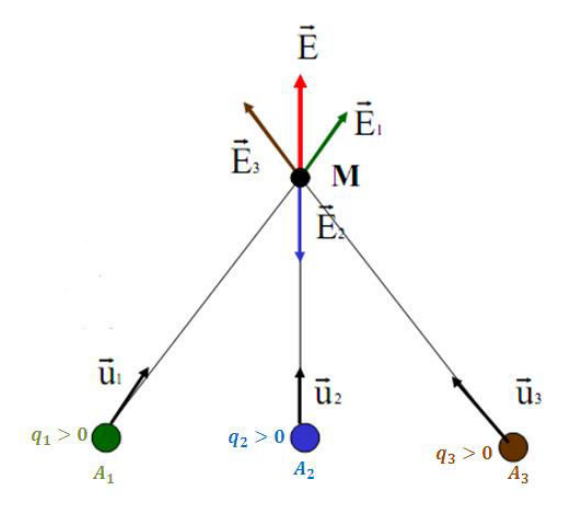

$$
\vec{E}_i = \frac{1}{4\pi\epsilon_0} \frac{q_i}{r_i^2} \vec{u}_i
$$

avec  $r_i = ||\overrightarrow{A_iM}||$  et  $\overrightarrow{u}_i = \frac{A_iM}{||\overrightarrow{A_iM}||}$  $\frac{A_t m}{\|A_t M\|}$ . Le champ résultant en *M* sera:

$$
\vec{E} = \vec{E}_1 + \vec{E}_2 + \vec{E}_3 + \dots + \vec{E}_n
$$
\n
$$
\vec{E} = \sum_{i=1}^n \vec{E}_i = \frac{1}{4\pi\epsilon_0} \sum_{i=1}^n \frac{q_i}{r_i^2} \vec{u}_i = \frac{1}{4\pi\epsilon_0} \sum_{i=1}^n \frac{q_i}{\|A_i\vec{M}\|^2} \frac{\vec{A}_i\vec{M}}{\|\vec{A}_i\vec{M}\|^2}
$$
\n
$$
\vec{E} = \frac{1}{4\pi\epsilon_0} \sum_{i=1}^n q_i \frac{\vec{A}_i\vec{M}}{\|\vec{A}_i\vec{M}\|^3}
$$

## **I.3.3. Champ électrostatique crée par une distribution de charge contine**

$$
\int d\vec{E} = \frac{1}{4\pi\epsilon_0} \int \frac{dq}{r^2} \vec{u} = \frac{1}{4\pi\epsilon_0} \int dq \frac{\overline{AM}}{\left\| \overline{AM} \right\|^3}
$$

$$
\vec{E} = \frac{1}{4\pi\epsilon_0} \int \frac{dq}{r^2} \vec{u} = \frac{1}{4\pi\epsilon_0} \int dq \frac{\overline{AM}}{\left\| \overline{AM} \right\|^3}
$$

**Distribution de charges linéïque** 

$$
\vec{E} = \frac{1}{4\pi\epsilon_0} \int \frac{\lambda dl}{r^2} \vec{u} = \frac{1}{4\pi\epsilon_0} \int \lambda dl \left| \frac{\overline{AM}}{\left\| \overline{AM} \right\|^3} \right|
$$

**Distribution de charges surfacique** 

$$
\vec{E} = \frac{1}{4\pi\epsilon_0} \int \int \frac{\sigma ds}{r^2} \vec{u} = \frac{1}{4\pi\epsilon_0} \int \int \sigma ds \, \frac{\overrightarrow{AM}}{\left\| \overrightarrow{AM} \right\|^3}
$$

#### **Distribution de charges volumique**

$$
\vec{E} = \frac{1}{4\pi\epsilon_0} \int \int \int \frac{\sigma ds}{r^2} \vec{u} = \frac{1}{4\pi\epsilon_0} \int \int \int \sigma ds \, \frac{\overrightarrow{AM}}{\left\| \overrightarrow{AM} \right\|^3}
$$

## **I.3.4. Topographie du champ électrique**

- Une ligne de champ est une courbe orientée à laquelle est tangent, en chacun de ses points, le champ électrique.
- Plus les lignes de champs s'approchent les unes des autres, plus le champ est fort.
- Les lignes de champ ne peuvent pas apparaître ou disparaître dans le vide. Elles doivent commencer à une charge positive et se terminer à une charge négative.

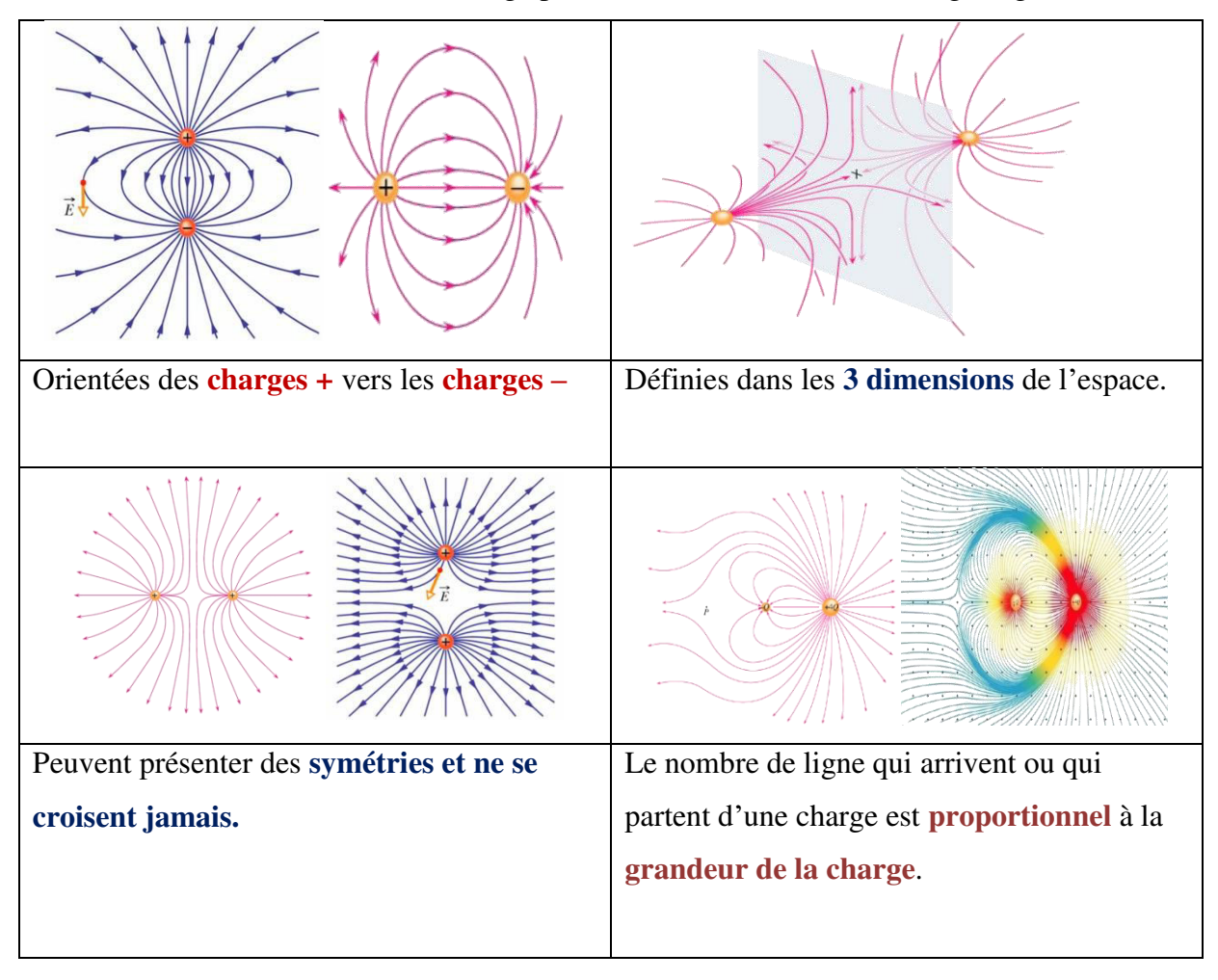

Chapitre I

## Electrostatique

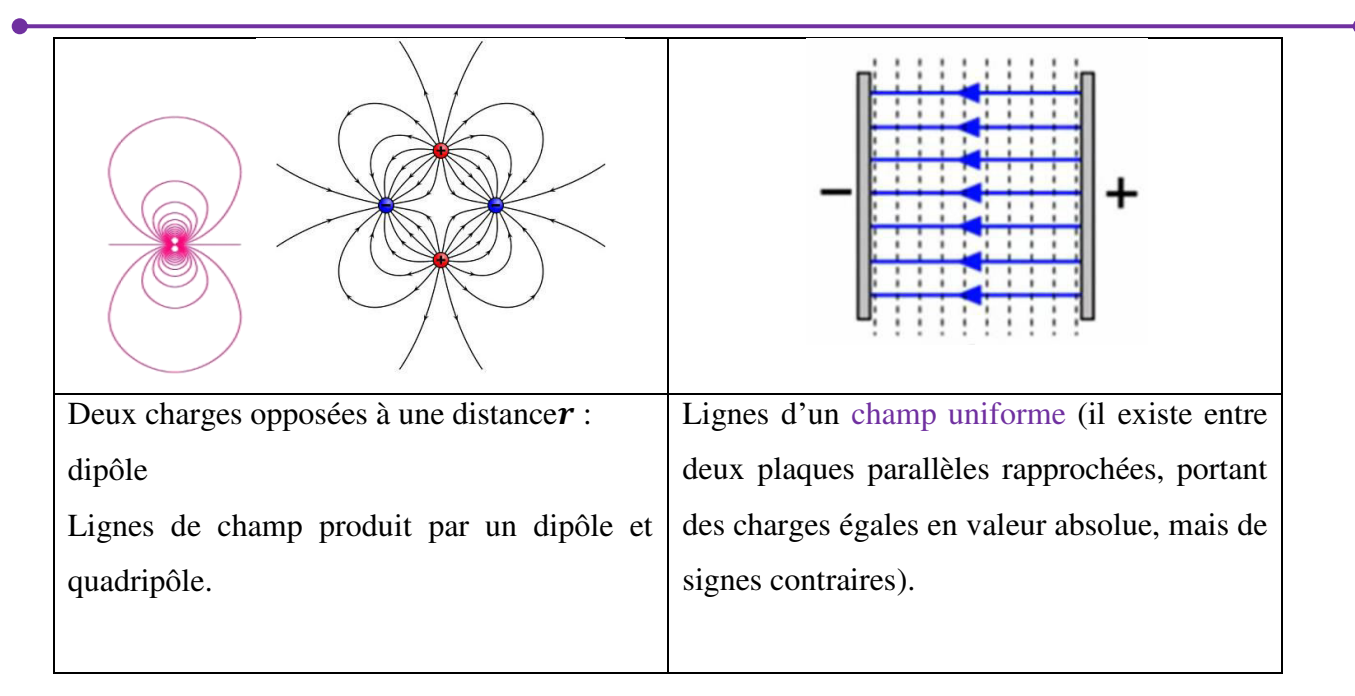

## **I.3.5. Applications**

## **Application1**

Déterminer le champ électrique  $\vec{E}$  au point M

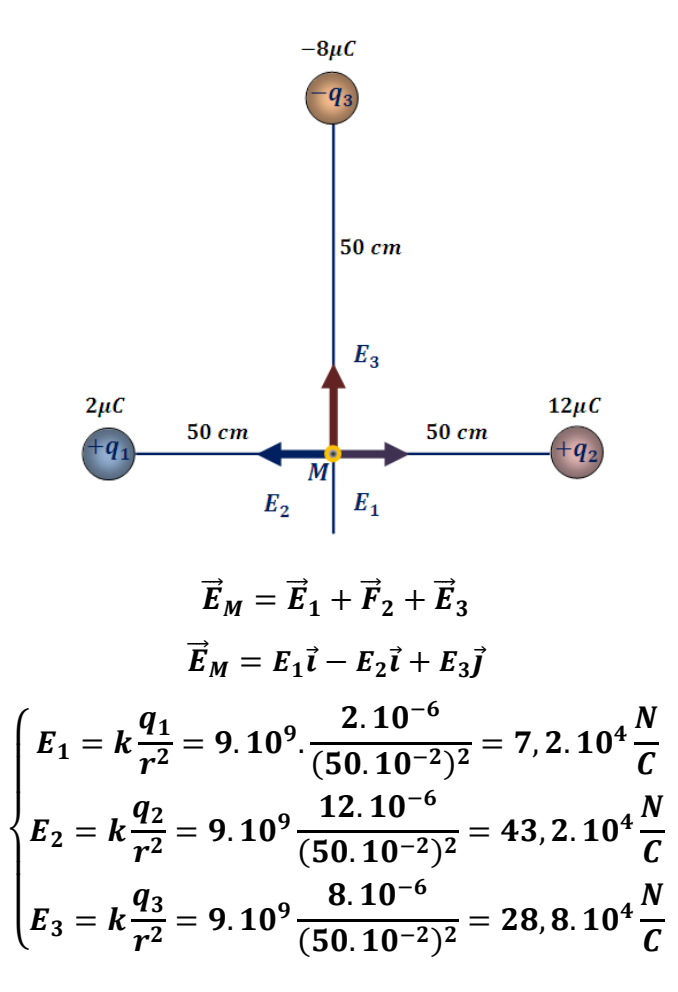

$$
E_M = (E_1 - E_2)\vec{i} + E_3\vec{j}
$$
  
\n
$$
\vec{E}_M = (7, 2.10^4 - 43, 2.10^4)\vec{i} + 28, 8.10^4\vec{j}
$$
  
\n
$$
\vec{E}_M = -36.10^4\vec{i} + 28, 8.10^4\vec{j}
$$
  
\n
$$
\vec{E}_M = E_x\vec{i} + E_y\vec{j}
$$
  
\n
$$
\begin{cases}\nE_x = -36.10^4 \\
E_y = 28, 8.10^4\n\end{cases}
$$
  
\n
$$
E_M = \sqrt{[(E_x^2 + E_y^2)]}
$$
  
\n
$$
E_M = \sqrt{((-36.10^4)^2 + (28, 8.10^4)^2)} = 46, 1.10^4 \frac{N}{C}
$$

#### **Application 2**

Deux charges q et −2q sont distantes de  $\alpha$ . Le champ $\vec{E}$  peut-il s'annuler en un point du segment  $AB$  ? Si oui, en quel point ?

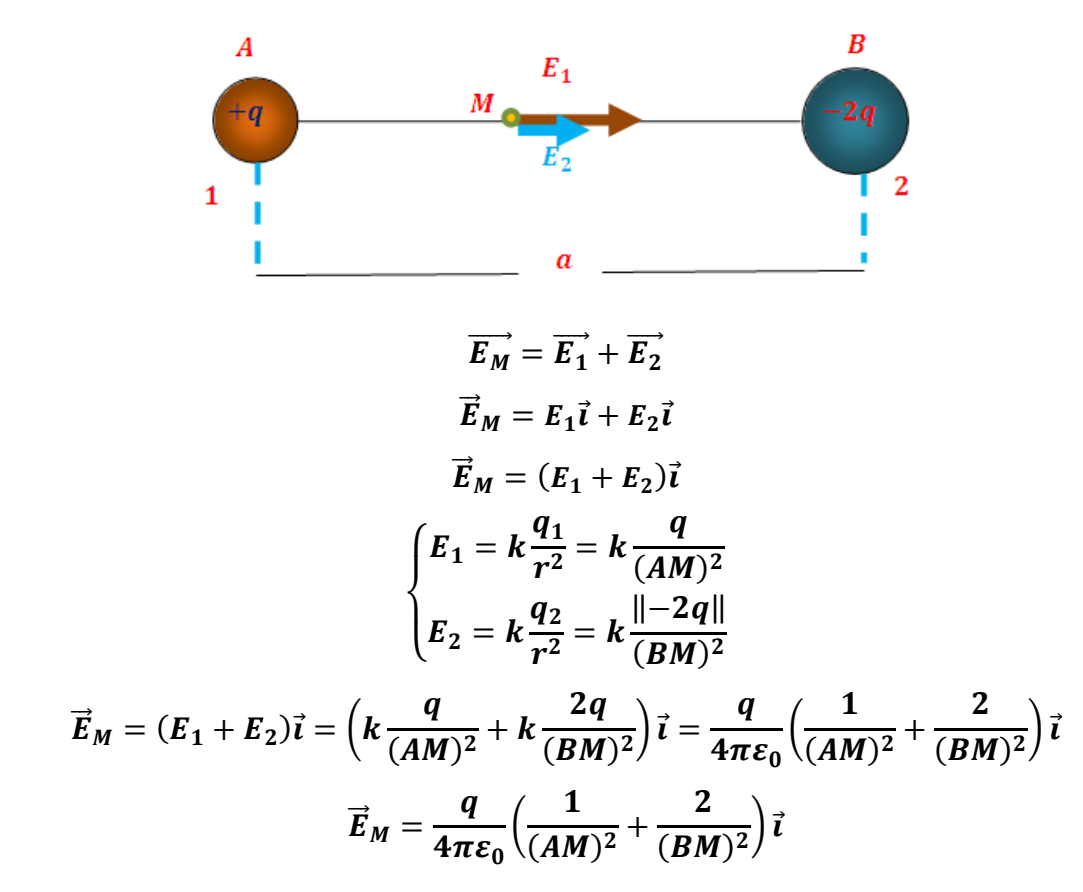

 $\vec{E}_M$ ne peut s'annuler.

## **Application 3**

Dipôles: Déterminer le champ électrique au point  $M, r \gg 2a$ 

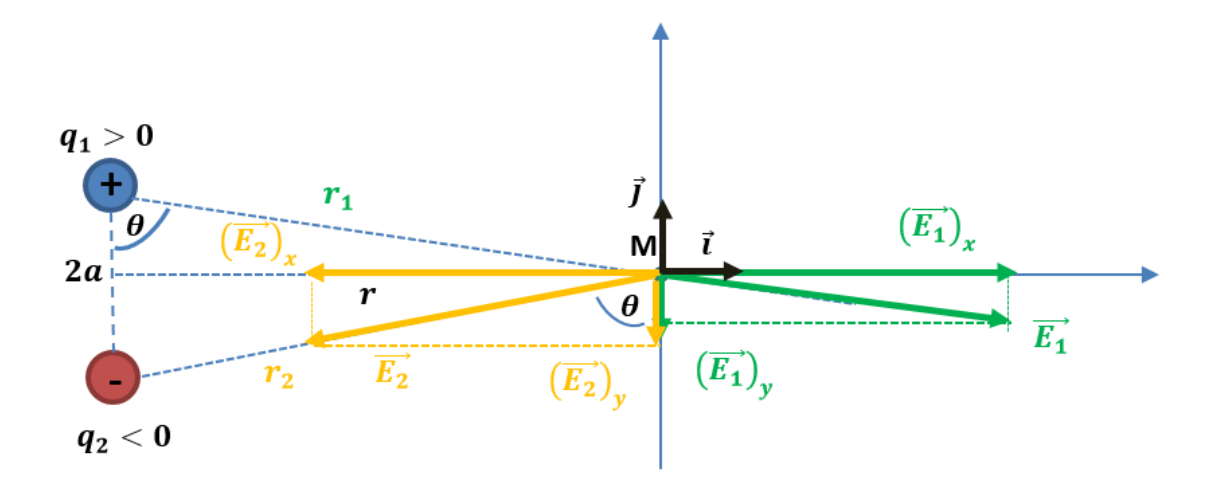

$$
\overrightarrow{E_M} = \overrightarrow{E_1} + \overrightarrow{E_1}
$$
\n
$$
\overrightarrow{E_M} = (\overrightarrow{E_1})_x + (\overrightarrow{E_1})_y + (\overrightarrow{E_2})_x + (\overrightarrow{E_2})_y
$$
\n
$$
\overrightarrow{E_M} = (\overrightarrow{E_1})_x \overrightarrow{i} - (\overrightarrow{E_1})_y \overrightarrow{j} - (\overrightarrow{E_2})_x \overrightarrow{i} - (\overrightarrow{E_2})_y \overrightarrow{j}
$$
\n
$$
\begin{cases}\n\cos \theta = \frac{(E_1)_Y}{E_1} \rightarrow (E_1)_Y = E_1 \cos \theta \\
\sin \theta = \frac{(E_1)_X}{E_1} \rightarrow (E_1)_X = E_1 \sin \theta \\
\cos \theta = \frac{(E_2)_Y}{E_2} \rightarrow (E_2)_Y = E_2 \cos \theta \\
\sin \theta = \frac{(E_2)_X}{E_2} \rightarrow (E_2)_X = E_2 \sin \theta\n\end{cases}
$$

 $E_M = E_1 \sin \theta_x \vec{\iota} - E_1 \cos \theta \vec{j} - E_2 \sin \theta \vec{\iota} - E_2 \cos \theta_y \vec{j}$ 

$$
\begin{cases}\nE_1 = \frac{q_1}{4\pi\varepsilon_0} \frac{1}{r_1^2} = \frac{q_1}{4\pi\varepsilon_0} \frac{1}{(a^2 + r^2)} \\
E_2 = \frac{q_2}{4\pi\varepsilon_0} \frac{1}{r_2^2} = \frac{q_2}{4\pi\varepsilon_0} \frac{1}{(a^2 + r^2)}\n\end{cases}
$$

$$
q_1 = q_2 = q
$$
  

$$
\begin{cases} E_1 = \frac{q}{4\pi\epsilon_0} \frac{1}{(a^2 + r^2)} \\ E_2 = \frac{q}{4\pi\epsilon_0} \frac{1}{(a^2 + r^2)} \end{cases} \rightarrow E_1 = E_2 = E
$$

 $E_M = E \sin \theta \, \vec{\iota} - E \, \cos \theta \, \vec{j} - E \, \sin \theta \, \vec{\iota} - E \, \cos \theta_y \, \vec{j}$ 

$$
\overrightarrow{E_M} = -E \cos \theta j - E \cos \theta y j
$$
\n
$$
\overrightarrow{E_M} = -2E \cos \theta j
$$
\n
$$
\overrightarrow{E_M} = E_x i + E_y j
$$
\n
$$
\begin{cases}\nE_x = 0 \\
E_y = -2E \cos \theta\n\end{cases}
$$
\n
$$
\|\overrightarrow{E_M}\| = E_M = \sqrt{(E_x)^2 + (E_y)^2}
$$
\n
$$
\|\overrightarrow{E_M}\| = E_M = \sqrt{(0)^2 + (-2E \cos \theta)^2}
$$
\n
$$
\|\overrightarrow{E_M}\| = E_M = 2E \cos \theta
$$
\n
$$
\|\overrightarrow{E_M}\| = E_M = 2 \frac{q}{4\pi \varepsilon_0} \frac{1}{(a^2 + r^2)} \cos \theta
$$
\n
$$
\cos \theta = \frac{a}{\sqrt{a^2 + r^2}}
$$
\n
$$
\|\overrightarrow{E_M}\| = E_M = 2 \frac{q}{4\pi \varepsilon_0} \frac{1}{(a^2 + r^2)} \frac{a}{\sqrt{a^2 + r^2}}
$$
\n
$$
\|\overrightarrow{E_M}\| = E_M = 2 \frac{q}{4\pi \varepsilon_0} \frac{1}{(a^2 + r^2)} \frac{a}{(a^2 + r^2)^{\frac{3}{2}}}
$$
\n
$$
\|\overrightarrow{E_M}\| = E_M = \frac{1}{4\pi \varepsilon_0} \frac{2 q a}{(a^2 + r^2)^{\frac{3}{2}}}
$$
\n
$$
r \gg a \to (a^2 + r^2)^{\frac{3}{2}} = (r^2)^{\frac{3}{2}} = r^3
$$
\n
$$
\|\overrightarrow{E_M}\| = E_M = \frac{1}{4\pi \varepsilon_0} \frac{2 q a}{r^3}
$$

 $2qa$  est le moment dipolaire

#### **Remarque**

 On appelle **dipôle électrique** un système de **2** charges de même quantité d'électricité  $q$ , de signes opposés distantes de $L$ .

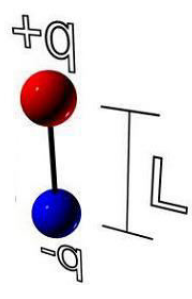

• Le moment dipolaire électrique C'est le vecteur :  $\vec{p}$ dirigé de –  $q$  vers+ $q$ .

$$
\vec{P} = q \, \vec{L}
$$

- lignes de champ électrique au voisinage du dipôle partent de la charge  $+q$  et arrivent à la charge−
- Dans **SI**, **p** s'exprime en **C.m**. Cette unité étant très grande on utilise le debye**(D)** :  $1D=\frac{1}{3}$  $\frac{1}{3}$ . 10<sup>-19</sup> C.m
- **Atomes** : ne possèdent pas de moment dipolaire électrique permanent.
- **Molécules** : peuvent posséder un moment dipolaire électrique permanent.
- **Exemple :** les molécules diatomiques du même élément  $(O_2, H_2, ...)$  sont non-polaires. Par contre, les molécules diatomiques formées de deux espèces atomiques différentes (HCl, CO, ...) sont polaires.

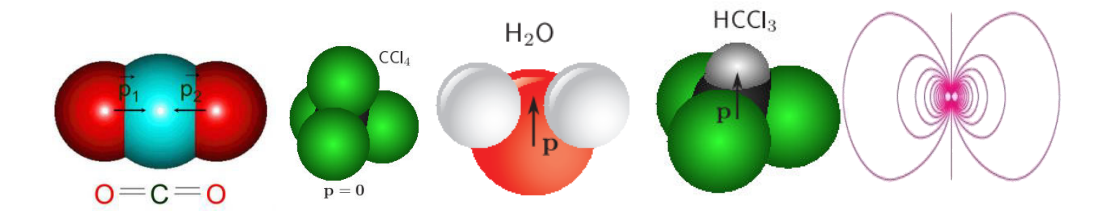

### **Application 4**

Détermination le champ  $\vec{E}$  en point P. Si on pose dans le point P une charge d'essai déterminé la direction de la force électrique.

**AN** : $q = 1.10^{-7}C$  et  $a = 5cm$ 

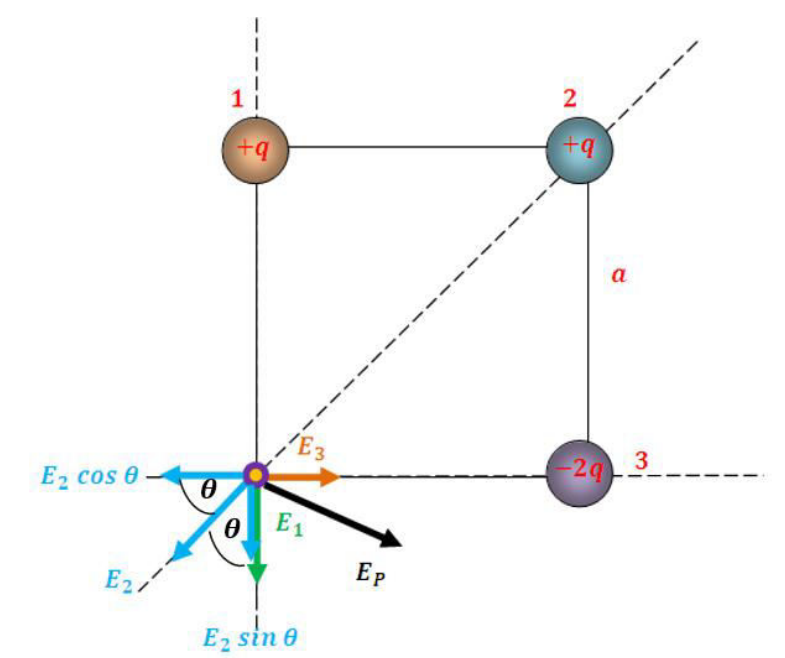

 $E_P = E_1 + E_2 + E_3$ 

Chapitre I

## Electrostatique

 $\sim$ 

 $\sqrt{2}$ 

$$
\overline{E_P} = (\overline{E_1})_x + (\overline{E_1})_y + (\overline{E_2})_x + (\overline{E_2})_y + (\overline{E_3})_x + (\overline{E_3})_y
$$
\n
$$
\overline{E_P} = -E_1\overline{j} - (E_2)_x\overline{i} - (E_2)_y\overline{j} + E_3\overline{i}
$$
\n
$$
\begin{cases}\n\cos\theta = \frac{(E_2)_x}{E_2} \rightarrow (E_2)_x = E_2 \cos\theta \\
\sin\theta = \frac{(E_2)_y}{E_2} \rightarrow (E_2)_y = E_2 \sin\theta\n\end{cases}
$$
\n
$$
\cos\theta = \sin\theta = \frac{\sqrt{2}}{2} \rightarrow \theta = 45^\circ
$$
\n
$$
\overline{E_P} = -E_1\overline{j} - E_2 \cos\theta\overline{i} - E_2 \sin\theta\overline{j} + E_3\overline{i}
$$
\n
$$
\begin{cases}\nE_1 = k\frac{q_1}{r^2} = k\frac{q}{a^2} = \frac{1}{4\pi\epsilon_0} \frac{1.10^{-7}}{(5.10^{-2})^2} = 3,6.10^5 \frac{N}{C} \\
E_2 = k\frac{q_2}{r^2} = k\frac{q}{2a^2} = \frac{1}{4\pi\epsilon_0} \frac{1.10^{-7}}{(5.10^{-2})} = 1,8.10^5 \frac{N}{C} \\
E_3 = k\frac{q_3}{r^2} = k\frac{||-2q||}{a^2} = \frac{1}{4\pi\epsilon_0} \frac{2.10^{-7}}{(5.10^{-2})} = 7,2.10^5 \frac{N}{C} \\
\overline{E_P} = -E_1\overline{j} - E_2\frac{\sqrt{2}}{2}\overline{i} - E_2\frac{\sqrt{2}}{2}\overline{j} + E_3\overline{i}
$$
\n
$$
\overline{E_P} = \left(-8,6.10^5 - 1,8.10^5 \frac{\sqrt{2}}{2}\right)\overline{j} + \left(-1,8.10^5 \frac{\sqrt{2}}{2} + 7,2.10^5\right)\overline{i}
$$
\n
$$
\overline{E_P} = \left(-1,8.10^5 \frac{\sqrt
$$

## Chapitre I

Electrostatique

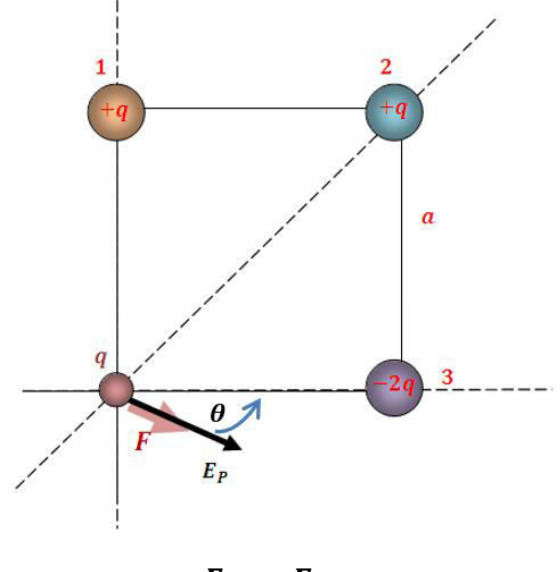

## $F = q E_P$

## **Application 5**

Quatre charges ponctuelles positives $q_0$ ,  $q_A$ ,  $q_B$  et  $q_C$ sont placés dans le vide aux points O, A, B et C.

$$
\begin{cases}\nOA = OB = a \\
AC = BC = OC \\
q_A = q_B = q\n\end{cases}
$$

1/ Déterminer la force exercé par les charges $q_0$ ,  $q_A$ ,  $q_B$ sur la charge $q_C$ .

2/ Quelle est l'expression du champs $\vec{E_c}$ crée par les trois charges $q_0$ ,  $q_A$ ,  $q_B$ au point C.  $1/$ 

Electrostatique

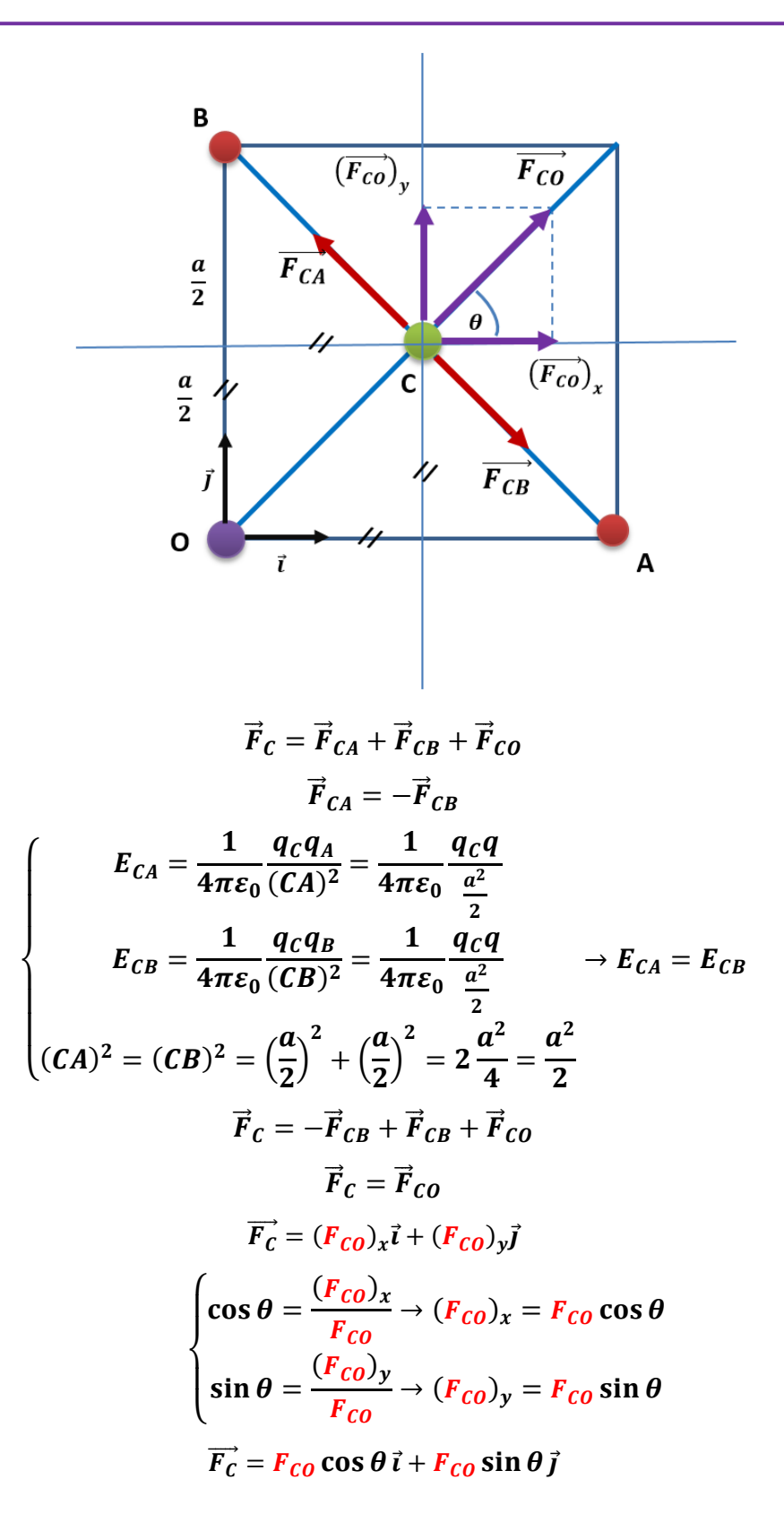

$$
\cos \theta = \sin \theta = \frac{\sqrt{2}}{2} \rightarrow \theta = 45^{\circ}
$$

$$
\overrightarrow{F_C} = F_{CO} \frac{\sqrt{2}}{2} \overrightarrow{i} + F_{CO} \frac{\sqrt{2}}{2} \overrightarrow{j}
$$

$$
\int E_{CO} = \frac{1}{4\pi\epsilon_{0}} \frac{q_{C}q_{O}}{(CO)^{2}} = \frac{1}{4\pi\epsilon_{0}} \frac{q_{C}q_{O}}{\frac{a^{2}}{2}}
$$

$$
(CO)^{2} = \left(\frac{a}{2}\right)^{2} + \left(\frac{a}{2}\right)^{2} = 2\frac{a^{2}}{4} = \frac{a^{2}}{2}
$$

$$
\overrightarrow{F_{C}} = \frac{1}{2\pi\epsilon_{0}} \frac{q_{C}q_{O}}{\frac{a^{2}}{2}} \overrightarrow{i} + \frac{1}{2\pi\epsilon_{0}} \frac{q_{C}q_{O}}{\frac{a^{2}}{2}} \frac{\sqrt{2}}{2} \overrightarrow{j}
$$

$$
\overrightarrow{F_{C}} = \frac{1}{4\pi\epsilon_{0}} \frac{q_{C}q_{O}}{\frac{a^{2}}{2}} \frac{\sqrt{2}}{2} \overrightarrow{i} + \frac{1}{4\pi\epsilon_{0}} \frac{q_{C}q_{O}}{\frac{a^{2}}{2}} \frac{\sqrt{2}}{2} \overrightarrow{j}
$$

$$
\overrightarrow{F_{C}} = \frac{1}{4\pi\epsilon_{0}} \frac{q_{C}q_{O}}{a^{2}} \sqrt{2} \overrightarrow{i} + \frac{1}{4\pi\epsilon_{0}} \frac{q_{C}q_{O}}{a^{2}} \sqrt{2} \overrightarrow{j}
$$

$$
|\overrightarrow{F_{C}}| = \frac{\sqrt{2}}{4\pi\epsilon_{0}} \frac{q_{C}q_{O}}{a^{2}} \left(\sqrt{1^{2} + 1^{2}}\right)
$$

$$
||\overrightarrow{F_{C}}|| = F_{C} = \frac{\sqrt{2}}{4\pi\epsilon_{0}} \frac{q_{C}q_{O}}{a^{2}} \sqrt{2}
$$

$$
||\overrightarrow{F_{C}}|| = F_{C} = \frac{2}{4\pi\epsilon_{0}} \frac{q_{C}q_{O}}{a^{2}}
$$

$$
||\overrightarrow{F_{C}}|| = F_{C} = \frac{1}{2\pi\epsilon_{0}} \frac{q_{C}q_{O}}{a^{2}}
$$

**2/** 

$$
E_C = \frac{F_C}{q_C} \rightarrow E_C = \frac{\frac{1}{2\pi\varepsilon_0} \frac{q_C q_O}{a^2}}{q_C}
$$

$$
E_C = \frac{1}{2\pi\varepsilon_0} \frac{q_O}{a^2}
$$

## **Application 6**

Soit un filament rectiligne infiniment long, portant une charge **λ** par unité de longueur. Trouver le champ électrostatique  $\vec{E}$  qu'elle crée en un point P.

Electrostatique

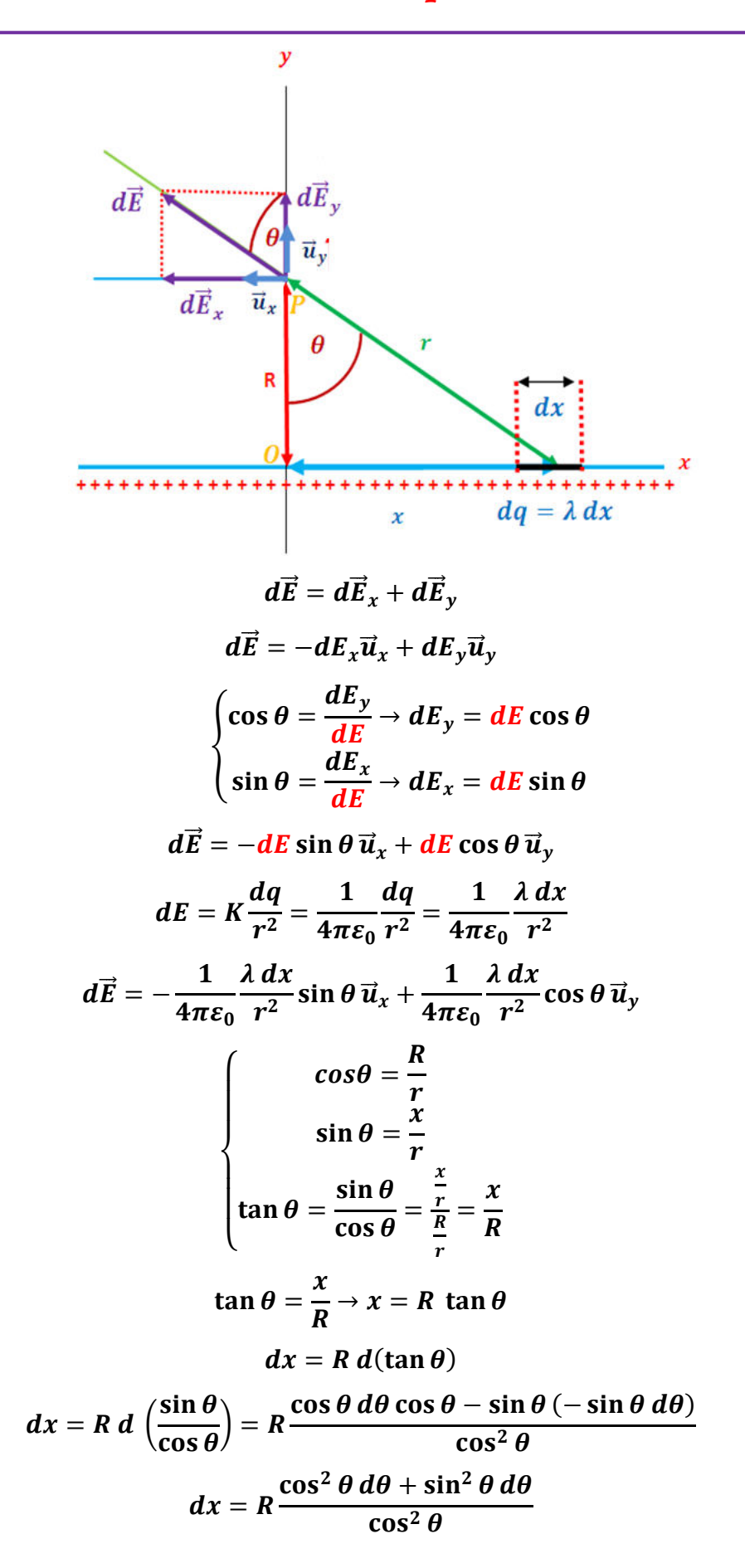

Chapitre I

## Electrostatique

$$
dx = R d\theta \frac{(\cos^2 \theta + \sin^2 \theta)}{\cos^2 \theta} = R \frac{d\theta}{\cos^2 \theta}
$$
  
\n
$$
\cos \theta = \frac{R}{r} \rightarrow r = \frac{R}{\cos \theta} \rightarrow r^2 = \frac{R^2}{\cos^2 \theta}
$$
  
\n
$$
\int \frac{r^2}{dx} = \frac{R^2}{\cos^2 \theta}
$$
  
\n
$$
\int dx = R \frac{d\theta}{\cos^2 \theta}
$$
  
\n
$$
d\vec{E} = -\frac{1}{4\pi\epsilon_0} \frac{\lambda}{r^2} \sin \theta \vec{u}_x + \frac{1}{4\pi\epsilon_0} \frac{\lambda}{r^2} \cos \theta \vec{u}_y
$$
  
\n
$$
d\vec{E} = -\frac{1}{4\pi\epsilon_0} \frac{\lambda}{\frac{R^2}{\cos^2 \theta}} \sin \theta \vec{u}_x + \frac{1}{4\pi\epsilon_0} \frac{\lambda}{\frac{R}{\cos^2 \theta}} \cos \theta \vec{u}_y
$$
  
\n
$$
d\vec{E} = -\frac{1}{4\pi\epsilon_0} \frac{\lambda}{R^2} \sin \theta \vec{u}_x + \frac{1}{4\pi\epsilon_0} \frac{\lambda}{R^2} \cos \theta \vec{u}_y
$$
  
\n
$$
d\vec{E} = -\frac{\lambda}{4\pi\epsilon_0} \frac{\lambda}{R^2} \sin \theta \vec{u}_x + \frac{1}{4\pi\epsilon_0} \frac{\lambda}{R^2} \cos \theta \vec{u}_y
$$
  
\n
$$
d\vec{E} = \frac{\lambda}{4\pi\epsilon_0} \sin \theta \, d\theta \vec{u}_x + \cos \theta \, d\theta \vec{u}_y
$$
  
\n
$$
d\vec{E} = \frac{\lambda}{4\pi\epsilon_0} \sin \theta \, d\theta \vec{u}_x + \cos \theta \, d\theta \vec{u}_y
$$
  
\n
$$
\int d\vec{E} = \vec{E} = \int_{-\frac{\pi}{2}}^{\frac{\pi}{2}} \frac{\lambda}{4\pi\epsilon_0} \sin \theta \cos \theta \vec{u}_x + \cos \theta \, d\theta \vec{u}_y
$$
  
\n
$$
\vec{E} = \frac{\lambda}{
$$
$$
\vec{E} = \frac{\lambda}{4\pi\varepsilon_0 R} \Big[ \Big( \cos\frac{\pi}{2} - \cos\frac{\pi}{2} \Big) \vec{u}_x + \Big( \sin\frac{\pi}{2} + \sin\frac{\pi}{2} \Big) \vec{u}_y \Big]
$$

$$
\vec{E} = \frac{\lambda}{4\pi\varepsilon_0 R} \Big[ (0 - 0) \vec{u}_x + (1 + 1) \vec{u}_y \Big]
$$

$$
\vec{E} = \frac{\lambda}{4\pi\varepsilon_0 R} 2 \vec{u}_y
$$

$$
\vec{E} = \frac{\lambda}{2\pi\varepsilon_0 R} \vec{u}_y
$$

#### **I.4. Potentiel électrostatique**

La charge électrique d'une distribution peut être décrite par un vecteur champ électrique  $\vec{E}$  ou par une grandeur scalaire : le potentiel électrique **V**.

On fait déplacer une charge  $q_0$  du point **A** au point **B** en présence du champ électrostatique

 $\vec{E}$ . Ce dernier exerçant une force électrostatique  $F_{ex} = q_0 E$ 

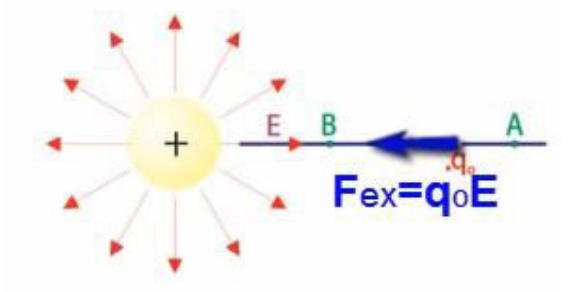

La différence de potentiel entre deux points **A** et **B** est égale au travail fourni **W** pour effectuer le déplacement de la charge  $q_0$  divisé par la charge  $q_0$ .

$$
V_B-V_A=\frac{W_{AB}}{q_0}
$$

Le potentiel électrostatique est exprimé en volt $(V)$ .

- $\bullet$   $W_{AB} > 0 \rightarrow V_B > V_A \rightarrow 0^{\circ} < \theta < 90^{\circ}$
- $W_{AB} < 0 \rightarrow V_B < V_A \rightarrow 90^{\circ} < \theta < 180^{\circ}$ 
	- $W_{AB} = 0 \rightarrow V_B = V_A \rightarrow \theta = 90^\circ$

$$
W=\vec{F}.\vec{l}=Fl\cos\theta
$$

Electrostatique

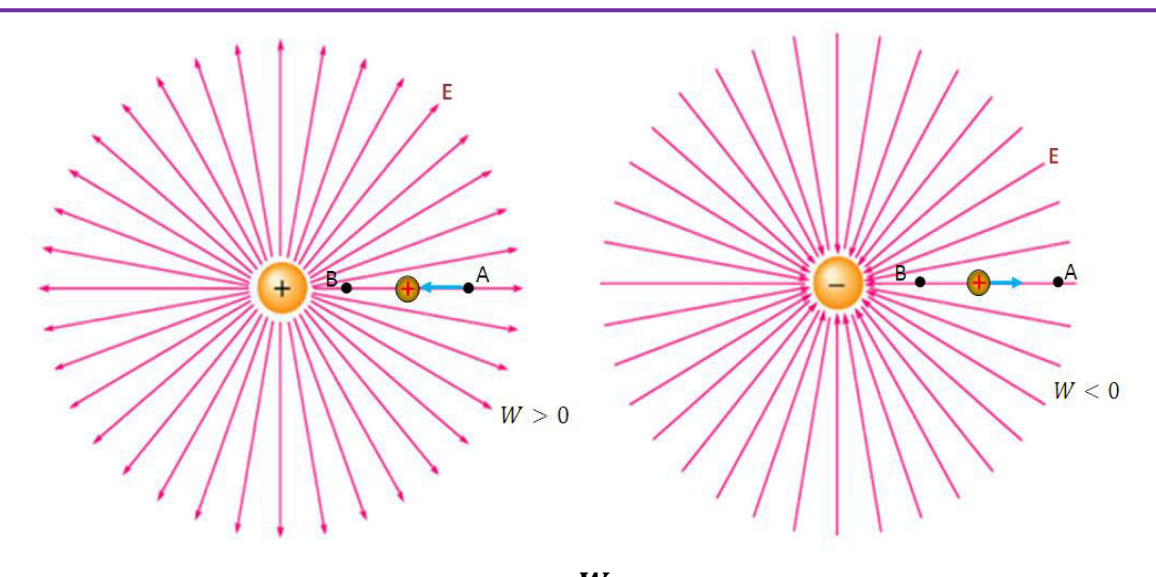

$$
V_B - V_A = \frac{W_{AB}}{q_0}
$$

Si A à l'infinie  $V_A = 0 \rightarrow V = \frac{W}{q_0}$ 

## I.4. 1. Potentiel et champ électrostatique

**Champ uniforme** 

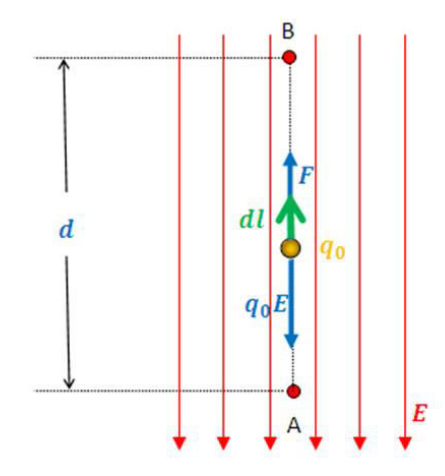

$$
\begin{cases}\n V_B - V_A = \frac{W_{AB}}{q_0} \\
 W_{AB} = Fd \qquad \rightarrow V_B - V_A = \frac{q_0 Ed}{q_0} = E \ d \\
 E = \frac{F}{q_0} \rightarrow F = q_0 E \\
 V_B - V_A = Ed \rightarrow E = \frac{V_B - V_A}{d} \\
 \left( E = \frac{F}{q_0} \left( \frac{N}{C} \right) \\
 E = \frac{V_B - V_A}{d} \left( \frac{V}{m} \right)\n\end{cases}
$$

#### **Champ non uniforme**

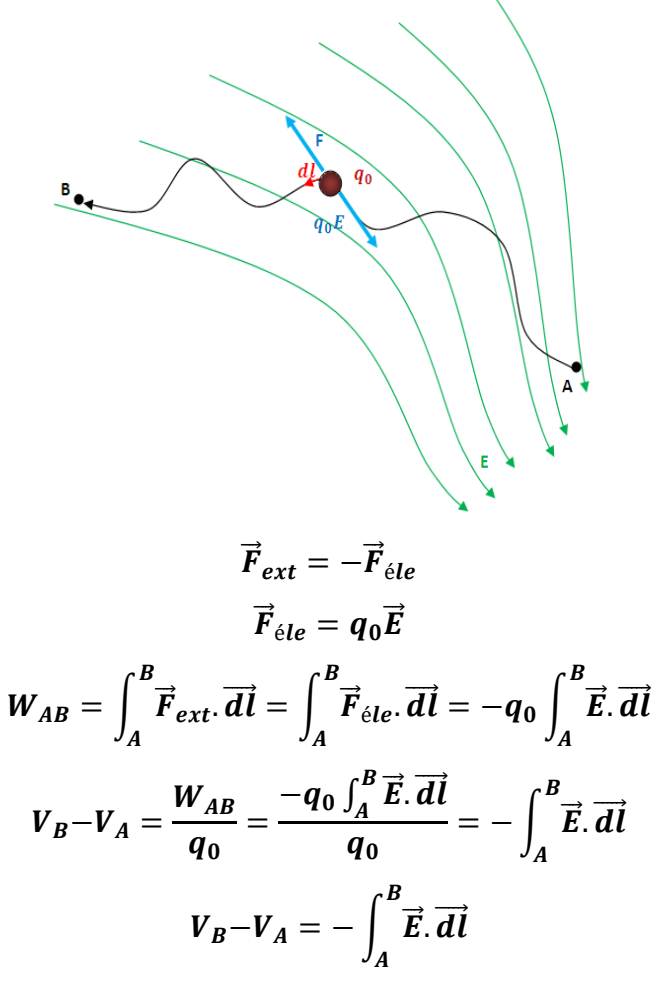

## **I.4.2. Potentiel électrostatique créé par une charge ponctuelle Première méthode**

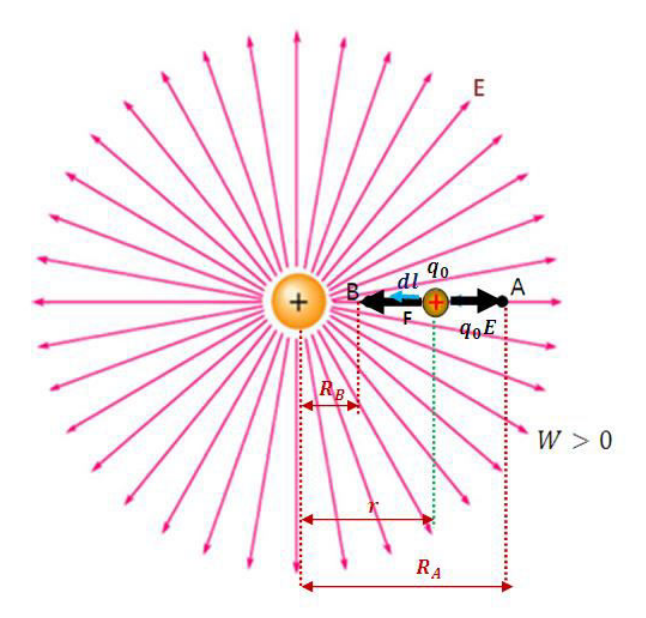

$$
V_B - V_A = \frac{W_{AB}}{q_0}
$$
  
\n
$$
V_B - V_A = -\int_A^B \vec{E} \cdot d\vec{l} = -\int_A^B E \cdot d\vec{l} \cos \pi = \int_A^B E d\vec{l}
$$
  
\n
$$
\vec{dl} = -\vec{dr}
$$
  
\n
$$
\begin{cases}\nV_B - V_A = -\int_A^B E dr \\
E = \frac{1}{4\pi\epsilon_0} \frac{q}{r^2}\n\end{cases} \rightarrow V_B - V_A = -\frac{q}{4\pi\epsilon_0} \int_A^B \frac{1}{r^2} dr
$$
  
\n
$$
V_B - V_A = -\frac{q}{4\pi\epsilon_0} \left[-\frac{1}{r}\right]_A^B
$$
  
\n
$$
V_B - V_A = \frac{q}{4\pi\epsilon_0} \left(\frac{1}{r_B} - \frac{1}{r_A}\right)
$$

Le potentiel créé par une charge ponctuelle  $q$ , placé dans le vide, en un point  $M$  de l'espace situé à la distance  $r$  de la charge  $q$  est donné par :

Si **A** à l'infinie  $V_A = 0$  ( $r_A = \infty$ )

$$
V=\frac{1}{4\pi\varepsilon_0}\frac{q}{r}
$$

**Deuxième méthode** 

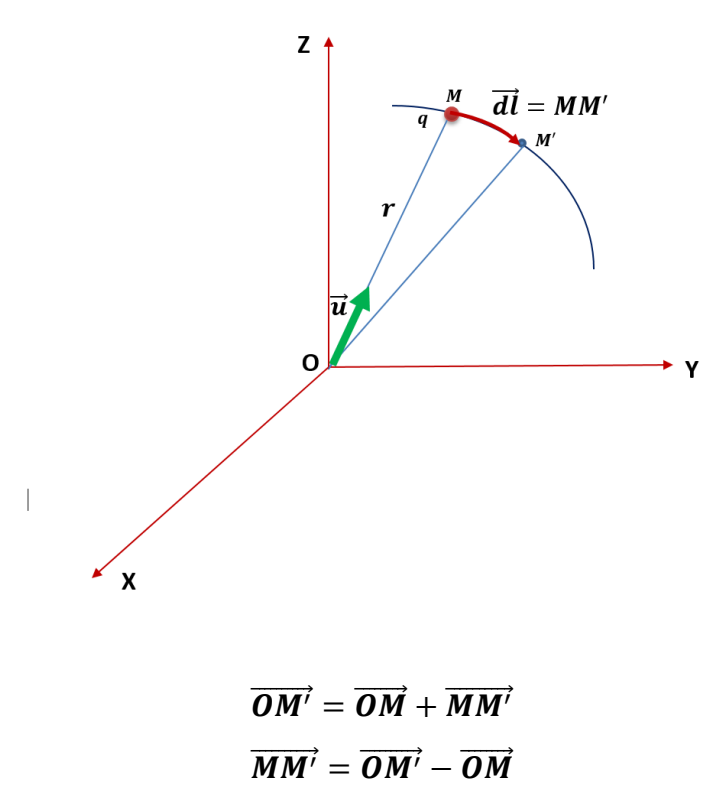

 $\overrightarrow{MM'} = \Delta \overrightarrow{OM}$ 

Chapitre I

Electrostatique

 $M$  et $M'$  sont très proches

$$
\overline{MM'} = d\overline{OM}
$$
\n
$$
\overline{MM'} = d\overline{OM} = \overline{dl}
$$
\n
$$
dV = -\overline{E} \cdot d\overline{d}
$$
\n
$$
dV = -\overline{E} \cdot d\overline{OM}
$$
\n
$$
\overline{E} = \frac{1}{4\pi\epsilon_0} \frac{q}{r^2} \overline{u}
$$
\n
$$
dV = -\frac{1}{4\pi\epsilon_0} \frac{q}{r^2} \overline{u} \cdot d\overline{OM}
$$
\n
$$
\overline{OM} = r \overline{u} \rightarrow d\overline{OM} = d(r \overline{u}) = dr \overline{u} + r d\overline{u}
$$
\n
$$
dV = -\frac{1}{4\pi\epsilon_0} \frac{q}{r^2} \overline{u} \cdot d\overline{OM}
$$
\n
$$
dV = -\frac{1}{4\pi\epsilon_0} \frac{q}{r^2} \overline{u} \cdot d\overline{OM}
$$
\n
$$
dV = -\frac{1}{4\pi\epsilon_0} \frac{q}{r^2} (\overline{u} \cdot dr \overline{u} + r d\overline{u})
$$
\n
$$
dV = -\frac{1}{4\pi\epsilon_0} \frac{q}{r^2} (\overline{u} \cdot d\overline{u} + r \overline{u} \cdot d\overline{u})
$$
\n
$$
\begin{cases} \overline{u} \cdot \overline{u} = 1 \\ \overline{u} \cdot d\overline{u} = 0 \rightarrow \overline{u} \perp d\overline{u} \end{cases}
$$
\n
$$
dV = -\frac{1}{4\pi\epsilon_0} \frac{q}{r^2} dr
$$
\n
$$
\int dV = \int_A^B - \frac{1}{4\pi\epsilon_0} \frac{q}{r^2} dr
$$
\n
$$
\int dV = V = -\frac{q}{4\pi\epsilon_0} \int_A^B \frac{1}{r^2} dr
$$
\n
$$
V = -\frac{q}{4\pi\epsilon_0} \int_A^B \frac{1}{r^2} dr
$$
\n
$$
V = -\frac{q}{4\pi\epsilon_0} \int_A^B \frac{1}{r^2} dr
$$
\n<

Remarque

$$
dV=-\frac{1}{4\pi\varepsilon_0}\frac{q}{r^2}\,dr
$$

$$
\int dV = \int -\frac{1}{4\pi\varepsilon_0} \frac{q}{r^2} dr
$$
  

$$
\int dV = V = -\frac{q}{4\pi\varepsilon_0} \int \frac{1}{r^2} dr
$$
  

$$
V = -\frac{q}{4\pi\varepsilon_0} \left(-\frac{1}{r}\right) + k
$$
  

$$
V = \frac{q}{4\pi\varepsilon_0} \frac{1}{r} + k
$$
  

$$
V(r) = \frac{q}{4\pi\varepsilon_0} \frac{1}{r} + k
$$
  

$$
V(r \to \infty) = 0
$$
  

$$
0 = 0 + k
$$
  

$$
V(r) = \frac{q}{4\pi\varepsilon_0} \frac{1}{r}
$$

### **I.4.3. Potentiel crée par un ensemble de charges ponctuelles**

Le potentiel crée en  $M$  par un ensemble de charges $q_1, q_2, \ldots, q_n$  est la somme des potentiels crée par chacune des charges au point  $M$ :

$$
V = V_1 + V_2 + V_3 + \dots + V_n
$$

$$
V = \sum_{i=1}^n V_i
$$

$$
V = \frac{1}{4\pi\varepsilon_0} \sum_{i=1}^n \frac{q_i}{r_i}
$$

#### **I.4.4. Potentiel crée par une distribution de charge continue**

On passe des charges ponctuelles à la distribution continue de charges en changeant  $\sum_{i=1}^{n} \frac{q_i}{r}$  $r_i$  $\frac{n}{i=1}$ 

Par  $\int \frac{dq}{r}$  $\boldsymbol{r}$ 

**Distribution de charges linéïque** 

$$
V=\frac{1}{4\pi\varepsilon_0}\int\frac{\lambda dl}{r}
$$

**Distribution de charges surfacique** 

$$
V=\frac{1}{4\pi\varepsilon_0}\iint\frac{\sigma ds}{r}
$$

**Distribution de charges volumique** 

$$
V=\frac{1}{4\pi\varepsilon_0}\iiint \frac{\rho dv}{r}
$$

## **I.4.5. Relation entre**  $\vec{E}$  et  $V$

**1/**

$$
\vec{E} = \frac{1}{4\pi\varepsilon_0} \frac{Q}{r^2} \vec{u}_r
$$
\n
$$
V = \frac{q}{4\pi\varepsilon_0} \frac{1}{r}
$$
\n
$$
\vec{E} = -\overline{grad} V
$$
\n
$$
\overline{grad} = \frac{\partial}{\partial r} \vec{u}_r
$$
\n
$$
\vec{E} = \left(-\frac{\partial}{\partial r} \vec{u}_r\right) V
$$
\n
$$
\vec{E} = \left(-\frac{\partial}{\partial r} \vec{u}_r\right) V
$$
\n
$$
\vec{E} = -\frac{\partial V}{\partial r} \vec{u}_r
$$
\n
$$
\vec{E} = -\frac{q}{4\pi\varepsilon_0} \frac{q}{r} \left(-\frac{1}{r^2}\right) \vec{u}_r
$$
\n
$$
\vec{E} = -\frac{q}{4\pi\varepsilon_0} \frac{q}{r^2} \left(-\frac{1}{r^2}\right) \vec{u}_r
$$
\n
$$
\vec{E} = \frac{q}{4\pi\varepsilon_0} \frac{1}{r^2} \vec{u}_r
$$
\n
$$
\vec{E} = -\overline{grad} V
$$

**2/** 

$$
\vec{E} = \frac{\vec{F}}{q} \rightarrow \vec{F} = q\vec{E}
$$

$$
\vec{F} = -\overline{grad} \, Ep
$$

$$
\frac{\vec{F}}{q} = -\overline{grad} \, \frac{Ep}{q}
$$

$$
\vec{E} = -\overline{grad} \, V
$$

De la relation  $\vec{E} = -\vec{grad} V$  on peut calculer  $\vec{E}$  connaissant  $V$  : on a

- En coordonnées cartésiennes : $E_x = -\frac{\partial V}{\partial x}$ ,  $E_y = -\frac{\partial V}{\partial y}$  et  $E_z = -\frac{\partial V}{\partial z}$  $\boldsymbol{dz}$
- En coordonnées cylindriques : $E_r = -\frac{\partial V}{\partial r}$ ,  $E_\theta = -\frac{1}{r}$  $\boldsymbol{r}$  $\frac{\partial V}{\partial \theta}$  et  $E_z = -\frac{\partial V}{\partial z}$  $\boldsymbol{dz}$

#### **I.4.6. Surfaces équipotentielles et lignes de champ**

Surfaces équipotentielles : C'est l'ensemble des points M pour lesquels  $V(x, y, z) = cte$ 

- Une équipotentielle est une surface qui joint les points de même potentiel.
- Les équipotentielles sont analogues aux courbes de niveau sur une carte topographique.
- Dans le champ électrique uniforme les surfaces équipotentielles sont des plans.

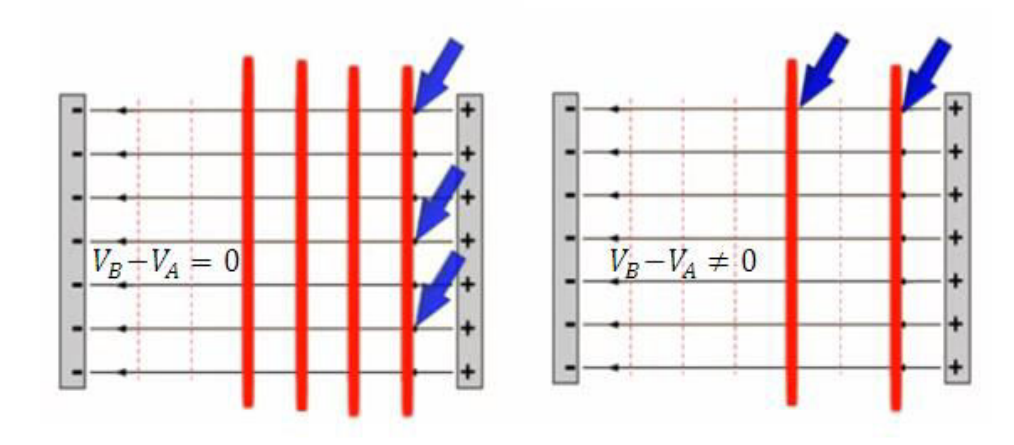

- Les lignes de champ électrique sont perpendiculaires aux équipotentielles et sont orientées des potentiels élevés vers les potentiels plus faibles.
- Le déplacement d'une particule le long d'une équipotentielle ne demande aucun travail.
- Pour une charge ponctuelle, les équipotentielles sont des sphères.
- Dans le cas de deux charges, les surfaces équipotentielles sont plus compliquées,

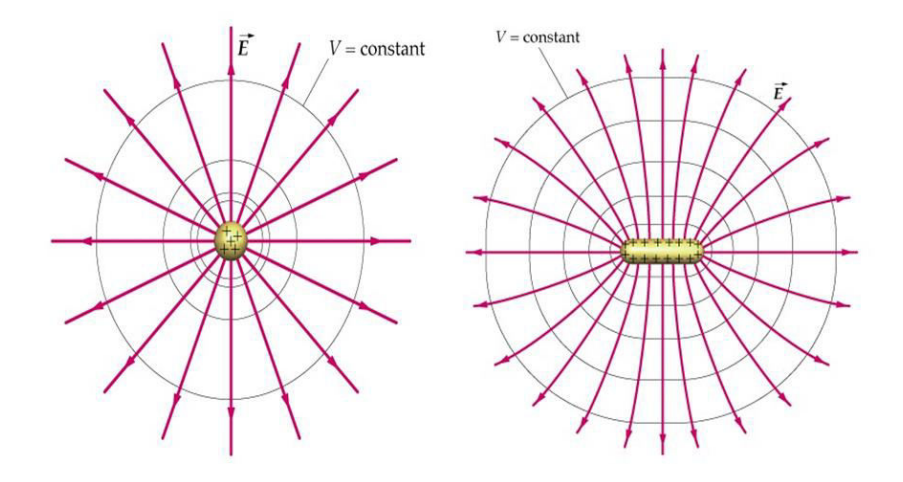

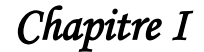

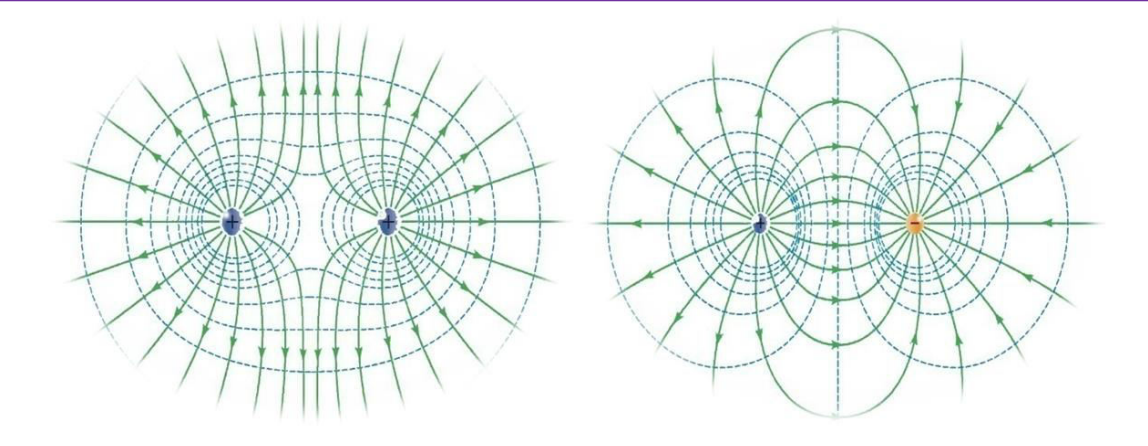

#### **I.4.7. Energie potentielle électrostatique**

L'énergie potentielle d'une charge  $q_1$  correspond au travail effectué pour ramener cette charge de l'infini à un point  $M$  où règne un potentiel  $V_M$  créé par une ou plusieurs charges autres que  $q_1$ :

$$
E_P=q_1V_M
$$

Dans le cas au le potentiel  $V_M$  créé par une charge  $q_2$ , l'énergie potentiel de la charge  $q_1$ se trouvant à une distance  $r_{12}$ de la charge  $q_2$  est donnée par :

$$
E_{P_1} = q_1 V_M = \frac{q_1 q_2}{4 \pi \varepsilon_0} \frac{1}{r_{12}}
$$

Elle est équivalant à celle de la charge  $q_2$ si a charge  $q_1$  est créatrice du potentiel  $V_M$ 

$$
E_{P_2} = q_2 V_M = \frac{q_2 q_1}{4 \pi \varepsilon_0} \frac{1}{r_{12}}
$$

Pour un système à trois charges, l'énergie potentielle totale est composée de trois termes correspondant aux énergies  $E_{P_1}$ ,  $E_{P_2}$ et  $E_{P_3}$ des trois doublets de charges $(1, 2), (1, 3)$ et  $(2, 3)$ 

$$
E_{P_t} = E_{P_1} + E_{P_2} + E_{P_3}
$$
  

$$
E_{P_t} = \frac{q_1 q_2}{4\pi \varepsilon_0} \frac{1}{r_{12}} + \frac{q_1 q_3}{4\pi \varepsilon_0} \frac{1}{r_{13}} + \frac{q_2 q_3}{4\pi \varepsilon_0} \frac{1}{r_{23}}
$$

Entre  $n$  charges ponctuelles

$$
E_P = \frac{1}{2} \sum_i \sum_{j \neq i} \frac{1}{4 \pi \varepsilon_0} \frac{q_i \cdot q_j}{r_{ij}}
$$

Pour une distribution continue de charges

$$
E_P=\frac{1}{2}\int dq. V(M)
$$

Avec *dq* charge élémentaire autour du point *M* et le facteur  $\frac{1}{2}$  pour éviter de compter deux fois l'interaction de chaque couple de charge.

**Distribution linéique**

$$
E_P=\frac{1}{2}\int \lambda.V(M)\,.\,dl
$$

**Distribution surfacique**

$$
E_P = \frac{1}{2} \iint \sigma. V(M). ds
$$

**Distribution volumique**

$$
E_P = \frac{1}{2} \iiint \rho. V(M). \, dv
$$

**I.4.8. Relation entre**  $\vec{F}$ **,**  $\vec{E}$ **,**  $V$  **et**  $E_P$ 

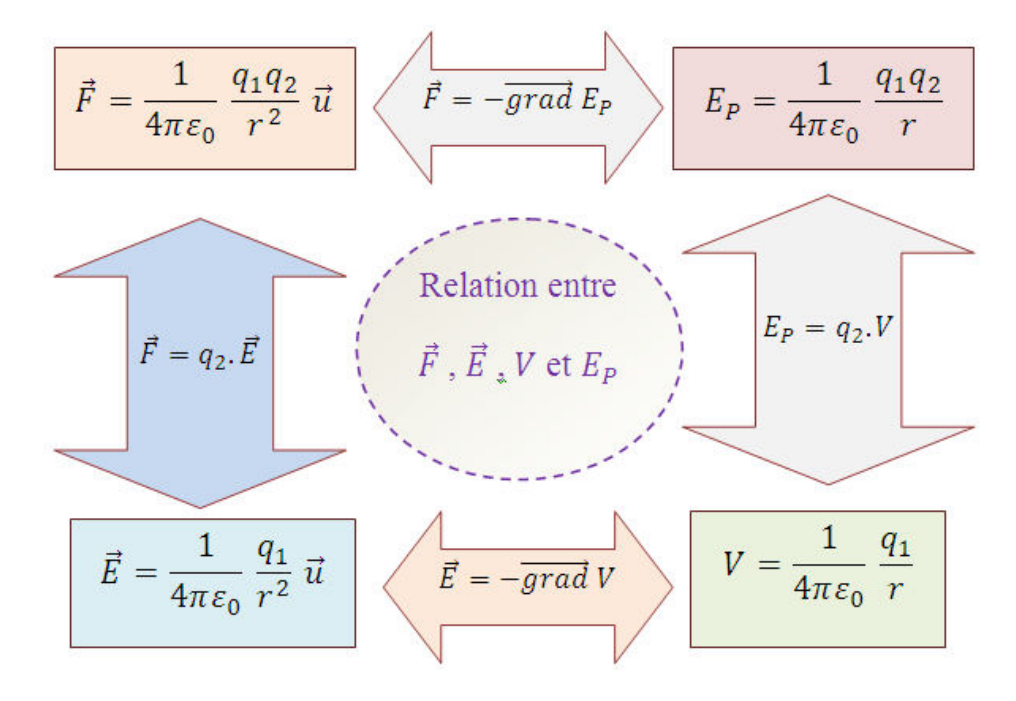

#### **I.4.9. Pouvoir des pointes**

Les charges ont tendance à s'accumuler sur les surfaces en pointe (c'est à dire celles dont le rayon de courbure est petit).

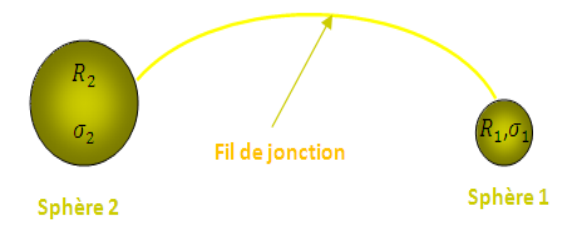

Les sphères sont au même potentiel  $V$ :

$$
V = K \frac{Q_1}{R_1} = K \frac{Q_2}{R_2}
$$

$$
V = \frac{1}{4\pi\epsilon_0} \frac{\sigma_1 \cdot 4\pi R_1^2}{R_1} = \frac{1}{4\pi\epsilon_0} \frac{\sigma_2 \cdot 4\pi R_2^2}{R_2} \rightarrow \sigma_1 \cdot R_1 = \sigma_2 \cdot R_2
$$

### **I.4.10. Application**

#### **Application 1**

Potentiel dans le centre de carré est :

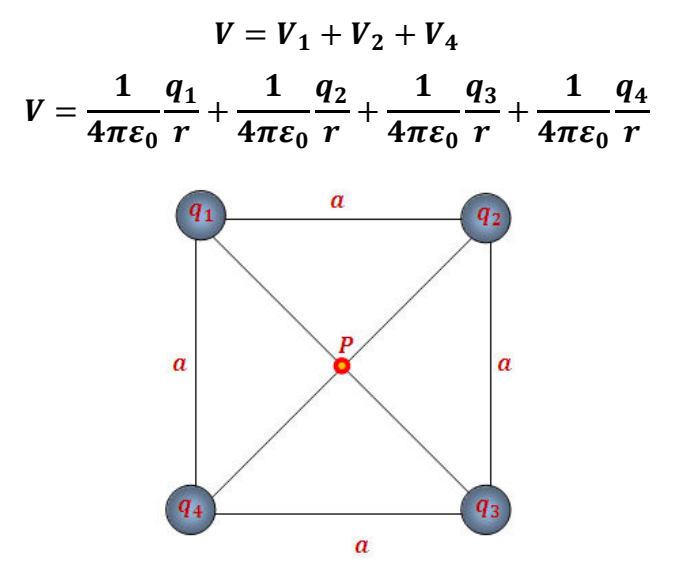

$$
V = \frac{1}{4\pi\epsilon_0} \frac{1}{r} (q_1 + q_2 + q_3 + q_4)
$$

 $\text{Si } q_1 = q_2 = q_3 = q_4 = q$ 

$$
V=\frac{1}{4\pi\varepsilon_0}\frac{4q}{r}
$$

#### **Application 2**

Dipole élctrique

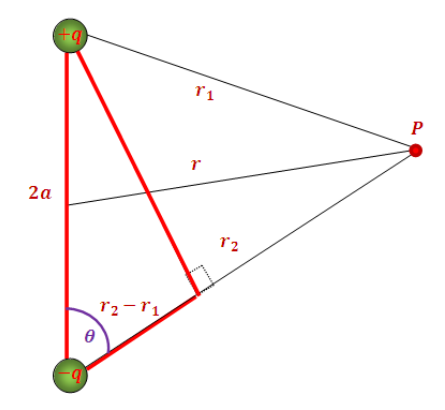

$$
V = V_1 + V_2
$$
  
\n
$$
V = \frac{1}{4\pi\epsilon_0} \frac{+q}{r_1} + \frac{1}{4\pi\epsilon_0} \frac{-q}{r_2}
$$
  
\n
$$
V = \frac{1}{4\pi\epsilon_0} \left(\frac{q}{r_1} - \frac{q}{r_2}\right)
$$
  
\n
$$
V = \frac{q}{4\pi\epsilon_0} \left(\frac{1}{r_1} - \frac{1}{r_2}\right)
$$
  
\n
$$
V = \frac{q}{4\pi\epsilon_0} \left(\frac{r_2 - r_1}{r_2 r_1}\right)
$$
  
\n
$$
r \gg 2a
$$
  
\n
$$
r_2 = r_1 = r \rightarrow r_2 r_1 = r^2
$$
  
\n
$$
\cos\theta = \frac{r_2 - r_1}{2a} \rightarrow r_2 - r_1 = 2a \cos\theta
$$
  
\n
$$
V = \frac{1}{4\pi\epsilon_0} \frac{p \cos\theta}{r^2}
$$
  
\n
$$
\begin{cases} V = 0 \rightarrow \theta = \frac{\pi}{2} \\ V > 0 \rightarrow \theta = 0 \\ V < 0 \rightarrow \theta = \pi \end{cases}
$$

#### **Application 3**

Deux fils de même centre  $\bf{0}$ , le 1<sup>er</sup> fil de rayon  $\bf{R}_1 = \bf{R}$  et le 2<sup>ème</sup> de rayon  $\bf{R}_2 = 2\bf{R}$ , les deux fils sont chargés uniformément avec la même densité linéaire $\lambda > 0$ .

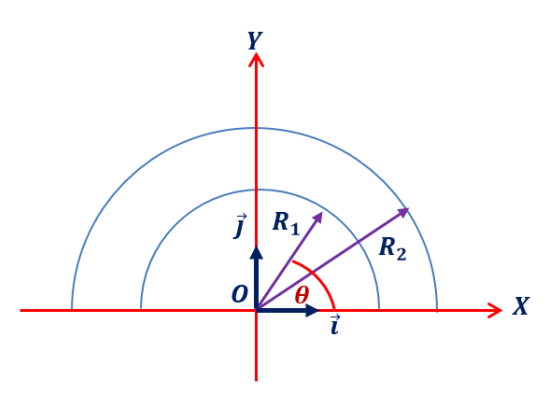

1/ Donner l'expression du champ électrostatique  $\vec{E}_1$  crée par le 1<sup>er</sup> fil au centre **O**.

2/ Donner l'expression du champ électrostatique  $\vec{E}_2$  crée par le  $2^{\text{eme}}$  fil au centre **O**. Déduire le champ total  $\vec{E}_{Tot}$  au centre **O**.

3/ Déterminer le potentiel total  $V_{Tot}$  créé par les deux fils au centre **O**.

4/ Exprimer la force électrostatique  $\vec{F}_{Tot}$ exercée par les deux fils sur une charge **Q** placée au centre **O**.

Electrostatique

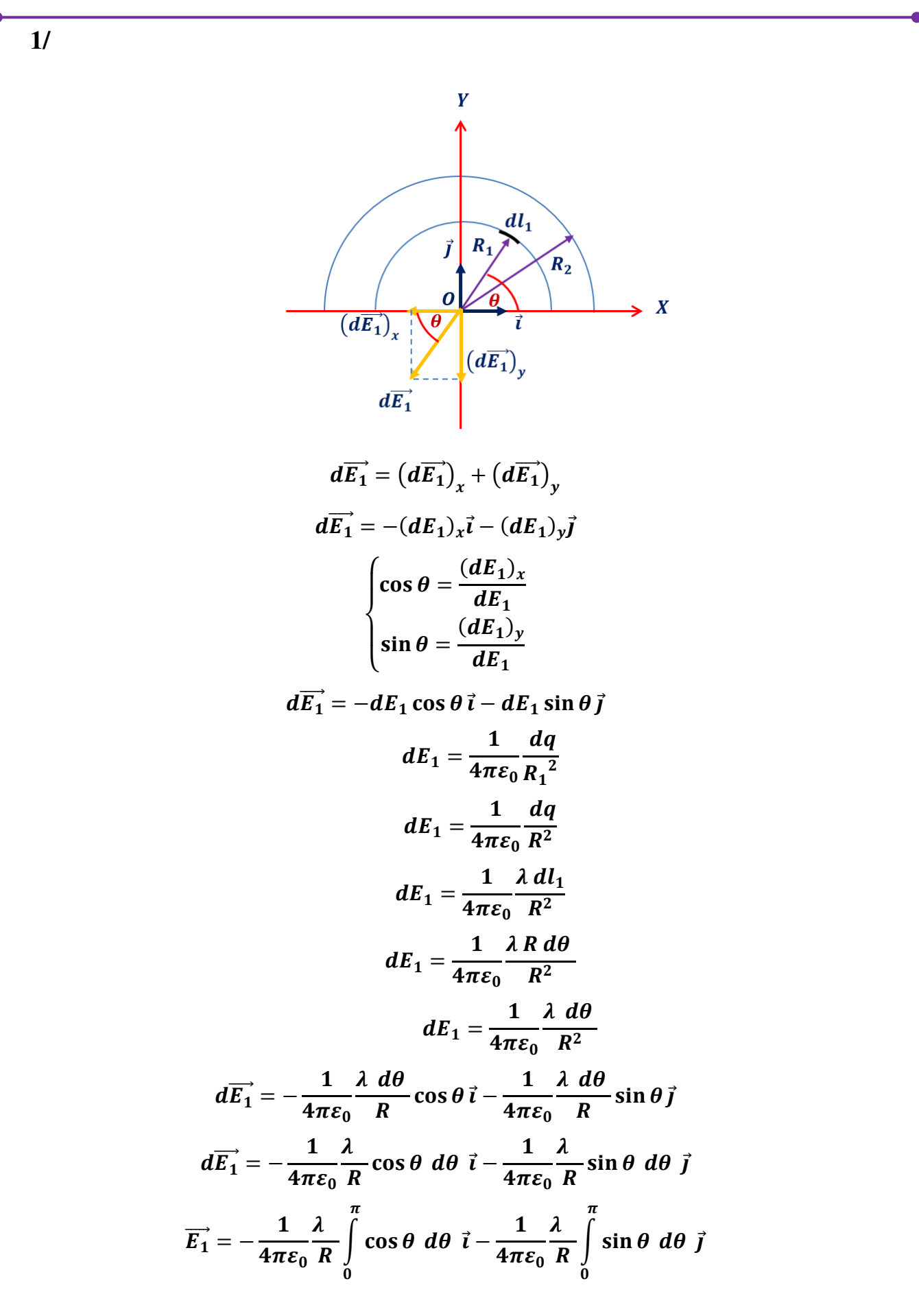

# Electrostatique

$$
\overrightarrow{E_1} = -\frac{1}{4\pi\varepsilon_0} \frac{\lambda}{R} \left[ -\sin\theta \right]_0^{\pi} \overrightarrow{i} - \frac{1}{4\pi\varepsilon_0} \frac{\lambda}{R} \left[ -\cos\theta \right]_0^{\pi} \overrightarrow{j}
$$
  

$$
\overrightarrow{E_1} = \frac{1}{4\pi\varepsilon_0} \frac{\lambda}{R} (\sin\pi - \sin 1)\overrightarrow{i} + \frac{1}{4\pi\varepsilon_0} \frac{\lambda}{R} (\cos\pi - \cos 1)\overrightarrow{j}
$$
  

$$
\overrightarrow{E_1} = \frac{1}{4\pi\varepsilon_0} \frac{\lambda}{R} (0 - 0)\overrightarrow{i} + \frac{1}{4\pi\varepsilon_0} \frac{\lambda}{R} (-1 - 1)\overrightarrow{j}
$$
  

$$
\overrightarrow{E_1} = -\frac{1}{4\pi\varepsilon_0} \frac{\lambda}{R} 2\overrightarrow{j}
$$
  

$$
\overrightarrow{E_1} = -\frac{1}{2\pi\varepsilon_0} \frac{\lambda}{R} \overrightarrow{j}
$$

 $2l$ 

$$
\overrightarrow{E_2} = -\frac{1}{2 \pi \varepsilon_0} \frac{\lambda}{R_2} \overrightarrow{j}
$$
\n
$$
\overrightarrow{E_2} = -\frac{1}{2 \pi \varepsilon_0} \frac{\lambda}{2R} \overrightarrow{j}
$$
\n
$$
\overrightarrow{E_2} = -\frac{1}{4 \pi \varepsilon_0} \frac{\lambda}{R} \overrightarrow{j}
$$
\n
$$
\overrightarrow{E_{Tot}} = \overrightarrow{E_1} + \overrightarrow{E_2}
$$
\n
$$
\overrightarrow{E_{Tot}} = -\frac{1}{2 \pi \varepsilon_0} \frac{\lambda}{R} \overrightarrow{j} - \frac{1}{4 \pi \varepsilon_0} \frac{\lambda}{R} \overrightarrow{j}
$$
\n
$$
\overrightarrow{E_{Tot}} = -\frac{1}{2 \pi \varepsilon_0} \frac{\lambda}{R} \frac{2}{2} \overrightarrow{j} - \frac{1}{4 \pi \varepsilon_0} \frac{\lambda}{R} \overrightarrow{j}
$$
\n
$$
\overrightarrow{E_{Tot}} = -\frac{3}{4 \pi \varepsilon_0} \frac{\lambda}{R} \overrightarrow{j}
$$

 $3/$ 

$$
V_{Tot} = V_1 + V_2
$$
  
\n
$$
dV_1 = \frac{1}{4\pi\varepsilon_0} \frac{dq}{R_1}
$$
  
\n
$$
dV_1 = \frac{1}{4\pi\varepsilon_0} \frac{dq}{R}
$$
  
\n
$$
dV_1 = \frac{1}{4\pi\varepsilon_0} \frac{\lambda \, dl_1}{R}
$$
  
\n
$$
dV_1 = \frac{1}{4\pi\varepsilon_0} \frac{\lambda \, R \, d\theta}{R}
$$
  
\n
$$
dV_1 = \frac{\lambda}{4\pi\varepsilon_0} \, d\theta
$$

# Chapitre I

# Electrostatique

$$
V_1 = \frac{\lambda}{4\pi\epsilon_0} \int_0^{\pi} d\theta
$$
  
\n
$$
V_1 = \frac{\lambda}{4\pi\epsilon_0} \pi
$$
  
\n
$$
V_1 = \frac{\lambda}{4\epsilon_0}
$$
  
\n
$$
dV_2 = \frac{1}{4\pi\epsilon_0} \frac{dq}{R_2}
$$
  
\n
$$
dV_2 = \frac{1}{4\pi\epsilon_0} \frac{dq}{2R}
$$
  
\n
$$
dV_2 = \frac{1}{4\pi\epsilon_0} \frac{\lambda}{2R}
$$
  
\n
$$
dV_2 = \frac{1}{4\pi\epsilon_0} \frac{\lambda}{2R}
$$
  
\n
$$
dV_2 = \frac{\lambda}{4\pi\epsilon_0} \frac{\pi}{2R}
$$
  
\n
$$
V_2 = \frac{\lambda}{4\pi\epsilon_0} \int_0^{\pi} d\theta
$$
  
\n
$$
V_2 = \frac{\lambda}{4\pi\epsilon_0} \pi
$$
  
\n
$$
V_2 = \frac{\lambda}{4\epsilon_0}
$$
  
\n
$$
V_{Tot} = V_1 + V_2
$$
  
\n
$$
V_{Tot} = \frac{\lambda}{4\epsilon_0} + \frac{\lambda}{4\epsilon_0}
$$
  
\n
$$
V_{Tot} = \frac{\lambda}{4\epsilon_0} + \frac{\lambda}{4\epsilon_0}
$$

$$
V_{Tot} = \frac{2\lambda}{4\varepsilon_0}
$$

$$
V_{Tot} = \frac{\lambda}{2\varepsilon_0}
$$

 $\frac{4}{3}$ 

$$
\overrightarrow{F_{Tot}} = \frac{\overrightarrow{F_{Tot}}}{Q}
$$
\n
$$
\overrightarrow{F_{Tot}} = Q \overrightarrow{E_{Tot}}
$$
\n
$$
\overrightarrow{F_{Tot}} = -Q \frac{3}{4 \pi \varepsilon_0} \frac{\lambda}{R} \overrightarrow{j}
$$

#### **Application 4**

Soit un demi-cercle de centre **O** et de rayon **R** uniformément chargé avec une densité linéique  $\lambda > 0$ . Soit q une charge placé au oint **M** tel que  $OM = R$ 

1/ calculer le potentiel électrostatique crée par le demi-cercle au point **O**.

2/ calculer le potentiel crée par la charge **Q** au point **O**.

3/ Déterminer le potentiel total créé au point **O**.

4/ Donner l'expression du champ électrostatique crée par le demi-cercle au point **O**.

5/ Donner l'expression du champ électrostatique crée par la charge **Q** au point **O**.

6/ Déduire le champ total créé au point **O**.

**1/** 

$$
dV_1 = \frac{1}{4\pi\varepsilon_0} \frac{dq}{R_1}
$$
  
\n
$$
dV_1 = \frac{1}{4\pi\varepsilon_0} \frac{dq}{R}
$$
  
\n
$$
dV_1 = \frac{1}{4\pi\varepsilon_0} \frac{\lambda \, dl}{R}
$$
  
\n
$$
dV_1 = \frac{1}{4\pi\varepsilon_0} \frac{\lambda \, R \, d\theta}{R}
$$
  
\n
$$
dV_1 = \frac{\lambda}{4\pi\varepsilon_0} d\theta
$$
  
\n
$$
V_1 = \frac{\lambda}{4\pi\varepsilon_0} \int_0^{\pi} d\theta
$$
  
\n
$$
V_1 = \frac{\lambda}{4\pi\varepsilon_0} \pi
$$
  
\n
$$
V_1 = \frac{\lambda}{4\pi\varepsilon_0}
$$

**2/** 

$$
V_2 = \frac{1}{4\pi\varepsilon_0} \frac{q}{R_2}
$$

$$
V_2 = \frac{1}{4\pi\varepsilon_0} \frac{q}{R}
$$

$$
V_2 = \frac{1}{4\pi\varepsilon_0} \frac{q}{R}
$$

# Electrostatique

 $\overline{31}$ 

$$
V_{Tot} = V_1 + V_2
$$
  

$$
V_{Tot} = \frac{\lambda}{4\varepsilon_0} + \frac{1}{4\pi\varepsilon_0} \frac{q}{R}
$$
  

$$
V_{Tot} = \frac{1}{4\varepsilon_0} \left(\lambda + \frac{q}{\pi R}\right)
$$

 $\overline{4}$ 

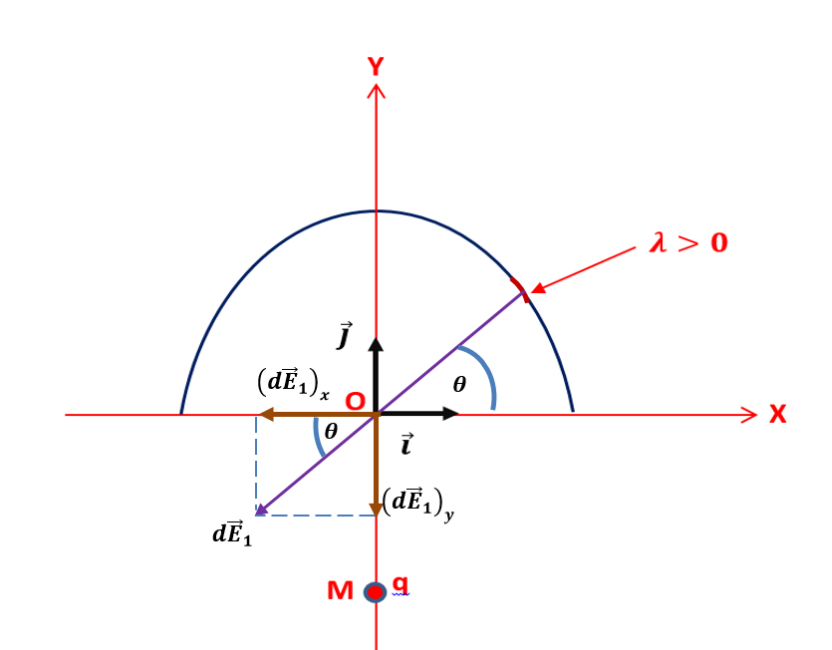

$$
dE_1 = \frac{1}{4\pi\varepsilon_0} \frac{dq}{R_1^2}
$$
  
\n
$$
dE_1 = \frac{1}{4\pi\varepsilon_0} \frac{dq}{R^2}
$$
  
\n
$$
dE_1 = \frac{1}{4\pi\varepsilon_0} \frac{\lambda \, dl_1}{R^2}
$$
  
\n
$$
dE_1 = \frac{1}{4\pi\varepsilon_0} \frac{\lambda \, R \, d\theta}{R^2}
$$
  
\n
$$
dE_1 = \frac{1}{4\pi\varepsilon_0} \frac{\lambda \, d\theta}{R^2}
$$
  
\n
$$
d\overline{E_1} = (d\overline{E_1})_x + (d\overline{E_1})_y
$$
  
\n
$$
d\overline{E_1} = -(dE_1)_x\overline{i} - (dE_1)_y\overline{j}
$$
  
\n
$$
\begin{cases}\n\cos\theta = \frac{(dE_1)_x}{dE_1} \\
\sin\theta = \frac{(dE_1)_y}{dE_1} \\
d\overline{E_1} = -dE_1\cos\theta \, \overline{i} - dE_1\sin\theta \, \overline{j} \\
d\overline{E_1} = -\frac{1}{4\pi\varepsilon_0} \frac{\lambda \, d\theta}{R} \cos\theta \, \overline{i} - \frac{1}{4\pi\varepsilon_0} \frac{\lambda \, d\theta}{R} \sin\theta \, \overline{j}\n\end{cases}
$$

## Chapitre I

## Electrostatique

$$
d\overrightarrow{E_1} = -\frac{1}{4\pi\varepsilon_0} \frac{\lambda}{R} \cos\theta \, d\theta \, \overrightarrow{i} - \frac{1}{4\pi\varepsilon_0} \frac{\lambda}{R} \sin\theta \, d\theta \, \overrightarrow{j}
$$
  
\n
$$
\overrightarrow{E_1} = -\frac{1}{4\pi\varepsilon_0} \frac{\lambda}{R} \int_0^{\pi} \cos\theta \, d\theta \, \overrightarrow{i} - \frac{1}{4\pi\varepsilon_0} \frac{\lambda}{R} \int_0^{\pi} \sin\theta \, d\theta \, \overrightarrow{j}
$$
  
\n
$$
\overrightarrow{E_1} = -\frac{1}{4\pi\varepsilon_0} \frac{\lambda}{R} [-\sin\theta]_0^{\pi} \overrightarrow{i} - \frac{1}{4\pi\varepsilon_0} \frac{\lambda}{R} [-\cos\theta]_0^{\pi} \overrightarrow{j}
$$
  
\n
$$
\overrightarrow{E_1} = \frac{1}{4\pi\varepsilon_0} \frac{\lambda}{R} (\sin\pi - \sin 1) \overrightarrow{i} + \frac{1}{4\pi\varepsilon_0} \frac{\lambda}{R} (\cos\pi - \cos 1) \overrightarrow{j}
$$
  
\n
$$
\overrightarrow{E_1} = \frac{1}{4\pi\varepsilon_0} \frac{\lambda}{R} (0 - 0) \overrightarrow{i} + \frac{1}{4\pi\varepsilon_0} \frac{\lambda}{R} (-1 - 1) \overrightarrow{j}
$$
  
\n
$$
\overrightarrow{E_1} = -\frac{1}{4\pi\varepsilon_0} \frac{\lambda}{R} 2 \overrightarrow{j}
$$
  
\n
$$
\overrightarrow{E_1} = -\frac{1}{2\pi\varepsilon_0} \frac{\lambda}{R} \overrightarrow{j}
$$

 $5/$ 

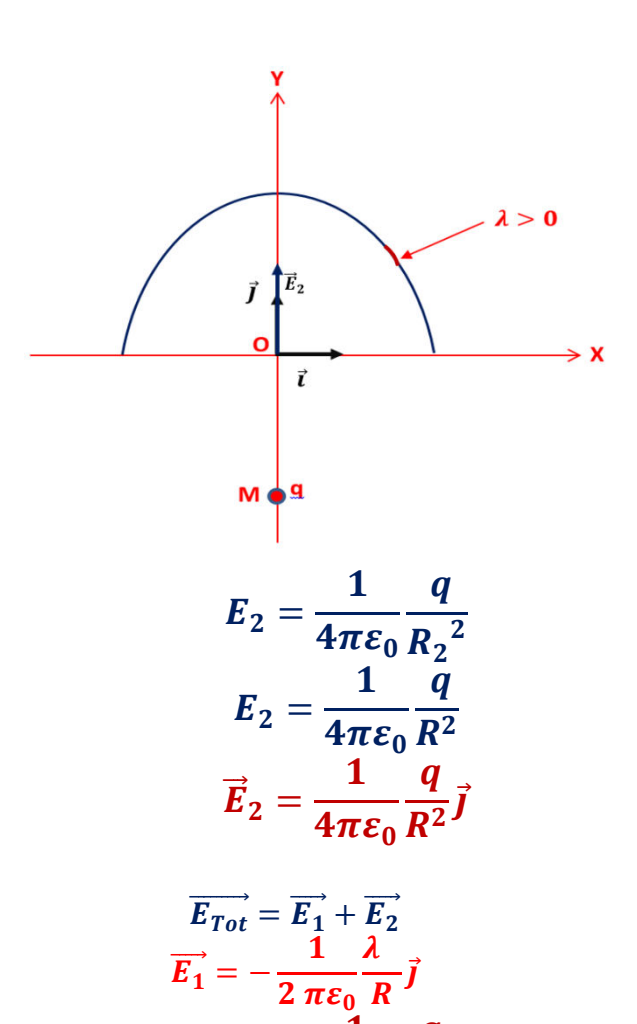

 $\overline{\mathbf{6}}$ 

 $\overrightarrow{E_{Tot}} = -\frac{1}{2} \frac{\lambda}{\pi \varepsilon_0} \frac{\lambda}{R} \overrightarrow{j} + \frac{1}{4 \pi \varepsilon_0} \frac{q}{R^2} \overrightarrow{j}$ 

 $\vec{E}_2 = \frac{1}{4\pi\epsilon_0} \frac{q}{R^2} \vec{j}$ 

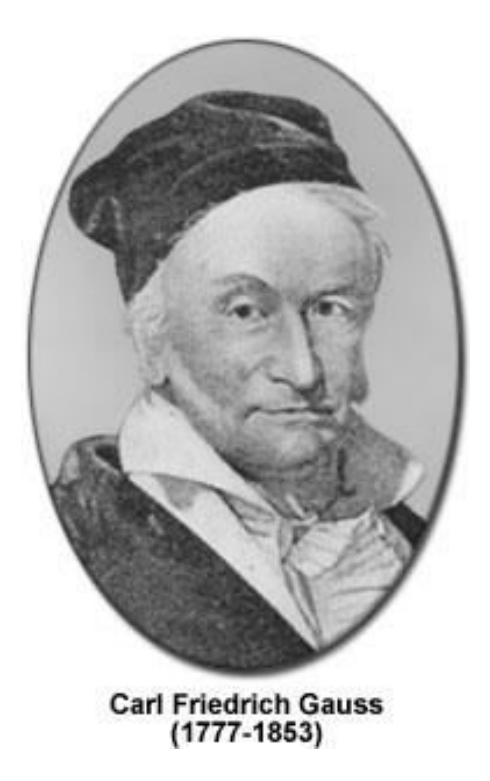

### **I.5.Flux électrostatique et Théorème de Gauss**

### **I.5.1. Notion de flux**

## Premier cas :  $\vec{E}$  uniforme et perpendiculaire à une surface plane S.

Dans le cas où les lignes de courant (lignes de champ) sont perpendiculaires à la surface S, Le flux du champ électrique est :

$$
\Phi = \vec{E}.\,\vec{S}
$$

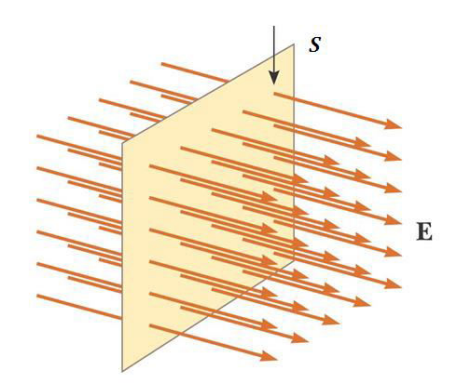

**Deuxième cas :** ⃗ **uniforme et non perpendiculaire surface plane** 

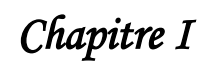

Electrostatique

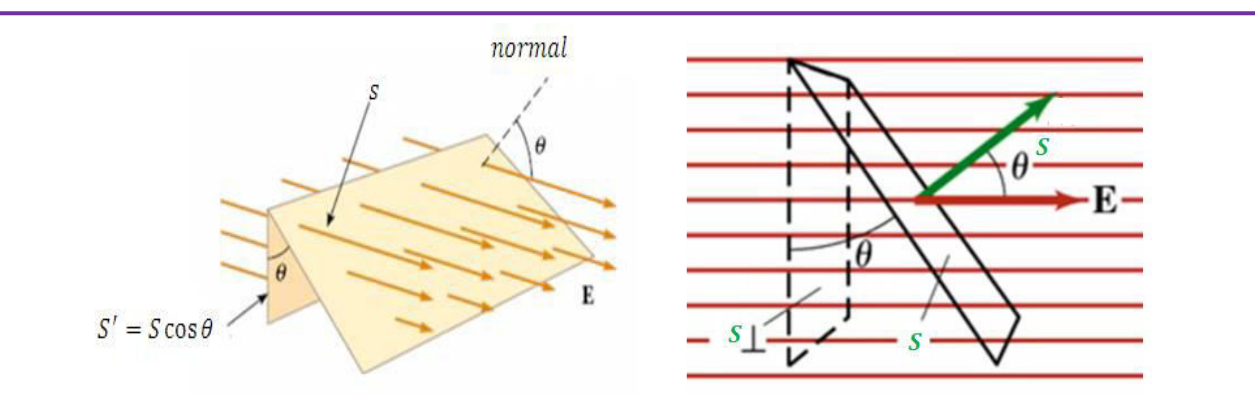

Si la surface  $Sn$ 'est pas perpendiculaire à  $E$ , il faut fait intervenir l'angle entre celui-ci et la la surface :

$$
\Phi' = \vec{E} \cdot \vec{S'} = EScos\theta
$$

$$
\Phi' = \vec{E} \cdot \vec{S}
$$

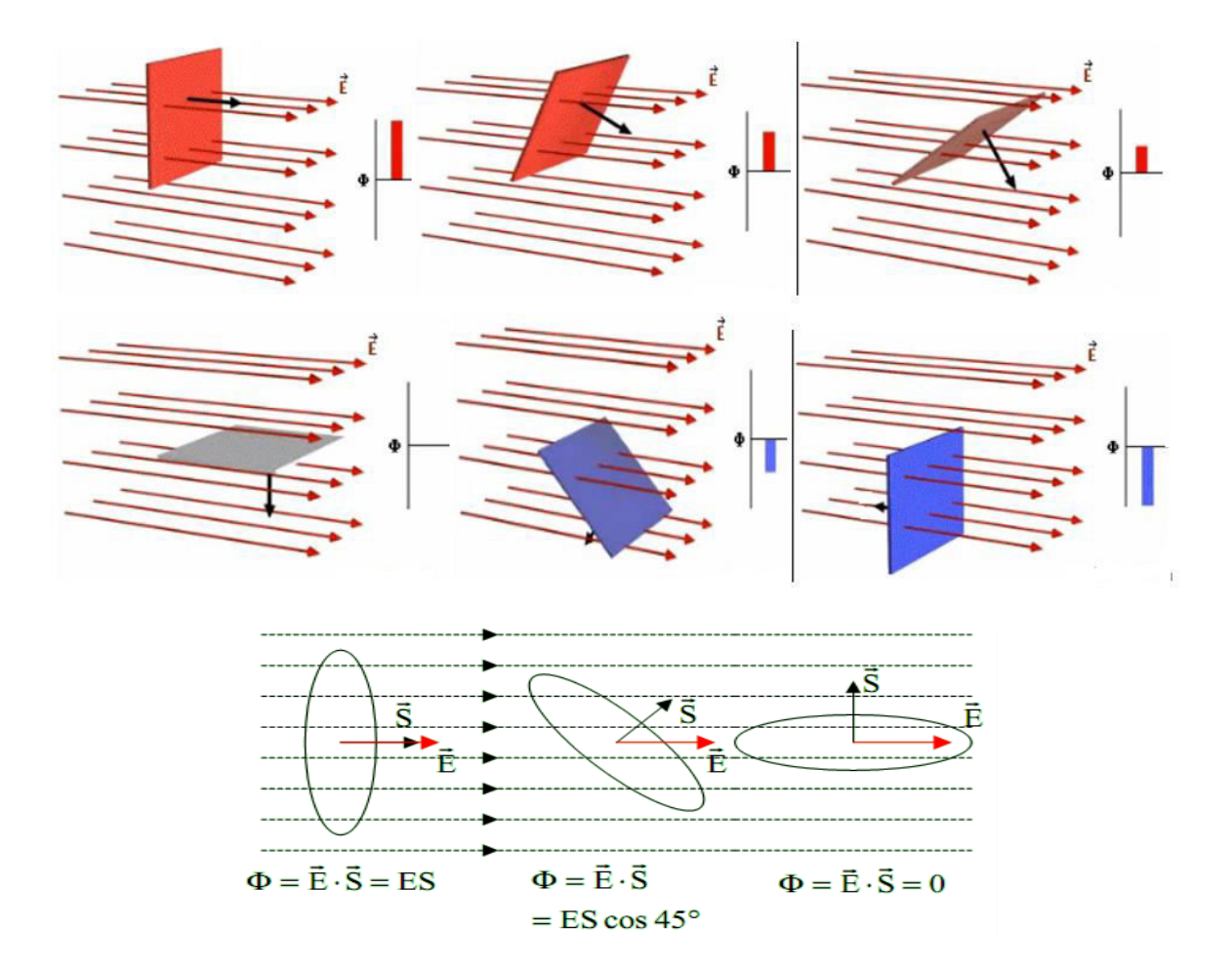

**Troisième cas :**  $\vec{E}$ **quelconque (pas nécessairement uniforme) et surface S quelconque.** 

Dans le cas général d'une surface courbe S, il faut découper la surface en petits éléments dS que l'on peut considérer comme plans, calculer le flux et additionner (intégrer). Mathématiquement on résume cette opération par :Flux du champ électrique.

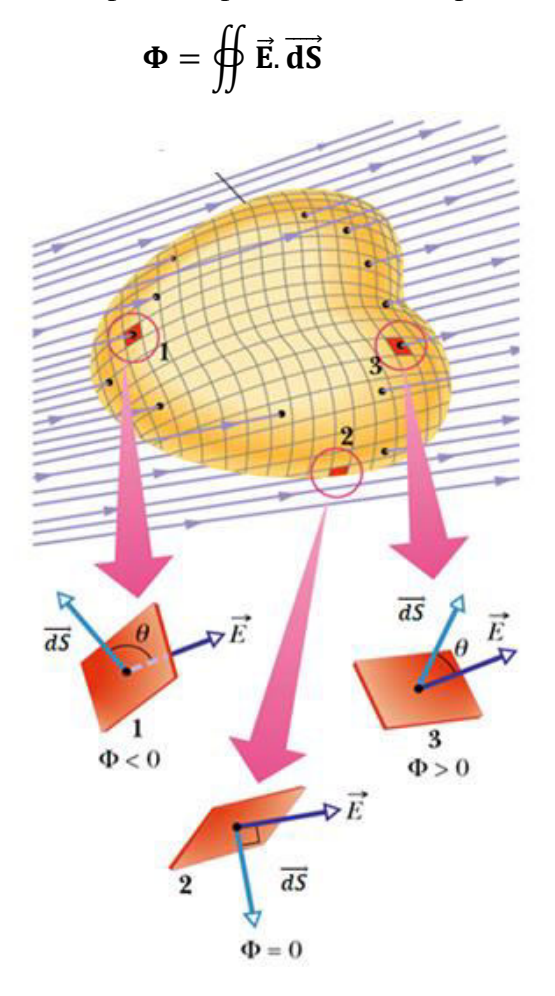

Cette méthode de calcul du flux du champ électrique à travers une surface s'applique à tous les cas, notamment ceux qui précèdent (champs uniformes).

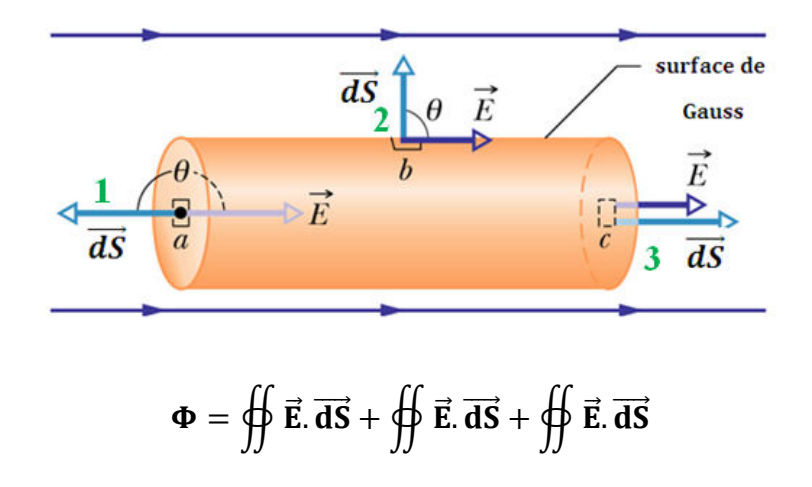

$$
\Phi = \oiint \mathbf{E} \, dS \cos \pi + \oiint \mathbf{E} \, dS \cos \frac{\pi}{0} + \oiint \mathbf{E} \, dS \cos 0
$$

$$
\Phi = -ES + 0 + ES = 0
$$

Calculer le flux du champ électrique produit par une charge ponctuelle  $q$ à travers une surface fermée qui l'entoure.

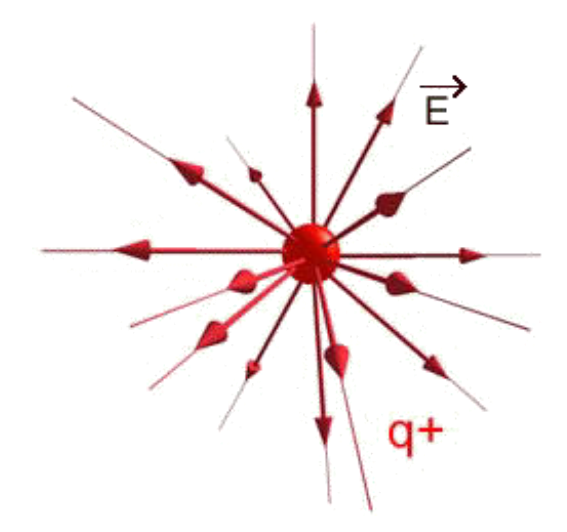

Dans le cas où cette surface est une sphère de rayon **r** centrée sur la charge.

$$
\vec{E}
$$
\n
$$
\vec{E}
$$
\n
$$
\vec{G}
$$
\n
$$
\vec{G}
$$
\n
$$
\vec{G}
$$
\n
$$
\vec{G}
$$
\n
$$
\vec{G}
$$
\n
$$
\vec{G}
$$
\n
$$
\vec{G}
$$
\n
$$
\vec{G}
$$
\n
$$
\vec{G}
$$
\n
$$
\vec{G}
$$
\n
$$
\vec{G}
$$
\n
$$
\vec{G}
$$
\n
$$
\vec{G}
$$
\n
$$
\vec{G}
$$
\n
$$
\vec{G}
$$
\n
$$
\vec{G}
$$
\n
$$
\vec{G}
$$
\n
$$
\vec{G}
$$
\n
$$
\vec{G}
$$
\n
$$
\vec{G}
$$
\n
$$
\vec{G}
$$
\n
$$
\vec{G}
$$
\n
$$
\vec{G}
$$
\n
$$
\vec{G}
$$
\n
$$
\vec{G}
$$
\n
$$
\vec{G}
$$
\n
$$
\vec{G}
$$
\n
$$
\vec{G}
$$
\n
$$
\vec{G}
$$
\n
$$
\vec{G}
$$
\n
$$
\vec{G}
$$
\n
$$
\vec{G}
$$
\n
$$
\vec{G}
$$
\n
$$
\vec{G}
$$
\n
$$
\vec{G}
$$
\n
$$
\vec{G}
$$
\n
$$
\vec{G}
$$
\n
$$
\vec{G}
$$
\n
$$
\vec{G}
$$
\n
$$
\vec{G}
$$
\n
$$
\vec{G}
$$
\n
$$
\vec{G}
$$
\n
$$
\vec{G}
$$
\n
$$
\vec{G}
$$
\n
$$
\vec{G}
$$
\n
$$
\vec{G}
$$
\n
$$
\vec{G}
$$
\n
$$
\vec{G}
$$
\n
$$
\vec{G}
$$
\n
$$
\vec{G}
$$
\n
$$
\vec{G}
$$
\n
$$
\vec{G}
$$
\n
$$
\vec{G}
$$
\n
$$
\vec{G}
$$
\n
$$
\vec{G}
$$
\n
$$
\vec{G}
$$
\n
$$
\vec{G}
$$

• Le flux ne dépend pas du rayon de la sphère  $\Phi = \frac{q}{\epsilon_0}$ 

$$
\Phi_1 = \oiint \vec{E} \cdot \vec{dS} = \Phi_2 = \oiint \vec{E} \cdot \vec{dS} = \frac{q}{\epsilon_0}
$$

- Le flux de charge **q** à l'extérieur d'une surface fermée est nulle
- Charge totale = somme des charges ponctuelles Pour une surface fermée quelconque

$$
\Phi = \frac{1}{\varepsilon_0} \sum q_i
$$

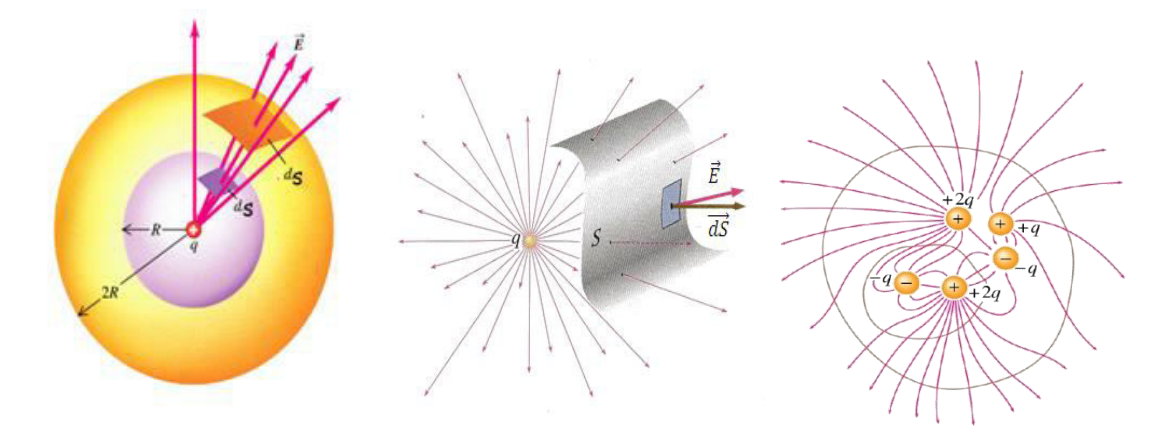

#### **I.5.2. Théorème de Gauss**

Le théorème de Gauss établit une relation entre le flux du champ électrique à travers une surface fermée et la charge à l'intérieur de cette surface.

Le flux du champ électrique envoyé à travers une surface fermée  $S_g$ quelconque vaut $\frac{1}{\varepsilon_0}$  fois la charge algébrique totale, contenue dans le volume délimité par cette surface.

$$
\Phi = \oiint \vec{E} \cdot \vec{dS} = \frac{Q_{int}}{\varepsilon_0}
$$

Champ électrostatique  $\vec{E}$  créé par une charge ponctuelle  $q$ 

- $\boldsymbol{E}$  a la même grandeur pour tout  $\boldsymbol{r}$ .
- $\bullet$  Tous les éléments d'airs sont parallèles à  $\bm{E}$  en tout point de la surface sphérique

Chapitre I

Electrostatique

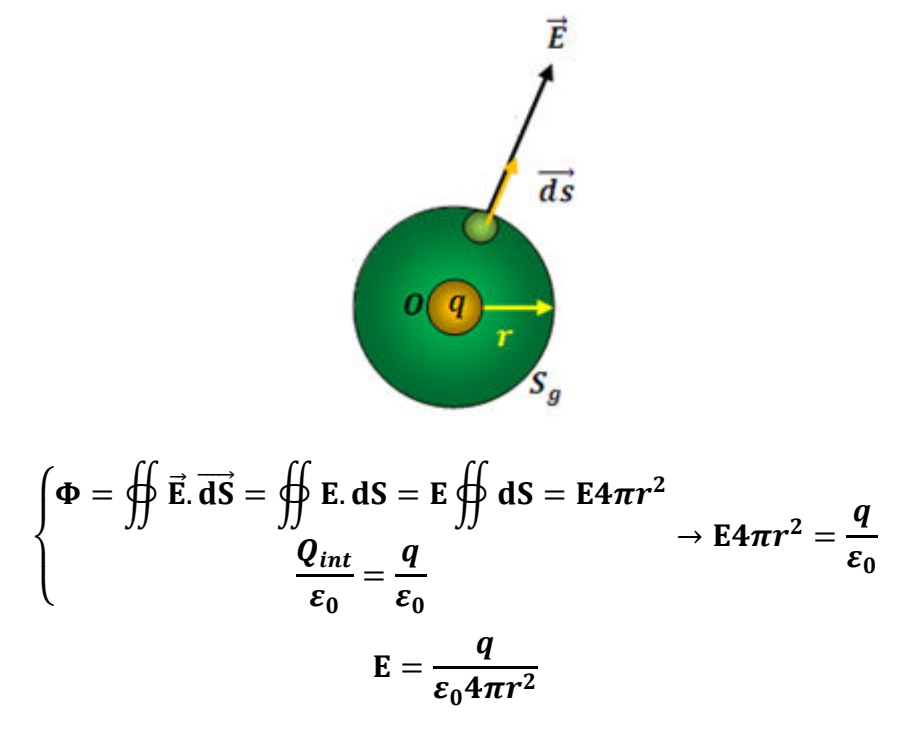

#### I.5.3. Théorème de Gauss et Théorème Coulomb

Le champ crée par une charge ponctuelle est :

$$
E = \frac{q}{\epsilon_0 4\pi r^2}
$$
  

$$
Q = \frac{q}{\epsilon_0 E}
$$
  

$$
q_0
$$
  

$$
F = q_0 E
$$

$$
F = q_0 \mathbf{E} = \frac{q_0 q}{\varepsilon_0 4 \pi r^2}
$$

$$
F=\frac{1}{4\pi\varepsilon_0}\frac{qq_0}{r^2}\rightarrow\text{loi de Coulomb}
$$

#### **I.5.4. Applications du théorème de Gauss**

## **I.5.4.1. Champ électrique produit par une tige de longueur infinie uniformément chargée**

La surface de Gauss qui convient à ce cas est celle d'un cylindre de longueur  $\mathbf{l}$ , et dont l'axe coïncide avec la tige.

Il y a trois surfaces : la surface de base  $S_1$ , la surface de base  $S_2$ , et la surface latérale $S_L$ :

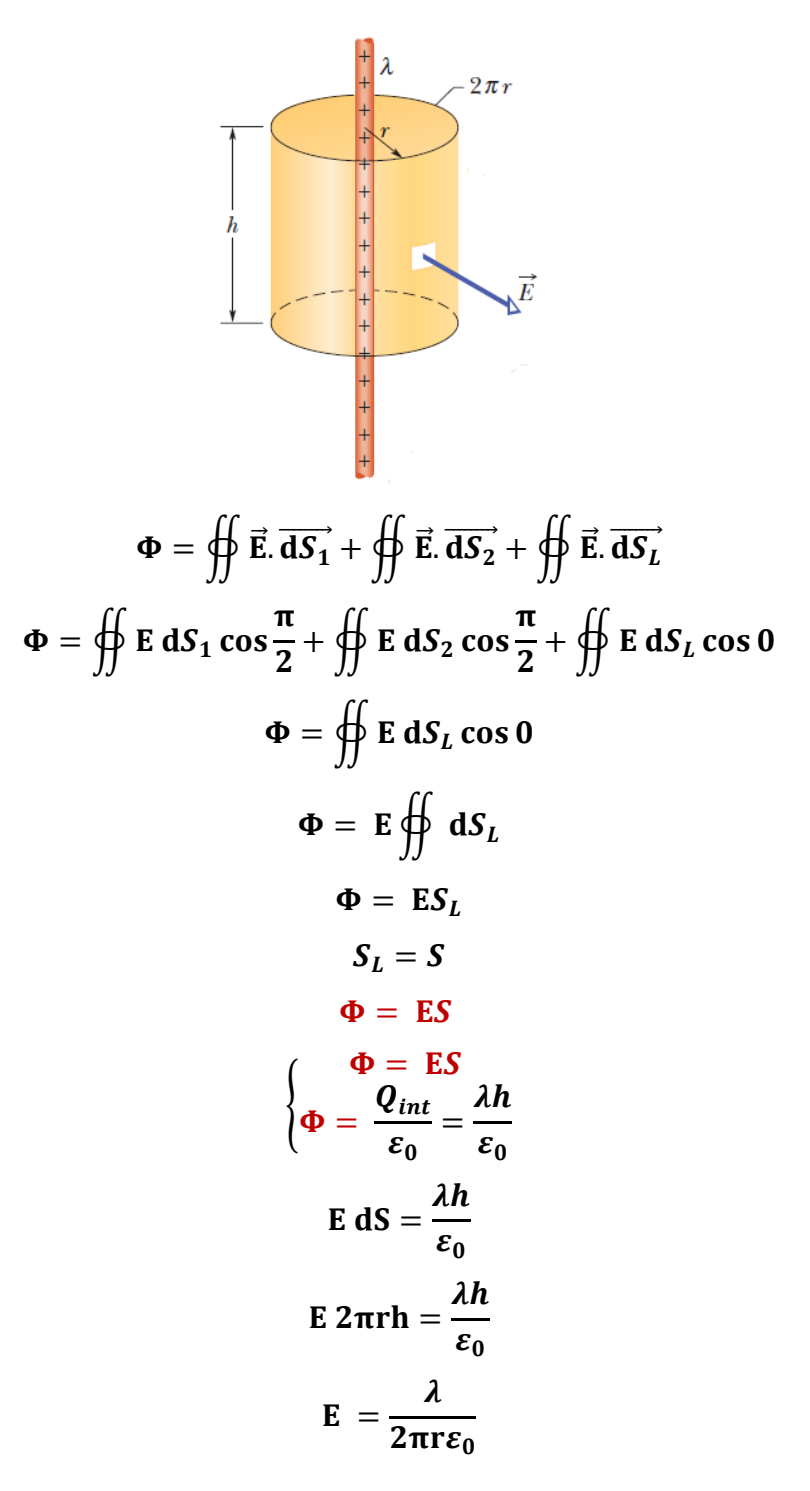

#### **I.5.4.2. Champ électrique produit par un plan infini chargé uniformément**

On choisit comme surface de Gauss un cylindre perpendiculaire au plan. Là aussi on a trois surfaces

Le flux à travers la base de surface  $S_1 : \Phi_1 = E.S_1$ 

Le flux à travers la base de surface  $S_3$  :  $\Phi_3 = E.S_3$ 

Le flux à travers la base latérale  $\textbf{\emph{S}}_{2}$  est nul :  $\textbf{\emph{(dS}}_{2}\perp\textbf{\emph{d}}\textbf{\emph{E}}\textbf{\emph{)}}$ 

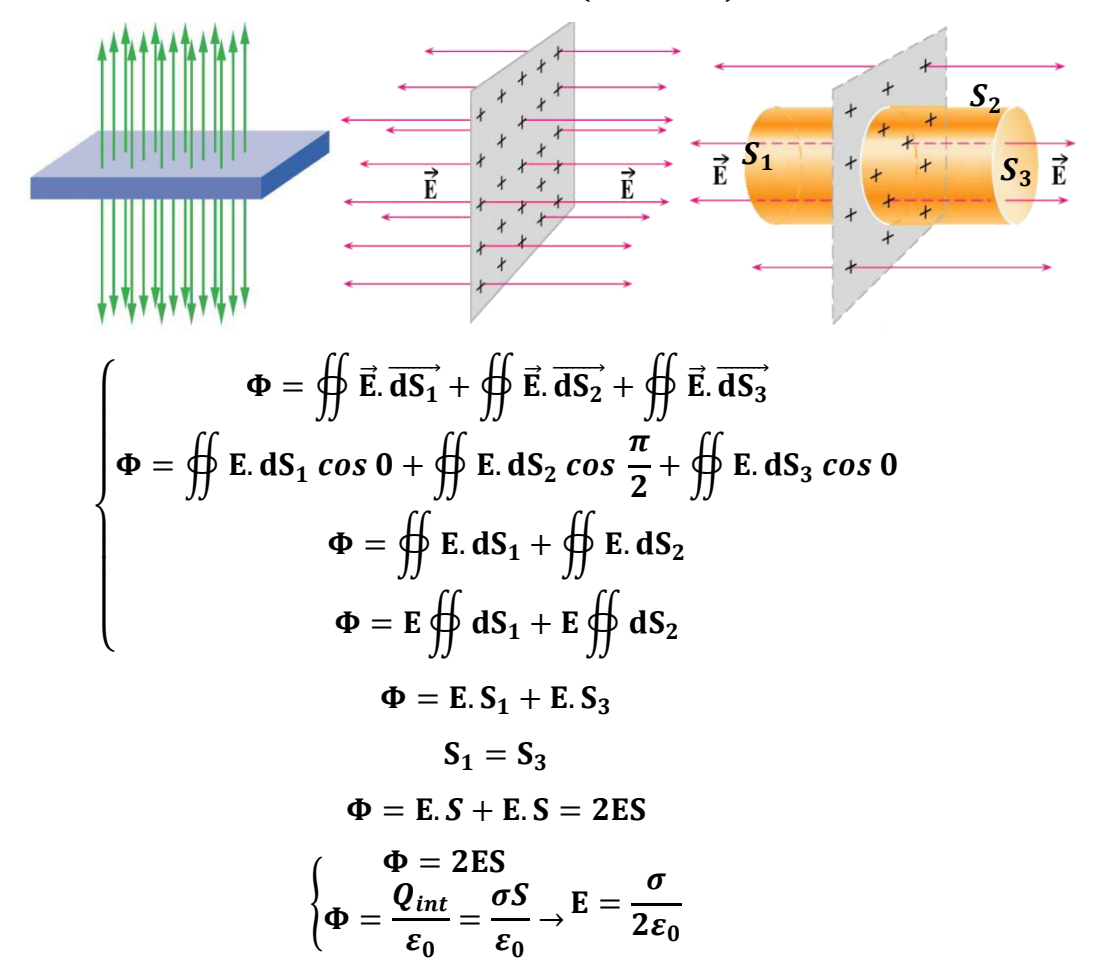

## **I.5.4.3. Champ électrique produit par une sphère pleine chargée uniformément**

La surface de Gauss qui convient ici est une sphère de rayon  $r$ 

Chapitre I

Electrostatique

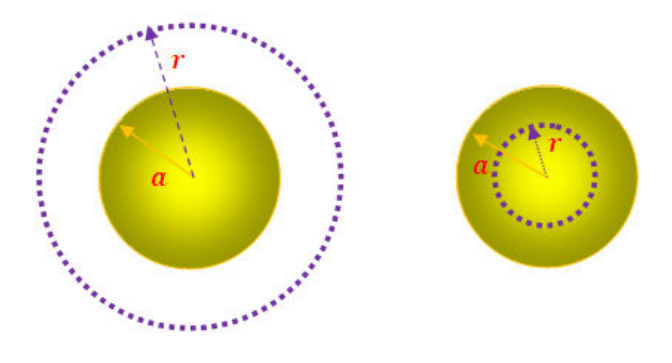

En appliquant le théorème de Gauss on écrit :

$$
\begin{cases}\n\Phi = \oiint \vec{E} \cdot d\vec{S} = \oiint \vec{E} \cdot dS \cos \theta = \oiint \vec{E} \cdot dS = \vec{E} \oint dS = \vec{E}S = \vec{E}4\pi r^2 \\
\Phi = \frac{Q_{int}}{\epsilon_0} \\
E = \frac{Q_{int}}{4\pi r^2 \epsilon_0} \\
\Phi_{int} = \phi \\
\Phi_{int} = \phi\n\end{cases}
$$
\n
$$
\mathbf{r} > a \begin{cases}\nE4\pi r^2 = \frac{Q_{int}}{\epsilon_0} \Rightarrow E = \frac{Q}{4\pi \epsilon_0 r^2} = k\frac{Q}{r^2} \\
Q_{int} = \rho\n\end{cases}
$$
\n
$$
\mathbf{r} < a \begin{cases}\nE4\pi r^2 = \frac{q_{int}}{\epsilon_0} \Rightarrow E = \frac{\epsilon_0^2 \pi r^3}{4\pi r^2 \epsilon_0} = \frac{\rho}{3\epsilon_0} r \Rightarrow E = \frac{\frac{Q}{3\pi \epsilon_0}}{3\epsilon_0} r \Rightarrow E = \frac{\frac{Q}{3\pi \epsilon_0}}{3\epsilon_0} r \Rightarrow E = \frac{\frac{Q}{3\pi \epsilon_0}}{4\pi \epsilon_0} r = kQr\n\end{cases}
$$

 $\overline{r}$ 

Chapitre I

## Electrostatique

### **I.5.4.3. Applications**

Une sphère de rayon  $\boldsymbol{a}$  contient une charge totale  $\boldsymbol{Q}$  uniformément répartie en volume. Elle est entourée d'une sphère de rayon by porte une charge surfacique  $-\mathbf{Q}$  et sphère de rayon cporte une charge surfacique  $Q'$ . Calculer le champ électrostatique en fonction de $r$ , où  $r$  désigne la distance au centre.

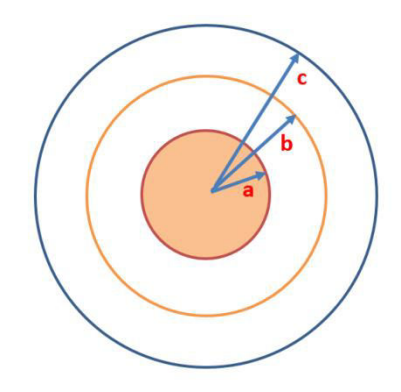

 $1/$ 

$$
\oint \Phi = \oiint \vec{E} \cdot \vec{dS} = \oiint \vec{E} \cdot dS = E \oiint \vec{dS} = E4\pi r^2
$$

$$
\Phi = \frac{Q_{int}}{\varepsilon_0}
$$

1 ère méthode

• 
$$
r < a
$$
:  $\begin{cases} \Phi = \oiint \vec{E} \cdot d\vec{S} = \oiint \vec{E} \cdot d\vec{S} = E \oiint \vec{E} \cdot d\vec{S} = E4\pi r^2 \\ \Phi = \frac{\varrho_{int}}{\varepsilon_0} = \frac{\rho V}{\varepsilon_0} \\ E4\pi r^2 = \frac{\rho \frac{4}{3}\pi r^3}{\varepsilon_0} \\ E = \frac{\rho \frac{4}{3}\pi r^3}{\varepsilon_0} \frac{1}{4\pi r^2} \\ E = \frac{\rho}{3\varepsilon_0} r \end{cases}$ 

2ème méthode

$$
Q = \rho V
$$
  

$$
Q = \rho \frac{4}{3} \pi a^3
$$
  

$$
\frac{Q}{a^3} = \rho \frac{4}{3} \pi
$$

$$
Q_{int} = \rho \frac{4}{3} \pi r^3
$$
\n
$$
Q_{int} = \frac{Q}{a^3} r^3
$$
\n
$$
E4\pi r^2 = \frac{Q_{int}}{\varepsilon_0}
$$
\n
$$
E4\pi r^2 = \frac{\frac{Q}{a^3} r^3}{\varepsilon_0}
$$
\n
$$
E = \frac{Q}{\varepsilon_0 a^3} r^3 \frac{1}{4\pi r^2}
$$
\n
$$
E = \frac{Q}{4\pi\varepsilon_0 a^3} r
$$
\n•  $a < r < b$ :  
\n
$$
\Phi = \frac{Q_{int}}{\varepsilon_0} = \frac{Q}{\varepsilon_0}
$$
\n
$$
E4\pi r^2 = \frac{Q}{\varepsilon_0}
$$
\n
$$
E4\pi r^2 = \frac{Q}{\varepsilon_0}
$$
\n
$$
E4\pi r^2 = \frac{Q}{\varepsilon_0}
$$
\n
$$
E4\pi r^2 = \frac{Q}{\varepsilon_0}
$$
\n
$$
E = \frac{Q}{\varepsilon_0 4\pi r^2}
$$
\n•  $b < r < c$ :  
\n
$$
\Phi = \frac{Q_{int}}{\varepsilon_0} = \frac{e}{\varepsilon_0} + \frac{-Q}{\varepsilon_0}
$$
\n
$$
E = 0
$$
\n•  $r > c$ \n
$$
\Phi = \frac{Q_{int}}{\varepsilon_0} = \frac{e}{\varepsilon_0} + \frac{-Q}{\varepsilon_0}
$$
\n
$$
E = 0
$$
\n•  $r > c$ \n
$$
\Phi = \frac{Q_{int}}{\varepsilon_0} = \frac{Q}{\varepsilon_0} + \frac{Q}{\varepsilon_0}
$$
\n
$$
E = 0
$$
\n•  $r > c$ \n
$$
\Phi = \frac{Q_{int}}{\varepsilon_0} = \frac{Q}{\varepsilon_0} - \frac{Q}{\varepsilon_0} + \frac{Q'}{\varepsilon_0}
$$
\n
$$
E = \frac{1}{4\pi\varepsilon_0} \frac{Q'}{r^2}
$$

#### **I.6.Conducteurs en équilibre électrostatique**

Un conducteur est un matériau qui contient des charges libres (immobiles), ces charges peuvent se déplacer sous l'action d'une force électrostatique.

#### **Conducteur neutre** $(Q = 0)$

Dans le cas des métaux chaque atome libère un électron, la charge totale est nulle  $\mathbf{Q} =$  $$ 

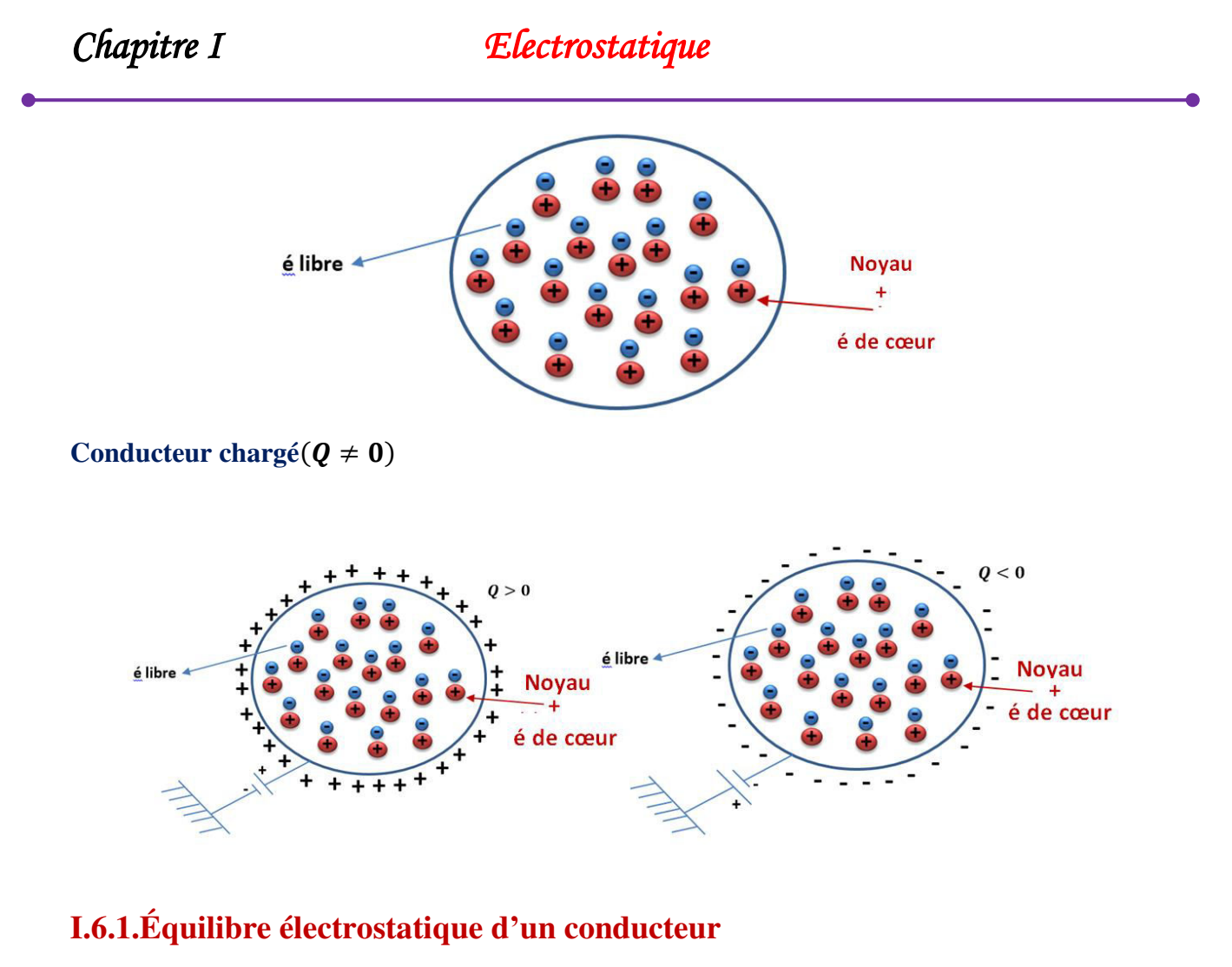

Un conducteur est dit en équilibre électrostatique, si les charges libres qu'il contient sont au repos (immobiles).

#### **I.6.2.Propriétés d'un conducteur en équilibre électrostatique**

#### **Le champ électrostatique à l'intérieur d'un conducteur en équilibre électrostatique**

A l'équilibre (au repos)

$$
\sum \overrightarrow{F_{int}} = \overrightarrow{0}
$$

$$
\overrightarrow{F_{int}} = q \overrightarrow{E_{int}} = \overrightarrow{0}
$$

$$
\overrightarrow{E_{int}} = \overrightarrow{0}
$$

Le champ intérieur est nul  $\vec{E} = \vec{0}$  en tout point d'un conducteur en équilibre électrostatique. **Le potentiel électrostatique à l'intérieur d'un conducteur en équilibre électrostatique** En tout point de conducteur en équilibre électrostatique

$$
\overrightarrow{E_{int}} = -\overrightarrow{grad} V = \overrightarrow{0}
$$

$$
V = Cte (V_{intérieur} = V_{surface})
$$

Le potentiel est uniforme c'est-à-dire même valeur en volume et en surface (le potentiel est une fonction continue  $V_{\text{intérieur}} = V_{\text{surface}}$ )

**La densité de charge volumique d'un conducteur en équilibre électrostatique**

$$
\begin{cases}\n\Phi(\overrightarrow{E_{int}}) = \oiint \vec{E} \cdot \overrightarrow{dS} \\
\Phi = \frac{Q_{int}}{\varepsilon_0}\n\end{cases} \rightarrow \oiint \vec{E} \cdot \overrightarrow{dS} = \frac{Q_{int}}{\varepsilon_0}
$$

nombre des électrons ( $N_{-}$ ) = nombre des protons ( $N_{+}$ )

$$
Q_{int} = \sum Q_i = N_+ + N_- = 0
$$
  

$$
Q_{int} = \iiint \rho_{int} dV = 0 \rightarrow \rho_{int} = 0
$$

#### **I.6.3. Propriété d'un conducteur chargé en équilibre électrostatique**

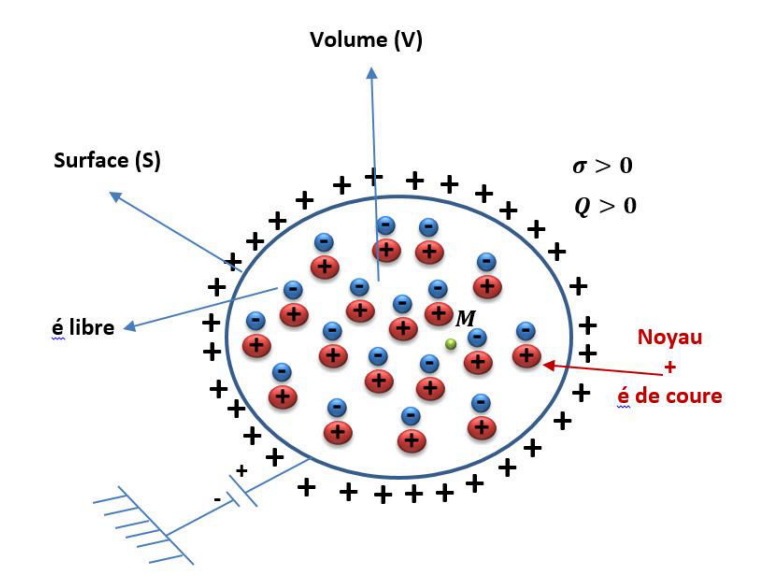

- Dans un conducteur l'équilibre électrostatique est atteint très rapidement( $10^{-12}s$ ).
- La distribution des charges électriques ne peut être que surfacique ;
- $E_M = 0$
- $V_M = Cte$
- $\rho(M) = 0$

### **I.6.4. Lignes de champs**

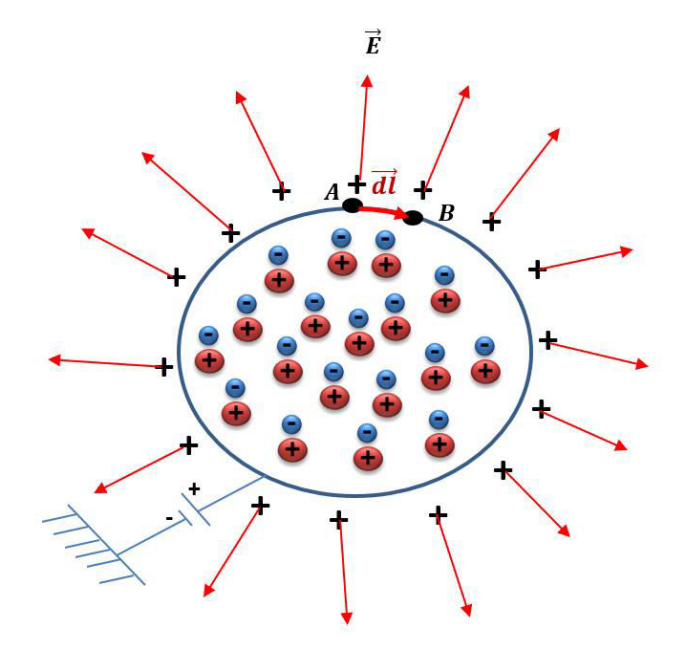

$$
dV = -\vec{E} \cdot \vec{dl}
$$
  

$$
\int_A^B dV = \int_A^B -\vec{E} \cdot \vec{dl}
$$
  

$$
V_B - V_A = \int_A^B -\vec{E} \cdot \vec{dl}
$$
  

$$
V_B = V_A = V_{int} = Cte
$$
  

$$
V_B - V_A = -\int_A^B \vec{E} \cdot \vec{dl} = 0
$$
  

$$
\vec{E} \perp \vec{dl}
$$

Les lignes de champs sont perpendiculaires à la surface d'un conducteur chargé en équilibre électrostatique.

## **I.6.5.Champ électrostatique au voisinage immédiat de la surface d'un conducteur chargé en équilibre électrostatique**

Considérons un conducteur plein de forme quelconque en équilibre électrostatique chargé. On se propose de calculer le champ électrique en un point **M** au voisinage immédiat de la surface externe du conducteur.

Construisons, pour cela, une surface de Gauss cylindrique  $S_G$  aplatie, dont une base se trouve à l'extérieur de la surface et l'autre base à une profondeur telle que la charge superficielle soit totalement à l'intérieur du cylindre.

Aux points situés au voisinage immédiat de la surface du conducteur, le champ est normal à la surface.

Le champ étant nul partout à l'intérieur du conducteur, on ne tient compte que du flux à travers la surface située à l'extérieur du conducteur.

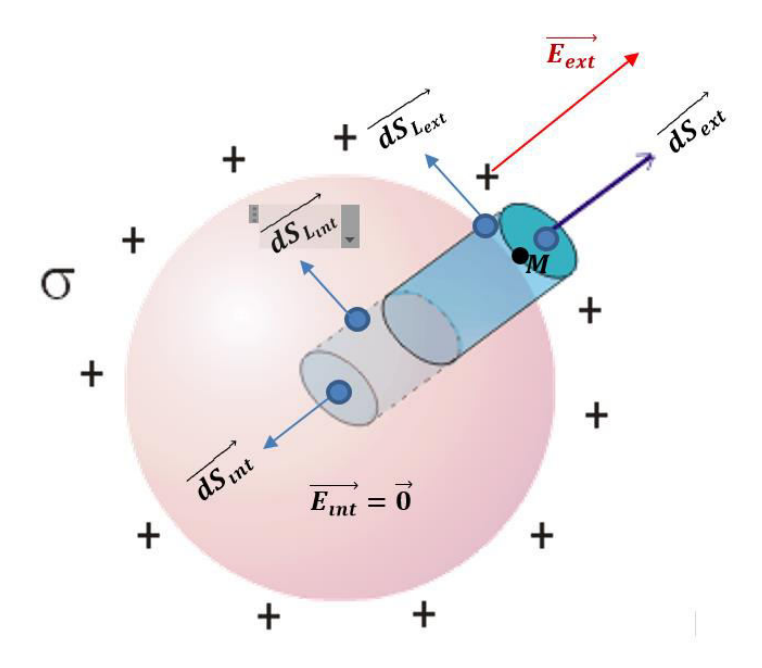

En appliquant le théorème de Gauss sur cette surface fermée, nous obtenons :

$$
\oint \Phi = \oiint \vec{E} \cdot d\vec{S}
$$
\n
$$
\Phi = \frac{Q_{int}}{\varepsilon_0} \rightarrow \oiint \vec{E} \cdot d\vec{S} = \frac{Q_{int}}{\varepsilon_0}
$$
\n
$$
\Phi = \Phi_{s_{int}} + \Phi_{s_{L_{int}}} + \Phi_{s_{L_{ext}}} + \Phi_{s_{ext}} = \frac{Q_{int}}{\varepsilon_0}
$$
\n
$$
\Phi_{s_{int}} = \oiint \vec{E_{int}} \cdot d\vec{S_{int}} = 0 \rightarrow \vec{E_{int}} = \vec{0}
$$
\n
$$
\Phi_{s_{L_{int}}} = \oiint \vec{E_{ext}} \cdot d\vec{S_{L_{int}}} = 0 \rightarrow \vec{E_{int}} = \vec{0}
$$
\n
$$
\Phi_{s_{L_{ext}}} = \oiint \vec{E_{ext}} \cdot d\vec{S_{L_{ext}}} = 0 \rightarrow \oiint \vec{E_{ext}} \cdot dS_{L_{ext}} \cos \frac{\pi}{2} = 0
$$
\n
$$
\Phi_{ext} = \oiint \vec{E_{ext}} \cdot d\vec{S_{ext}} \rightarrow \Phi_{ext} = \oiint \vec{E_{ext}} \cdot dS_{ext} \cos 0
$$
\n
$$
\Phi_{s_{ext}} = \oiint \vec{E_{ext}} \cdot dS_{ext} \cdot dS_{ext}
$$

Chapitre I

# Electrostatique

$$
\Phi_{s_{ext}} = \mathbf{E}_{ext} \oint d\mathbf{S}_{ext}
$$
\n
$$
\Phi_{s_{ext}} = \mathbf{E}_{ext} \mathbf{S}_{ext}
$$
\n
$$
\mathbf{S}_{ext} = \mathbf{S}_{int} = S
$$
\n
$$
\Phi_{s_{ext}} = \mathbf{E}_{ext} S
$$
\n
$$
\Phi = \Phi_{s_{int}} + \Phi_{s_{L_{int}}} + \Phi_{s_{L_{ext}}} + \Phi_{s_{ext}} = \frac{Q_{int}}{\varepsilon_{0}}
$$
\n
$$
\Phi = 0 + 0 + 0 + \mathbf{E}_{ext} S = \frac{Q_{int}}{\varepsilon_{0}}
$$
\n
$$
\mathbf{E}_{ext} S = \frac{Q_{int}}{\varepsilon_{0}}
$$
\n
$$
Q_{int} = \iint \sigma \, dS \rightarrow Q_{int} = \sigma S
$$
\n
$$
\mathbf{E}_{ext} S = \frac{Q_{int}}{\varepsilon_{0}}
$$
\n
$$
\mathbf{E}_{ext} S = \frac{\sigma S}{\varepsilon_{0}}
$$
\n
$$
\mathbf{E}_{ext} = \frac{\sigma}{\varepsilon_{0}}
$$
\n
$$
E_{ext} = E_{ext} = E = \frac{\sigma}{\varepsilon_{0}}
$$

où  $\sigma$ est la charge nette comprise à l'intérieur de la surface de Gauss. On obtient alors :

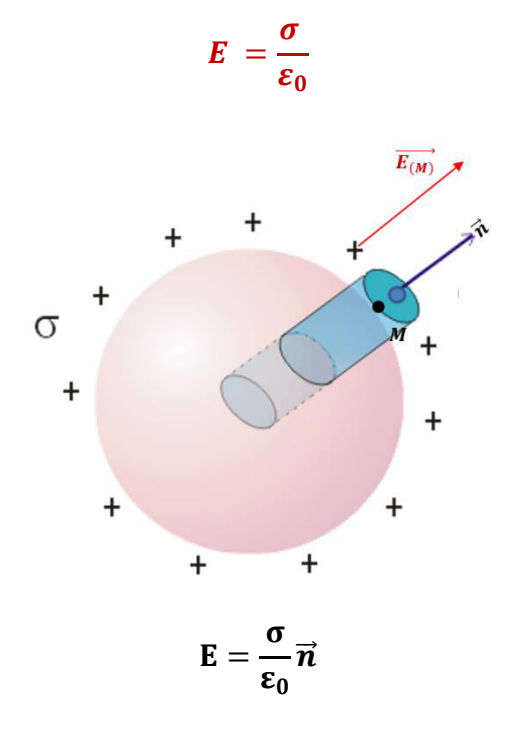

 $\vec{n}$ étant le vecteur unitaire normal à la surface.

#### **I.6.6.Pression électrostatique**

La pression électrostatique est la force électrique appliquée sur l'unité de surface.

(Cette force résulte de la répulsion entre les charges sur la surface et les autres charges).

$$
P_e = \frac{\sigma^2}{2\epsilon_0}
$$

- pression électrostatique c'est une grandeur scalaire positive. Cette pression peut être considérée aussi comme étant la force capable d'arracher les charges au conducteur.
- L'unité de la pression électrostatique : Le pascal (Pa).

#### **I.6.7. Influence partielle**

On place la charge  $+q$  au voisinage du conducteur (D) non chargé. La charge  $+q$  produit, en tout point de l'espace qui l'entoure, et particulièrement dans $(D)$ , un champ électrique  $\vec{E}$ qui oblige les électrons libres à se déplacer vers la face  $N$ ; cette région se charge donc négativement. Les électrons en quittant la face  $P$  créent un déséquilibre de charges dans cette région qui se charge positivement.

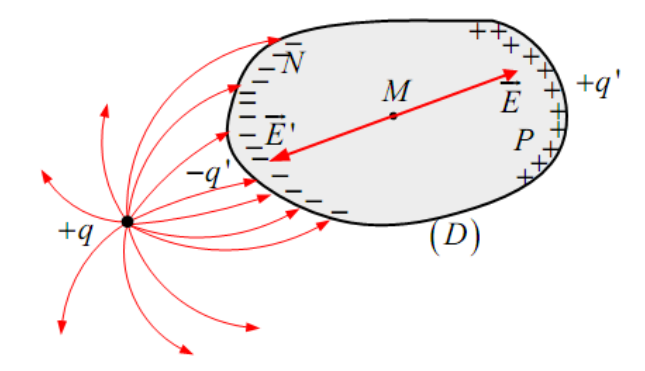

Les charges  $N$  et  $P$  produisent à leur tour au point  $M$  un champ  $E'$  de sens contraire à celui du champ $\vec{E}$ . Le déplacement des électrons s'arrête quand $\vec{E} + \vec{E'} = 0$ .

#### **I.6.8. Influence de deux conducteurs chargés**

Les charges  $\mathbf{Q}_1 = \sigma_1 ds_1$  et  $\mathbf{Q}_2 = \sigma_2 ds_2$  qui se font face sur deux éléments de surface correspondants sont égales et opposées. Ceci constitue le théorème de Faraday. L'influence est dite partielle car seule une partie des lignes de champ issues de  $(C_1)$  aboutit à $(C_2)$ .

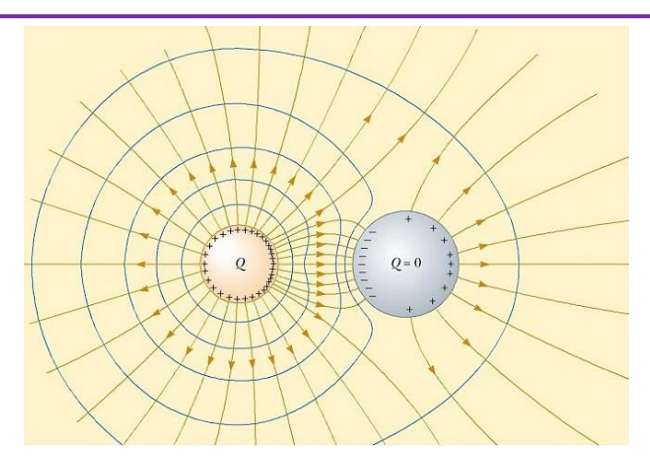

#### **I.6.9. Influence totale**

On parle d'influence totale lorsque toutes les lignes de champ partant de **B** aboutissent sur **A**. Ceci est obtenu lorsque **A**entoure complètement **B**. L'application du théorème des éléments correspondants, montre que la charge qui apparaît sur la surface interne de A est égale et opposée à la charge du conducteur B.

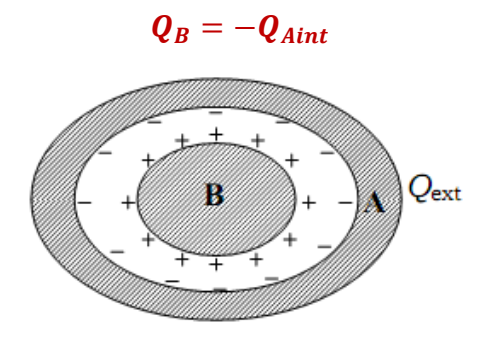

#### **I.6.10.Application**

Une sphère métallique de rayon  $\mathbf{a} = \mathbf{R}$  portant une charge  $\mathbf{Q}$ , placée au centre d'une coquille sphérique neutre de rayons intérieur  $\mathbf{b} = 2\mathbf{R}$  et extérieur  $\mathbf{c} = 4\mathbf{R}$  respectivement . Calculer le champ électrostatique en fonction de $r$ , où  $r$  désigne la distance au centre.
*Chapitre I Electrostatique* 

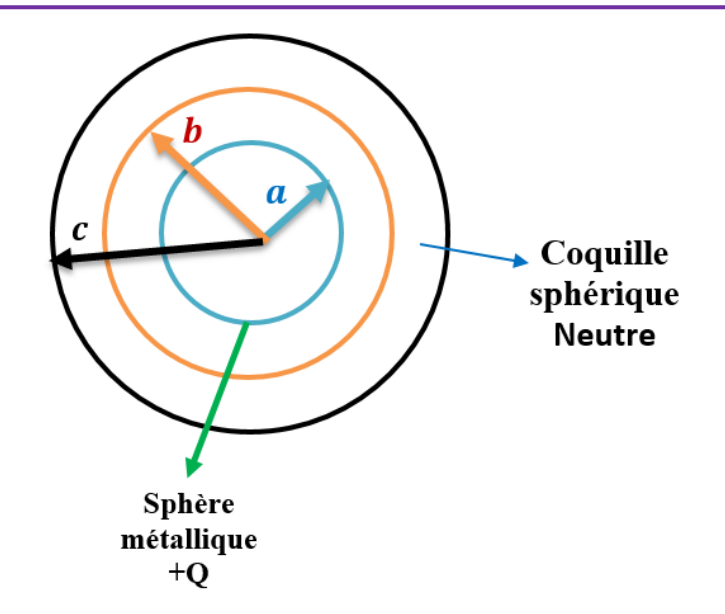

**Coquille sphérique neutre** 

$$
Q_{Tot} = Q_{int} + Q_{ext}
$$

$$
0 = -Q + Q_{ext}
$$

$$
Q_{ext} = +Q
$$

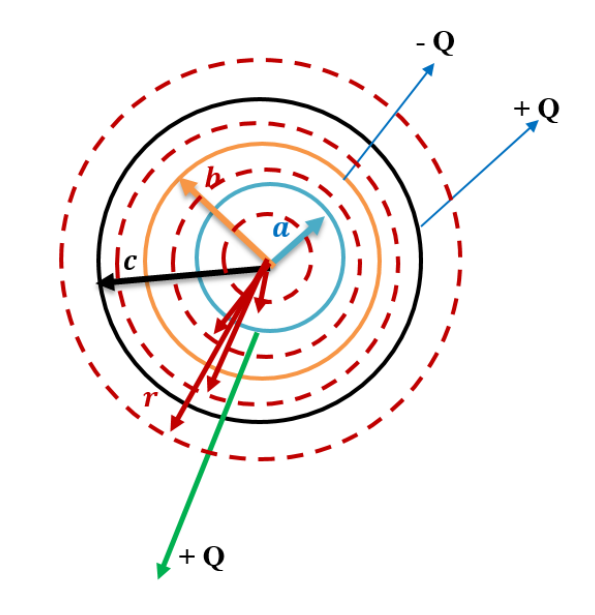

$$
\oint \Phi = \oiint \vec{E} \cdot \vec{dS} = \oiint \vec{E} \cdot dS = E \oiint \vec{dS} = E4\pi r^2
$$

$$
\Phi = \frac{Q_{int}}{\varepsilon_0}
$$

•  $r < a : q_{int} = 0 \rightarrow E = 0$ 

• 
$$
a < r < b
$$
:  $\begin{cases} \Phi = \oint \vec{E} \cdot d\vec{S} = \oint E \cdot dS = E \oint dS = E4\pi r^2 \\ \Phi = \frac{Q_{int}}{\varepsilon_0} = \frac{Q}{\varepsilon_0} \end{cases} \rightarrow E4\pi r^2 = \frac{Q}{\varepsilon_0}$   
\n $E = \frac{1}{4\pi\varepsilon_0} \frac{Q}{r^2}$   
\n•  $b < r < c$ :  $\begin{cases} \Phi = \oint \vec{E} \cdot d\vec{S} = \oint E \cdot dS = E \oint dS = E4\pi r^2 \\ \Phi = \frac{Q_{int}}{\varepsilon_0} = \frac{Q}{\varepsilon_0} + \frac{-Q}{\varepsilon_0} \end{cases} \rightarrow E4\pi r^2 = 0$   
\n•  $r > c$  $\begin{cases} \Phi = \oint \vec{E} \cdot d\vec{S} = \oint E \cdot dS = E \oint dS = E4\pi r^2 \\ \Phi = \frac{Q_{int}}{\varepsilon_0} = \frac{Q}{\varepsilon_0} - \frac{Q}{\varepsilon_0} + \frac{Q}{\varepsilon_0} \end{cases} \rightarrow E4\pi r^2 = \frac{Q}{\varepsilon_0}$   
\n $E = \frac{1}{4\pi\varepsilon_0} \frac{Q}{r^2}$ 

## **I.7.Capacité d'un conducteur et d'un condensateur**

## **I.7.1.Capacité d'un conducteur**

Lorsqu'un conducteur en équilibre est seul dans l'espace, sa charge est proportionnelle à son potentiel. Le coefficient de proportionnalité noté  $C$  est appelé capacité du condensateur.

$$
C=\frac{Q}{V}
$$

La capacité C caractérise le conducteur, elle dépend de la forme et des dimensions géométriques du conducteur. Unités : dans le **SI**, **C** s'exprime en Farad

- Microfarad : $1\mu F = 10^{-6}F$
- Nano farad:  $1nF = 10^{-9}F$
- Pico farad:  $1pF = 10^{-12}F$

Considérons une sphère conductrice en équilibre portant une charge totale  $\boldsymbol{Q}$ réparti sur la surface avec une densité constante  $\sigma$ . Le potentiel est constant à l'intérieur et sur la surface de la sphère. Calculons  $V$  au centre de la sphère :

$$
V = \frac{1}{4\pi\epsilon_0} \iint \frac{\sigma \, dS}{R} = \frac{1}{4\pi R \epsilon_0} \iint \sigma \, dS
$$

$$
V = \frac{\sigma S}{4\pi R \epsilon_0} = \frac{Q}{4\pi R \epsilon_0} \to C = \frac{Q}{V} = 4\pi R \epsilon_0
$$

## **I.7.2.Condensateur**

On appelle condensateur tout système de deux conducteurs en influence électrostatique. Il y a deux sortes de condensateurs

à armatures rapprochées

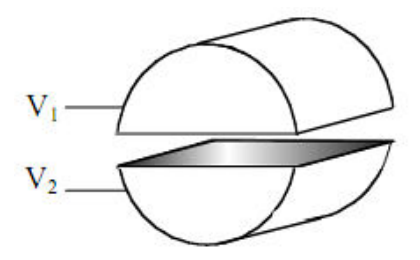

à influence totale

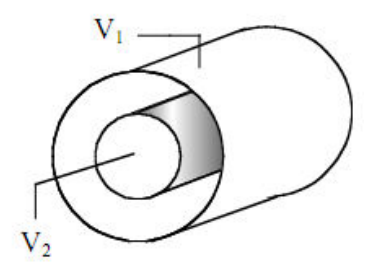

En général, les deux armatures sont séparées par un matériau isolant (un diélectrique), ce qui a pour effet d'accroître la capacité du condensateur.

## **I.7.3. Capacités de quelques condensateurs simples**

Pour obtenir la capacité  $C$  d'un condensateur, il faut calculer la relation entre sa charge  $Q$  et sa tension $U$ , c'est-à-dire

$$
U = V_1 - V_2 = \int_1^2 \vec{E} \cdot \vec{dl} = \frac{Q}{C}
$$

Autrement dit, il faut être capable de calculer la circulation du champ électrostatique entre les deux armatures ainsi que la charge $Q$ .

## **I.7.3.1. Condensateur plan**

Soient deux armatures  $(A1)$  et $(A2)$  planes parallèles infinies, orthogonales à un même axe **Oz** de vecteur unitaire  $\vec{u}$  et situées à une distance  $\vec{d} = z_2 - z_1$  l'une de l'autre. Le champ électrostatique est la superposition des champs créés par ces deux plans infinis, c'est à dire

$$
\vec{E} = \frac{+\sigma}{2\varepsilon_0}\vec{u} + \frac{-\sigma}{2\varepsilon_0}(-\vec{u}) = \frac{\sigma}{\varepsilon_0}\vec{u}
$$

La différence de potentiel entre les deux armatures est alors

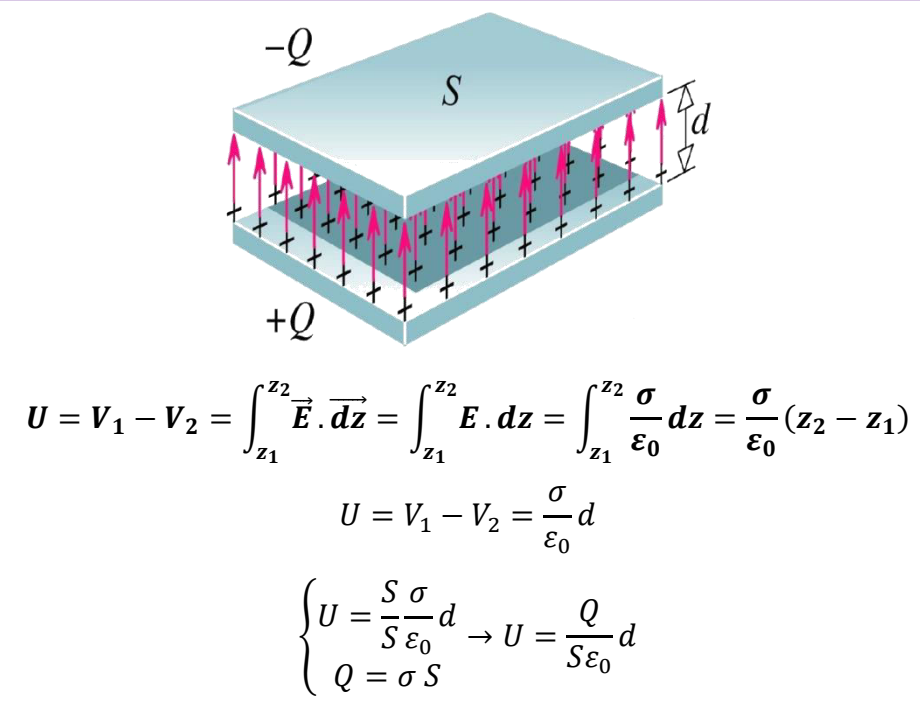

d'où une capacité

$$
C=\frac{Q}{U}=\varepsilon_0\frac{S}{d}
$$

## **I.7.3.2. Condensateur cylindrique**

 $\left\{ \right.$ 

Soit un condensateur constitué de deux armatures cylindriques coaxiales de longueur infinie, de rayons  $r_1$  et  $r_2$ , séparées par un vide $(r_2 > r_1)$ . D'après le théorème de Gauss, le champ électrostatique entre les deux armatures s'écrit

$$
\vec{E}(r) = \frac{\lambda}{2\pi\epsilon_0 r} \vec{u}_r
$$
\n
$$
U = V_1 - V_2 = \int_{r_1}^{r_2} \vec{E} \cdot d\vec{r} = \frac{\lambda}{2\pi\epsilon_0} ln \frac{R_2}{R_1}
$$
\n
$$
-Q
$$
\n
$$
+ Q
$$
\n
$$
V_2 \sqrt{\frac{r_1}{R_1}}
$$
\n
$$
L
$$
\n
$$
U = V_1 - V_2 = \frac{\lambda}{2\pi\epsilon_0} \frac{L}{L} ln \frac{R_2}{R_1} = \frac{Q}{2\pi\epsilon_0 L} ln \frac{R_2}{R_1}
$$
\n
$$
Q = \lambda L
$$

d'où une capacité

$$
C=\frac{Q}{U}=\frac{L2\pi\varepsilon_0}{ln\frac{R_2}{R_1}}
$$

## **I.7.3.3. Condensateur sphérique**

Soit un condensateur constitué de deux armatures sphériques de même centre $\bm{0}$ , de rayons respectifs  $R_1$  et  $R_2$ , séparées par un vide $(R_2 > R_1)$ . D'après le théorème de Gauss, le champ électrostatique en un point  $M$  situé à un rayon r entre les deux armatures vaut

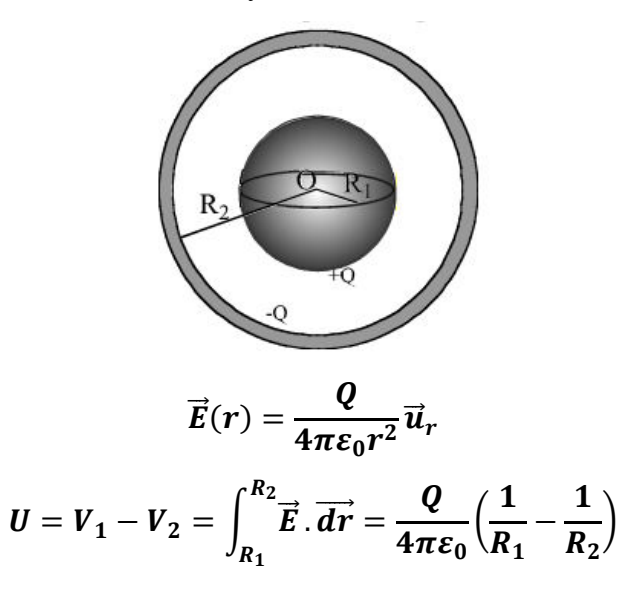

d'où une capacité

$$
C=\frac{Q}{U}=4\pi\varepsilon_0\frac{R_1R_2}{R_2-R_1}
$$

## **I.7.4.Associations de condensateurs**

Lorsqu'on met des condensateurs en série, la charge de chacun d'eux est égale.

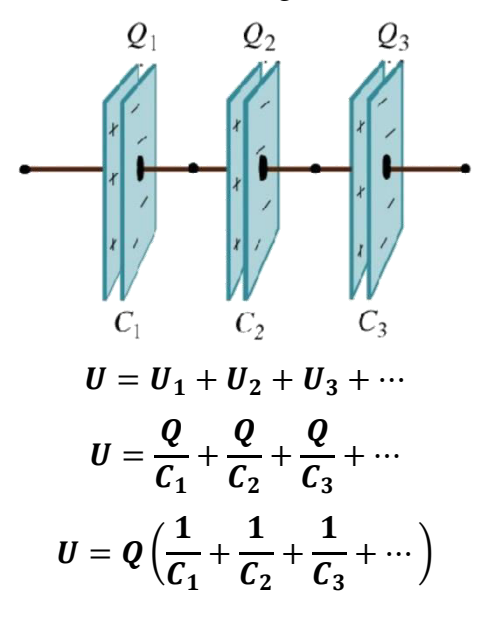

Calcul de la capacité équivalente

$$
\frac{1}{C} = \frac{1}{C_1} + \frac{1}{C_2} + \frac{1}{C_3} + \cdots
$$

Lorsqu'on met des condensateurs en parallèle, la tension aux bornes de chacun d'eux est égale.

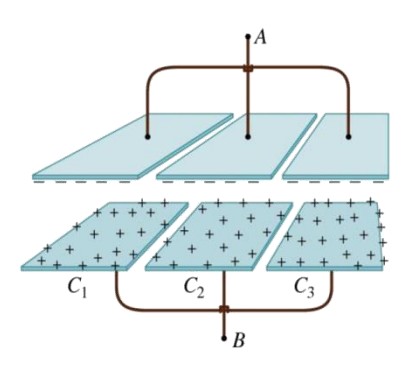

Charge totale :

$$
Q = Q_1 + Q_2 + Q_3 + \cdots
$$
  
\n
$$
Q = C_1 U + C_2 U + C_3 U + \cdots
$$
  
\n
$$
Q = U(C_1 + C_2 + C_3 + \cdots)
$$

Capacité équivalente :

$$
C = C_1 + C_2 + C_3 + \cdots
$$

## **.I.75.Energie stockée**

Soit un condensateur de capacité  $\mathcal C$  dont les armatures présentent une différence de potentiel  $u$ . Le condensateur porte donc une charge  $q = Cu$ .

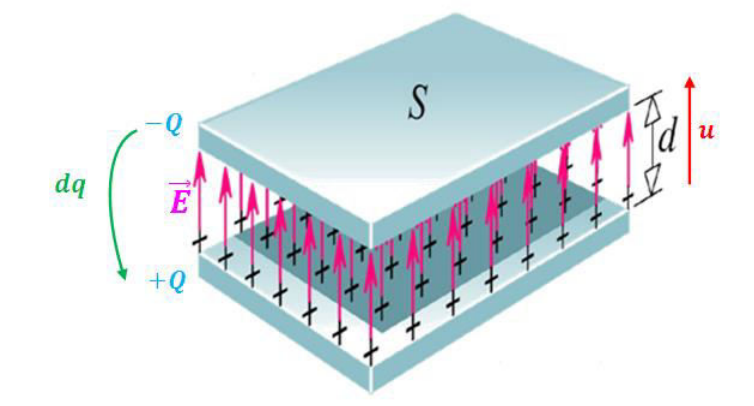

Pour amener une petite charge  $dq$  de l'armature négative à l'armature positive, il faut donc fournir un travail élémentaire :

$$
dw=u\ dq
$$

L'énergie stockée dans le condensateur s'obtient en sommant (intégrant) ces travaux élémentaires de zéro à la tension finale $U$ .

$$
\begin{cases} W = \int_0^U \! dw = \int_0^U u \, dq = \int_0^U u \, C \, du = C \int_0^U u \, du = \frac{1}{2} C U^2 \\ dq = C \, du \end{cases}
$$

En fonction de la charge finale

$$
Q = CU \rightarrow U = \frac{Q}{C}
$$

$$
W = \frac{1}{2}CU^2 \rightarrow W = \frac{1}{2}C\left(\frac{Q}{C}\right)^2 = \frac{Q^2}{2C}
$$

Energie stockée dans un condensateur

$$
W=\frac{1}{2}CU^2=\frac{Q^2}{2C}
$$

On considère un condensateur plan sa capacité est

$$
C=\varepsilon_0\frac{S}{d}
$$

L'énergie qu'il emmagasine est :

$$
W = \frac{1}{2}CU^2 = \frac{Q^2}{2C} = \frac{1}{2}\varepsilon_0\frac{S}{d}U^2
$$

Si on divise cette énergie par le volume du condensateur, on obtient ce que l'on appelle densité de l'énergie électrique :

$$
w = \frac{W}{V} = \frac{1}{2} \varepsilon_0 \frac{S}{d} U^2 \frac{1}{S \cdot d} = \frac{1}{2} \frac{\varepsilon_0 U^2}{d^2}
$$

On sait que l'intensité du champ électrique entre les armatures est :

$$
E=\frac{U}{d}
$$

La densité de l'énergie électrique s'écrit :

$$
w=\frac{\varepsilon_0}{2}E^2
$$

## **I.8.Exercices**

### **Exercice 1**

Deux dipôles identiques distants de **D** sont disposés comme l'indique la figure suivante :

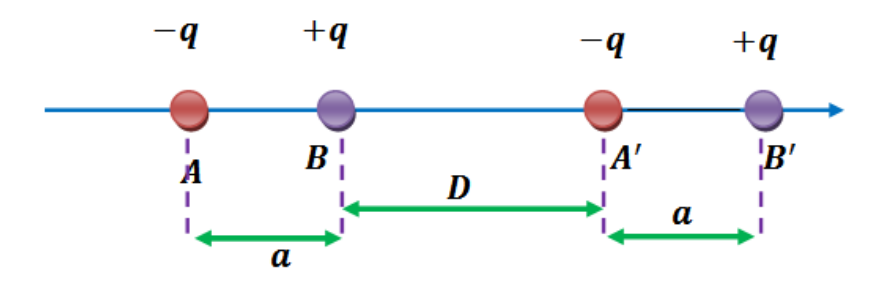

- $\bullet$  1/ Etablir l'expression de la force d'interaction  $\vec{F}$  exercée par le dipôle **AB** sur le dipôle **A'B'**
- 2/ que devient cette expression si **D** devient très grand devant **a**
- 3/ Calculer cette force d'interaction entre deux molécules de chlorure d'hydrogène *HCl* on donne $q = 1, 6 \cdot 10^{-19} C$ ,  $a = 0.1$ Å,  $D = 20$ Å

## **Exercice 1 Solution**

1/

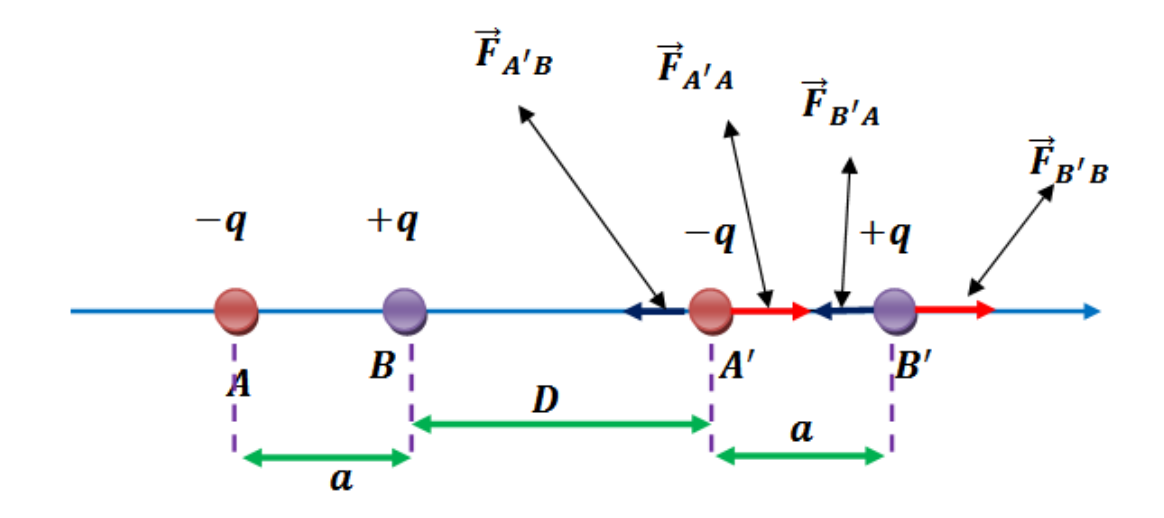

$$
\vec{F} = \vec{F}_{A'B} + \vec{F}_{A'A} + \vec{F}_{B'A} + \vec{F}_{B'B}
$$
\n
$$
\begin{cases}\nF_{A'B} = \frac{1}{4\pi\epsilon_0} \frac{|-q|q}{D^2} \\
F_{A'A} = \frac{1}{4\pi\epsilon_0} \frac{|-q||-q|}{(D+a)^2} \\
F_{B'A} = \frac{1}{4\pi\epsilon_0} \frac{|q|-q|}{(D+2a)^2} \\
F_{B'B} = \frac{1}{4\pi\epsilon_0} \frac{|q|}{(D+a)^2} \\
\vec{F} = -F_{A'B} \vec{i} + F_{A'A} \vec{i} - F_{B'A} \vec{i} + F_{B'B} \vec{i}\n\end{cases}
$$

$$
\vec{F} = -\frac{1}{4\pi\epsilon_0} \frac{q^2}{D^2} \vec{\iota} + \frac{1}{4\pi\epsilon_0} \frac{q^2}{(D+a)^2} \vec{\iota} - \frac{1}{4\pi\epsilon_0} \frac{q^2}{(D+2a)^2} \vec{\iota} + \frac{1}{4\pi\epsilon_0} \frac{q^2}{(D+a)^2} \vec{\iota}
$$
\n
$$
\vec{F} = \frac{q^2}{4\pi\epsilon_0} \left[ -\frac{1}{D^2} + \frac{1}{(D+a)^2} - \frac{1}{(D+2a)^2} + \frac{1}{(D+a)^2} \right] \vec{\iota}
$$
\n
$$
\vec{F} = \frac{q^2}{4\pi\epsilon_0} \left[ -\frac{1}{D^2} + \frac{2}{(D+a)^2} - \frac{1}{(D+2a)^2} \right] \vec{\iota}
$$
\n
$$
\vec{F} = \frac{q^2}{4\pi\epsilon_0} \left[ \frac{-(D+2a)^2(D+a)^2 + 2D^2(D+2a)^2 - (D+a)^2(D+2a)^2}{D^2(D+a)^2(D+2a)^2} \right] \vec{\iota}
$$
\n
$$
\vec{F} = -\frac{q^2a^2}{2\pi\epsilon_0} \left[ \frac{3D^2 + 6}{D^2(D+a)^2(D+2a)^2} \right] \vec{\iota}
$$

La force **F** étant opposé au vecteur  $\vec{\iota}$ , la force d'interaction est donc attractive  $2/\sin D \gg a$ 

$$
\vec{F} = -\frac{q^2 a^2}{2\pi \varepsilon_0} \left[ \frac{3D^2}{D^2 D^2 D^2} \right] \vec{\iota}
$$

$$
\vec{F} = -\frac{2q^2 a^2}{4\pi \varepsilon_0} \left[ \frac{3}{D^2 D^2} \right] \vec{\iota}
$$

$$
\vec{F} = -\frac{q^2 a^2}{4\pi \varepsilon_0} \frac{6}{D^4} \vec{\iota}
$$

3/ **HCl**

$$
F=\frac{q^2a^2}{4\pi\varepsilon_0}\frac{6}{D^4}=8,64.10^{-15}N
$$

## **Exercice 2**

On dispose des charges ponctuelles positives et identiques (en grandeur et en signe) aux sommets d'un hexagone régulier.

*Chapitre I Electrostatique* 

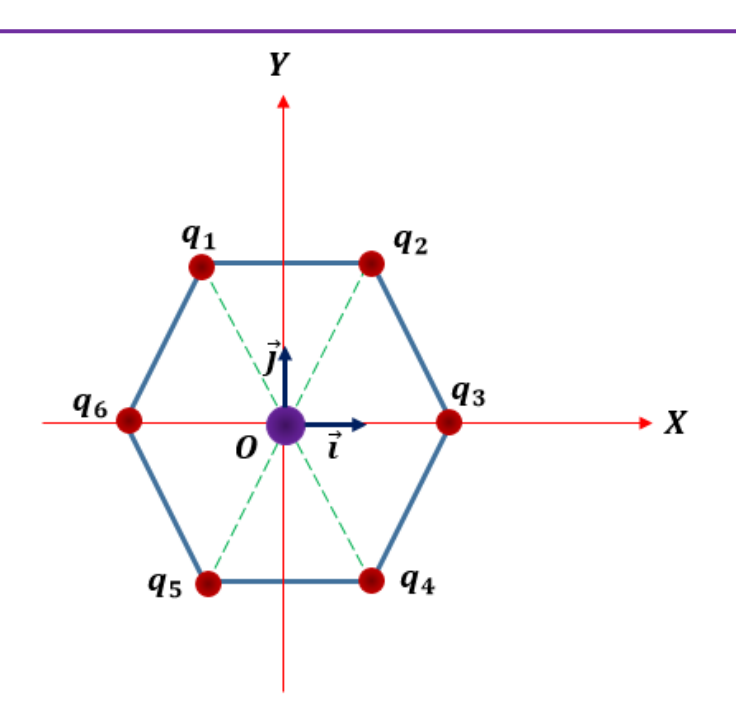

1/ Calculons la force électrostatique  $\vec{F}$ exercée sur une charge ponctuelle  $q_0$  ( $q_0 > 0$ )placée en **O** par les six charges.

2/ Exprimer les vecteurs champs électrostatiques créés par chacune des charges au centre **O**.

3/ Donner l'expression du potentiel électrostatique crée par l'ensemble des six charges au point **O**.

### **Exercice 2 Solution**

$$
F_{01} = F_{02} = F_{03} = F_{04} = F_{05} = F_{06} = \frac{q_0 q}{4\pi \epsilon_0 r^2}
$$

$$
\vec{F} = \vec{F}_0 = \vec{F}_{01} + \vec{F}_{02} + \vec{F}_{03} + \vec{F}_{04} + \vec{F}_{05} + \vec{F}_{06}
$$

Avec  $\theta = \frac{\pi}{3}$ ,  $\cos \frac{\pi}{3}$  $\frac{\pi}{3} = \frac{1}{2}$  $\frac{1}{2}$ , sin  $\frac{\pi}{3} = \frac{\sqrt{3}}{2}$  $\mathbf{z}$ 

$$
\begin{cases}\n\vec{F}_{01} = (\vec{F}_{01})_x + (\vec{F}_{01})_y \rightarrow \vec{F}_{01} = (F_{01})_x \vec{\iota} - (F_{01})_y \vec{\jmath} \\
\vec{F}_{02} = (\vec{F}_{02})_x + (\vec{F}_{02})_y \rightarrow \vec{F}_{02} = -(F_{02})_x \vec{\iota} - (F_{02})_y \vec{\jmath} \\
\vec{F}_{03} = (\vec{F}_{03})_x + (\vec{F}_{03})_y \rightarrow \vec{F}_{03} = -(F_{03})_x \vec{\iota} \\
\vec{F}_{04} = (\vec{F}_{04})_x + (\vec{F}_{04})_y \rightarrow \vec{F}_{04} = -(F_{04})_x \vec{\iota} + (F_{04})_y \vec{\jmath} \\
\vec{F}_{05} = (\vec{F}_{05})_x + (\vec{F}_{05})_y \rightarrow \vec{F}_{05} = +(F_{05})_x \vec{\iota} + (F_{05})_y \vec{\jmath} \\
\vec{F}_{06} = (\vec{F}_{06})_x + (\vec{F}_{06})_y \rightarrow F_{06} = +(F_{06})_y \vec{\iota}\n\end{cases}
$$

*Chapitre I Electrostatique* 

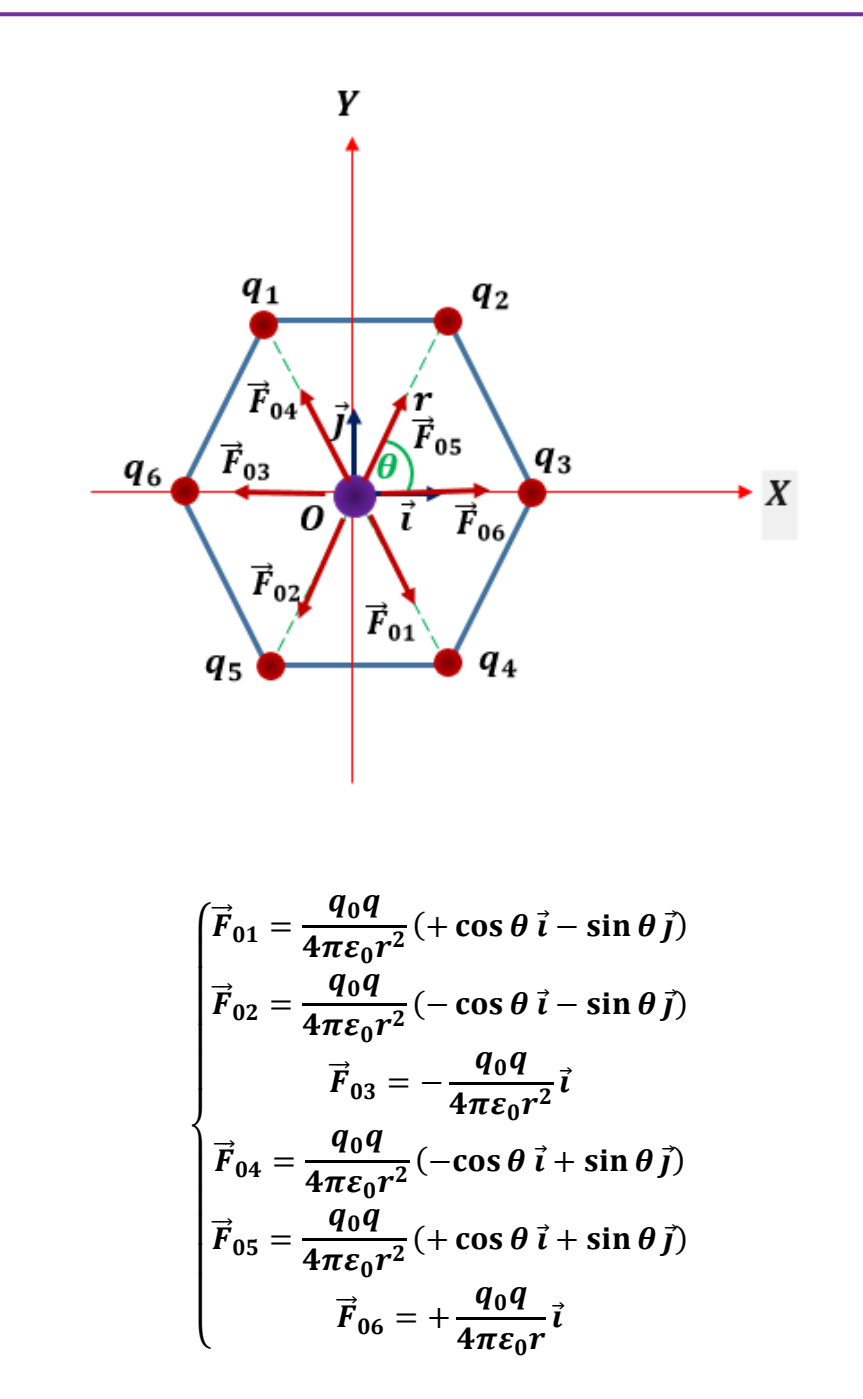

$$
\vec{F} = \vec{F}_0 = \frac{q_0 q}{4\pi \varepsilon_0 r^2} (+ \cos \theta \, \vec{\iota} - \sin \theta \, \vec{j} - \cos \theta \, \vec{\iota} - \sin \theta \, \vec{j} - \vec{\iota} - \cos \theta \, \vec{\iota} + \sin \theta \, \vec{j} + \cos \theta \, \vec{\iota} + \sin \theta \, \vec{j} + \vec{\iota})
$$

$$
\vec{F} = \vec{F}_0 = \frac{q_0 q}{4\pi \varepsilon_0 r^2} (0\vec{\imath} - 0\vec{\jmath})
$$

$$
\vec{E}=\vec{E}_0=\frac{\vec{F}_0}{q_0}=0
$$

$$
V_1 = \frac{q_1}{4\pi\varepsilon_0 r}
$$
  
\n
$$
V_2 = \frac{q_2}{4\pi\varepsilon_0 r}
$$
  
\n
$$
V_3 = \frac{q_3}{4\pi\varepsilon_0 r}
$$
  
\n
$$
V_4 = \frac{q_4}{4\pi\varepsilon_0 r}
$$
  
\n
$$
V_5 = \frac{q_5}{4\pi\varepsilon_0 r}
$$
  
\n
$$
V_6 = \frac{q_6}{4\pi\varepsilon_0 r}
$$
  
\n
$$
V_0 = V_1 + V_2 + V_3 + V_4 + V_5 + V_6
$$
  
\n
$$
V_0 = \frac{q_1}{4\pi\varepsilon_0 r} + \frac{q_2}{4\pi\varepsilon_0 r} + \frac{q_3}{4\pi\varepsilon_0 r} + \frac{q_4}{4\pi\varepsilon_0 r} + \frac{q_5}{4\pi\varepsilon_0 r} + \frac{q_6}{4\pi\varepsilon_0 r}
$$
  
\n
$$
V_0 = \frac{1}{4\pi\varepsilon_0 r} (q_1 + q_2 + q_3 + q_4 + q_5 + q_6)
$$
  
\n
$$
V_0 = \frac{6q}{4\pi\varepsilon_0 r}
$$

## **Exercice 3**

Quatre charges ponctuelles sont disposées sur un cercle de rayon **R**, situées dans le plan  $xOy$ 1/ déterminer le champ électrique  $\vec{E}$  crée par les quatre charges en un point M.

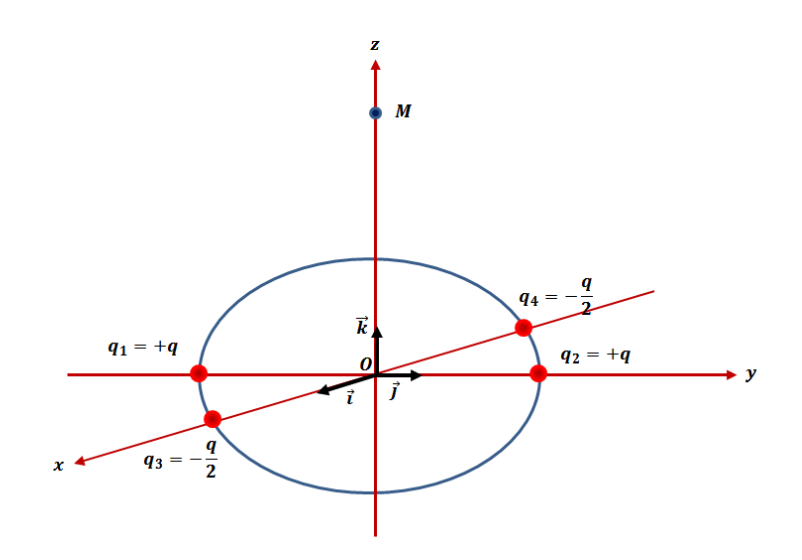

**Exercice 3 Solution** 

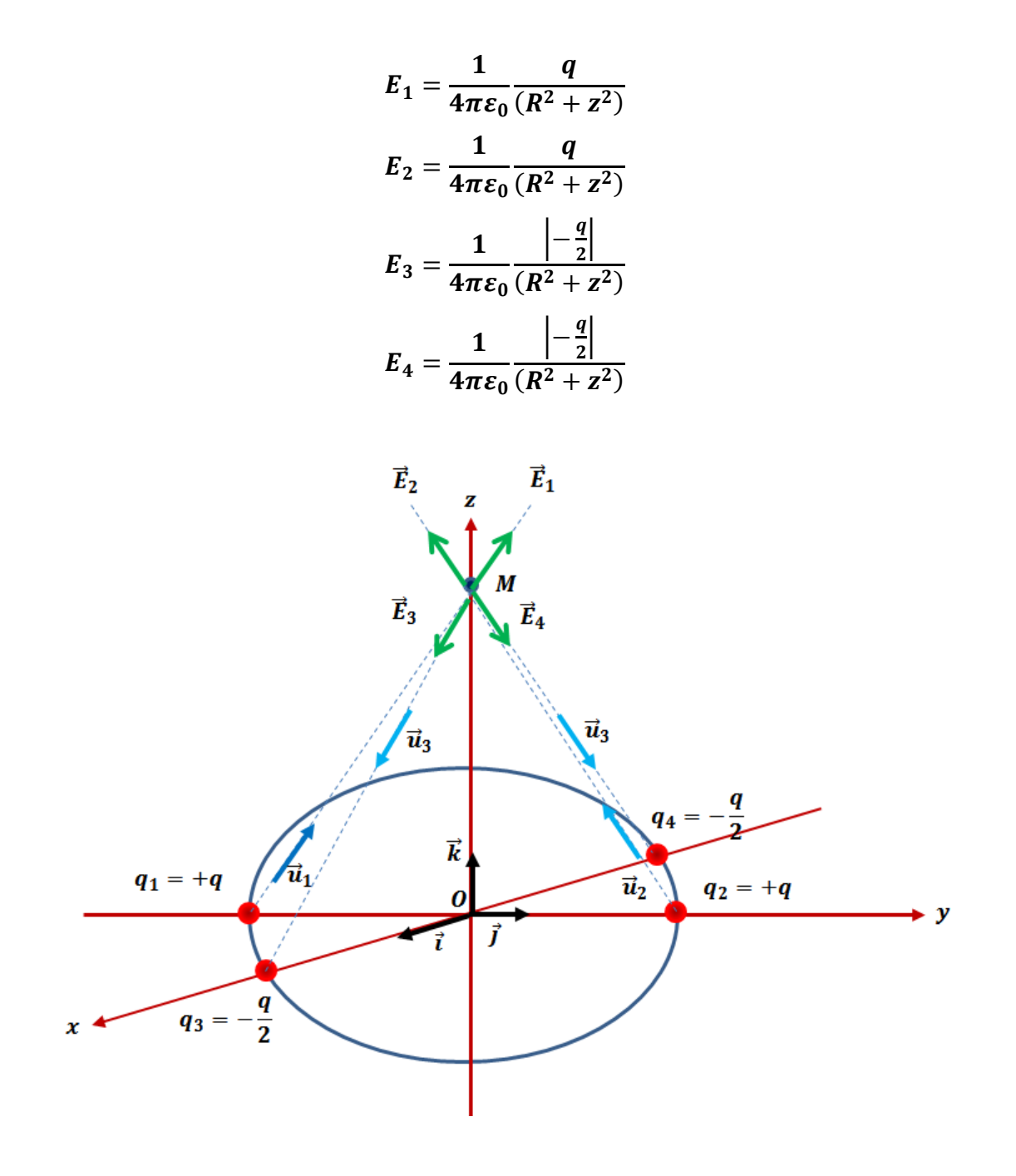

$$
\vec{E}_1 = \frac{1}{4\pi\epsilon_0} \frac{q}{(R^2 + z^2)} \vec{u}_1 \rightarrow \frac{1}{4\pi\epsilon_0} \frac{q}{(R^2 + z^2)} (\sin\theta \vec{j} + \cos\theta \vec{k})
$$
  

$$
\vec{E}_2 = \frac{1}{4\pi\epsilon_0} \frac{q}{(R^2 + z^2)} \vec{u}_2 \rightarrow \frac{1}{4\pi\epsilon_0} \frac{q}{(R^2 + z^2)} (-\sin\theta \vec{j} - \cos\theta \vec{k})
$$
  

$$
\vec{E}_3 = \frac{1}{4\pi\epsilon_0} \frac{\frac{q}{2}}{(R^2 + z^2)} \vec{u}_3 \rightarrow \frac{1}{4\pi\epsilon_0} \frac{\frac{q}{2}}{(R^2 + z^2)} (+\sin\theta \vec{i} - \cos\theta \vec{k})
$$

$$
\vec{E}_4 = \frac{1}{4\pi\epsilon_0} \frac{\frac{q}{2}}{(R^2 + z^2)} \vec{u}_4 \rightarrow \frac{1}{4\pi\epsilon_0} \frac{\frac{q}{2}}{(R^2 + z^2)} (-\sin\theta \vec{i} - \cos\theta \vec{k})
$$
  

$$
\vec{E}_M = \vec{E}_1 + \vec{E}_2 + \vec{E}_3 + \vec{E}_4
$$
  

$$
\vec{E}_M = \frac{1}{4\pi\epsilon_0} \frac{q}{(R^2 + z^2)} \cos\theta \vec{k}
$$
  

$$
\cos\theta = \frac{z}{r} = \frac{z}{(R^2 + z^2)^{\frac{1}{2}}}
$$
  

$$
\vec{E}_M = \frac{1}{4\pi\epsilon_0} \frac{q}{(R^2 + z^2)} \frac{z}{(R^2 + z^2)^{\frac{1}{2}}}\vec{k}
$$
  

$$
\vec{E}_M = \frac{1}{4\pi\epsilon_0} \frac{qz}{(R^2 + z^2)^{\frac{3}{2}}}\vec{k}
$$

 $\mathbf{z}$ 

*L'électrocinétique est l'étude des courants électriques, c'est-à-dire l'étude des charges électriques en mouvement dans des milieux matériels appelés conducteurs.* 

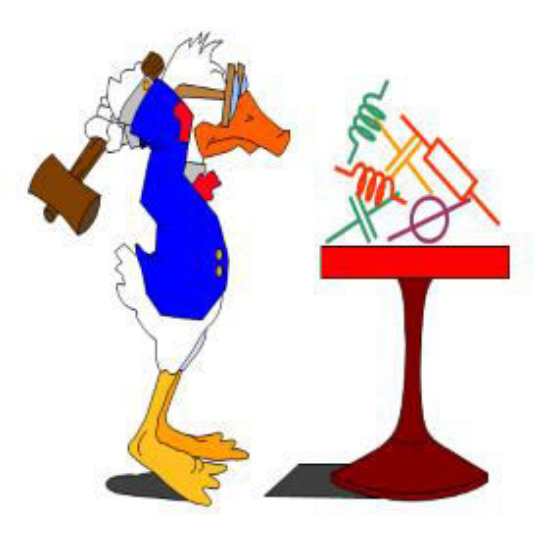

## **II.1. courant électrique**

On appelle courant électrique tout mouvement de charges électriques. Le courant électrique correspond à un déplacement de particules chargées dans un milieu matériel

- Électrons de conduction dans les métaux,
- Ions dans les électrolytes…

Par convention, le sens réel du courant est le sens de déplacement des charges  $(+)$ (le courant électrique circule du pôle  $(+)$  vers le pôle  $(-)$  à l'extérieur du générateur).

## **II.2. Intensité d'un courant électrique**

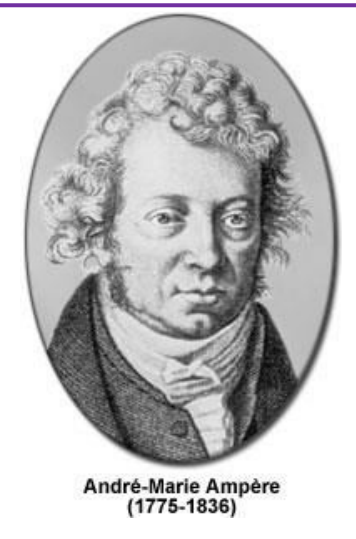

L'intensité de courant électrique se mesure en Ampère $(A)$ . Elle compte le nombre d'électrons entrant dans le fil à chaque seconde.

$$
dI = \frac{dq}{dt}
$$
  
\n
$$
\begin{cases}\n dq = \rho \cdot dV \\
 dV = dx \cdot S \\
 v = \frac{dx}{dt} \rightarrow dx = v \cdot dt\n\end{cases} \rightarrow dq = \rho v \cdot dt \cdot S
$$
  
\n
$$
\begin{cases}\n dq = \rho v \cdot dt \cdot S \\
 \rho = nq\n\end{cases} \rightarrow dq = nqv \cdot dt \cdot S
$$
  
\n
$$
\begin{cases}\nI = \frac{dq}{dt} = nqv \cdot S \\
 I = nqv\n\end{cases} \rightarrow I = \frac{dq}{dt} = J \cdot S
$$

La densité de courant  $J = \frac{I}{s}$  s'exprime alors en  $(A.m^{-2})$ .

### **Il existe deux types de courant**

- $\bullet$  Le courant continu, intensité notée  $I$  constante au cours du temps.
- $\bullet$  Le courant alternatif, intensité notée *i* varie selon une fonction sinusoïdale.

## **II.3. Différence de potentiel**

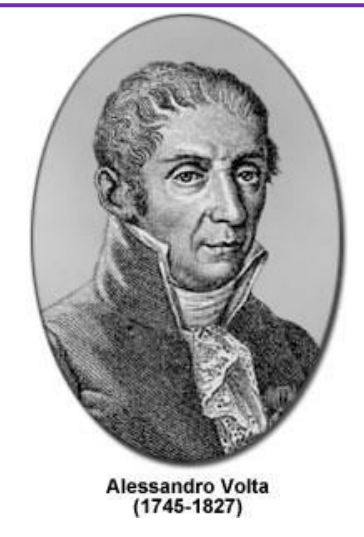

Tout dipôle électrique de bornes A et B placé dans circuit électrique présente entre ses bornes une différence de potentiel

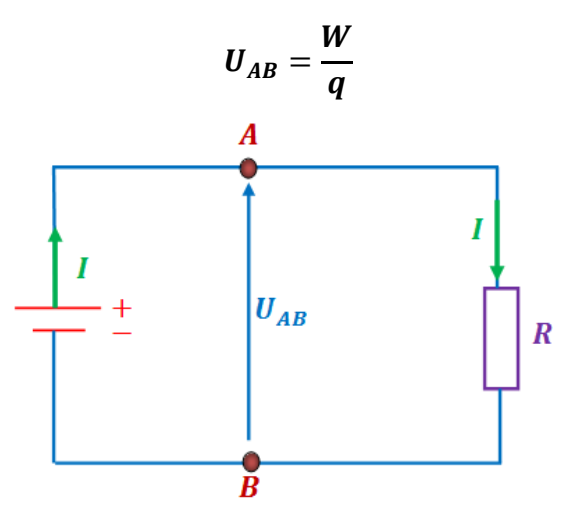

**W** en Joule  $(J)$ , **q** en Coulomb  $(C)$  et **U** en Volts  $(V)$ II.**4. Loi d'Ohm** 

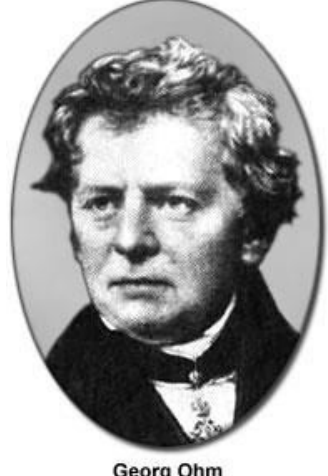

Georg Ohm<br>(1789-1854)

Enoncé : A température constante, le rapport de la différence de potentiel **U** entre les extrémités d'un conducteur par l'intensité du courant électrique I est constant. On désigne cette constante par **R** et on l'appelle résistance électrique.

$$
R=\frac{U}{I}
$$

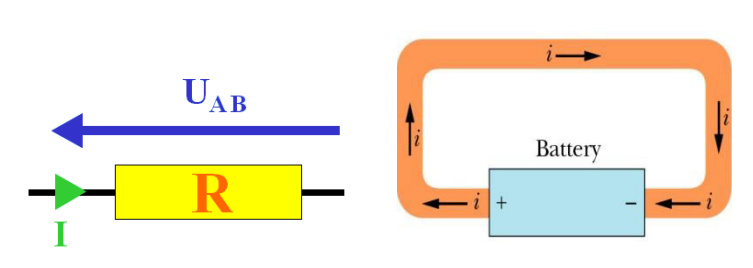

### **Résistance électrique**

Lorsqu'un générateur est branché aux extrémités d'un circuit conducteur, les électrons libres placés dans le champ électrique qu'il produit, subissent une force qui provoque leur déplacement d'ensemble. Mais les atomes sont animés sur place de vibrations (agitation thermique) et les électrons libres ont des difficultés à se faufiler entre les atomes, d'où une *Résistance* à leur déplacement.

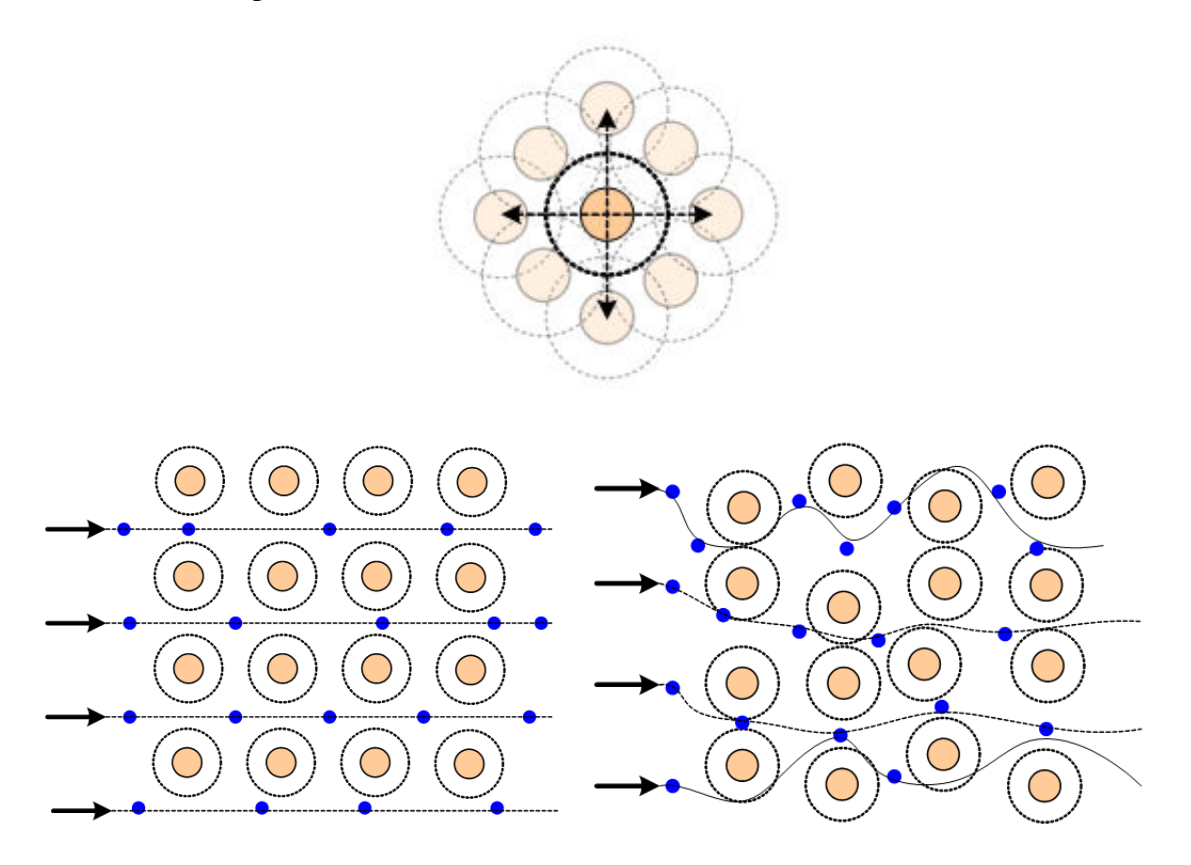

Sans agitation thermique, Aucune résistance à leur déplacement

Avec une agitation thermique Résistance à leur déplacement

Une résistance se mesure en Ohm symbole:  $\Omega$  (oméga), (effet « passif » d'un matériau qui revient à faire diminuer localement la tension).

### **Origine de la résistance d'un fil conducteur**

Considérons un conducteur homogène de section S et de longueur l, parcourue par un courant I :

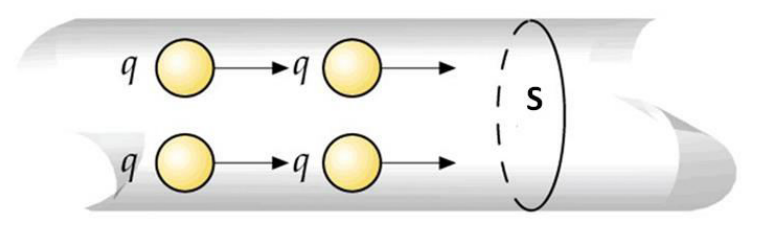

$$
\begin{cases}\nI = J.S \\
E = \frac{U}{L} \left(\frac{V}{m}\right)\n\end{cases}
$$
\n
$$
\begin{cases}\nU = E.L \\
E = R.I\n\end{cases} \rightarrow E.L = RI \rightarrow \begin{cases}\nI = \frac{EL}{R} \\
I = J.S \rightarrow J = \frac{E.L}{S} \\
I = J.S \rightarrow J = \frac{I}{S}\n\end{cases} \rightarrow J = \frac{E.L}{R.S}
$$
\n
$$
\sigma = \frac{L}{R.S} (\Omega^{-1}. \text{ m}^{-1})
$$

est la conductivité du conducteur. Elle ne dépend que de la nature du matériau constituant le conducteur. L'inverse de la conductivité est appelé résistivité

$$
\rho = \frac{1}{\sigma}
$$

$$
\rho = \frac{1}{\sigma} = \frac{L}{R.S} (\Omega.m)
$$

$$
R = \frac{\rho.L}{S} (\Omega)
$$

La constante R caractérise la nature et la géométrie du conducteur. Elle mesure l'opposition du conducteur au déplacement des charges électriques ; c'est pourquoi on l'appelle résistance. **Attention** : A ne pas confondre : La résistivité et la masse volumique ont la même notation ρ.

## **II.5. Association des résistances**

#### **II.5.1.Association en série**

Considérons deux conducteurs ohmiques de résistance  $R_1$  et  $R_2$  montés en série dans un circuit électrique parcouru par un courant d'intensité I.

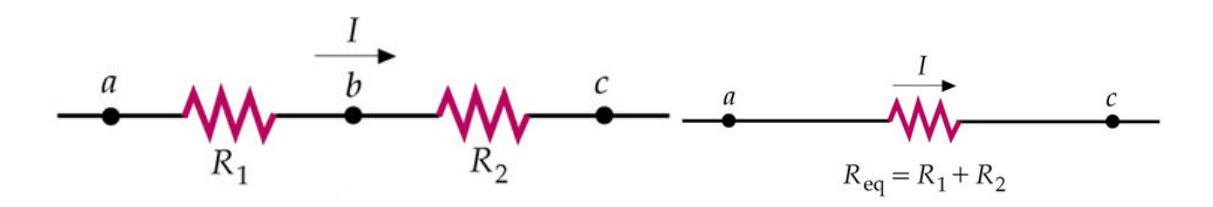

#### **II.5.2.Diviseur de tension**

Le diviseur de tension est une méthode pour accélérer le calcul de tensions dans un circuit.

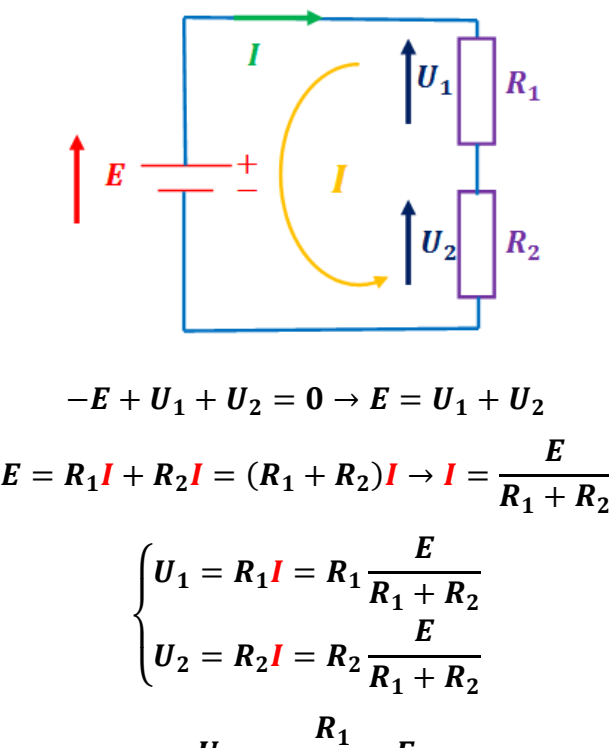

$$
U_1 = \frac{R_1}{R_1 + R_2} E
$$

$$
U_2 = \frac{R_2}{R_1 + R_2} E
$$

Ces relations ne sont applicables que si les résistances sont en série

#### **II.5.3.Association en parallèle**

Considérons les 2 conducteurs montés en parallèle : ils seront soumis à la même d.d.p.

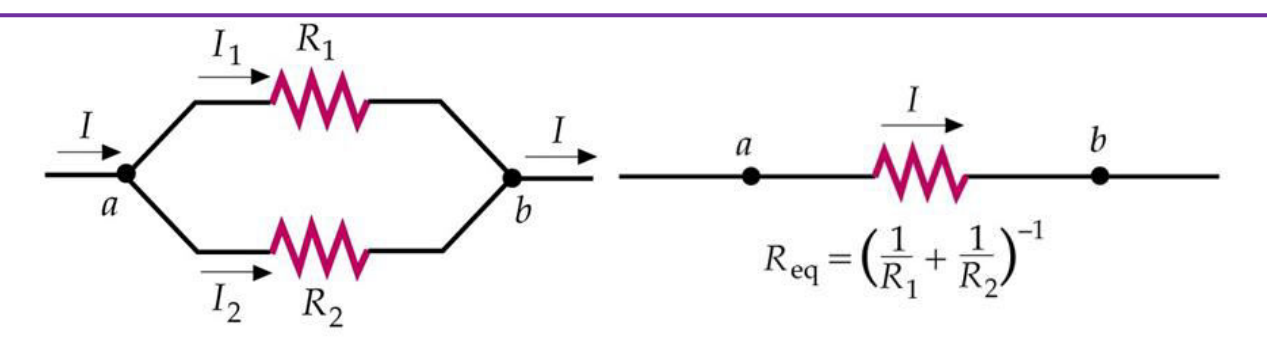

## **II.5.4.Diviseur d'intensité**

Les deux résistances sont placées en parallèle.

## **Loi d'Ohm**

$$
R = \frac{U}{I} \rightarrow \begin{cases} I_1 = \frac{U}{R_1} \\ I_2 = \frac{U}{R_2} \end{cases}
$$

**Loi des nœuds** 

$$
I = I_1 + I_2 \rightarrow \begin{cases} I_1 = I - I_2 = I - \frac{U}{R_2} = I - \frac{R_{\ell q}I}{R_2} = I \left(1 - \frac{R_{\ell q}}{R_2}\right) = I \left(1 - \frac{\frac{R_1 R_2}{R_1 + R_2}}{R_2}\right) \\ I_2 = I - I_1 = I - \frac{U}{R_1} = I - \frac{R_{\ell q}I}{R_1} = I \left(1 - \frac{R_{\ell q}}{R_1}\right) = I \left(1 - \frac{\frac{R_1 R_2}{R_1 + R_2}}{R_1}\right) \\ \frac{1}{R_{\ell q}} = \frac{1}{R_1} + \frac{1}{R_2} = \frac{R_1 + R_2}{R_1 R_2} \rightarrow R_{\ell q} = \frac{R_1 R_2}{R_1 + R_2} \\ \frac{1}{R_2} = \frac{1}{R_2} + \frac{1}{R_2} = \frac{R_1 + R_2}{R_2 R_2} \rightarrow R_{\ell q} = \frac{R_1 R_2}{R_2 R_2} \end{cases}
$$

$$
\begin{cases}\nI_1 = I\left(1 - \frac{R_1 \cdot R_2}{(R_1 + R_2)R_2}\right) = I\left(1 - \frac{R_1}{(R_1 + R_2)}\right) = I\left(\frac{R_1 + R_2 - R_1}{R_1 + R_2}\right) = I\frac{R_2}{R_1 + R_2} \\
I_2 = I\left(1 - \frac{R_1 \cdot R_2}{(R_1 + R_2)R_1}\right) = I\left(1 - \frac{R_2}{(R_1 + R_2)}\right) = I\left(\frac{R_1 + R_2 - R_2}{(R_1 + R_2)}\right) = I\frac{R_1}{(R_1 + R_2)}\n\end{cases}
$$

$$
\begin{cases}\nI_1 = I \frac{R_2}{R_1 + R_2} \\
I_2 = I \frac{R_1}{(R_1 + R_2)}\n\end{cases}
$$

**II.5.5.Théorème de kennely** 

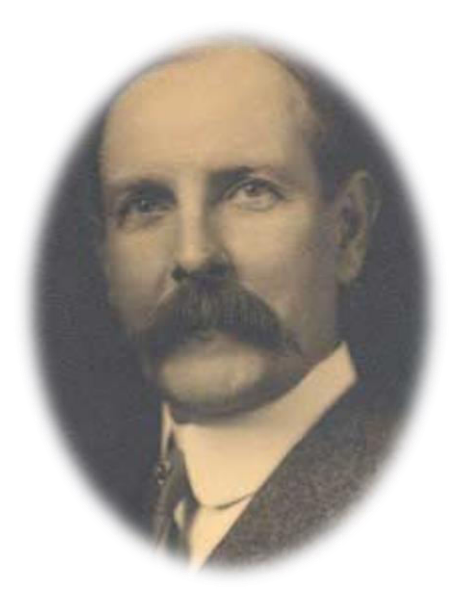

Il permet de passer d'un réseau de trois résistances montées en étoile à un réseau de trois résistances montées en triangle et vice versa

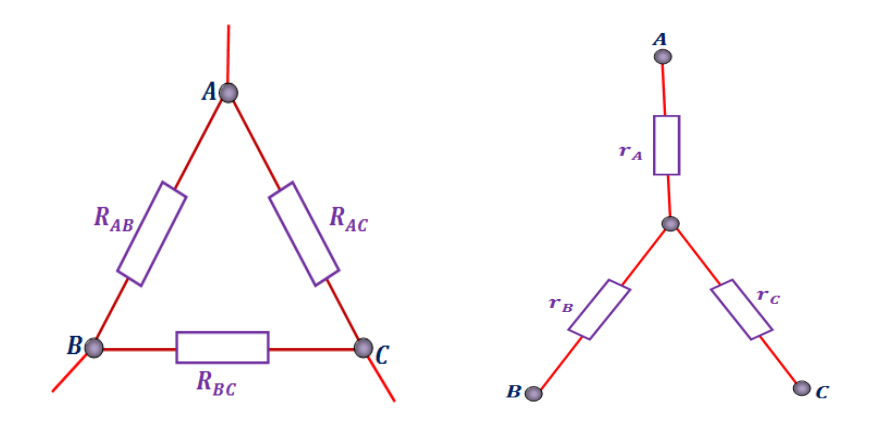

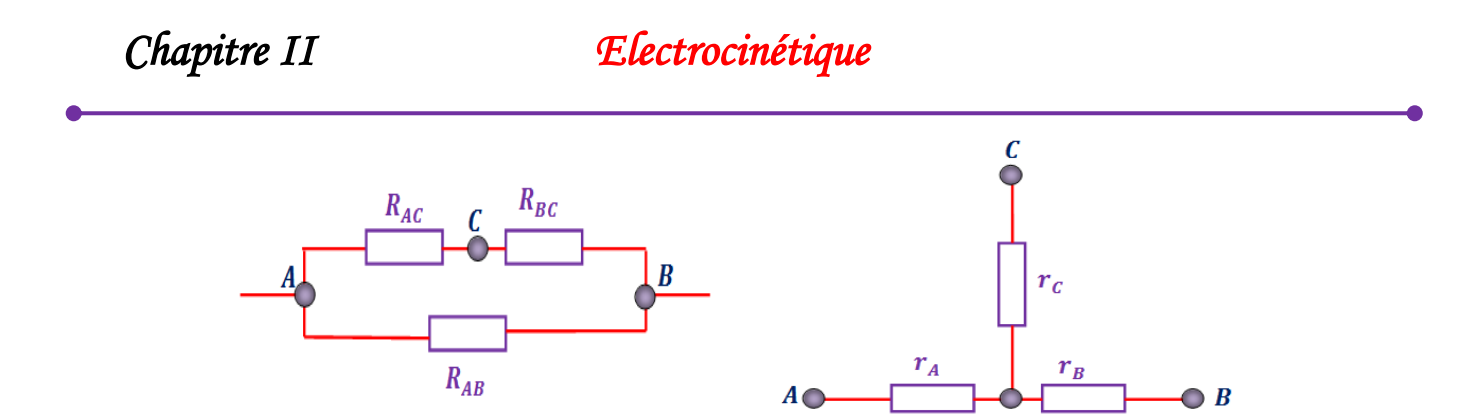

## **II.5.5.1.Transformation triangle - étoile**

$$
\begin{cases}\nR_{eq}(AB) = R_{AB} \parallel (R_{AC} + R_{BC}) = \frac{R_{AB} \cdot (R_{AC} + R_{BC})}{R_{AB} + R_{AC} + R_{BC}} = \frac{R_{AB} \cdot R_{AC} + R_{AB} \cdot R_{BC}}{R_{AB} + R_{AC} + R_{BC}} \\
R_{eq}(AB) = r_A + r_B\n\end{cases}
$$
\n
$$
\begin{cases}\n r_A + r_B = \frac{R_{AB} \cdot R_{AC} + R_{AB} \cdot R_{BC}}{R_{AB} + R_{AC} + R_{BC}} \quad .... (1) \\
 r_A + r_C = \frac{R_{AC} \cdot R_{AB} + R_{AC} \cdot R_{BC}}{R_{AB} + R_{AC} + R_{BC}} \quad .... (2) \\
 r_B + r_C = \frac{R_{BC} \cdot R_{AB} + R_{BC} \cdot R_{AC}}{R_{AB} + R_{AC} + R_{BC}} \quad .... (3)\n\end{cases}
$$
\n
$$
(1) + (2) - (3) \rightarrow r_A + r_B + r_A + r_C - r_B - r_C
$$

$$
= \frac{R_{AB}.R_{AC} + R_{AB}.R_{BC} + R_{AC}.R_{AB} + R_{AC}.R_{BC} - R_{BC}.R_{AB} - R_{BC}.R_{AC}}{R_{AB} + R_{AC} + R_{BC}}
$$

$$
\begin{cases}\nr_A = \frac{R_{AB} \cdot R_{AC}}{R_{AB} + R_{AC} + R_{BC}} \\
r_B = \frac{R_{AB} \cdot R_{BC}}{R_{AB} + R_{AC} + R_{BC}} \\
r_C = \frac{R_{AC} \cdot R_{BC}}{R_{AB} + R_{AC} + R_{BC}}\n\end{cases}
$$

## **II.5.5.2.Transformation étoile - triangle**

A partir des relations précédentes :

$$
r_A. r_B + r_A. r_C + r_B. r_C = \frac{R_{AB}.R_{AC}.R_{AB}.R_{BC} + R_{AB}.R_{AC}.R_{AC}.R_{BC} + R_{AB}.R_{BC}.R_{AC}.R_{BC}}{(R_{AB} + R_{AC} + R_{BC})^2}
$$

.

## *Chapitre II Electrocinétique*

$$
\begin{cases}\nr_{A} \cdot r_{B} = \frac{R_{AB} \cdot R_{AC}}{R_{AB} + R_{AC} + R_{BC}} \cdot \frac{R_{AB} \cdot R_{BC}}{R_{AB} + R_{AC} + R_{BC}} = \frac{R_{AB} \cdot R_{AC} \cdot R_{AB} \cdot R_{BC}}{(R_{AB} + R_{AC} + R_{BC})^{2}} \\
r_{A} \cdot r_{C} = \frac{R_{AB} \cdot R_{AC}}{R_{AB} + R_{AC} + R_{BC}} \cdot \frac{R_{AC} \cdot R_{BC}}{R_{AB} + R_{AC} + R_{BC}} = \frac{R_{AB} \cdot R_{AC} \cdot R_{AC} \cdot R_{BC}}{(R_{AB} + R_{AC} + R_{BC})^{2}} \\
r_{B} \cdot r_{C} = \frac{R_{AB} \cdot R_{BC}}{R_{AB} + R_{AC} + R_{BC}} \cdot \frac{R_{AC} \cdot R_{BC}}{R_{AB} + R_{AC} + R_{BC}} = \frac{R_{AB} \cdot R_{BC} \cdot R_{AC} \cdot R_{BC}}{(R_{AB} + R_{AC} + R_{BC})^{2}}\n\end{cases}
$$

$$
R_{AB} \cdot r_C = \frac{R_{AB} \cdot (R_{AC} \cdot R_{BC})}{R_{AB} + R_{AC} + R_{BC}} = \frac{R_{AB} \cdot R_{AC} \cdot R_{BC}}{R_{AB} + R_{AC} + R_{BC}} \frac{(R_{AB} + R_{AC} + R_{BC})}{(R_{AB} + R_{AC} + R_{BC})}
$$

$$
R_{AB} \cdot r_C = \frac{R_{AB} \cdot R_{AC} \cdot R_{BC} (R_{AB} + R_{AC} + R_{BC})}{(R_{AB} + R_{AC} + R_{BC})^2}
$$

$$
R_{AB} \cdot r_C = \frac{R_{AB} R_{AB} \cdot R_{AC} \cdot R_{BC} + R_{AC} R_{AB} \cdot R_{AC} \cdot R_{BC} + R_{BC} R_{AB} \cdot R_{AC} \cdot R_{BC}}{(R_{AB} + R_{AC} + R_{BC})^2}
$$

$$
R_{AB} \cdot r_C = r_A \cdot r_B + r_A \cdot r_C + r_B \cdot r_C \rightarrow R_{AB} = \frac{r_A \cdot r_B + r_A \cdot r_C + r_B \cdot r_C}{r_C}
$$

$$
R_{AB} = \frac{r_A \cdot r_B + r_A \cdot r_C + r_B \cdot r_C}{r_C}
$$

Les deux autres expressions sont obtenues par permutation circulaire des lettres

$$
\begin{cases}\nR_{AB} = \frac{r_A. \ r_B + r_A. \ r_C + r_B. \ r_C}{r_C} \\
R_{BC} = \frac{r_A. \ r_B + r_A. \ r_C + r_B. \ r_C}{r_A} \\
R_{AC} = \frac{r_A. \ r_B + r_A. \ r_C + r_B. \ r_C}{r_B}\n\end{cases}
$$

En utilisant la transformation triangle -étoile, déterminer la résistance équivalente du dipôle AB suivant:

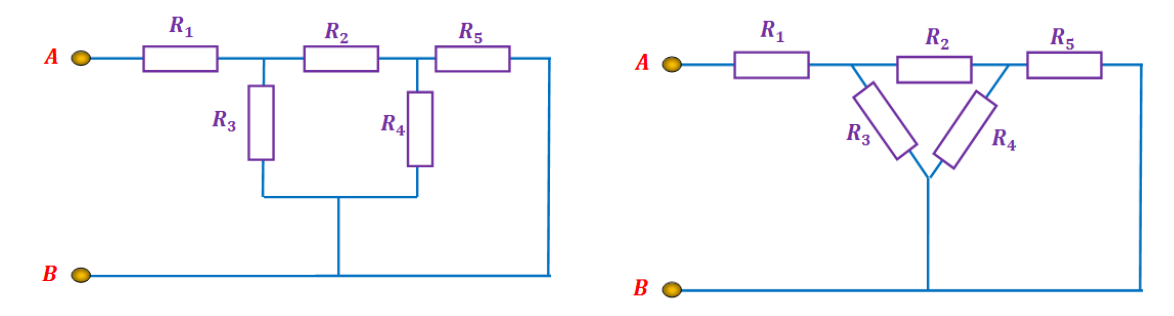

*Chapitre II Electrocinétique* 

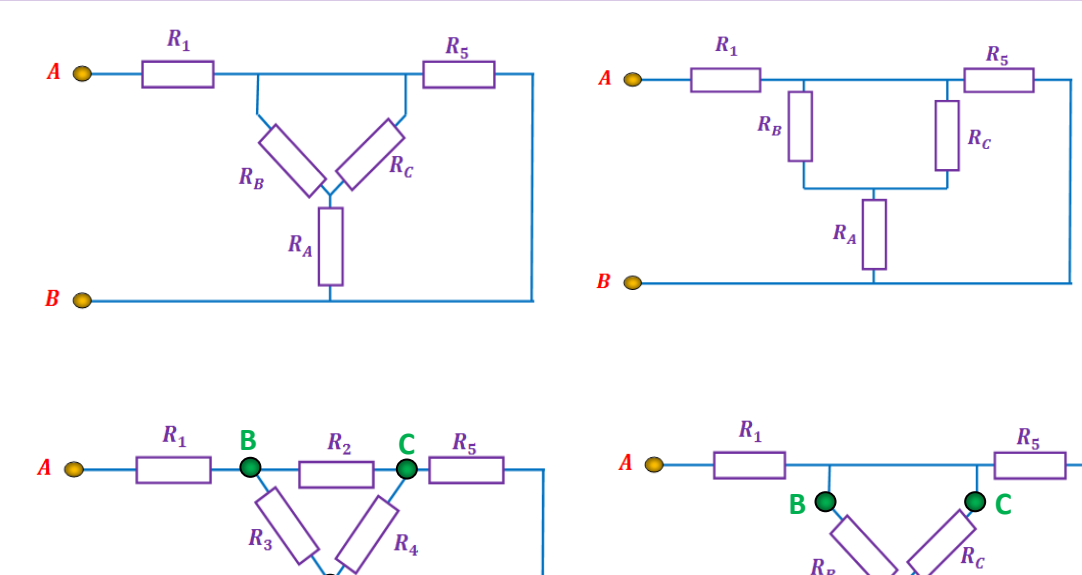

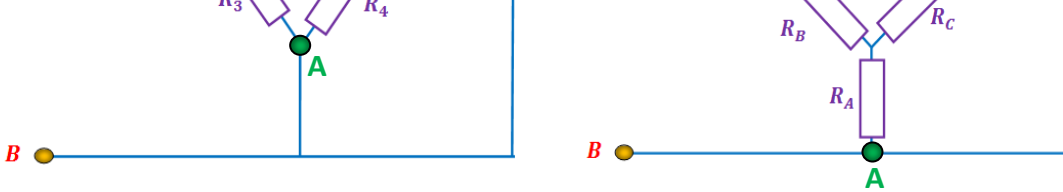

$$
\begin{cases}\nR_A = \frac{R_3.R_4}{R_2 + R_3 + R_4} \\
R_B = \frac{R_2.R_3}{R_2 + R_3 + R_4} \\
R_C = \frac{R_2.R_4}{R_2 + R_3 + R_4}\n\end{cases}
$$

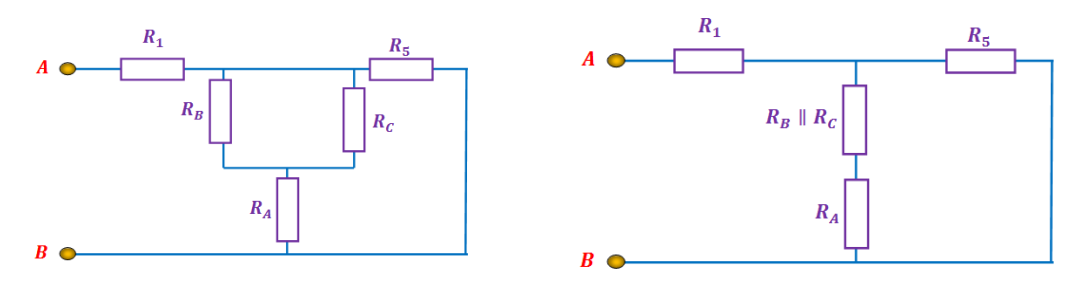

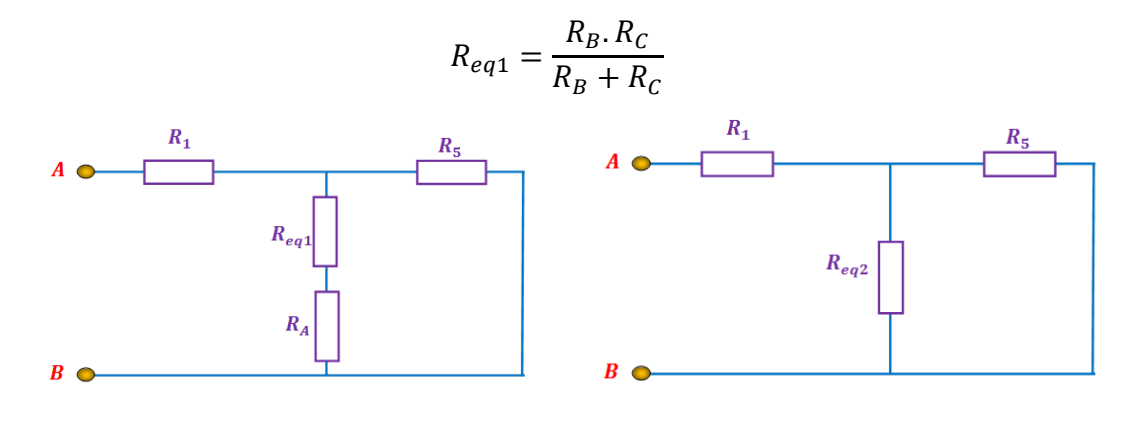

*Chapitre II Electrocinétique* 

 $R_{eq2} = R_{eq1} + R_A$ 

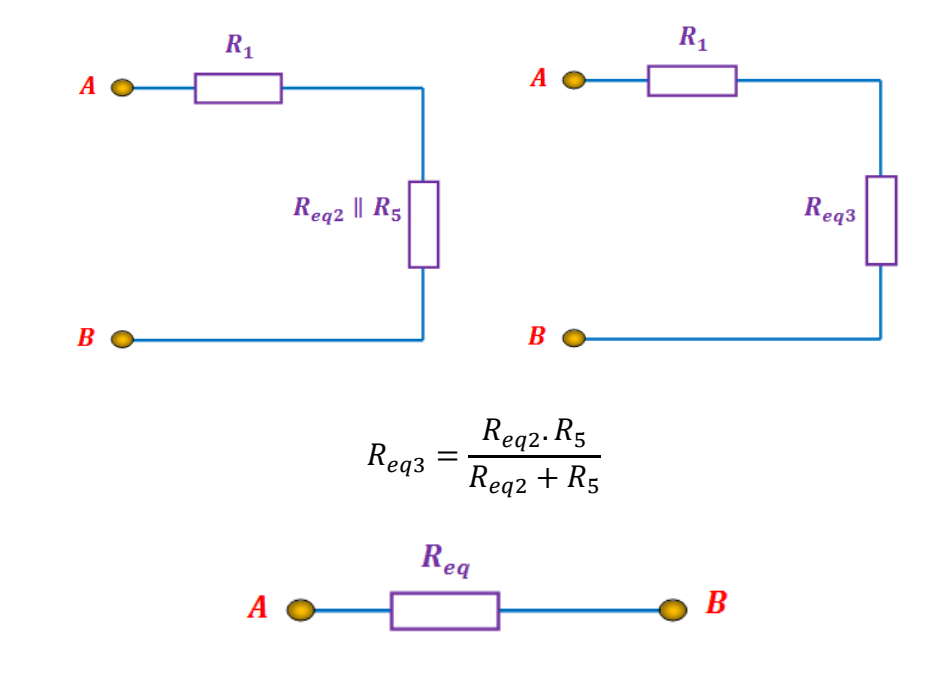

 $R_{eq} = R_1 + R_{eq3}$ 

**Puissance électrique**

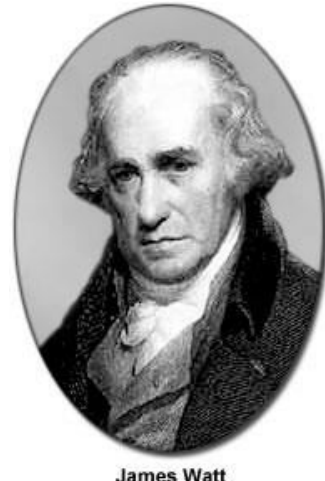

**James Watt**<br>(1736-1819)

Par définition, la puissance est le travail effectué en 1 seconde. (P en Watt)

$$
\begin{cases}\nU = \frac{W}{q} \rightarrow W = q. U \\
I = \frac{dq}{dt} \rightarrow dq = I. dt \\
dW = dq. U \\
dW = I. dt. U \\
P = \frac{dW}{dt} = I. U\n\end{cases}
$$

$$
\begin{cases}\nP = I. U \\
U = R. I^2\n\end{cases}
$$
\n
$$
\begin{cases}\nP = R. I^2 \\
U \to P = \frac{U^2}{R}\n\end{cases}
$$

## **II.6. Circuits électriques**

Un circuit électrique est constitué principalement par une association série ou parallèle de composants suivants :

- **Composants passifs** : (résistances, bobines, condensateurs, etc…)
- **Composants actifs** : (diodes, circuits intégrés, etc ...)
- **Forces électromotrices fem** (ou générateurs continus ou alternatifs)
- **Forces contre électromotrices fcem** (moteurs, etc...)

## **Force électromotrice et générateur**

C'est un dispositif capable de délivrer un courant dans le circuit extérieur sous une tension généralement continue.

On peut représenter un générateur par un circuit équivalent constitué d'une fem  $(E)$  en série a vec une résistancer, appelée résistance interne du générateur.

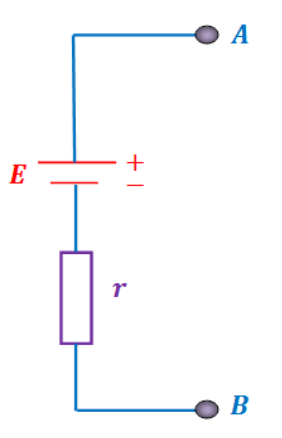

Lorsqu'on branche aux bornes du générateur une résistance R, il débitera un courant *I*.

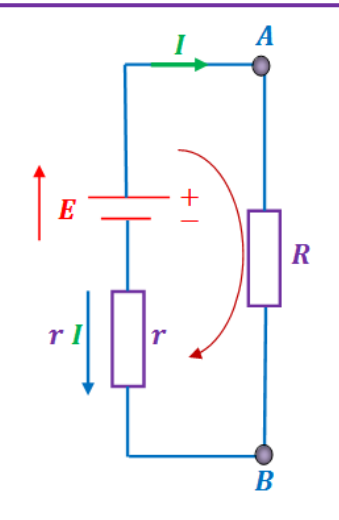

 $V_A - V_B = E - rI \rightarrow E = (V_A - V_B) + rI$ 

## **Association des générateurs**

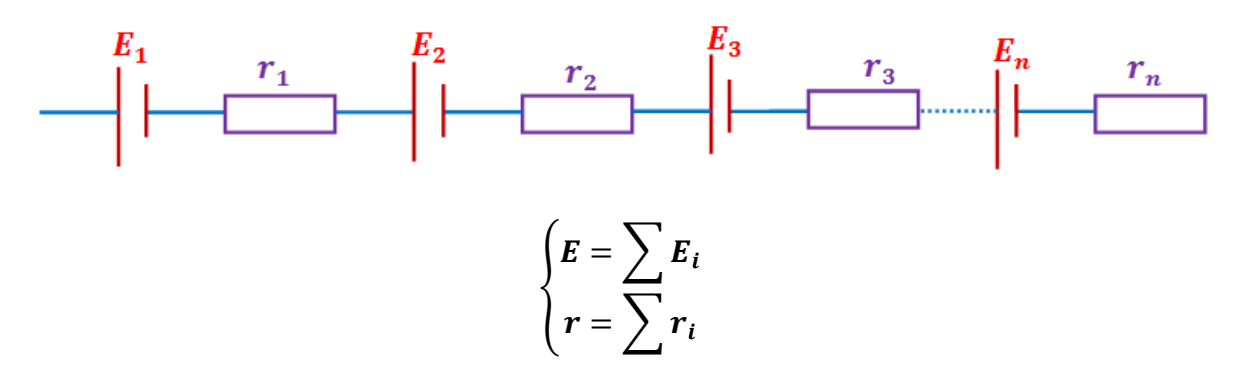

## **II.7. Généralisation de la loi d'Ohm : Lois de Kirchhoff**

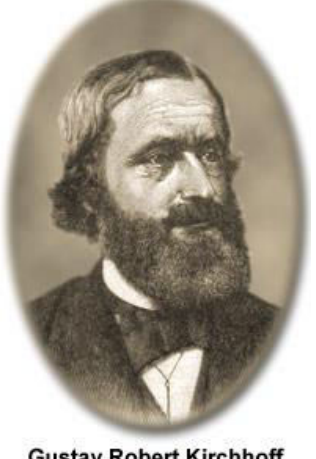

Gustav Robert Kirchhoff<br>(1824-1887)

## **Dipôle**

Un dipôle électrique est un élément d'un circuit électrique comportant deux bornes.

## **Circuit**

Il est constitué par un nombre fini d'éléments connectés entre eux.

### **Nœud**

Un nœud dans un circuit électrique est le point commun d'au moins de trois branches.

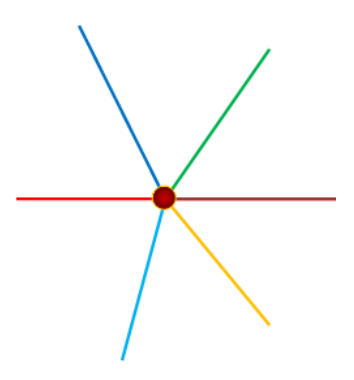

### **Branche**

Une branche est une portion de circuit qui relie deux nœuds consécutifs.

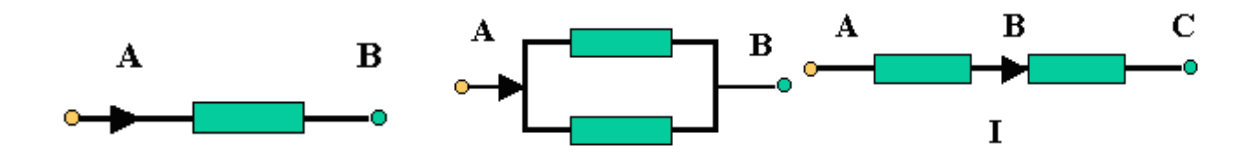

#### **Maille**

Une maille est un parcours fermés constitué de branches successives qui ne passe qu'une seul fois par les nœuds rencontrés (ABCDEF), (ABEF)....

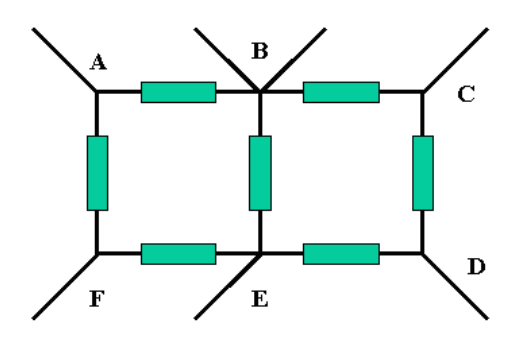

- Les dipôles sont en série lorsqu'ils appartiennent à la même branche.
- Les dipôles sont en parallèle lorsqu'il reliés aux de même nœuds.
- Le circuit est en régime continu si les grandeurs électriques ne varient pas au cours du temps.

#### **Exemple**

1/ Combien de dipôle, de nœud, de branches, de maille contient ce circuit ?

2/ Quelle sont les noms des dipôles utilisés dans se circuit ?

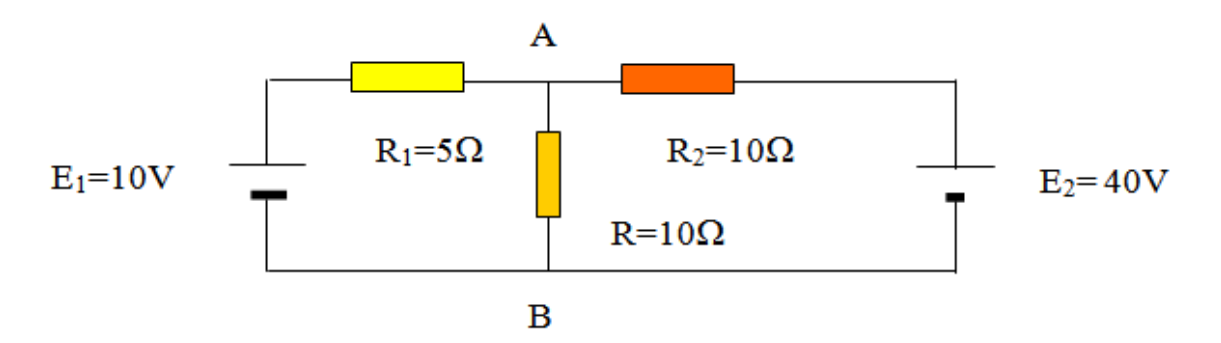

- 5 dipôles dont deux générateurs de tension et trois résistances
- 2 nœuds **A** et B
- 3 mailles (**E1, R1, R)** (**E2, R2, R)** (**E1, R1, R2, E2)**.
- $\div$  3 branches (**E1, R1**) (**R R2**), **E2**

### **Loi des nœuds**

En tout nœud de circuit, et a tout instant, la somme des courants qui arrivent au nœud est égale à la somme des courants qui en partent.

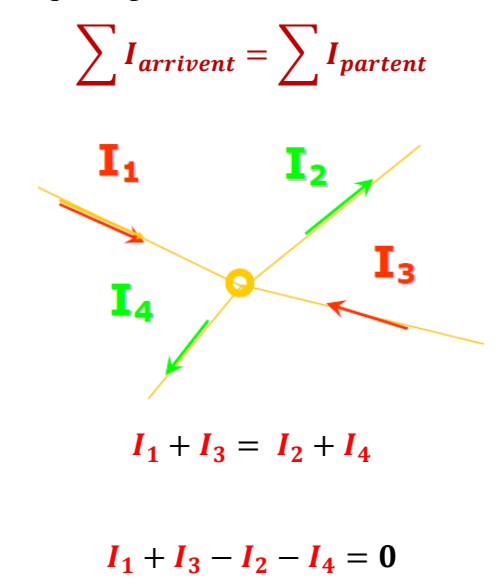

#### **Loi des mailles**

La somme algébrique des tensions aux bornes des différentes branches d'une maille est égale à zéro.

## **Exemple**

Pour chacune des trois mailles suivantes donner la relation entres les différentes tensions.

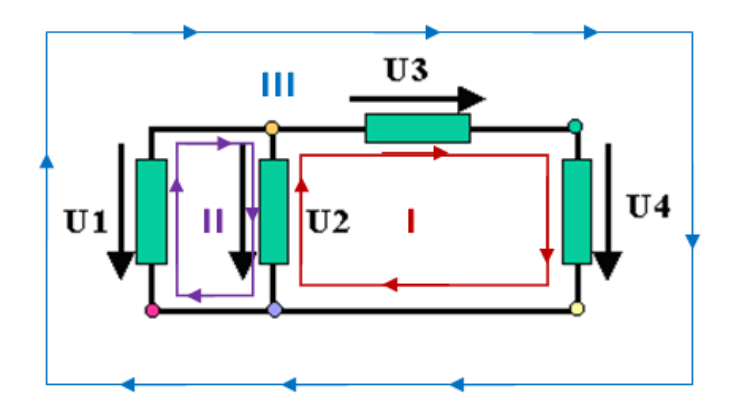

{ maille I:  $U_3 + U_4 - U_2 = 0$ maille II:  $U_2 - U_1 = 0$ maille III:  $U_3 + U_4 - U_1 = 0$ 

## **Règle de la loi des mailles**

On choisit un sens de parcours arbitraire pour la maille.

On décrit la maille dans le sens choisi et on écrit que la somme algébrique des tensions est nulle en respectant la convention suivante :

- Si la flèche tension est rencontrée par la pointe, la tension est négative.
- Si la flèche tension est rencontrée par le talon, la tension est positive.

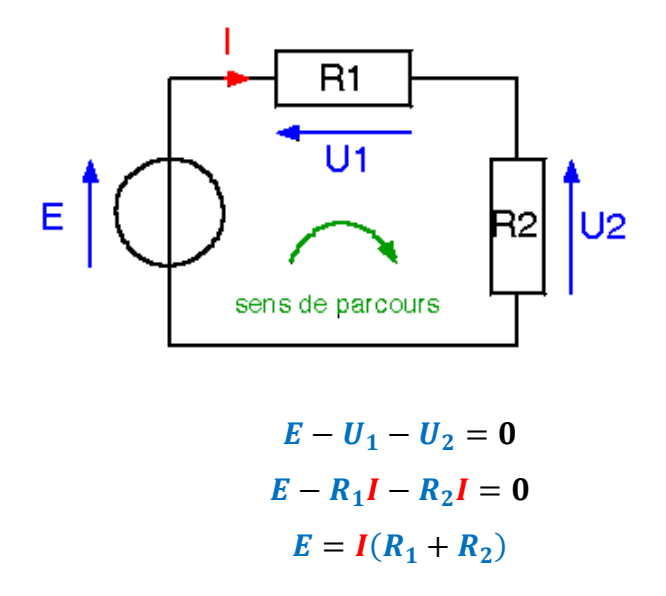

## **II.8. Applications des méthodes de Kirchhoff**

On désire trouver les intensités des courants dans toutes les résistances du circuit suivant.

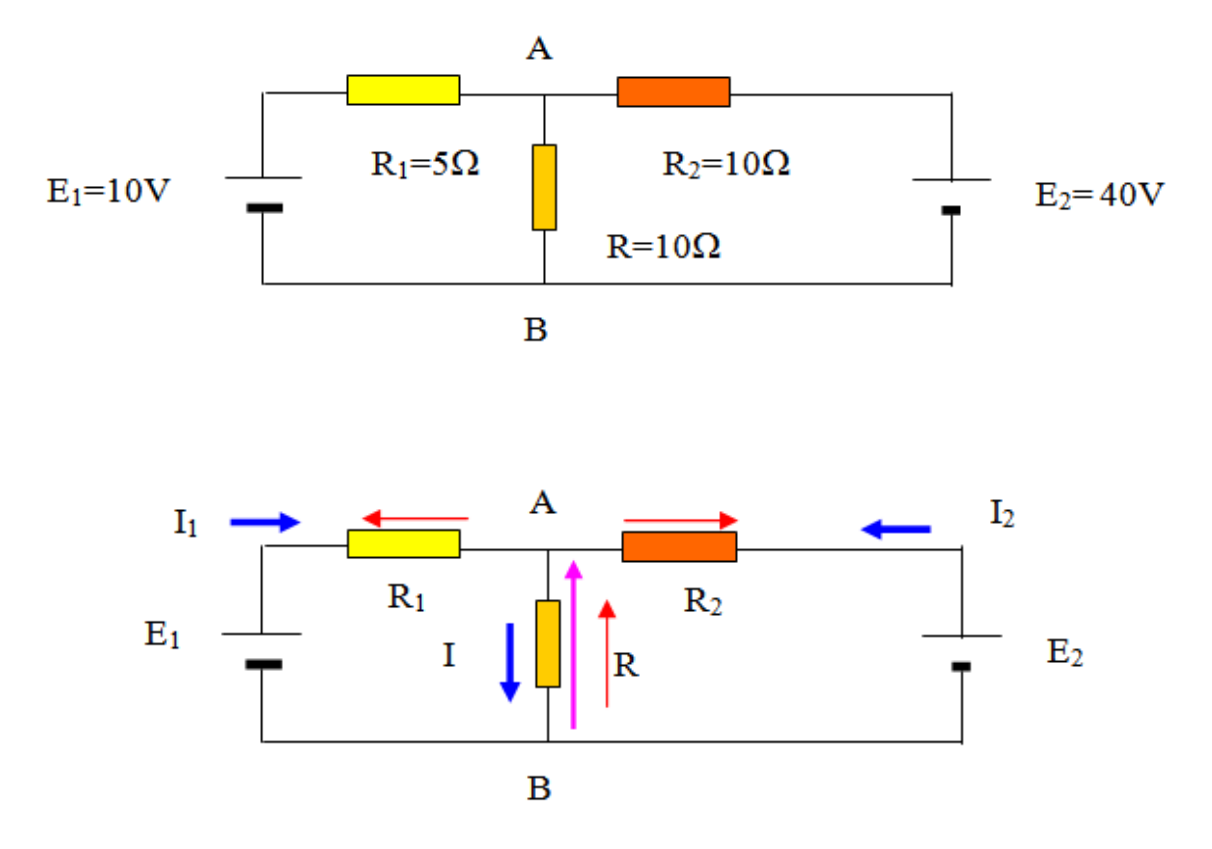

On désire calculer les trois courants de branches et la tension U<sub>AB</sub>.

a) Calculer par les lois de Kirchhoff

## Loi de nœud :  $I = I_1 + I_2$

**Lois de mailles :** On doit écrire deux équations indépendantes, choisir deux mailles et écrire l'équation en suivant la maille dans un sens choisi.

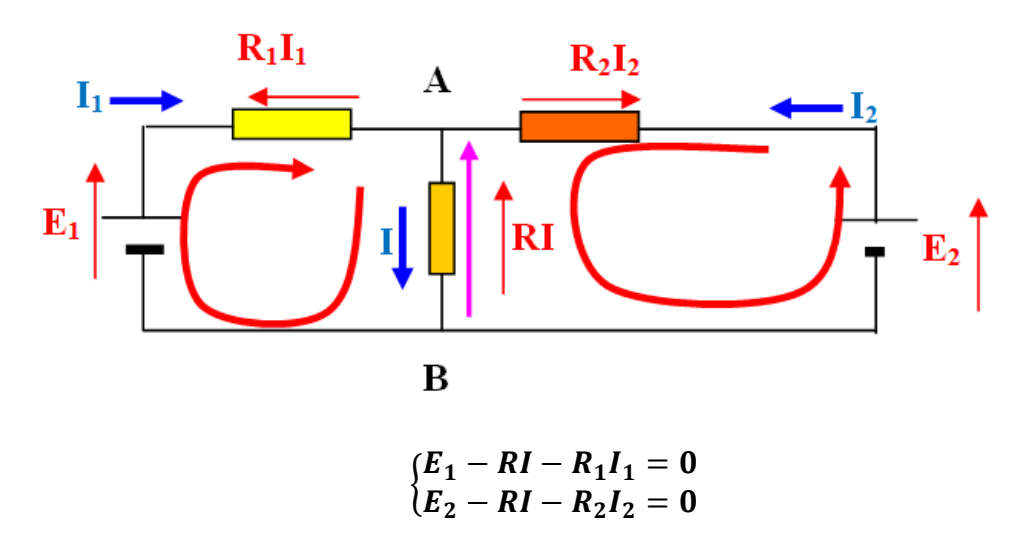

Soit à résoudre le système linéaire :

$$
\begin{cases}\nI_1 + I_2 - I = 0 \\
R_1 I_1 + 0 + RI = E_1 \\
0 + R_2 I_2 + RI = E_2\n\end{cases}
$$

$$
I_1 = \frac{\begin{vmatrix} 0 & 1 & -1 \\ E_1 & 0 & R \\ E_2 & R_2 & R \end{vmatrix}}{\begin{vmatrix} 1 & 1 & -1 \\ R_1 & 0 & R \\ 0 & R_2 & R \end{vmatrix}}, I_2 = \frac{\begin{vmatrix} 1 & 0 & -1 \\ R_1 & E_1 & R \\ 0 & E_2 & R \end{vmatrix}}{\begin{vmatrix} 1 & 1 & -1 \\ R_1 & 0 & R \\ 0 & R_2 & R \end{vmatrix}}, I = \frac{\begin{vmatrix} 1 & 1 & 0 \\ R_1 & 0 & E_1 \\ 0 & R_2 & E_2 \end{vmatrix}}{\begin{vmatrix} 1 & 1 & -1 \\ R_1 & 0 & R \\ 0 & R_2 & R \end{vmatrix}}
$$

## **II.9. Théorèmes généraux dans l'analyse des circuits II.9.1.Théorème de Superposition**

**Énoncé :** Le courant I qui circule dans la branche AB d'un réseau électrique linéaire peut s'écrire comme la somme des courants électriques qu'impose chaque source de puissance(générateur) électrique dans cette branche comme s'elle était seule

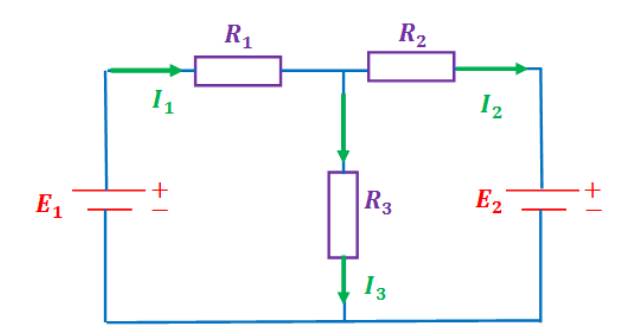

Choisir une source  $E_1$  et éteindre la source  $E_2$ , cela correspond au circuit suivant :

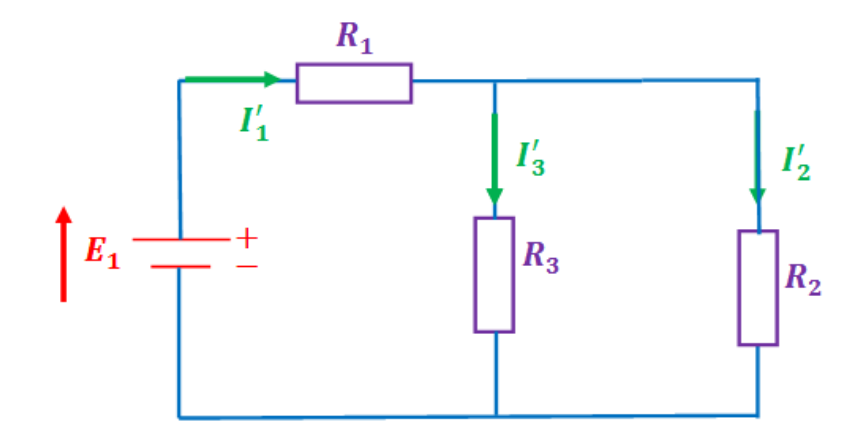

$$
\begin{cases}\nE_1 = R.\, I'_1 \\
R = R_1 + \frac{R_2 R_3}{R_2 + R_3} \rightarrow I'_1 = \frac{E_1}{R} = \frac{E_1}{R_1 + \frac{R_2 R_3}{R_2 + R_3}}\n\end{cases}
$$

et par la règle du diviseur de courant on a :

$$
I'_2 = I'_1 \frac{R_3}{R_2 + R_3}
$$
  

$$
I'_1 = I'_2 + I'_3 \rightarrow I'_3 = I'_1 - I'_2
$$

Choisir la source  $E_2$  et reprendre le circuit avec  $E_1$  éteinte, cela correspond au circuit suivant

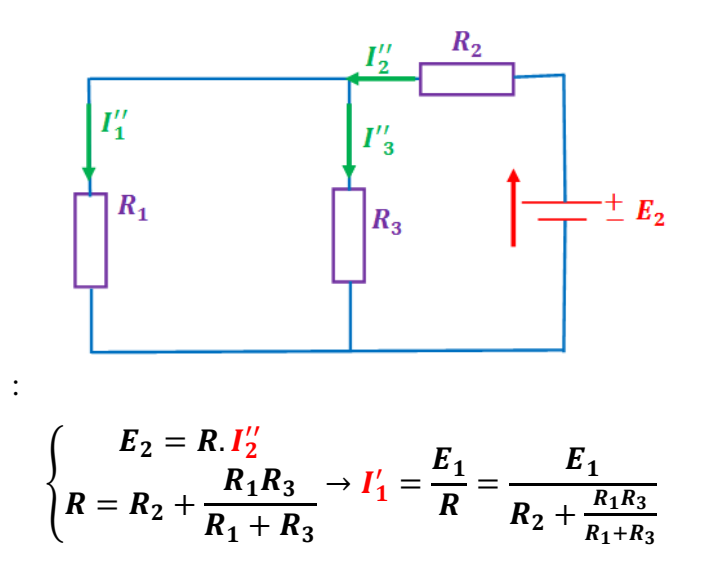

et par la règle du diviseur de courant on a :

$$
\begin{cases}\nI_1'' = I_2'' \frac{R_3}{(R_1 + R_3)} \\
I_3'' = I_2'' \frac{R_1}{R_1 + R_3} \\
I_2'' = I_1'' + I_3'' \rightarrow I_3'' = I_2'' - I_1'' \\
\begin{cases}\nI_1 = I_1' - I_1'' \\
I_2 = I_2' - I_2'' \\
I_3 = I_3' + I_3''\n\end{cases}\n\end{cases}
$$

### **II.9.2.Théorème de Thévenin**

 $E_{th} = U_{AB}$  lorsque le circuit est ouvert entre **A** et **B**, c'est-à-dire lorsqu'il n'y a pas de résistance de charge **R** connectée entre les bornes A et B.

*Donc pour calculer la tension de Thévenin entre deux bornes d'un circuit on calcule la différence de potentiel entre ses bornes lorsque le circuit est ouvert, c'est-à-dire, en l'absence de charge entre ses bornes.* 

 $R_{th} = R_{AB}$  lorsque la source de tension de Thévenin est remplacée par une résistance nulle, c'est-à-dire, par un court-circuit.

*Donc pour calculer la résistance de Thévenin d'un circuit, on calcule sa résistance équivalente entre ses deux bornes, après avoir remplacé toutes les sources de f.é.m. par une résistance nulle, c'est-à-dire en court-circuitant ses bornes.* 

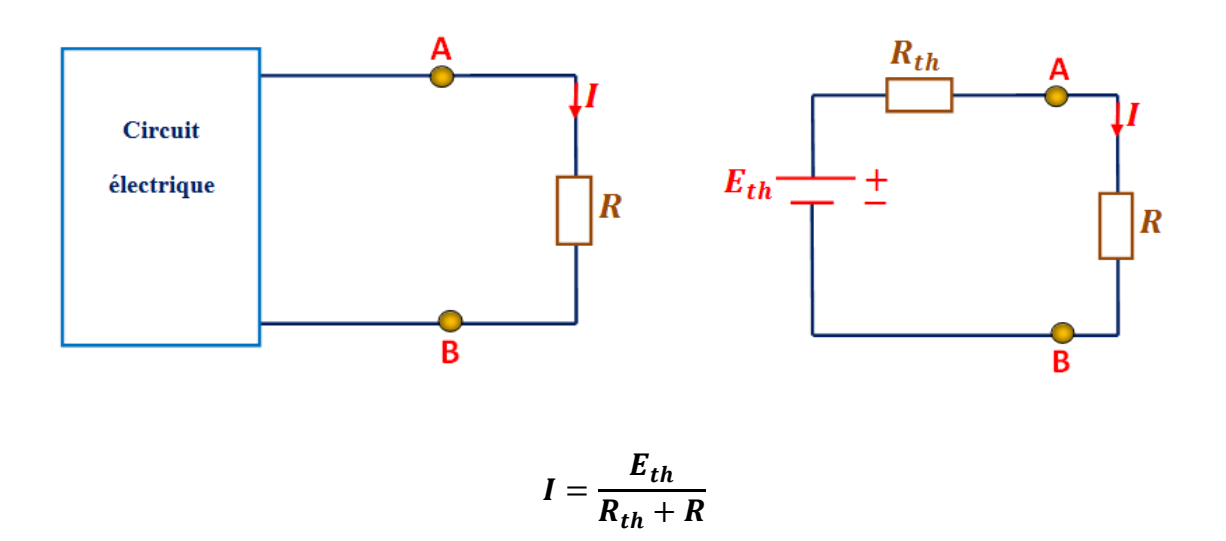

#### **Exercice1**

On considère le circuit électrique donné par la figure suivante :

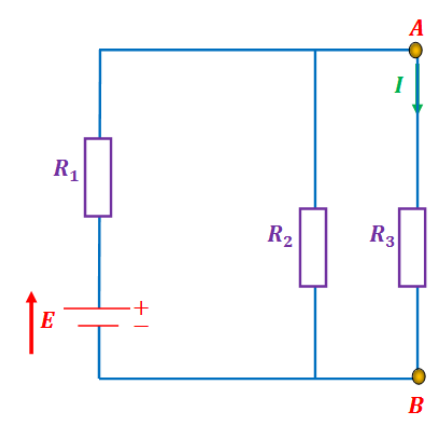

On donne :  $E = 8V$ ;  $R1 = 4 \Omega$ ;  $R2 = 12 \Omega$ ;  $R3 = 9 \Omega$ 

Déterminer le courant *I* qui traverse la résistance  $R_3$  à l'aide du théorème de Thévenin,

• Calcul de  $E_{th}$ 

On débranche la résistance  $R_3$ , la configuration sera donc :

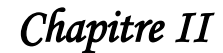

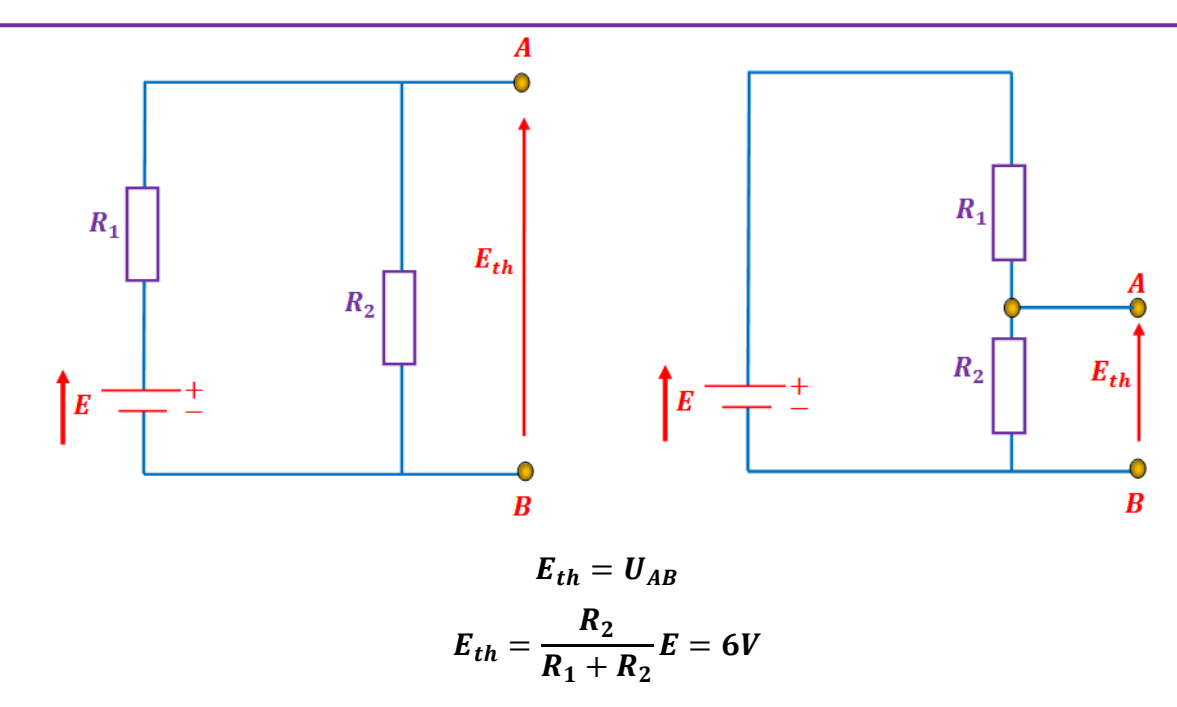

• Calcul de  $R_{th}$ 

 $R_3$  étant toujours débranchée, on court-circuite  $E$ , la configuration sera donc :

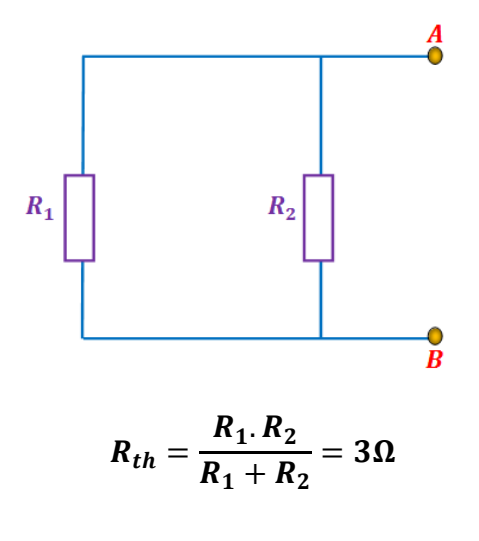

• Calcul de *I* 

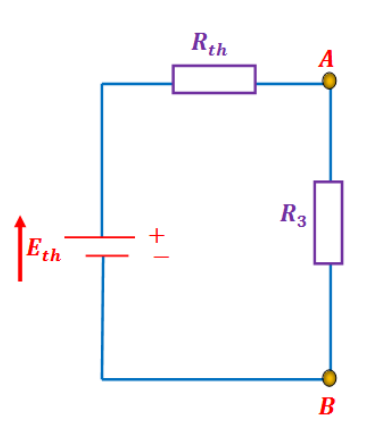
$$
I_{th} = \frac{E_{th}}{R_{th} + R_3} = 0.5 \text{ A}
$$

#### **Exercice2**

On considère le circuit électrique donné par la figure suivante :

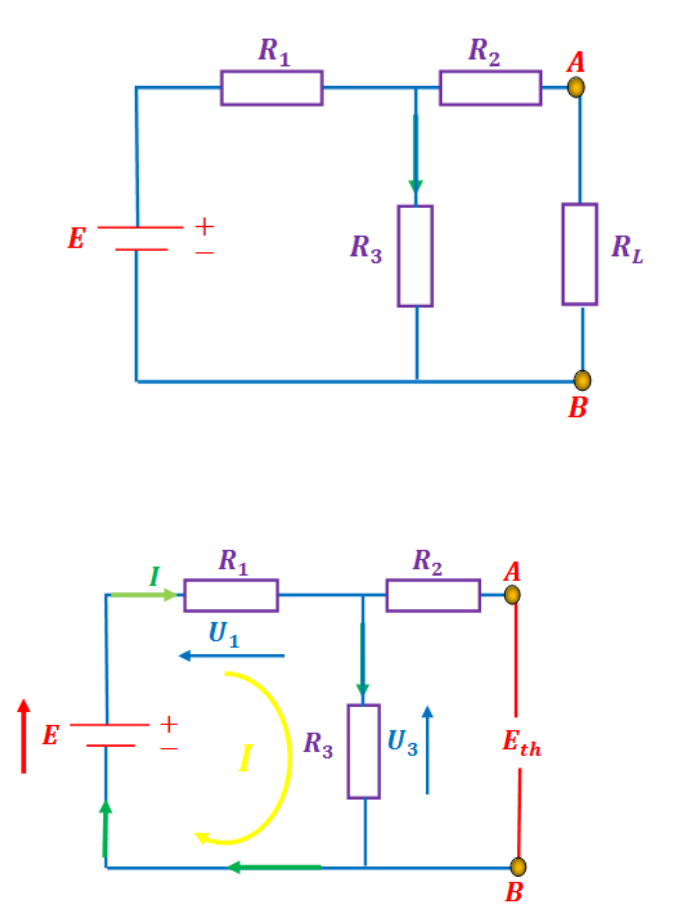

Déterminer le courant  $I$  qui traverse la résistance  $R_3$  à l'aide du théorème de Thévenin

### **Détermination de**

- débrancher  $R_L$
- Déterminer la tension entre A et B

**Diviseur de tension** 

$$
E - U_1 - U_3 = 0 \rightarrow E = U_1 + U_3
$$
  

$$
E = R_1 I + R_3 I = (R_1 + R_3)I \rightarrow I = \frac{E}{R_1 + R_3}
$$

Chapitre II

## Electrocinétique

$$
\begin{cases}\nU_1 = R_1 I = R_1 \frac{E}{R_1 + R_3} \\
U_3 = R_3 I = R_3 \frac{E}{R_1 + R_3} \\
U_1 = \frac{R_1}{R_1 + R_2} E \\
U_3 = \frac{R_3}{R_1 + R_3} E \\
U_3 = E_{th} = \frac{R_3}{R_1 + R_3} E \\
E_{th} = \frac{R_3}{R_1 + R_3} E\n\end{cases}
$$

#### Détermination de  $R_{th}$

- débrancher  $R_L$  $\bullet$
- Eteindre la source E  $\bullet$
- Déterminer la résistance entre les deux bornes A et B  $\bullet$

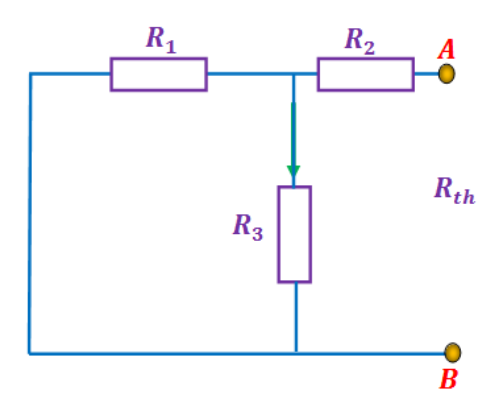

$$
R_{th} = R_2 + \frac{R_1 \cdot R_3}{R_1 + R_3}
$$

Le circuit équivalent de thévenin apparait comme suit :

$$
E_{th} \frac{I_L \frac{R_{th}}{R_L}}{I} + \frac{I}{I} R_L
$$

 $E_{th} - R_{th}I_L - R_LI_L = 0 \rightarrow E_{th} = (R_{th} + R_L)I_L$ 

$$
I_L = \frac{E_{th}}{R_{th} + R_L}
$$

#### **Exercice3**

Appliquons le théorème de Thévenin pour calculer le courant I du circuit suivant :

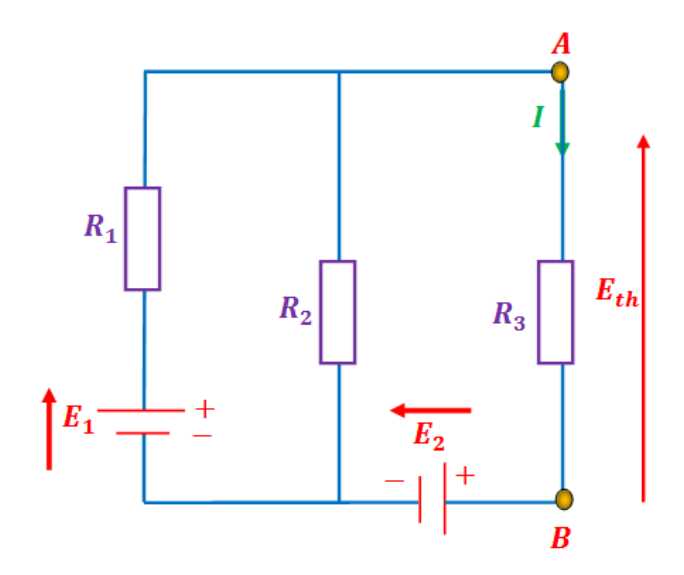

On donne :  $E_1 = 20 V$ ;  $E_2 = 70 V$ ;  $R_1 = 2 \Omega$ ;  $R_2 = 10 \Omega$ ;  $R_3 = 5 \Omega$ 

## **Détermination de**

- $\bullet$  débrancher  $R_3$
- Déterminer la tension entre A et B

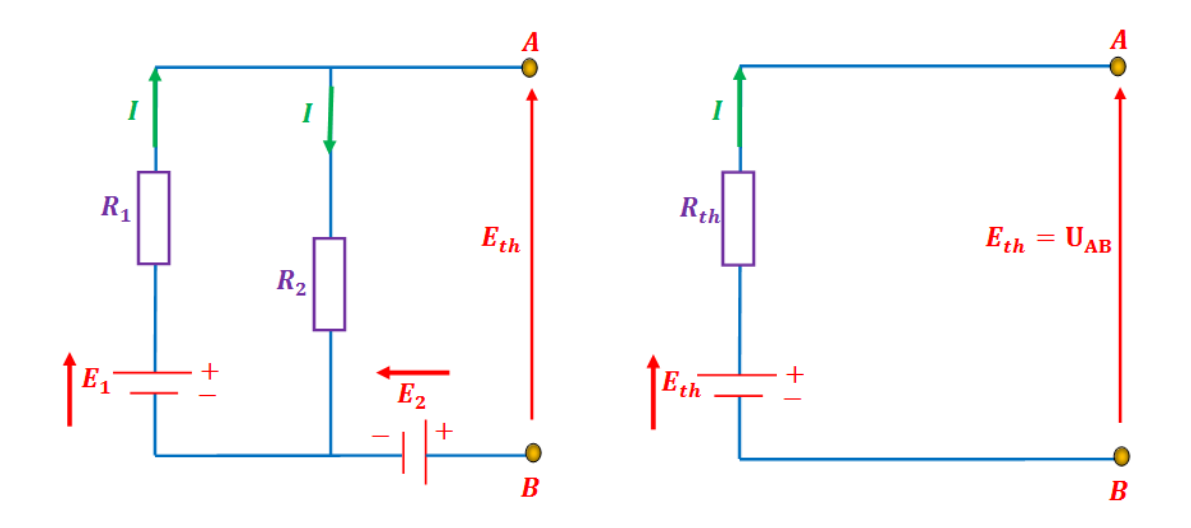

$$
\begin{cases}\nI = \frac{E_1}{R_1 + R_2} = \frac{5}{3} A \\
E_2 - R_2 I + E_{th} = 0 \rightarrow E_{th} = R_2 I - E_2 = -\frac{160}{3} V\n\end{cases}
$$

### **Détermination de**

- $\bullet$  débrancher  $R_3$
- Eteindre la source  $E_1$  et  $E_2$
- Déterminer la résistance entre les deux bornes A et B

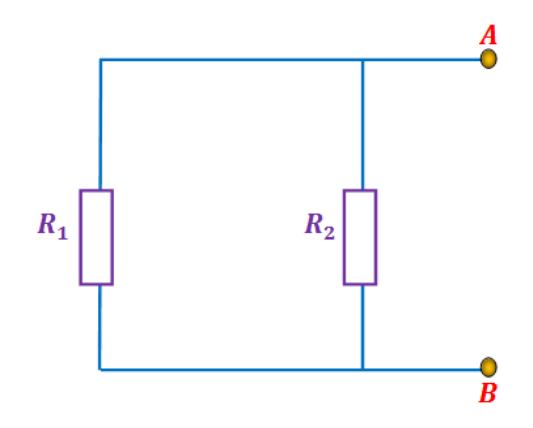

$$
R_{th} = \frac{R_1 \cdot R_2}{R_1 + R_2} = \frac{5}{3} \Omega
$$

Le circuit équivalent de thévenin apparait comme suit :

#### **Calcul de**

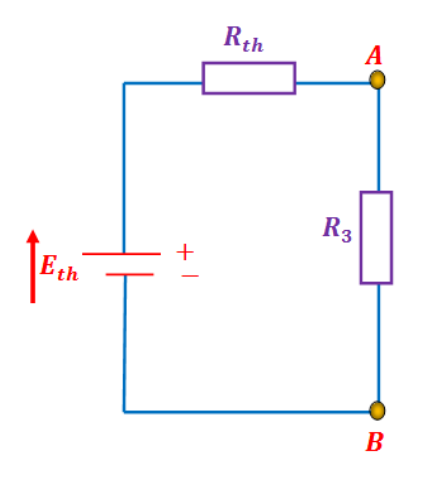

$$
E_{th} - R_{th}I_{th} - R_{L}I_{th} = 0 \rightarrow E_{th} = (R_{th} + R_{L})I_{th}
$$

$$
I_{th} = \frac{E_{th}}{R_{th} + R_{3}}
$$

$$
I_{th} = \frac{E_{th}}{R_{th} + R_{3}} = \frac{-\frac{160}{3}}{\frac{5}{3} + 5} = -8 A
$$

#### **II.9.3.Théorème de Norton**

Le théorème de Norton va nous permettre de réduire un circuit complexe en générateur de courant réel. Ce générateur possède une source de courant  $(I_N)$  en parallèle avec une résistance  $(R_N)$ .

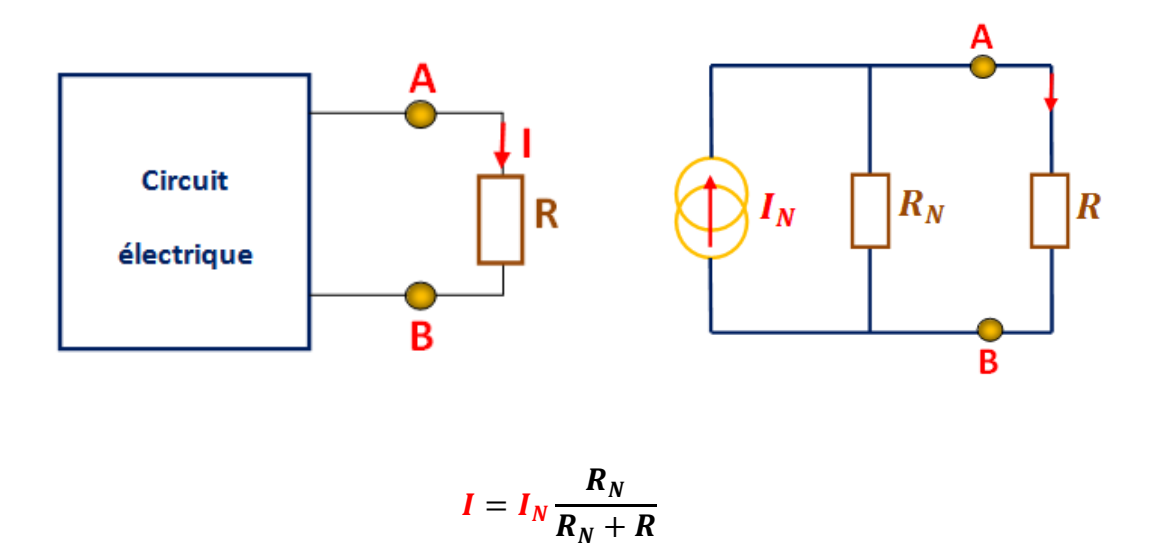

Le courant de Norton  $I_N$  est obtenu par calcul ou par une mesure après avoir court-circuité les bornes A et B, La résistance interne  $R_N$  s'obtient de la même façon que celle du théorème de Thevenin  $(R_N = R_{th})$ .

On considère le circuit électrique donné par la figure suivante :

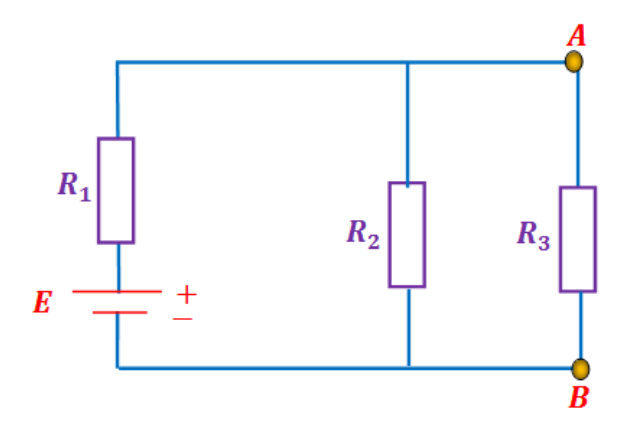

Déterminer le courant  $I$  qui traverse la résistance  $R_3$  en appliquant le théorème de Norton. On débranche la résistance  $R_3$ et on court-circuite les bornes A et B, la configuration sera donc :

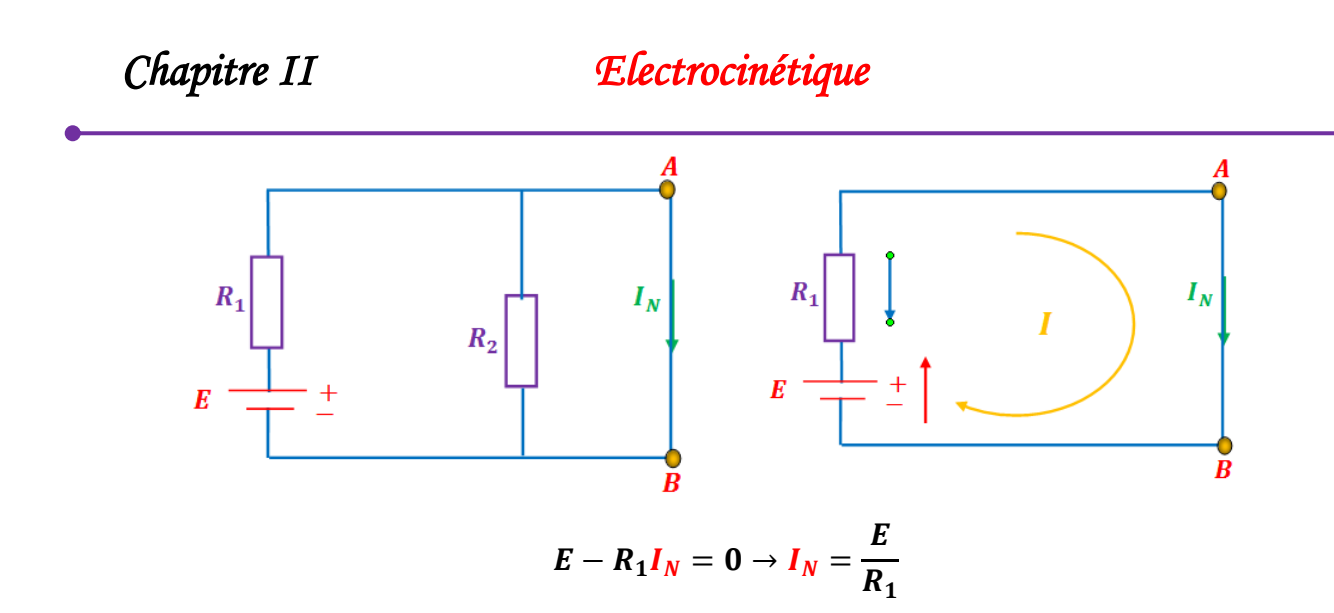

 $R_3$  étant toujours débranchée, on court-circuite  $E$ , la configuration sera donc :

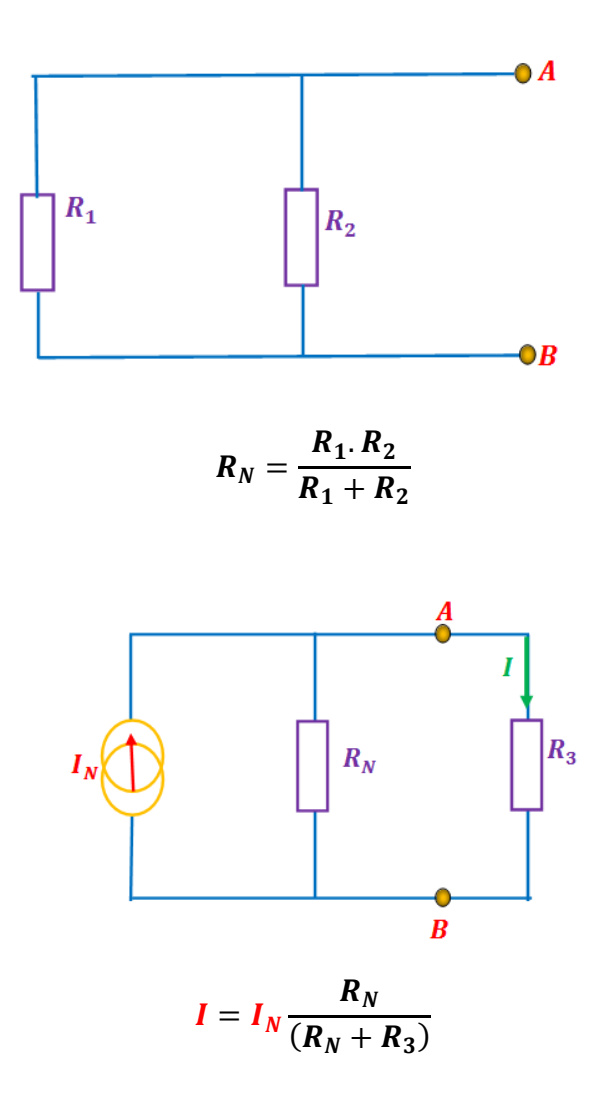

### **II.9.4.Théorème de Millmann**

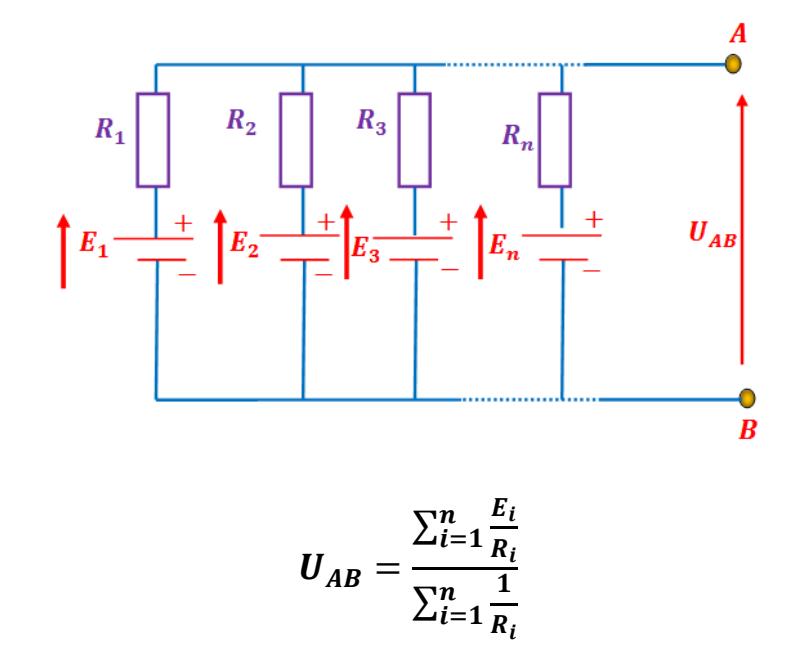

Si dans une branche, il n'y a pas de générateur, on considère que la f.e.m correspondante est nulle.

On considère le circuit électrique donné par la figure suivante :

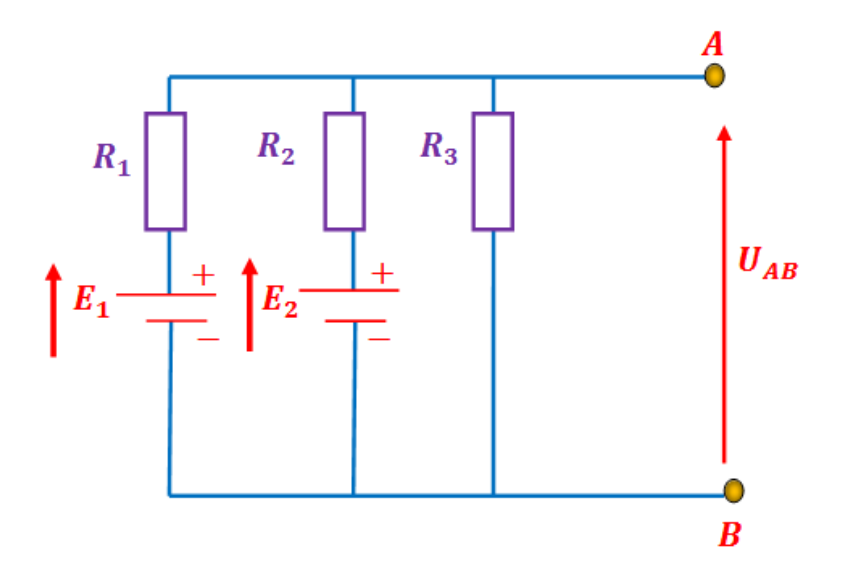

On donne :  $E1 = 5 V$ ;  $E2 = 20 V$ ;  $R1 = 5 \Omega$ ;  $R2 = R3 = 10 \Omega$ Calculer  $U_{AB}$ ,

$$
U_{AB} = \frac{\sum_{i=1}^{n} \frac{E_i}{R_i}}{\sum_{i=1}^{n} \frac{1}{R_i}} = \frac{\frac{E_1}{R_1}}{\frac{1}{R_1}} + \frac{\frac{E_2}{R_2}}{\frac{1}{R_2}} + \frac{\frac{0}{R_3}}{\frac{1}{R_3}} = 7.5 V
$$

### **II.10.Exercices**

#### **Exercice 1**

On considère le circuit de la figure **1**

1/ en appliquant les lois de Kirchhoff, déterminer les courants $I_1$ ,  $I_2$  et  $I_3$  en fonction de  $E$ ,  $R_1$ ,

### $R_2$  et  $R_3$ .

On considère le circuit de la figure **2** 

 $2/$  Calculer le courant  $I$  qui traverse la résistance  $r$  en appliquant le théorème de Thevenin, on prendra  $R_1 = R_2 = R_3 = R$ 

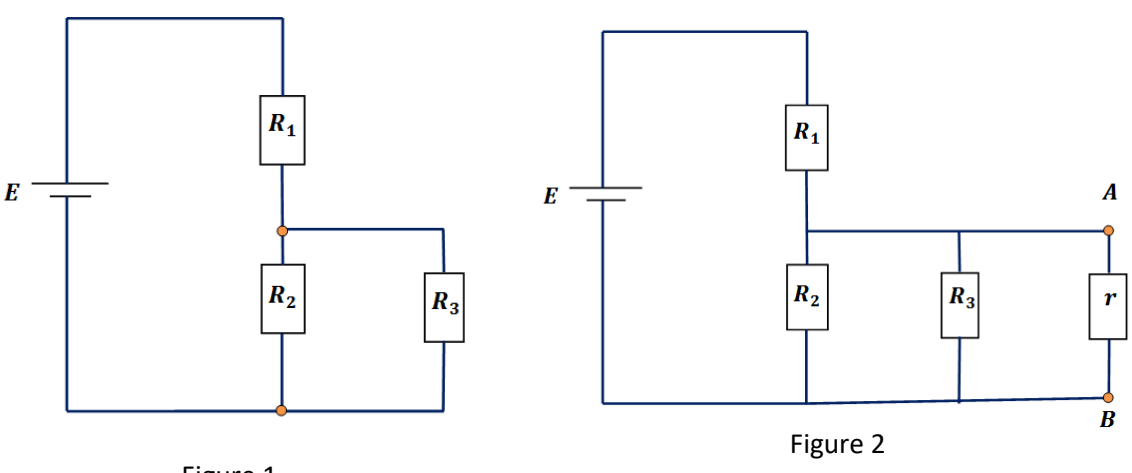

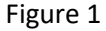

#### **Exercice 1 solution**

1/

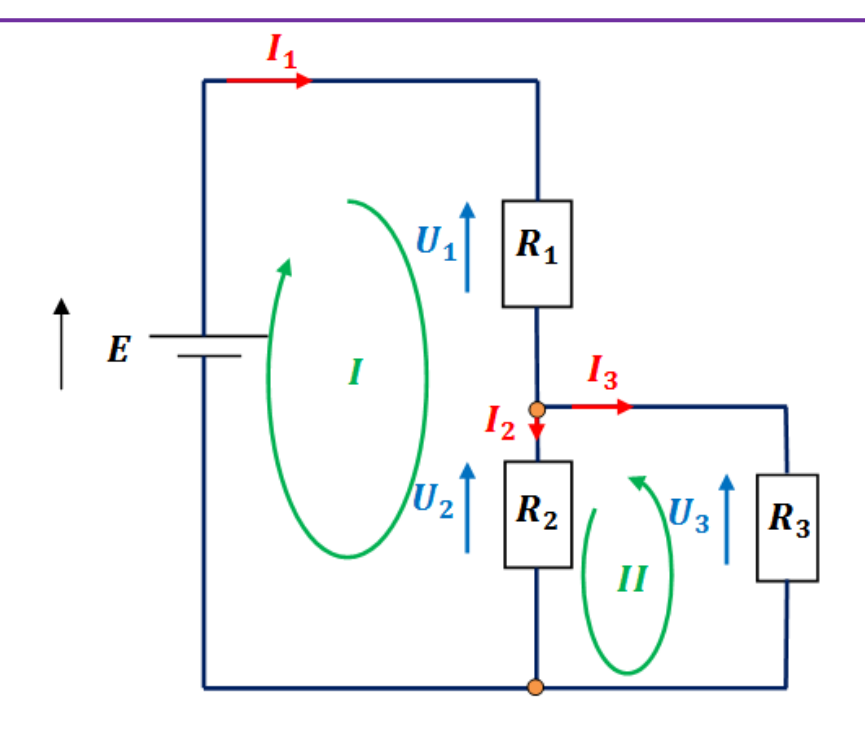

$$
\begin{cases}\nI_1 = I_2 + I_3 \dots \dots \dots \dots \dots (1) \\
E - R_1 I_1 - R_2 I_2 = 0 \dots (2) \\
-R_2 I_2 + R_3 I_3 = 0 \dots \dots \dots (3)\n\end{cases}
$$

Soit à résoudre le système linéaire :

$$
\begin{aligned}\nI_1 &= \frac{\begin{vmatrix} 1 & -1 & -1 & -1 \\ R_1 I_1 + R_2 I_2 + 0 I_3 = E \\ 0 I_1 - R_2 I_2 + R_3 I_3 = 0 \end{vmatrix}}{\begin{vmatrix} 1 & -1 & -1 \\ 1 & -1 & -1 \\ 1 & -1 & -1 \\ 0 & -R_2 R_3 \end{vmatrix}}, I_2 &= \frac{\begin{vmatrix} 1 & 0 & -1 \\ R_1 & E & 0 \\ 0 & 0 & R_3 \end{vmatrix}}{\begin{vmatrix} 1 & -1 & -1 \\ R_1 & R_2 & 0 \\ 0 & -R_2 & R_3 \end{vmatrix}} \begin{vmatrix} 1 & 0 & -1 \\ R_1 & R_2 & 0 \\ 0 & -R_2 & R_3 \end{vmatrix}}{\begin{vmatrix} 1 & -1 & -1 \\ 1 & -1 & -1 \\ 0 & -R_2 & R_3 \end{vmatrix}}\n\end{aligned}
$$
\n
$$
I_1 = \frac{\begin{vmatrix} 0 & -1 & -1 \\ R_1 & R_2 & 0 \\ 0 & -R_2 & +R_3 \end{vmatrix}}{\begin{vmatrix} 1 & 0 & -1 \\ R_1 & E & 0 \\ 0 & 0 & +R_3 \end{vmatrix}}}{\begin{vmatrix} 1 & 0 & -1 \\ R_1 & E & 0 \\ 0 & -R_2 & 0 \end{vmatrix}}\n\end{aligned}
$$
\n
$$
I_2 = \frac{\begin{vmatrix} 1 & -1 & 0 \\ R_1 & R_2 & E \\ R_2 R_3 + R_1 R_3 + R_1 R_2 \end{vmatrix}}{\begin{vmatrix} 1 & -1 & 0 \\ R_1 & R_2 & E \\ 0 & -R_2 & 0 \end{vmatrix}}}{\begin{vmatrix} 1 & -1 & 0 \\ R_1 & R_2 & E \\ 0 & -R_2 & 0 \end{vmatrix}}
$$
\n
$$
I_1 = \frac{E(R_3 + R_2)}{R_2 R_3 + R_1 R_3 + R_1 R_2}, I_2 = \frac{ER_3}{R_2 R_3 + R_1 R_3 + R_1 R_2}, I_3 = \frac{R_2 E}{R_2 R_3 + R_1 R_3 + R_1 R_2}
$$

2/

Chapitre II

## Electrocinétique

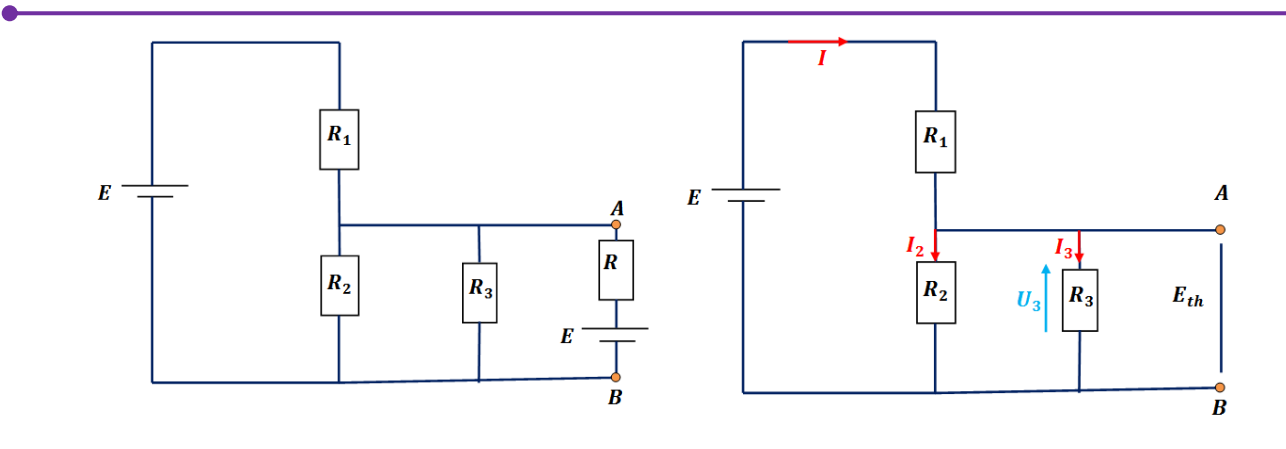

 $E_{th} = U_3 = R_3 I_3$  $\begin{cases}\nI_2 = \frac{R_3}{R_1 + R_2 + R_3}I \\
I_3 = \frac{R_2}{R_1 + R_2 + R_3}I\n\end{cases} \rightarrow divisor\ de\ courant{a}$  $E_{th} = R_3 I_3 \rightarrow E_{th} = R_3 \frac{R_2}{R_1 + R_2 + R_3}$  I  $R_1 = R_2 = R_3 = R$  $E_{th} = R \frac{R}{R+R+R} I \rightarrow E_{th} = \frac{R I}{3}$  $E_{th}=\frac{E}{3}$ 

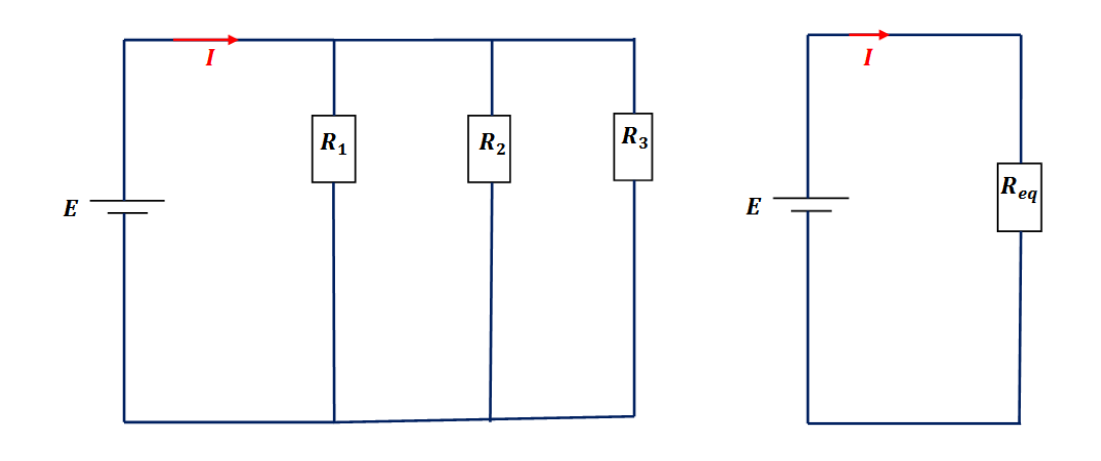

$$
\frac{1}{R_{eq}} = \frac{1}{R_1} + \frac{1}{R_2} + \frac{1}{R_3} = \frac{R_2R_3 + R_1R_3 + R_1R_2}{R_1R_2R_3}
$$

$$
R_1 = R_2 = R_3 = R
$$

$$
\frac{1}{R_{eq}} = \frac{RR + RR + RR}{RRR} = \frac{3R^2}{R^3} = \frac{3}{R}
$$
\n
$$
\frac{1}{R_{eq}} = \frac{3}{R}
$$
\n
$$
R_{eq} = R_{th} = \frac{R}{3}
$$
\n
$$
E_{th} = (R_{th} + r)I \rightarrow I = \frac{E_{th}}{R_{th} + r}
$$
\n
$$
I = \frac{\frac{E}{3}}{1} + r
$$

#### **Exercice 2**

On considère le circuit électrique donné par la figure suivante :

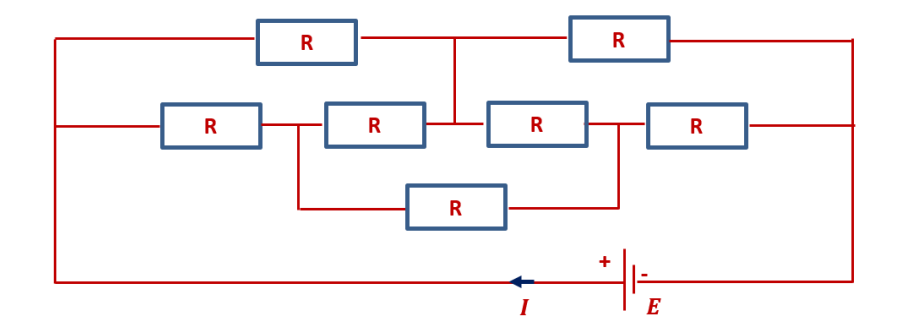

1/ Déterminer la résistance équivalente en appliquant le théorème de Kennely(transformation triangle -étoile).

2/ Calculer le courant **I**. On donne : $E = 8V$ ,  $R = 7k\Omega$ 

Electrocinétique

### **Exercice 2 solution**

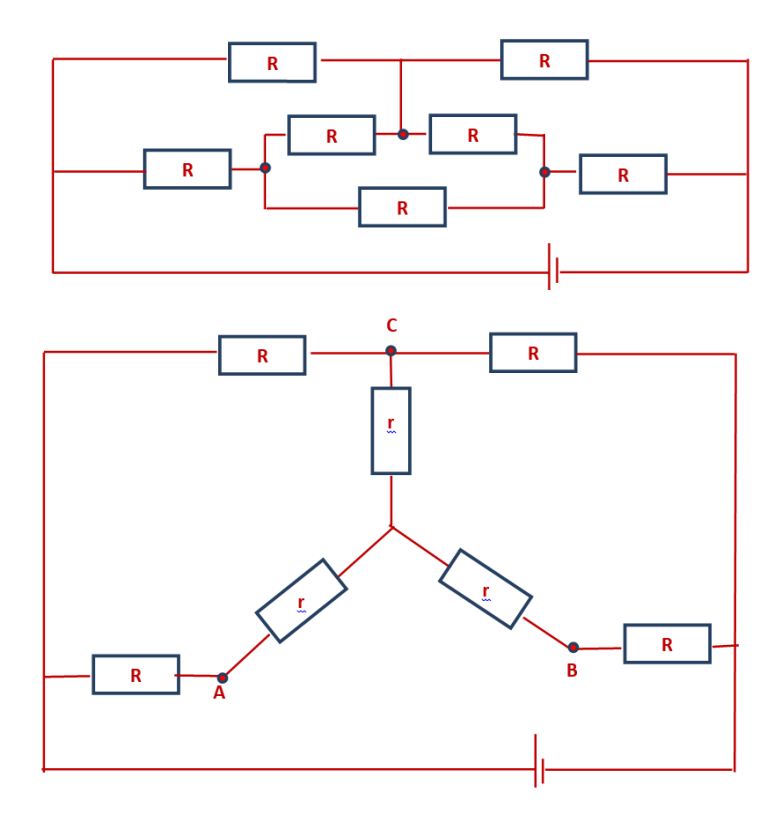

$$
r_A = r_B = r_C = r = \frac{R \times R}{R + R + R} = \frac{R^2}{3R} = \frac{1}{3}R
$$

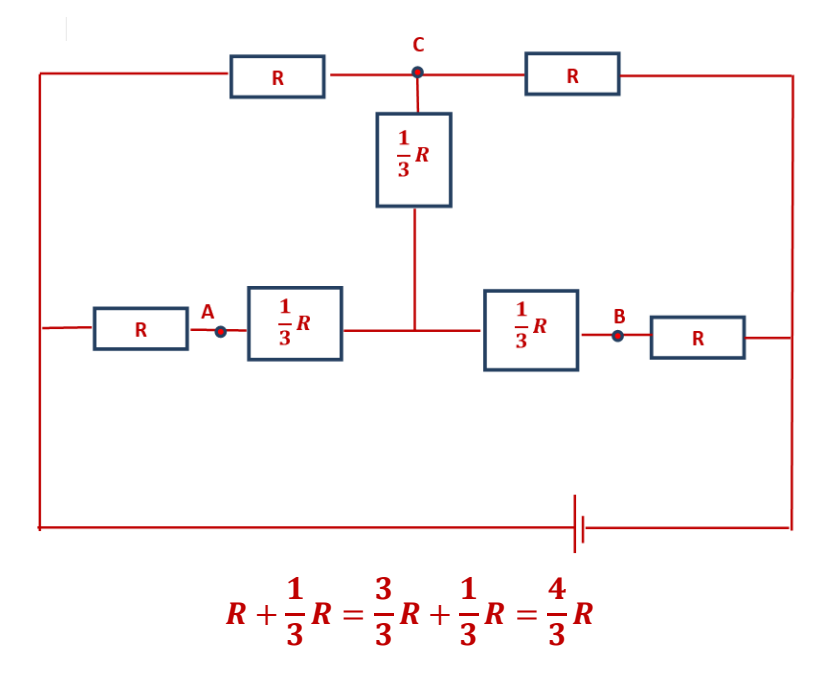

Electrocinétique

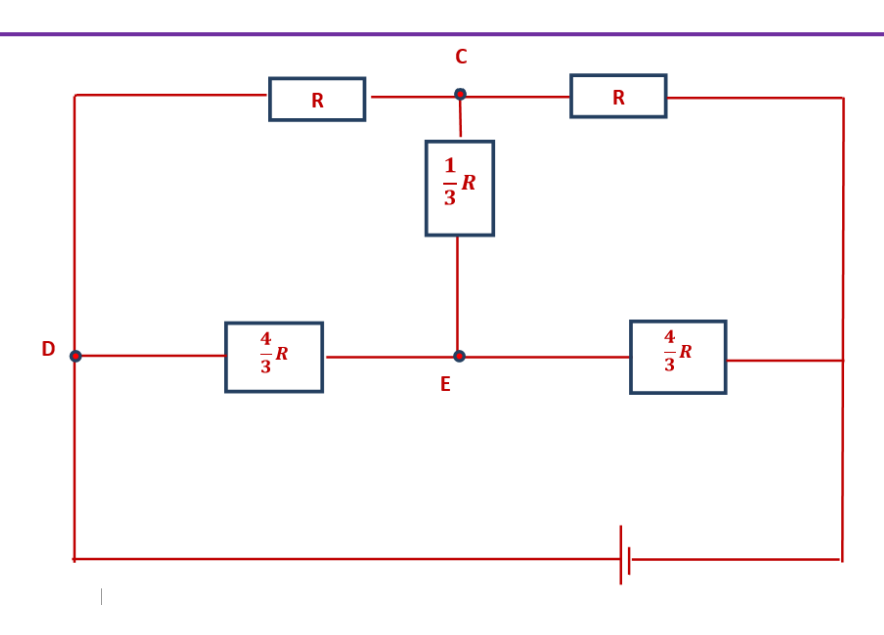

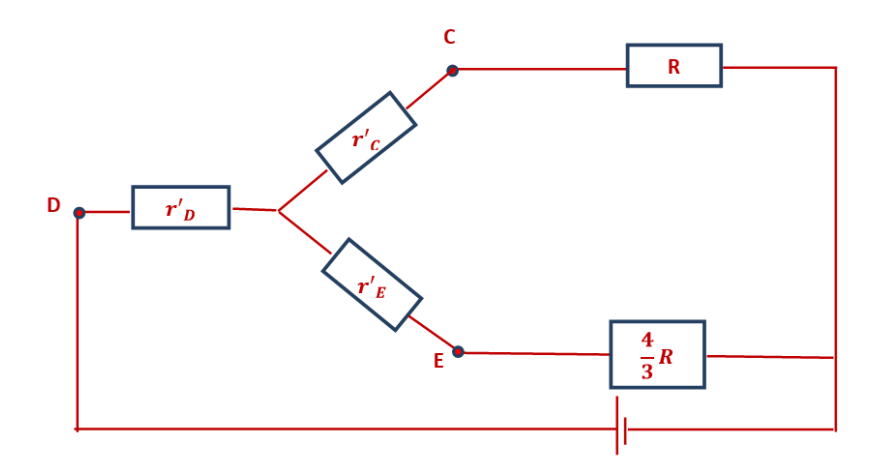

$$
r'_{c} = \frac{R \times \frac{1}{3}R}{R + \frac{1}{3}R + \frac{4}{3}R} = \frac{\frac{1}{3}R^{2}}{\frac{8}{3}R} = \frac{\frac{1}{3}R}{\frac{8}{3}} = \frac{1}{3}R\frac{3}{8}
$$
  

$$
r'_{c} = \frac{1}{8}R
$$
  

$$
r'_{D} = \frac{R \times \frac{4}{3}R}{R + \frac{1}{3}R + \frac{4}{3}R} = \frac{\frac{4}{3}R^{2}}{\frac{8}{3}R} = \frac{\frac{4}{3}R}{\frac{8}{3}} = \frac{4}{3}R\frac{3}{8}
$$
  

$$
r'_{D} = \frac{4}{8}R = \frac{1}{2}R
$$
  

$$
r'_{D} = \frac{1}{2}R
$$
  

$$
r'_{D} = \frac{1}{2}R
$$
  

$$
r'_{E} = \frac{\frac{1}{3}R \times \frac{4}{3}R}{R + \frac{1}{3}R + \frac{4}{3}R} = \frac{\frac{4}{9}R^{2}}{\frac{8}{3}R} = \frac{\frac{4}{9}R}{\frac{8}{3}} = \frac{4}{9}R\frac{3}{8}
$$

Electrocinétique

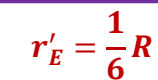

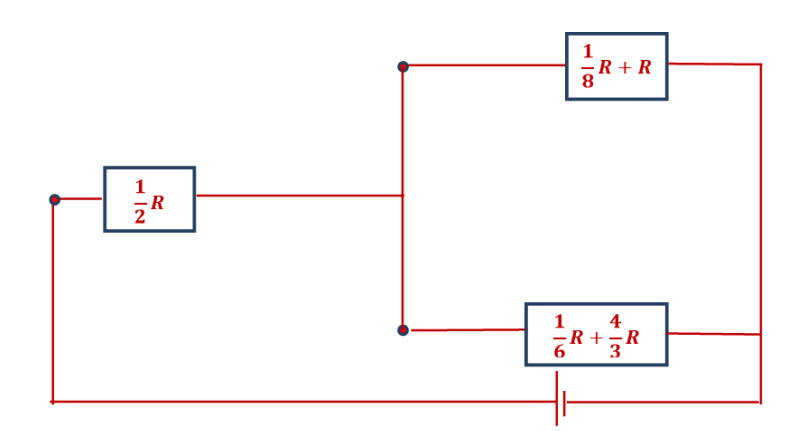

 $\frac{1}{8}R + R = \frac{9}{8}R$ <br> $\frac{1}{6}R + \frac{4}{3}R = \frac{9}{6}R$ 

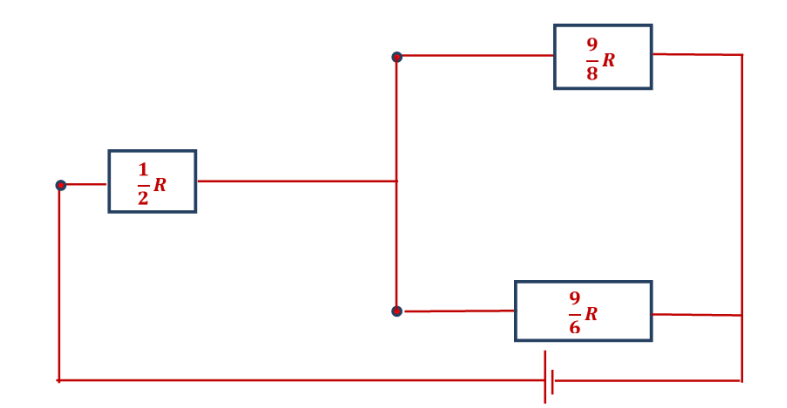

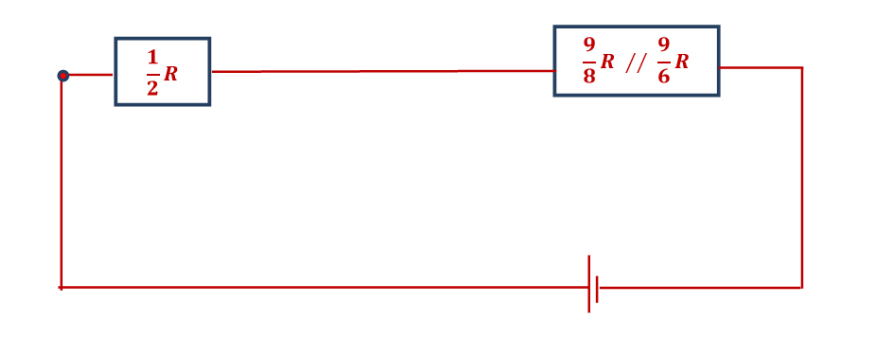

$$
\frac{9}{8}R / \frac{9}{6}R = \frac{\frac{9}{8}R \times \frac{9}{6}R}{\frac{9}{8}R + \frac{9}{6}R} = \frac{\frac{3}{8}R \times \frac{9}{2}R}{\frac{54+72}{48}R} = \frac{\frac{9}{8}R \times \frac{9}{6}R}{\frac{126}{48}R} = \frac{9}{8}R \times \frac{9}{6} \times \frac{126}{48}
$$

$$
\frac{9}{8}R / \frac{9}{6}R = \frac{9}{14}R
$$

Electrocinétique

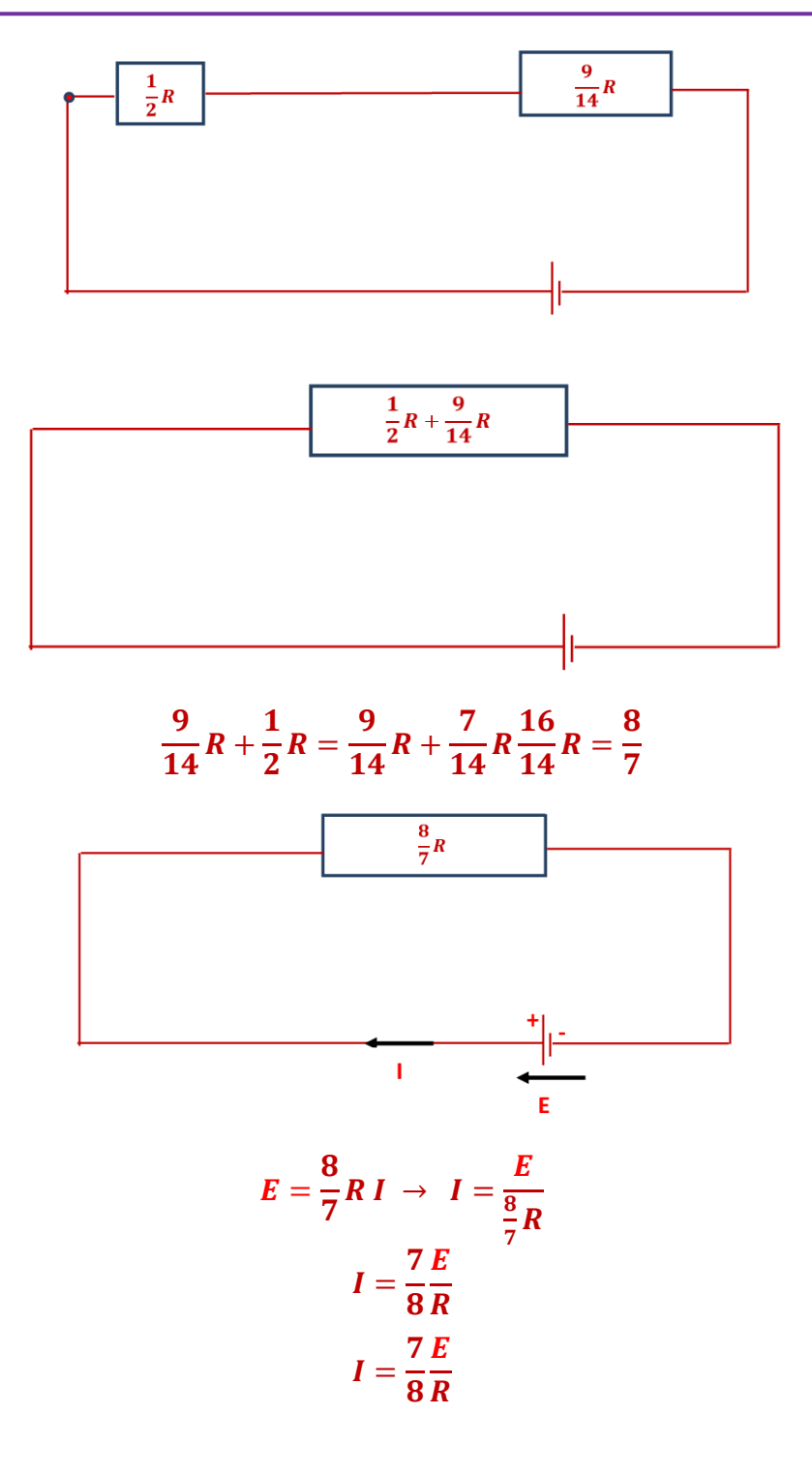

 $AN:$ 

$$
I = \frac{7}{8} \frac{8}{7 \times 10^3} = 1 \times 10^{-3} A
$$

$$
I = 1 \times 10^{-3} A
$$

$$
I = 1 mA
$$

# *Magnétostatique est l'étude des interactions entre particules chargées*

*en mouvement.* 

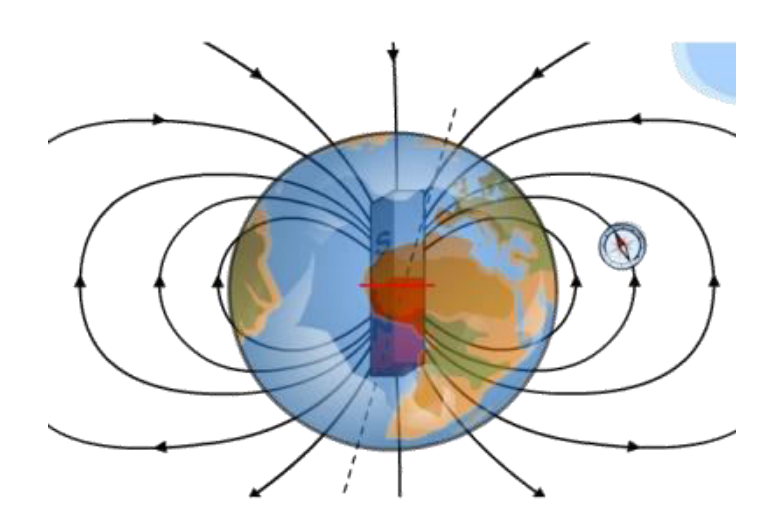

#### **III.1. Introduction**

Le champ magnétique, représenté par  $\vec{B}$  est produit dans la nature par certains minéraux, telle la magnétite ( $Fe<sub>3</sub>O<sub>4</sub>$ ) que l'on appelle « aimants ». Il peut également être produit par un courant électrique (charges en mouvement).

Les interactions magnétiques peuvent ainsi se manifester :

1/ Entre deux aimants

- Tout aimant possède 2 pôles: pôle Nord (N) et pôle Sud (S).
- Les pôles se trouvent généralement aux extrémités de l'aimant.
- Il est impossible d'isoler le pôle nord du pôle sud d'un aimant. Si on brise un aimant, on obtient 2 petits aimants comportant chacun un pôle sud et un pôle nord.

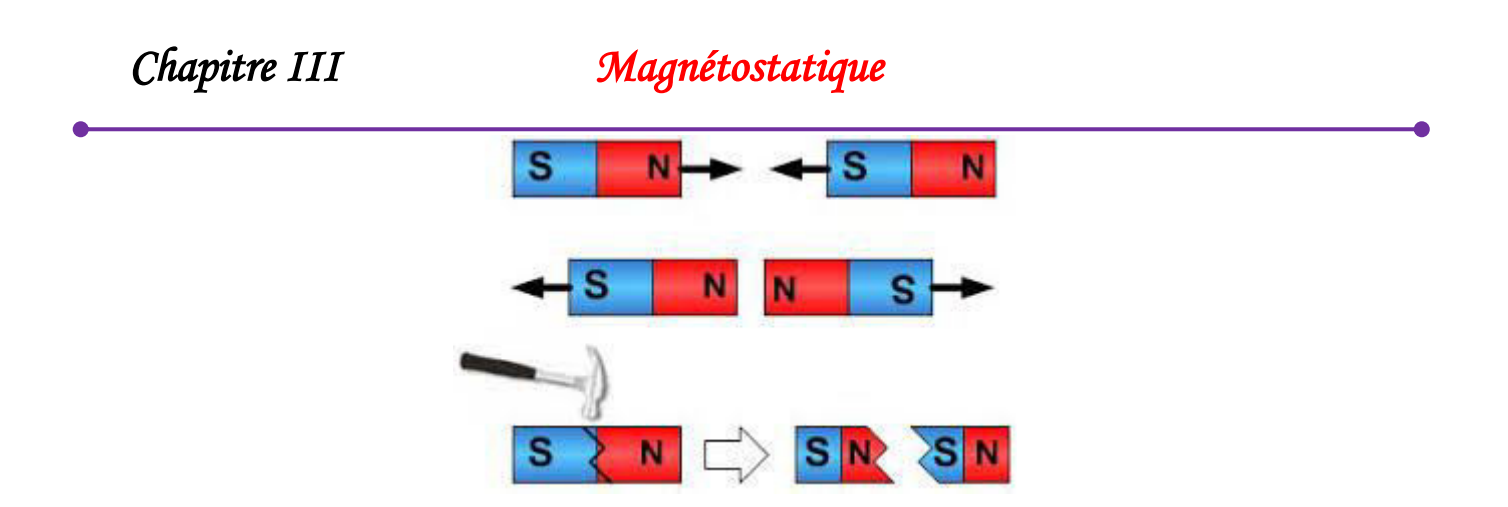

La Terre est un gigantesque aimant pouvant influencer magnétiquement d'autre aimant comme une boussole.

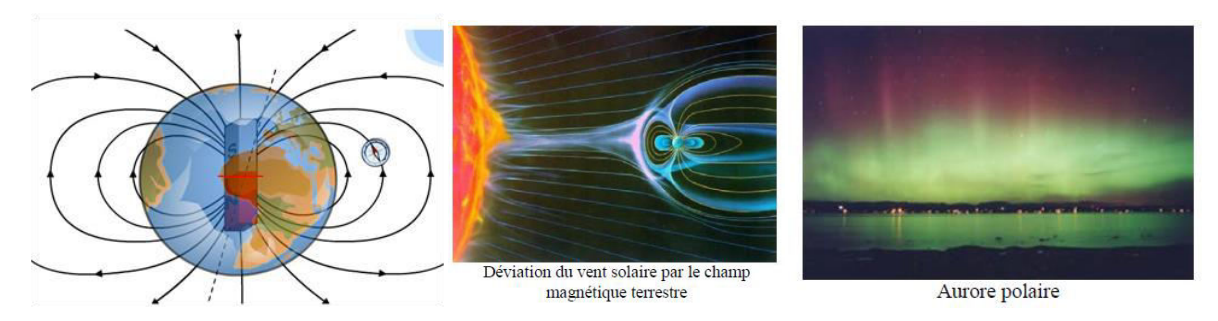

2/ Entre un aimant et un courant : un aimant a une action sur un courant et réciproquement Entre deux courants.

Des grains de limaille de fer, saupoudrés autour d'un aimant, vont s'orienter selon les lignes de champ.

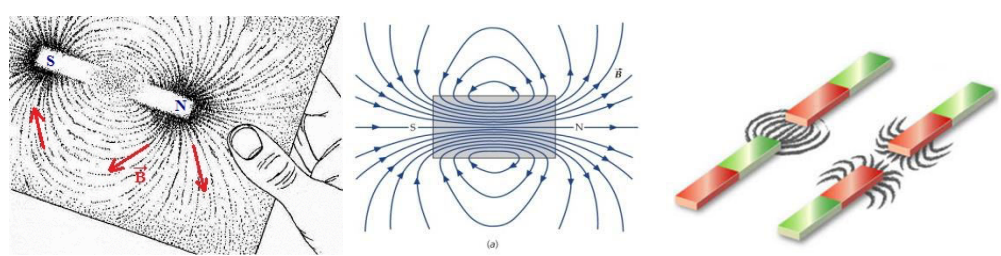

Toute charge électrique en mouvement crée un champ magnétique. Ainsi, tous les courants qui passent par des fils conducteurs sont des sources du champ magnétique.

*Chapitre III Magnétostatique* 

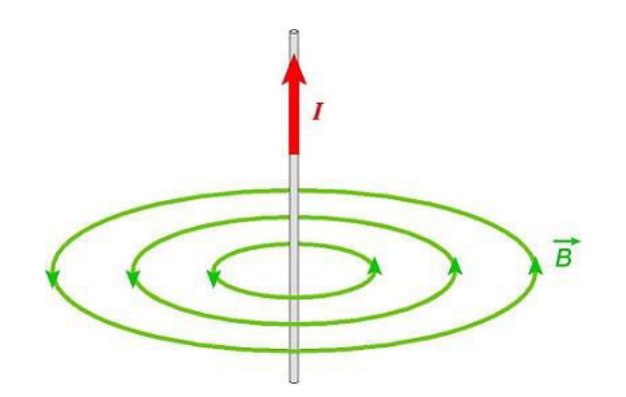

Une spire conductrice parcourue par un courant continu crée un champ magnétique et se comporte comme un aimant. L'intensité de ce dernier diminue au fur et à mesure qu'on s'éloigne de sa source.

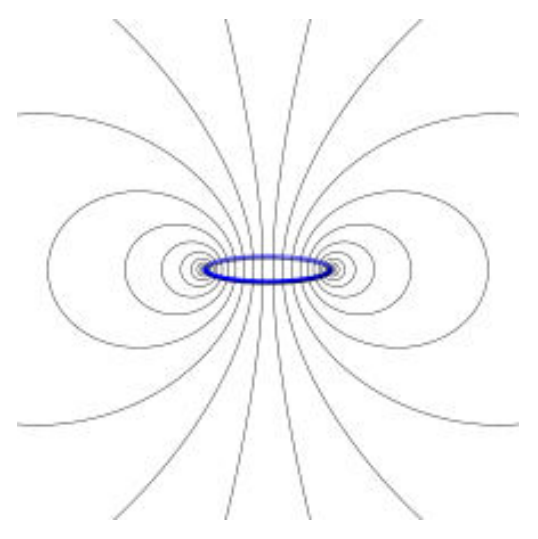

**Spectres magnétiques**

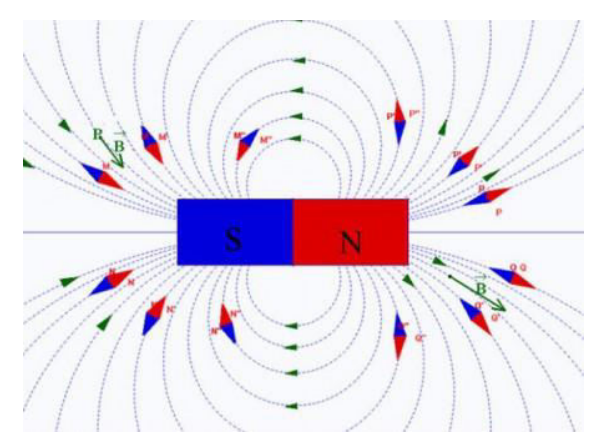

- Lignes de champ fermées
- Les lignes de champ vont du pôle nord vers le pôle sud.

- deux lignes de champ ne peuvent se couper
- quand le champ augmente les lignes se resserrent
- $\triangle$  en chacun des points de ces lignes, le champ magnétique  $\vec{B}$  y est tangentiel.

#### **III.1.1.Expérience d'Oersted**

Oersted (1820) en remarquant la déviation d'une boussole placée prés d'un conducteur traverse par un courant, fut le premier a observer le magnétisme crée par un courant électrique.

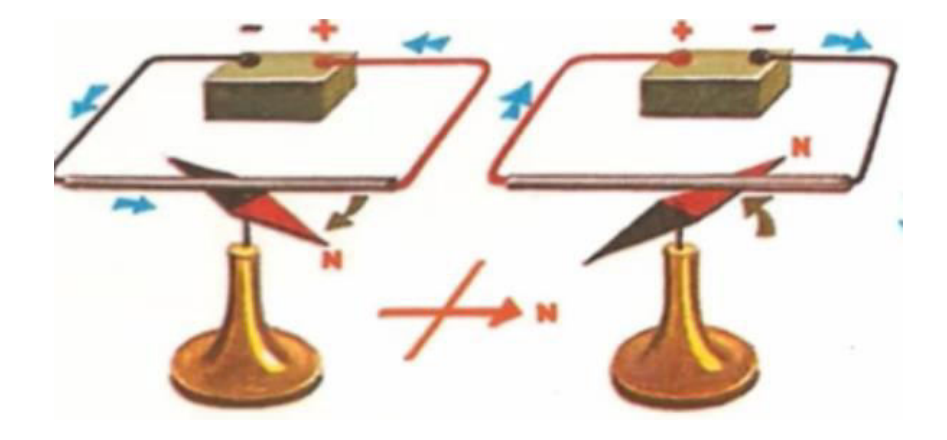

#### **III.2.Force de Lorentz**

*Force de Lorentz* : action du champ magnétique  $\vec{B}$  sur une charge électrique *q* qui se *déplace a vitesse*  $\vec{v}$ .

 $\vec{f} = q\vec{v} \wedge \vec{B}$ 

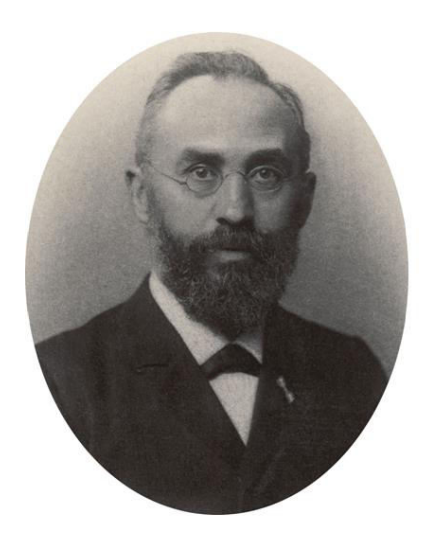

Hendrik Antoon Lorentz  $(1853 - 1928)$ 

L'expérience montre que lorsqu'une particule de charge **q** et de masse **m** se déplace avec une vitesse  $\vec{v}$  dans un champ magnétique  $\vec{B}$  uniforme, alors cette particule chargée subit une force magnétique  $\vec{f}$ , appelée force de Lorentz.

$$
\vec{f} = q\vec{v} \wedge \vec{B}
$$

#### **III.2.1.Caractéristiques de la force de Lorentz**

- ❖ La force de Lorentz est le produit vectoriel de  $q\vec{v}$  et de  $\vec{B}$
- Ainsi,  $\vec{f}$  est toujours perpendiculaire au plan formé par  $\vec{v}$  et  $\vec{B}$
- norme :  $f = q v B \sin \alpha$  où  $\alpha$  représente l'angle entre  $q\vec{v}$  et  $\vec{B}$ .
- \* sens : le sens de la force de Lorentz peut être déterminé avec la règle de la main droite.

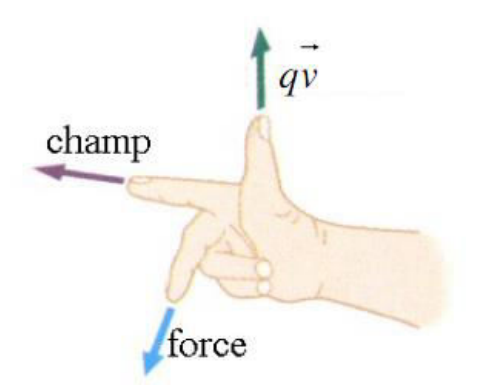

#### **Unités du champ magnétique**

- Dans le SI : le Tesla (T)
- $\div$  Le Gauss : 1 $G = 10^{-4} T$

#### **III.3.Force de Laplace**

#### **III.3.1.circuit filiforme rectiligne**

La force électromagnétique  $\vec{f}$  exercée par un champ magnétique uniforme  $\vec{B}$  sur une portion de conducteur rectiligne de longueur  $\boldsymbol{l}$  parcourue par un courant électrique d'intensité  $\boldsymbol{l}$ s'écrit :

$$
\vec{f} = I \vec{l} \wedge \vec{B}
$$

où  $\mathbf{i}$  est un vecteur de longueur  $\mathbf{i}$ , parallèle au conducteur et orienté dans le sens du courant.

#### **III.3.2.Circuit filiforme non rectiligne**

Un élément de longueur  $\vec{dl}$  orienté dans le sens du courant qui le traverse, placé dans le champ magnétique  $\vec{B}$ . Soit  $d\vec{q}$  la charge totale des électrons libres contenus dans  $dl$ . La force magnétique totale s'exerçant sur l'ensemble des électrons dans  $dl$ :

$$
d\vec{f}=dq(\vec{v}\wedge\vec{B})
$$

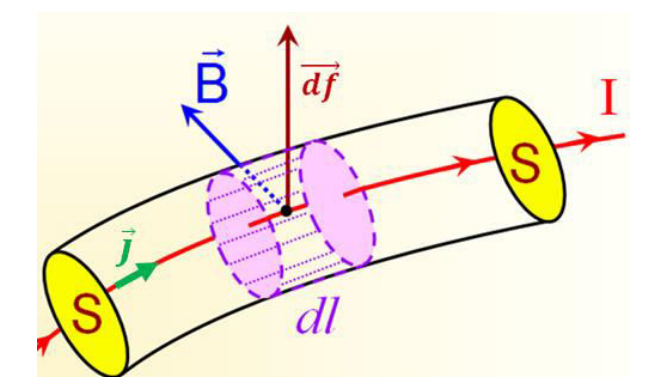

$$
\vec{f} = q\vec{v} \wedge \vec{B}
$$
\n
$$
d\vec{f} = dq \vec{v} \wedge \vec{B}
$$
\n
$$
\vec{v} = \frac{\vec{dl}}{dt}
$$
\n
$$
I = \frac{dq}{dt} \rightarrow dq = I dt
$$
\n
$$
d\vec{f} = I dt \frac{\vec{dl}}{dt} \wedge \vec{B}
$$
\n
$$
d\vec{f} = I \vec{dl} \wedge \vec{B}
$$
\n
$$
d\vec{f} = I \vec{dl} \wedge \vec{B}
$$

Avec *I*  $\overrightarrow{dl}$  : élément de courant

Sens : le sens de la force de **Laplace** peut être déterminé avec la règle de la main droite.

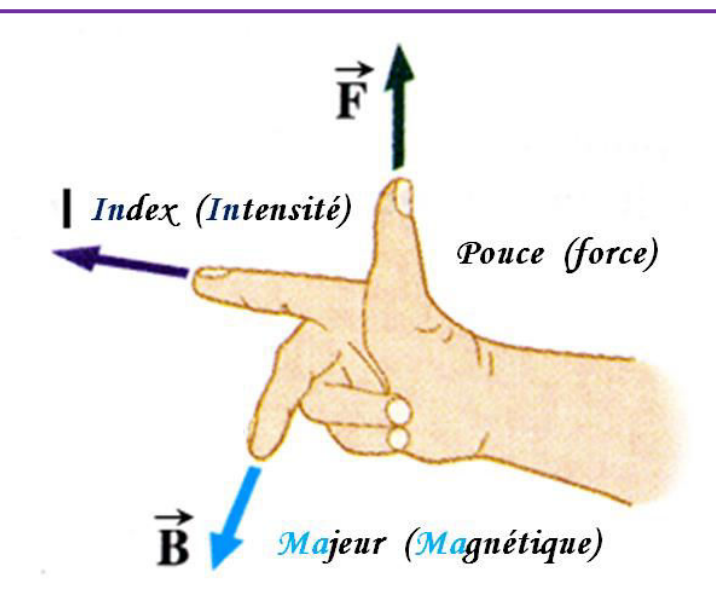

- $\triangleq$  Le Pouce dans le sens de la force ( $\vec{f}$ )
- $\bullet$  L'Index dans le sens de l'intensité du courant ( $I$ )
- $\div$  Le Majeur dans le sens du champ magnétique ( $\vec{B}$ )

#### **III.4.Champ magnétique**

#### **III.4.1. Champ magnétique crée par une charge unique en mouvement**

Le champ magnétique créé au point M par une charge placée en **P** est :

$$
\vec{B}(M) = \frac{\mu_0}{4\pi} \frac{q \vec{v} \wedge PM}{\|\vec{PM}\|^{3}}
$$

$$
\overrightarrow{PM} = \vec{r}
$$

$$
\vec{r} = r \vec{u}
$$

$$
\vec{B}(M) = \frac{\mu_0}{4\pi} \frac{q \vec{v} \wedge r \vec{u}}{r^3}
$$

$$
\vec{B}(M) = \frac{\mu_0}{4\pi} \frac{q \vec{v} \wedge \vec{u}}{r^2}
$$

### **III.4.2. Champ magnétique crée par des charges ponctuelles**

$$
\vec{B}(M) = \sum_{i=1}^{n} \frac{\mu_0}{4\pi} \frac{q_i \vec{v}_i \wedge \vec{u}_i}{r_i^2}
$$

$$
\vec{B}(M) = \frac{\mu_0}{4\pi} \sum_{i=1}^{n} \frac{q_i \vec{v}_i \wedge \vec{u}_i}{r_i^2}
$$

 $r_i$  étant la distance  $P_i M$  à M du point  $P_i$  où se trouve  $q_i$  à l'instant *t*, et le vecteur  $\vec{u}_i$  unitaire fuyant  $q_i$  et pointant vers  $M$ .

#### **III.4.3. Champ magnétique créé par des distributions continues de charges**

$$
\vec{B}(M) = \int \frac{\mu_0}{4\pi} \frac{dq \, \vec{v} \wedge \vec{u}}{r^2}
$$

$$
\vec{B}(M) = \frac{\mu_0}{4\pi} \int \frac{dq \, \vec{v} \wedge \vec{u}}{r^2}
$$

**Distributions linéique** 

$$
dq = \lambda \, dl
$$

$$
\vec{B}(M) = \frac{\mu_0}{4\pi} \int \frac{\lambda \, dl \, \vec{v} \wedge \vec{u}}{r^2}
$$

**Distributions surfacique** 

$$
dq = \sigma \, dS
$$

$$
\vec{B}(M) = \frac{\mu_0}{4\pi} \iint \frac{\sigma \, dS \quad \vec{v} \wedge \vec{u}}{r^2}
$$

**Distributions volumique** 

$$
dq = \rho \, dV
$$

$$
\vec{B}(M) = \frac{\mu_0}{4\pi} \iiint \frac{\rho \, dV \, \vec{v} \wedge \vec{u}}{r^2}
$$

#### **III.5.Champ magnétique crée par un conducteur rectiligne**

Module du champ magnétique  $\|\vec{B}\|$  crée par un courant d'intensité **I** circulant dans un fil rectiligne infini au point M situé à la distance **r** est donné par l'expression :

$$
\oint \vec{B} \cdot \vec{dl} = \mu_0 I
$$
\n
$$
\oint \vec{B} \cdot \vec{dl} = \oint B \cdot dl \cos 0 = B \oint dl = B 2\pi r
$$
\n
$$
B2\pi r = \mu_0 I
$$
\n
$$
B = \frac{\mu_0 I}{2\pi r}
$$

Avec  $\mu_0$  perméabilité du vide (  $\mu_0 = 4\pi . 10^{-7} \approx 1.256 \cdot 10^{-6} \frac{m}{A}$ )

Lorsqu'un courant électrique traverse un fil il crée un champ magnétique autour de lui, La ligne de champ magnétique passant par **M** est un cercle cercle centré sur le conducteur et perpendiculaire à celui-ci.

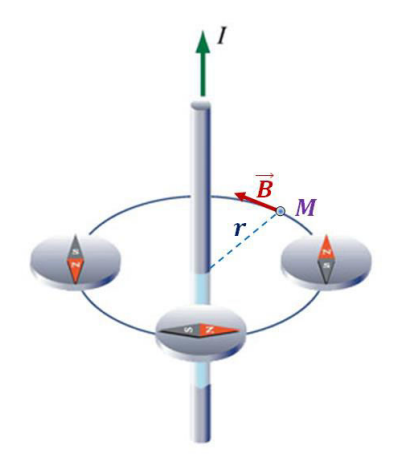

Le sens du champ magnétique est défini par la règle de la main droite

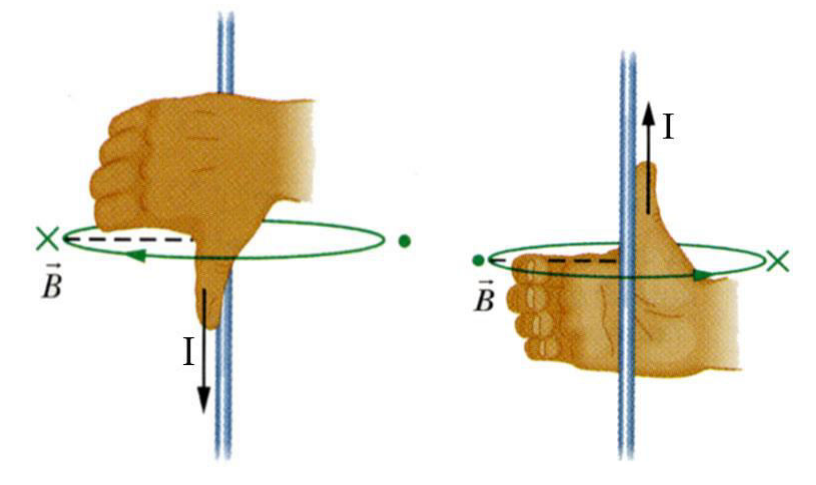

#### **III.6.Loi de Biot et Savart**

*Loi de Biot-Savart équivalent à l'expression du champ électrique en électrostatique.* 

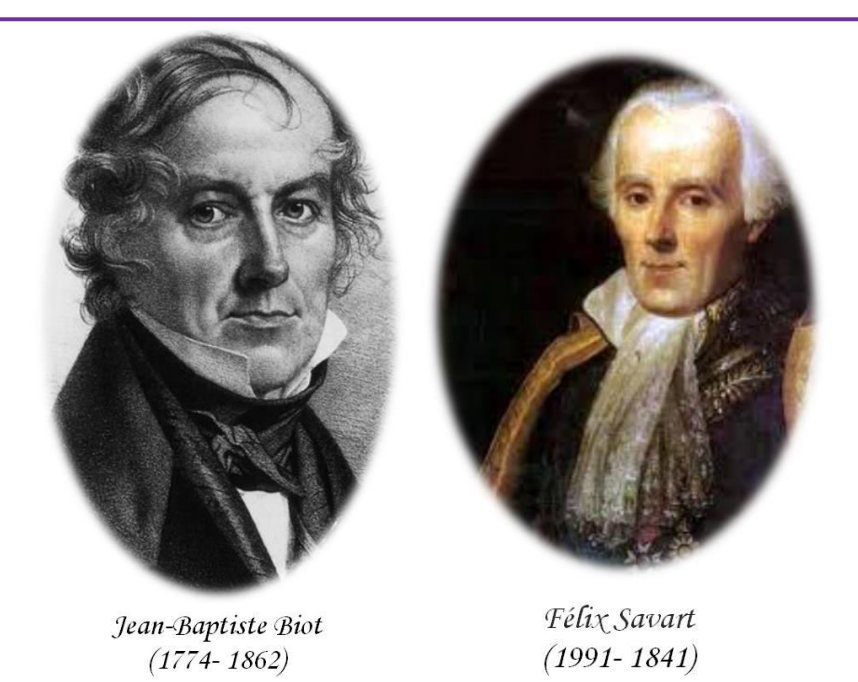

La loi de Biot et Savart permet de calculer le champ magnétique crée en un point quelconque de l'espace par un fil infini parcouru par un courant électrique.

La loi de Biot et Savart donne non seulement le sens du champ magnétique mais surtout son intensité

Une portion de fil de longueur  $dl$  parcouru par un courant  $I$  crée en un point **M** de l'espace un champ magnétique élémentaire  $\overrightarrow{dB}$ , le vecteur  $\overrightarrow{dl}$  tangent au fil au point P, est orienté dans le même sens que le courant  $\boldsymbol{I}$ .

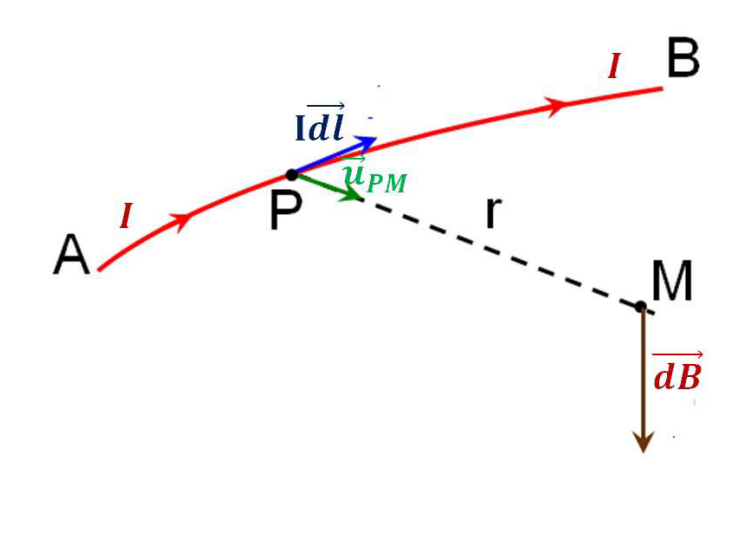

 $\overrightarrow{PM} = \left\| \overrightarrow{PM} \right\| \overrightarrow{u}_{PM}$  $\overrightarrow{PM}$  =  $\overrightarrow{PM}$   $\overrightarrow{u}_{\text{DM}}$ 

Le champ magnétique crée en **M** est donné par :

$$
d\vec{B}(M) = \frac{\mu_0}{4\pi} \frac{I \, \vec{dl} \wedge \vec{PM}}{\|\vec{PM}\|^{3}}
$$

$$
\vec{B}(M) = \int d\vec{B}(M)
$$

$$
\vec{B}(M) = \frac{\mu_0}{4\pi} \int \frac{I \, \vec{dl} \wedge PM \, \vec{u}_{PM}}{(PM)^3}
$$

$$
\vec{B}(M) = \frac{\mu_0}{4\pi} \int \frac{I \, \vec{dl} \wedge \vec{u}_{PM}}{(PM)^2}
$$

Avec  $\mu_0$  perméabilité du vide ( $\mu_0 = 4\pi . 10^{-7} \approx 1.256 \cdot 10^{-6}$  (SI)),  $I \overline{dl}$  : élément de courant.

- \* tout circuit électrique parcouru par un courant crée un champ magnétique.
- L'intensité du champ magnétique décroît rapidement avec la distance et s'annule à l'infini.
- $\div$  Pour se souvenir facilement loi de Biot et Savart :  $\vec{B}(M) = \frac{\mu_0}{4\pi} \int \frac{I \, dl \wedge \vec{u}_{PM}}{(PM)^2}$  $\frac{u \wedge u_{PM}}{(PM)^2}$  il suffit de noter l'analogie formelle avec l'expression du champ électrostatique ( $\vec{B}(M)$  =  $\overline{1}$  $\frac{1}{4 \pi \varepsilon_0} \int \frac{\lambda \, dl}{(PM)}$ par une distribution linéique de charge, avec les correspondances  $\mu_0 \equiv \frac{1}{\varepsilon_0}$  $\frac{1}{\varepsilon_0}$  et **I** d**l**  $\wedge \equiv \lambda$  d**l**

Si *I* est produit par une densité  $\vec{j}$  traversant une surface  $\vec{dS}$  et que  $\vec{j}$ ,  $\vec{dS}$  et  $\vec{dl}$  ont les la même direction On a alors :

$$
I = \vec{J} \cdot \vec{dS}
$$
  
\n
$$
I \quad \vec{dl} = \vec{J} \cdot \vec{dS} \cdot \vec{dl}
$$
  
\n
$$
I \quad \vec{dl} = \vec{J} \cdot dS \cdot dl
$$
  
\n
$$
I \quad \vec{dl} = \vec{J} \, dV
$$
  
\n
$$
\vec{B}(M) = \frac{\mu_0}{4\pi} \int \frac{\vec{J} \, dV \ \wedge \ \vec{u}_{PM}}{(PM)^2}
$$
  
\n
$$
\vec{B}(M) = \frac{\mu_0}{4\pi} \int \frac{\vec{J} \ \wedge \ \vec{u}_{PM}}{(PM)^2} dV
$$

**III.6 1. . Champ magnétique créé par un fil rectiligne infini**

**Cas du fil fini** 

$$
\|\vec{dl}\| = dx
$$

$$
\overrightarrow{PM} = \vec{r}
$$

$$
\overrightarrow{PM} = \|\overrightarrow{PM}\| \vec{u}_r
$$

$$
\vec{r} = r \ \vec{u}_r
$$

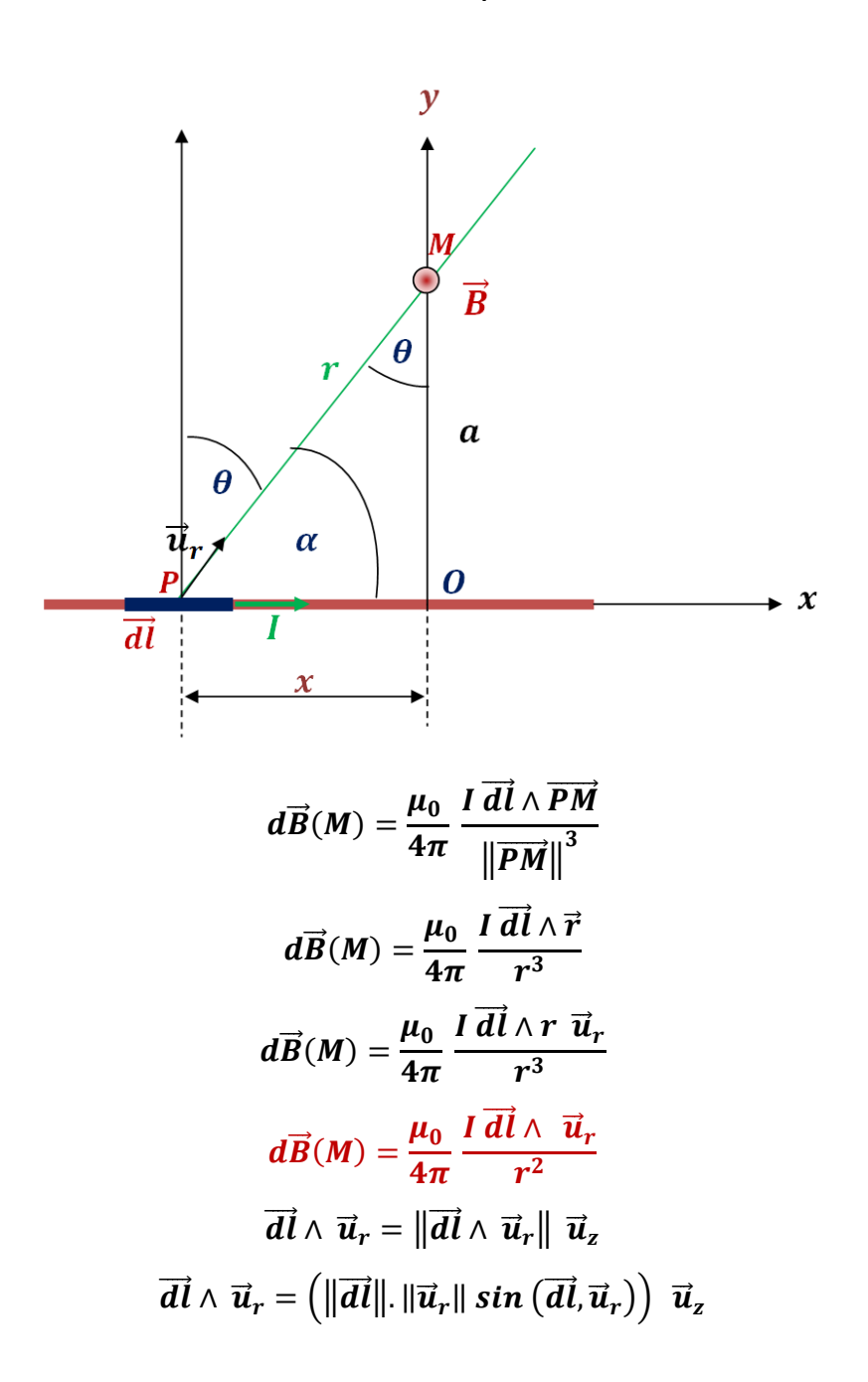

# Chapitre III

# Magnétostatique

$$
\overrightarrow{dl} \wedge \overrightarrow{u}_r = (dx \cdot 1 \sin(\overrightarrow{dl}, \overrightarrow{u}_r)) \overrightarrow{u}_z
$$
\n
$$
\overrightarrow{dl} \wedge \overrightarrow{u}_r = dx \cdot \sin(\overrightarrow{dl}, \overrightarrow{u}_r) \overrightarrow{u}_z
$$
\n
$$
\overrightarrow{dl} \wedge \overrightarrow{u}_r = dx \cdot \sin \alpha \overrightarrow{u}_z
$$
\n
$$
\alpha = \left(\frac{\pi}{2} - \theta\right)
$$
\n
$$
\overrightarrow{dl} \wedge \overrightarrow{u}_r = dx \cdot \sin \left(\frac{\pi}{2} - \theta\right) \overrightarrow{u}_z
$$
\n
$$
\sin \left(\frac{\pi}{2} - \theta\right) = \sin \frac{\pi}{2} \cos \theta - \sin \theta \cos \frac{\pi}{2}
$$
\n
$$
\sin \left(\frac{\pi}{2} - \theta\right) = \cos \theta
$$
\n
$$
\overrightarrow{dl} \wedge \overrightarrow{u}_r = dx \cos \theta \overrightarrow{u}_z
$$
\n
$$
\overrightarrow{dB}(M) = \frac{\mu_0}{4\pi} \frac{\overrightarrow{ld} \wedge \overrightarrow{u}_r}{r^2}
$$
\n
$$
\overrightarrow{dB}(M) = \frac{\mu_0}{4\pi} \frac{\overrightarrow{ld} \wedge \overrightarrow{u}_r}{r^2}
$$

 $d\vec{B}(M) = dB(M) \vec{u}_z$ 

$$
\begin{cases}\n\cos \theta = \frac{\theta M}{PM} = \frac{a}{r} \\
\sin \theta = \frac{\theta P}{PM} = \frac{-x}{r}\n\end{cases} \quad \tan \theta = \frac{\sin \theta}{\cos \theta} = \frac{-x}{a}
$$
\n
$$
\tan \theta = -\frac{x}{a} \Rightarrow x = -a \tan \theta
$$
\n
$$
dx = -d(a \tan \theta)
$$
\n
$$
dx = -a \, d \tan \theta
$$
\n
$$
dx = -a \, d \left(\frac{\sin \theta}{\cos \theta}\right)
$$
\n
$$
dx = -a \left(\frac{d\theta \cos \theta \cos \theta + d\theta \sin \theta \sin \theta}{\cos^2 \theta}\right)
$$
\n
$$
dx = -a \, d\theta \left(\frac{\cos \theta \cos \theta + \sin \theta \sin \theta}{\cos^2 \theta}\right)
$$
\n
$$
dx = -a \, d\theta \left(\frac{\cos^2 \theta + \sin^2 \theta}{\cos^2 \theta}\right)
$$
\n
$$
dx = -a \, d\theta \left(\frac{1}{\cos^2 \theta}\right)
$$
\n
$$
dx = -a \, d\theta \left(\frac{1}{\cos^2 \theta}\right)
$$

$$
dB(M) = -\frac{\mu_0}{4\pi} \frac{I \, aX \cos \theta}{r^2}
$$
  
\n
$$
dB(M) = -\frac{\mu_0}{4\pi} \frac{I \, a \, d\theta \left(\frac{1}{cos^2 \theta}\right) \cos \theta}{r^2}
$$
  
\n
$$
\cos \theta = \frac{a}{r} \rightarrow r = \frac{a}{cos \theta} \rightarrow r^2 = \frac{a^2}{cos^2 \theta}
$$
  
\n
$$
dB(M) = -\frac{\mu_0}{4\pi} \frac{I \, a \, d\theta \left(\frac{1}{cos^2 \theta}\right) \cos \theta}{\frac{a^2}{cos^2 \theta}}
$$
  
\n
$$
dB(M) = -\frac{\mu_0}{4\pi} \frac{1}{a} I \, d\theta \cos \theta
$$
  
\n
$$
dB(M) = -\frac{\mu_0}{4\pi a} I \, d\theta \cos \theta
$$
  
\n
$$
B(M) = -\frac{\mu_0 I}{4\pi a} \cos \theta d\theta
$$
  
\n
$$
B(M) = -\int_{\theta_1}^{\theta_2} \frac{u_0 I}{4\pi a} \cos \theta d\theta
$$
  
\n
$$
y
$$
  
\n
$$
\frac{B}{d\theta} \left(\frac{B}{d\theta}\right) = -\int_{\theta_1}^{\theta_2} \frac{u_0 I}{4\pi a} \cos \theta d\theta
$$
  
\n
$$
B(M) = -\frac{\mu_0 I}{4\pi a} \int_{\theta_1}^{\theta_2} \cos \theta d\theta
$$
  
\n
$$
B(M) = -\frac{\mu_0 I}{4\pi a} (sin \theta_2 - sin \theta_1)
$$
  
\n
$$
B(M) = \frac{\mu_0 I}{4\pi a} (sin \theta_1 - sin \theta_2)
$$

$$
B(M) = \frac{\mu_0 I}{4\pi a} \left(\sin \theta_1 - \sin \theta_2\right)
$$
  

$$
\vec{B}(M) = \frac{\mu_0 I}{4\pi a} \left(\sin \theta_1 - \sin \theta_2\right) \vec{u}_z
$$

Le vecteur  $\vec{B}(M)$  est perpendiculaire au plan  $Oxy$  et dirigé selon la règle de la main droite.

**Cas du fil infini** 

$$
\begin{cases}\n\theta_1 = \frac{\pi}{2} \\
\theta_2 = -\frac{\pi}{2}\n\end{cases}
$$
\n
$$
B(M) = \frac{\mu_0 I}{4\pi a} \left(\sin \frac{\pi}{2} - \sin \left(-\frac{\pi}{2}\right)\right)
$$
\n
$$
\sin \left(-\frac{\pi}{2}\right) = -\sin \frac{\pi}{2}
$$
\n
$$
B(M) = \frac{\mu_0 I}{4\pi a} \left(\sin \frac{\pi}{2} + \sin \frac{\pi}{2}\right)
$$
\n
$$
B(M) = \frac{\mu_0 I}{4\pi a} \quad (1+1)
$$
\n
$$
B(M) = \frac{\mu_0 I}{4\pi a} \quad 2
$$
\n
$$
B(M) = \frac{\mu_0 I}{2\pi a}
$$

L'expression du champ électrostatique crée par une distribution linéique de charge est :

$$
E=\frac{\lambda}{2\pi\varepsilon_0 R}
$$

#### **Remarque**

- Tout plan perpendiculaire au fil est plan d'antisymétrie.
- Tout plan contenant le fil est un plan de symétrie pour la distribution de courant, donc

 $\vec{B}$  est perpendiculaire à ce plan

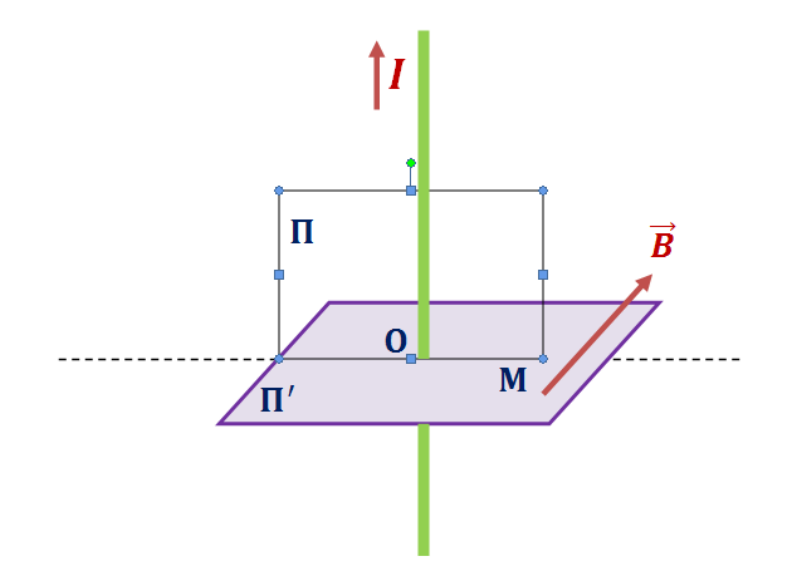

## **III.6.2. Champ magnétique créé par une spire**

Calcul du champ magnétique crée par une spire circulaire de rayon **R** parcouru par un courant d'intensité I.

$$
B(M) = B(M)\vec{u}_z
$$
  
\n
$$
\vec{dl} = dl \vec{u}_\theta
$$
  
\n
$$
dl = R d\theta
$$
  
\n
$$
\vec{dl} = R d\theta \vec{u}_\theta
$$
  
\n
$$
\overrightarrow{PM} = \overrightarrow{P}\vec{0} + \overrightarrow{OM}
$$
  
\n
$$
\overrightarrow{PM} = -R \vec{u}_r + z \vec{u}_z
$$
  
\n
$$
(PM)^2 = R^2 + z^2 \rightarrow PM = (R^2 + z^2)^{\frac{1}{2}} \rightarrow (PM)^3 = (R^2 + z^2)^{\frac{3}{2}}
$$

### Magnétostatique

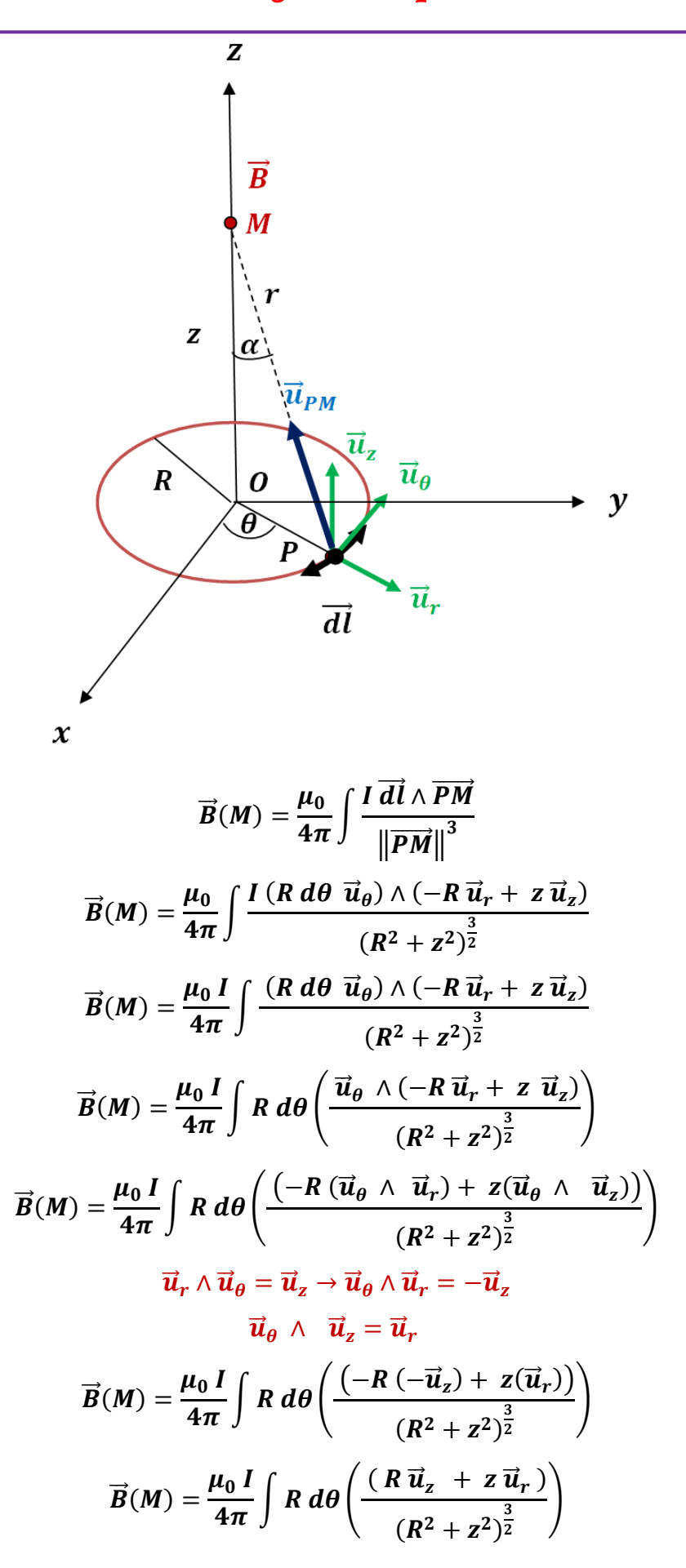

# Chapitre III

## Magnétostatique

$$
\vec{B}(M) = \frac{\mu_0 I}{4\pi} \frac{R}{(R^2 + z^2)^{\frac{3}{2}}} \int (R \vec{u}_z + z \vec{u}_r) d\theta
$$
  

$$
\vec{B}(M) = \frac{\mu_0 I}{4\pi} \frac{R}{(R^2 + z^2)^{\frac{3}{2}}} \Big[ \int R \vec{u}_z d\theta + z \vec{u}_r d\theta \Big]
$$
  

$$
\vec{u}_r = \cos \theta \vec{t} + \sin \theta \vec{j}
$$
  

$$
\vec{B}(M) = \frac{\mu_0 I}{4\pi} \frac{R}{(R^2 + z^2)^{\frac{3}{2}}} \Big[ \int R \vec{u}_z d\theta + z (\cos \theta \vec{t} + \sin \theta \vec{j}) d\theta \Big]
$$
  

$$
\vec{B}(M) = \frac{\mu_0 I}{4\pi} \frac{R}{(R^2 + z^2)^{\frac{3}{2}}} \Big[ \int R \vec{u}_z d\theta + z (\cos \theta \vec{t} + \sin \theta \vec{j}) d\theta \Big]
$$
  

$$
\vec{B}(M) = \frac{\mu_0 I}{4\pi} \frac{R}{(R^2 + z^2)^{\frac{3}{2}}} \Big[ \int R \vec{u}_z d\theta + \int z (\cos \theta \vec{t} + \sin \theta \vec{j}) d\theta \Big]
$$
  

$$
\vec{B}(M) = \frac{\mu_0 I}{4\pi} \frac{R}{(R^2 + z^2)^{\frac{3}{2}}} \Big[ R \int d\theta \vec{u}_z + \int z (\cos \theta \vec{t} + \sin \theta \vec{j}) d\theta \Big]
$$
  

$$
\vec{B}(M) = \frac{\mu_0 I}{4\pi} \frac{R}{(R^2 + z^2)^{\frac{3}{2}}} \Big[ R \int_0^{2\pi} d\theta \vec{u}_z + z \int_0^{2\pi} (\cos \theta \vec{t} + \sin \theta \vec{j}) d\theta \Big]
$$

$$
\vec{B}(M) = \frac{\mu_0 I}{4\pi} \frac{R}{(R^2 + z^2)^{\frac{3}{2}}} [R 2\pi \vec{u}_z + z \left( [-\sin \theta]_0^{2\pi} \vec{t} + [\cos \theta]_0^{2\pi} \vec{f} \right)]
$$
  

$$
\vec{B}(M) = \frac{\mu_0 I}{4\pi} \frac{R}{(R^2 + z^2)^{\frac{3}{2}}} [R 2\pi \vec{u}_z + z \left( (-(\sin 2\pi - \sin 0)) \vec{t} + (\cos 2\pi - \cos) \vec{f} \right)]
$$
  

$$
\vec{B}(M) = \frac{\mu_0 I}{4\pi} \frac{R}{(R^2 + z^2)^{\frac{3}{2}}} [R 2\pi \vec{u}_z + z \left( (- (0 - 0)) \vec{t} + (1 - 1) \vec{f} \right)]
$$
  

$$
\vec{B}(M) = \frac{\mu_0 I}{4\pi} \frac{R}{(R^2 + z^2)^{\frac{3}{2}}} [R 2\pi \vec{u}_z + z (0 \vec{t} + 0 \vec{f}) ]
$$
  

$$
\vec{B}(M) = \frac{\mu_0 I}{4\pi} \frac{R}{(R^2 + z^2)^{\frac{3}{2}}} R 2\pi \vec{u}_z
$$
  

$$
\vec{B}(M) = \frac{\mu_0 I}{2} \frac{R^2}{(R^2 + z^2)^{\frac{3}{2}}} \vec{u}_z
$$

Expression de champ magnétique en fonction de z

$$
\vec{B}(M) = \frac{\mu_0 I}{2} \frac{R^2}{(R^2 + z^2)^{\frac{3}{2}}} \vec{u}_z
$$

$$
\vec{B}(M) = \frac{\mu_0 I}{2} \frac{R^2}{(R^2 + z^2)^1 (R^2 + z^2)^{\frac{1}{2}}} \vec{u}_z
$$
\n
$$
\vec{B}(M) = \frac{\mu_0 I}{2} \frac{R^2}{R^2 (1 + \frac{z^2}{R^2})^1 (R^2 (1 + \frac{z^2}{R^2}))^{\frac{1}{2}}} \vec{u}_z
$$
\n
$$
\vec{B}(M) = \frac{\mu_0 I}{2} \frac{1}{(1 + \frac{z^2}{R^2})^1 (R^2 (1 + \frac{z^2}{R^2}))^{\frac{1}{2}}} \vec{u}_z
$$
\n
$$
\vec{B}(M) = \frac{\mu_0 I}{2} \frac{1}{(1 + \frac{z^2}{R^2})^1 R (1 + \frac{z^2}{R^2})^{\frac{1}{2}}} \vec{u}_z
$$
\n
$$
\vec{B}(M) = \frac{\mu_0 I}{2R} \frac{1}{(1 + \frac{z^2}{R^2})^1 (1 + \frac{z^2}{R^2})^{\frac{1}{2}}} \vec{u}_z
$$
\n
$$
\vec{B}(M) = \frac{\mu_0 I}{2R} \frac{1}{(1 + \frac{z^2}{R^2})^{\frac{3}{2}}} \vec{u}_z
$$
\n
$$
\vec{B}(M) = \frac{\mu_0 I}{2R} (1 + \frac{z^2}{R^2})^{-\frac{3}{2}} \vec{u}_z
$$
\n
$$
\vec{B}(M) = \frac{\mu_0 I}{2R} (1 + \frac{z^2}{R^2})^{-\frac{3}{2}} \vec{u}_z
$$

Expression de champ magnétique en fonction de l'angle  $\alpha$ 

$$
\sin \alpha = \frac{R}{r} = \frac{R}{\sqrt{R^2 + z^2}} = \frac{R}{(R^2 + z^2)^{\frac{1}{2}}}
$$
  
\n
$$
\sin \alpha = \frac{R}{(R^2 + z^2)^{\frac{1}{2}}} \rightarrow (R^2 + z^2)^{\frac{1}{2}} = \frac{R}{\sin \alpha}
$$
  
\n
$$
(R^2 + z^2)^{\frac{3}{2}} = \frac{R^3}{\sin^3 \alpha}
$$
  
\n
$$
\vec{B}(M) = \frac{\mu_0 I}{2} \frac{R^2}{\frac{R^3}{\sin^3 \alpha}} \vec{u}_z
$$
  
\n
$$
\vec{B}(M) = \frac{\mu_0 I R^2}{2 R^3} \sin^3 \alpha \vec{u}_z
$$
  
\n
$$
\vec{B}(M) = \frac{\mu_0 I}{2R} \sin^3 \alpha \vec{u}_z
$$

#### **Champ magnétique au centre O de la spire**

En O l'abscisse  $z = 0$  (ou bien l'angle a vaut  $\alpha = \frac{\pi}{2}$  $\frac{n}{2}$ ).

$$
\vec{B}(0) = \frac{\mu_0 I}{2R} \vec{u}_z
$$

#### **III.6.3. Bobine constituée de N spires identiques**

**Expression de champ magnétique en fonction de z** 

$$
\vec{B}(M) = \vec{B}(z) = N \frac{\mu_0 I}{2R} \left( 1 + \frac{z^2}{R^2} \right)^{-\frac{3}{2}} \vec{u}_z
$$

**Expression de champ magnétique en fonction de l'angle**  $\alpha$ 

$$
\vec{B}(M) = \vec{B}(\alpha) = N \frac{\mu_0 I}{2R} \sin^3 \alpha \vec{u}_z
$$

**Champ magnétique au centre O de la spire** 

$$
\vec{B}(0)=\frac{\mu_0 I}{2R} \vec{u}_z
$$

#### **Remarque**

- L'axe du système est axe de symétrie.
- Le plan de la spire est plan de symétrie  $(\boldsymbol{\Pi})$ .
- Tout plan contenant l'axe de la spire est plan d'antisymétrie  $(\mathbf{\Pi}')$ .
- Système invariant par rotation autour de l'axe.

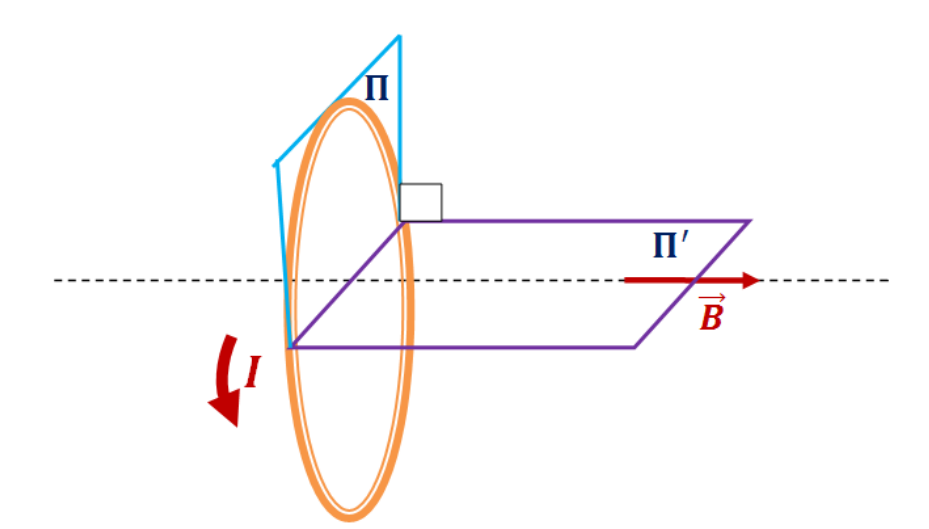

#### **III.6.4. Champ magnétique créé par un solénoïde**

Le solénoïde est constitué de juxtaposition *continue* de spires coaxialesde rayon *R*   $d'$ axe  $(\overline{Oz})$ , et parcouru par un courant électrique.

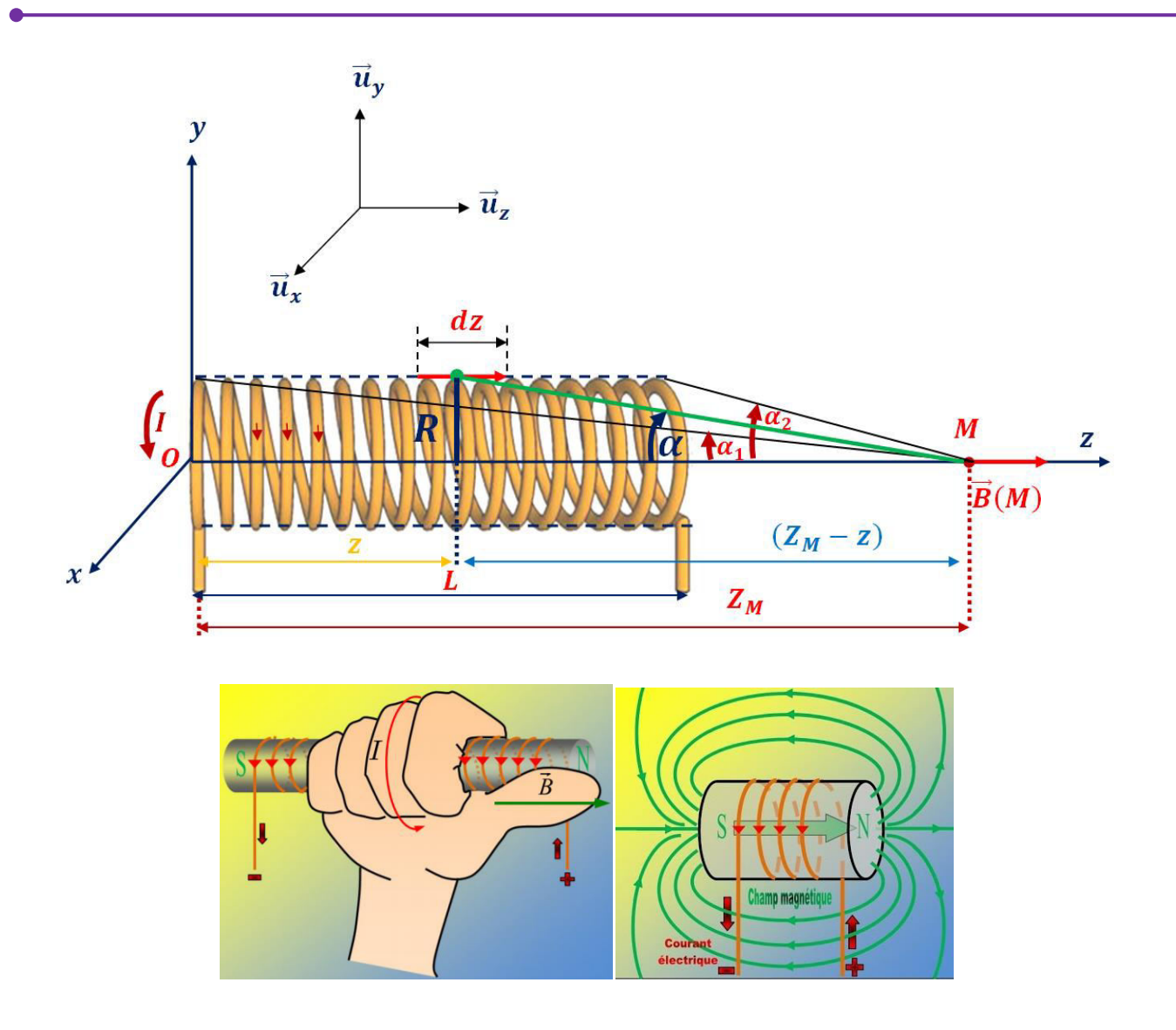

Expression de champ magnétique crée par une spire circulaire de rayon **R** parcouru par un courant d'intensité  $I$  en fonction de l'angle  $\alpha$ :

$$
\vec{B}_{1S}(M) = \frac{\mu_0 I}{2R} \sin^3 \alpha \ \vec{u}_z
$$

Expression de champ magnétique crée par deux spires :

$$
\vec{B}_{2S}(M) = 2 \vec{B}_{1S}(M)
$$

Expression de champ magnétique crée par N spires :

$$
B_{NS}(M) = N B_{1S}(M)
$$
  

$$
d\vec{B}_{NS}(M) = dN \vec{B}_{1S}(M)
$$
  

$$
d\vec{B}_{NS}(M) = dN \frac{\mu_0 I}{2R} \sin^3 \alpha \vec{u}_z
$$

**Calcule de**
Chapitre III

Magnétostatique

 $\begin{cases} L \to N \\ dz \to dN \end{cases} \to dN = \frac{N}{I} dz$  $d\vec{B}_{NS}(M) = dN \frac{\mu_0 I}{2R} \sin^3 \alpha \vec{u}_z$  $d\vec{B}_{NS}(M) = \frac{N}{I}dz \frac{\mu_0 I}{2R}sin^3 \alpha \vec{u}_z$  $n = \frac{N}{I}$  $d\vec{B}_{NS}(M) = n dz \frac{\mu_0 I}{2R} sin^3 \alpha \vec{u}_z$  $d\vec{B}_{NS} \int d\vec{B}_{NS}(M)$  $d\vec{B}_{NS} = \int n dz \frac{\mu_0 I}{2R} sin^3 \alpha \vec{u}_z$  $d\vec{B}_{NS} = n \frac{\mu_0 I}{2R} \int sin^3 \alpha \ dz \vec{u}_z$  $tan \alpha = \frac{R}{(z-a)}$  $(z_m - z) = \frac{R}{\tan \alpha}$  $\cot\alpha = \frac{1}{\tan\alpha}$  $(z_m - z) = R \cot \alpha$  $d(z_m - z) = d(R \cot \alpha)$  $-dz = Rd (cot \alpha)$  $-dz = Rd\left(\frac{\cos \alpha}{\sin \alpha}\right)$  $-dz = R \frac{(-d\alpha \sin \alpha \sin \alpha - d\alpha \cos \alpha \cos \alpha)}{\sin^2 \alpha}$  $-dz = -R d\alpha \frac{(sin^2 \alpha + cos^2 \alpha)}{sin^2 \alpha}$  $dz = R d\alpha \frac{1}{\sin^2 \alpha}$  $d\vec{B}_{NS} = n \frac{\mu_0 I}{2R} \int \sin^3 \alpha \ dz \vec{u}_z$  $d\vec{B}_{NS} = n \frac{\mu_0 I}{2R} \int \sin^3 \alpha R d\alpha \frac{1}{\sin^2 \alpha} \vec{u}_z$  $d\vec{B}_{NS} = n \frac{\mu_0 I}{2R} R \int \sin \alpha \, d\alpha \, \vec{u}_z$ 

$$
d\vec{B}_{NS} = n \frac{\mu_0 I}{2} \int \sin \alpha \, d\alpha \, \vec{u}_z
$$
  

$$
d\vec{B}_{NS} = n \frac{\mu_0 I}{2} \int_{\alpha_1}^{\alpha_2} \sin \alpha \, d\alpha \, \vec{u}_z
$$
  

$$
\vec{B}_{NS} = n \frac{\mu_0 I}{2} [-\cos \alpha]_{\alpha_1}^{\alpha_2} \vec{u}_z
$$
  

$$
\vec{B}_{NS} = n \frac{\mu_0 I}{2} (-\cos \alpha_2 + \cos \alpha_1) \vec{u}_z
$$
  

$$
\vec{B}_{NS} = n \frac{\mu_0 I}{2} (\cos \alpha_1 + \cos \alpha_2) \vec{u}_z
$$

**Cas d'un solénoïde infini** 

$$
\begin{aligned}\n\begin{cases}\n\alpha_1 &= \mathbf{0} \\
\alpha_2 &= \pi \end{cases} \rightarrow \vec{B}_{NS} = n \frac{\mu_0 I}{2} \left( \cos \mathbf{0} + \cos \pi \right) \vec{u}_z \\
\vec{B}_{NS} &= n \frac{\mu_0 I}{2} \left( 1 + 1 \right) \vec{u}_z \\
\vec{B}_{NS} &= n \frac{\mu_0 I}{2} \cdot 2 \vec{u}_z \\
\vec{B}_{NS} &= n \mu_0 I \vec{u}_z\n\end{cases}
$$

#### **Remarque**

Le champ magnétique  $\vec{B}$  produit au centre d'un solénoïde peut être augmenté:

- \* en augmentant l'intensité du courant ;
- en augmentant le nombre de spires ;
- $\triangleleft$  en diminuant sa longueur L;
- en introduisant en son centre un morceau de fer.

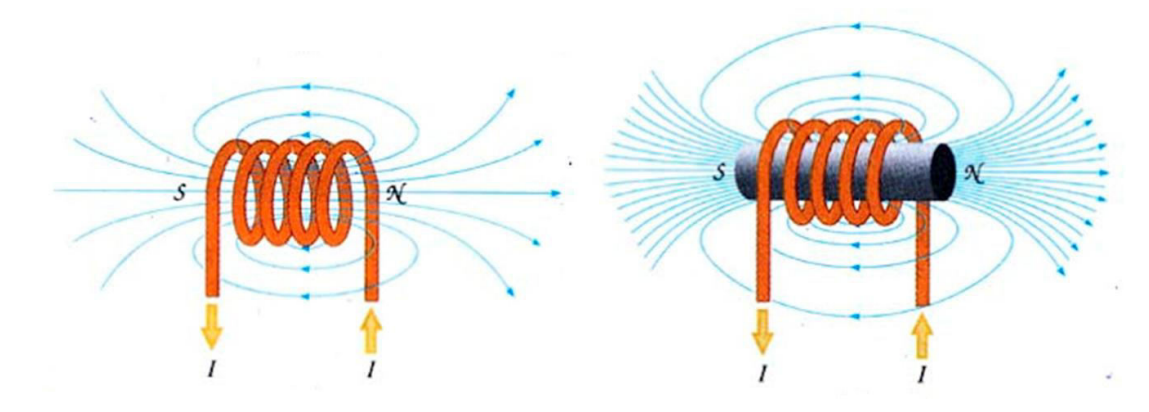

### **III.7.Force magnétique entre deux conducteurs parallèles**

Soit  $r$  la distance séparant ces deux conducteurs, parcourus par des courants de même sens et de même intensité, soit *.* 

*Chapitre III Magnétostatique* 

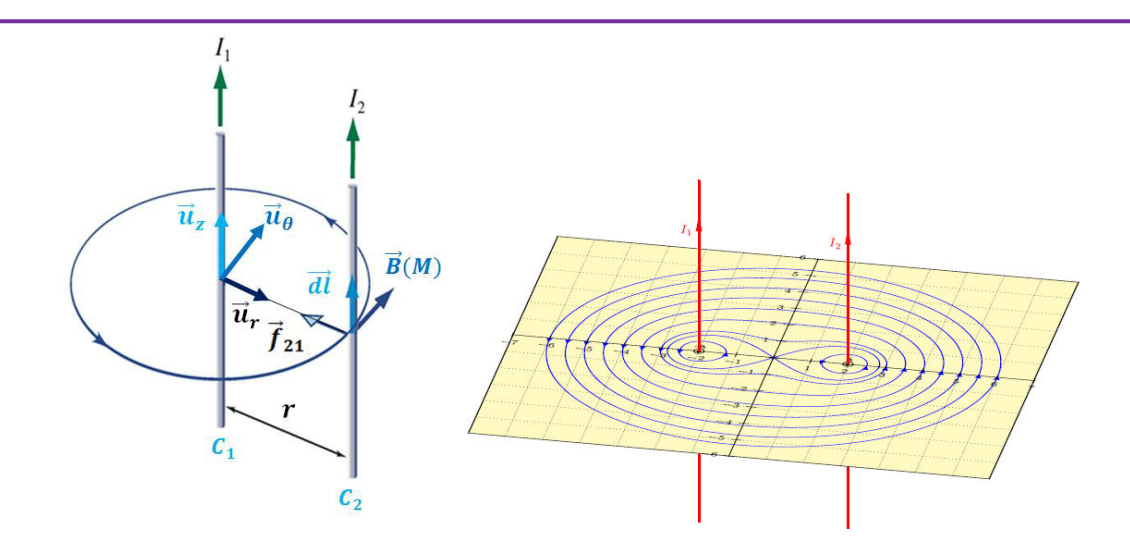

 $\mathcal{C}_1$  produit en *M*, le champ :  $\vec{B}(M) = \frac{\mu_0 I}{2\pi r}$  $\frac{16}{2\pi r} u_{\theta}$ 

Pour un élément  $\vec{dl}$  de  $C_2$  la force de Laplace subie est :

$$
\vec{f}_{21} = I \, \vec{dl} \wedge \vec{B}(M)
$$
\n
$$
\vec{dl} = dl \, \vec{u}_z
$$
\n
$$
\vec{f}_{21} = I \, dl \, \vec{u}_z \wedge \frac{\mu_0 I}{2\pi r} \, \vec{u}_\theta
$$
\n
$$
\vec{f}_{21} = I \, dl \, \frac{\mu_0 I}{2\pi r} \, (\vec{u}_z \wedge \vec{u}_\theta)
$$
\n
$$
\vec{u}_z \wedge \vec{u}_\theta = -\vec{u}_r
$$
\n
$$
\vec{f}_{21} = -I \, dl \, \frac{\mu_0 I}{2\pi r} \, \vec{u}_r
$$
\n
$$
\vec{f}_{21} = -dl \, \frac{\mu_0 I^2}{2\pi r} \, \vec{u}_r
$$
\n
$$
\vec{f}_{12} = dl \, \frac{\mu_0 I^2}{2\pi r} \, \vec{u}_r
$$

Pour l'unité de longueur de l'un des conducteurs :

$$
\|\vec{f}_{21}\| = \frac{\mu_0 I^2}{2\pi r}
$$

$$
\|\vec{f}_{12}\| = \frac{\mu_0 I^2}{2\pi r}
$$

$$
f_{21} = f_{12} = f = \frac{\mu_0 I^2}{2\pi r}
$$

Ces forces tendent à rapprocher les conducteurs lorsque les courants ont le même sens.

### **III.8.Théorème d'Ampère**

*C'est l'équivalent en magnétostatique du théorème de Gauss en électrostatique, il donne la relation entre le courant électrique et le champ magnétique.* 

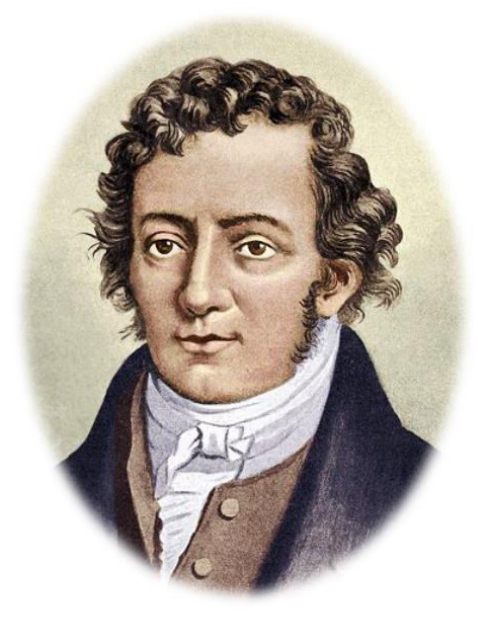

André-Marie Ampère  $(1775 - 1836)$ 

La circulation de  $\vec{B}$  le long d'une courbe fermée orientée quelconque est égale à  $\mu_0$  fois la somme algébrique des courants enlacés par cette courbe.

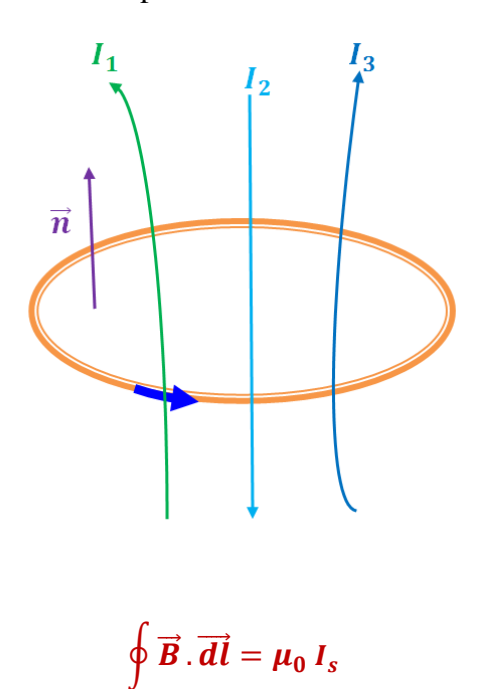

$$
\oint \vec{B} \cdot \vec{dl} = \mu_0 (I_1 - I_2 + I_3)
$$

Si la distribution de courant est volumique  $I_s$  correspond au flux du vecteur densité de courant  $\vec{J}$  au travers de la surface  $\Sigma$  engendrée par la courbe fermée C et le théorème d'Ampère s'écrit :

$$
\oint \vec{B} \cdot \vec{dl} = \mu_0 \oint \vec{J} \cdot \vec{dS}
$$

### **III.8.1.Champ magnétique créé par un fil rectiligne infini**

$$
\oint \vec{B} \cdot \vec{dl} = \mu_0 I_s
$$

#### **Invariance**

On a invariance par translation suivant l'axe  $(\overrightarrow{Oz})$  et par rotation autour de l'axe  $(\overrightarrow{Oz})$  donc le champ magnétique ne dépend ni de  $\boldsymbol{z}$  ni de  $\boldsymbol{\theta}$ :

$$
\vec{B}(M)=\vec{B}(r)
$$

#### **Symétrie**

Tout plan contenant le fil (plan  $(\vec{u}_r, \vec{u}_z)$ ) est un plan de symétrie pour la distribution de courant, donc  $\vec{B}(r)$  est perpendiculaire à ce plan :

$$
\vec{B}(r) \perp (\vec{u}_r, \vec{u}_z)
$$

$$
\vec{B}(r) \parallel \vec{u}_\theta
$$

$$
\vec{B}(M) = B(r) \vec{u}_\theta
$$

Le vecteur  $\vec{B}(M)$  est perpendiculaire au plan  $(\vec{u}_r, \vec{u}_z)$  et dirigé selon la règle de la main droite.

- $\triangle$  Le Pouce dans le sens de la force (1)
- L'Index dans le sens de M
- $\div$  Le Majeur dans le sens du champ magnétique ( $\vec{B}$ )

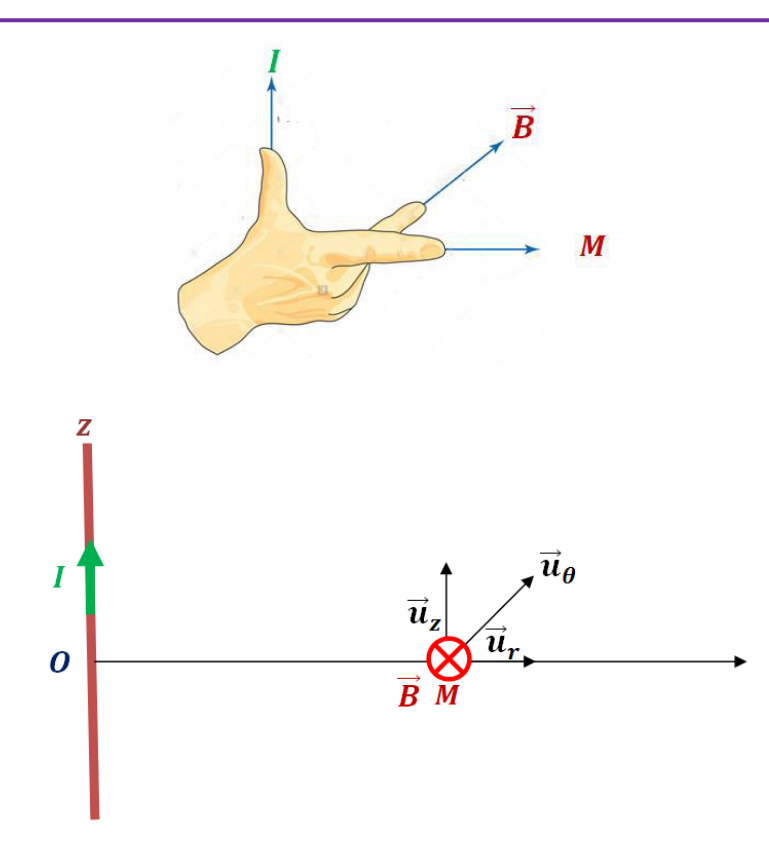

On peut donc prendre comme courbe fermée, pour l'application du théorème d'ampère, des cercles placés dans un plan perpendiculaire au fil et centrés sur celui-ci.

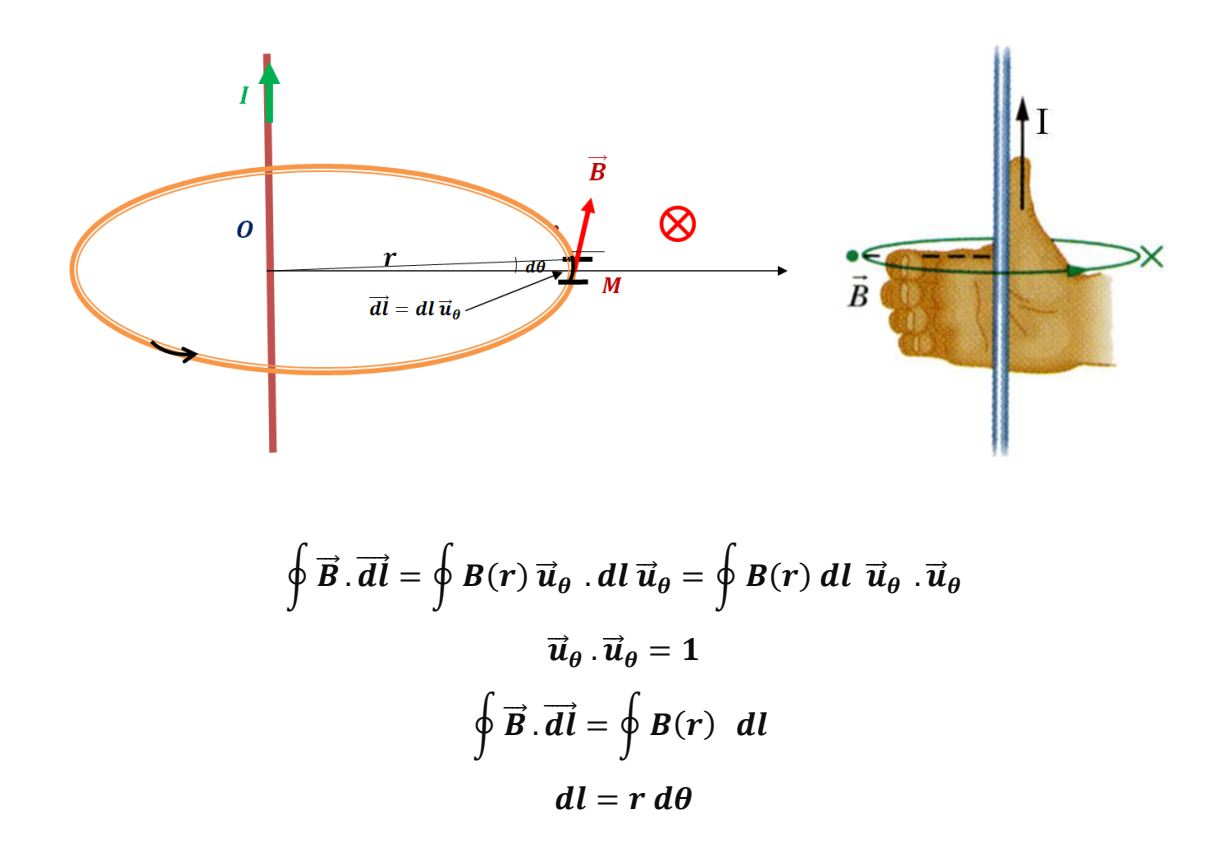

$$
\oint \vec{B} \cdot \vec{dl} = \oint B(r) \ r \ d\theta
$$
\n
$$
\oint \vec{B} \cdot \vec{dl} = B(r) r \oint d\theta
$$
\n
$$
\oint \vec{B} \cdot \vec{dl} = B(r) r 2 \pi
$$
\n
$$
I_s = I
$$
\n
$$
\oint \vec{B} \cdot \vec{dl} = \mu_0 I_s
$$
\n
$$
B(r) r 2 \pi = \mu_0 I
$$
\n
$$
B(r) = \frac{\mu_0 I}{2 \pi r}
$$

### **III.8.2.Champ magnétique créé par fil épais (cylindre) infiniment long**

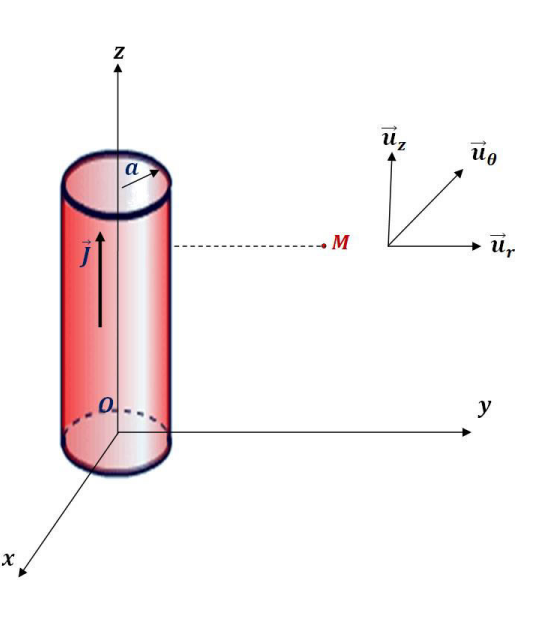

#### **Invariance**

On a invariance par translation suivant l'axe  $(\overrightarrow{Oz})$  et par rotation autour de l'axe  $(\overrightarrow{Oz})$  donc le champ magnétique ne dépend ni de  $\boldsymbol{z}$  ni de  $\boldsymbol{\theta}$  :

$$
\vec{B}(M)=\vec{B}(r)
$$

Tout plan contenant le fil (plan  $(\vec{u}_r, \vec{u}_z)$ ) est un plan de symétrie pour la distribution de courant, donc  $\vec{B}(r)$  est perpendiculaire à ce plan :

$$
\vec{B}(r) \perp (\vec{u}_r, \vec{u}_z)
$$

$$
\vec{B}(r) \parallel \vec{u}_\theta
$$

$$
\vec{B}(M) = B(r) \vec{u}_\theta
$$

Le vecteur  $\vec{B}(M)$  est perpendiculaire au plan  $(\vec{u}_r, \vec{u}_z)$  et dirigé selon la règle de la main droite.

- $\triangleleft$  Le Pouce dans le sens de la force (*I*)
- L'Index dans le sens de *M*
- **↓** Le Majeur dans le sens du champ magnétique ( $\vec{B}$ )

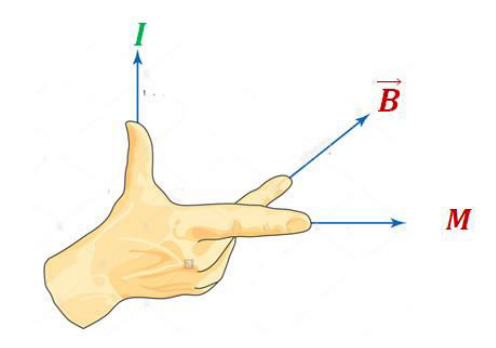

On peut donc prendre comme courbe fermée, pour l'application du théorème d'ampère, des cercles placés dans un plan perpendiculaire au fil et centrés sur celui-ci.

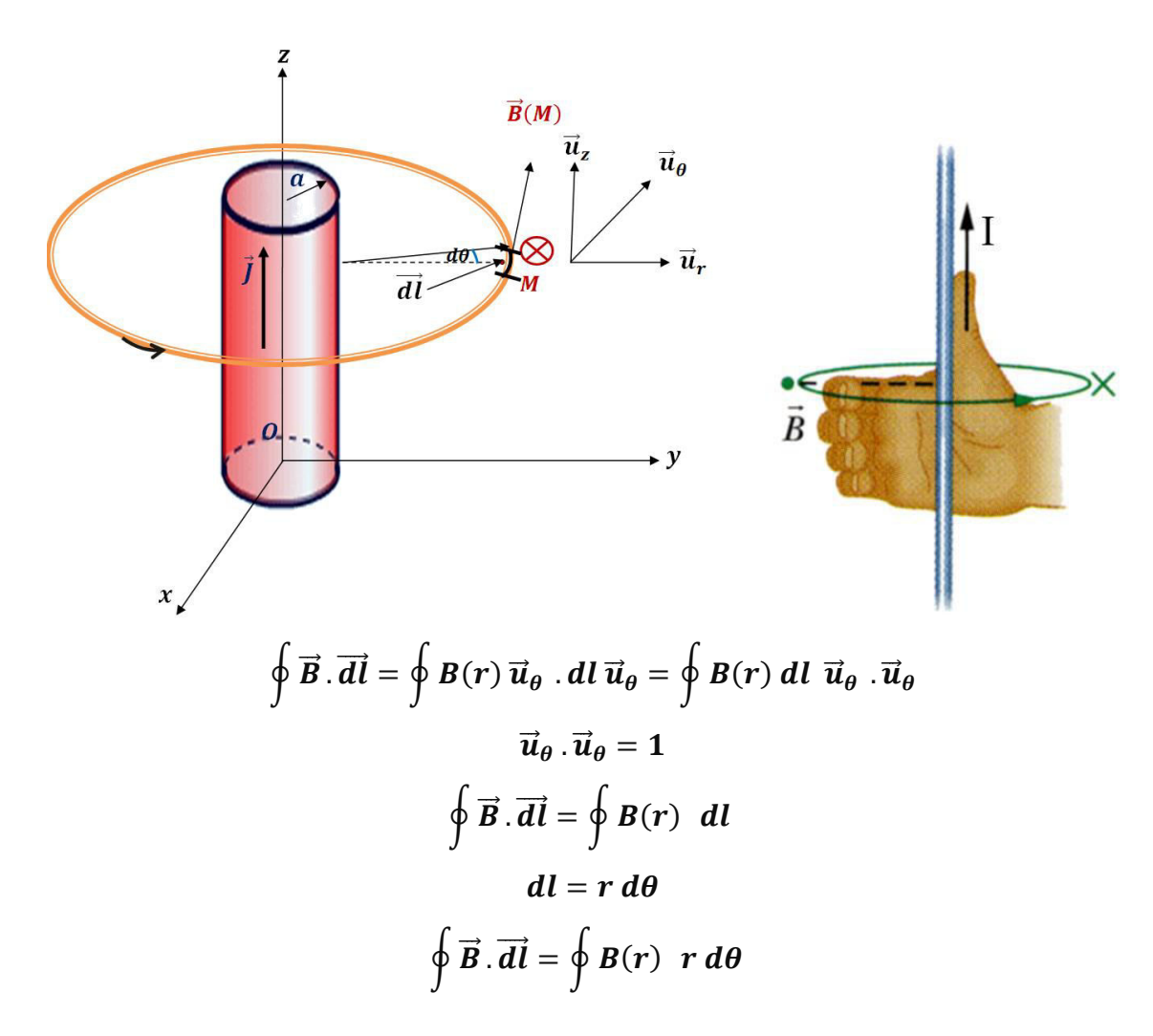

$$
\oint \vec{B} \cdot \vec{dl} = B(r) r \oint d\theta
$$
  

$$
\oint \vec{B} \cdot \vec{dl} = B(r) r 2 \pi
$$

Calcul des courants enlacés : deux cas peuvent se produire

•  $r > a \rightarrow I_s = I$ 

$$
\oint \vec{B} \cdot \vec{dl} = \mu_0 I_s
$$

$$
B(r) r 2 \pi = \mu_0 I
$$

$$
B(r) = \frac{\mu_0 I}{2 \pi r}
$$

$$
\vec{B}(r) = \frac{\mu_0 I}{2 \pi r} \vec{u}_\theta
$$

• 
$$
r < a \rightarrow I_s = I' = \frac{I r^2}{a^2}
$$

$$
B(r) = \frac{\mu_0 I'}{2 \pi r}
$$

$$
B(r) = \frac{\mu_0 \frac{Ir^2}{a^2}}{2 \pi r}
$$

$$
B(r) = \frac{\mu_0 I}{2 \pi a^2} r
$$

$$
\vec{B}(r) = \frac{\mu_0 I}{2 \pi a^2} r \vec{u}_\theta
$$

**Calcule de**  *′*

$$
j = J \vec{u}_z
$$

$$
I = \oiint J \cdot d\vec{s}
$$

$$
I = \oiint J \vec{u}_z \cdot d\vec{s}
$$

Magnétostatique

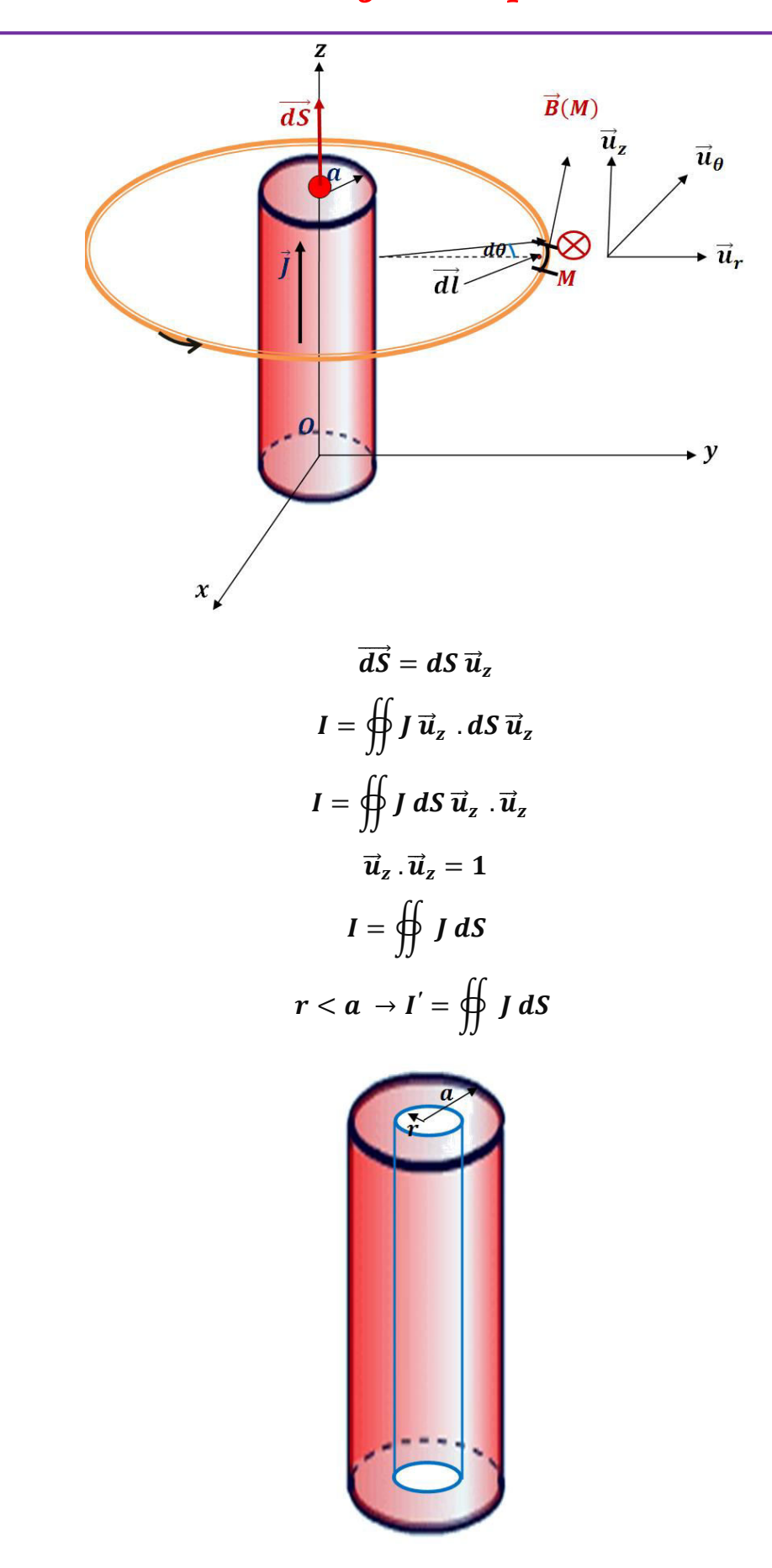

Chapitre III

Magnétostatique

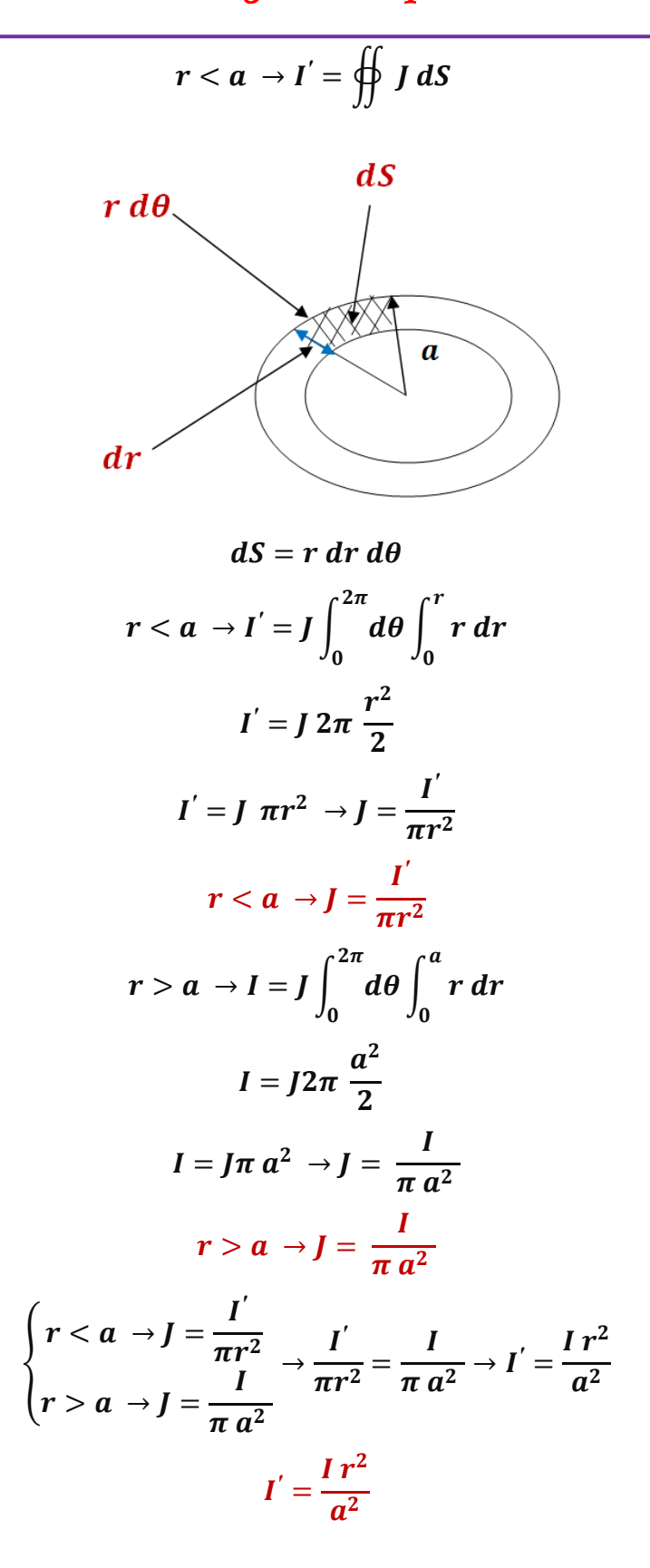

Remarque

Lorsque plusieurs vecteurs sont à représenter sur un schéma, certains seront représentés dans le plan et d'autres se retrouveront ⊥ au plan. Pour ces derniers, il existe des conventions de représentation.

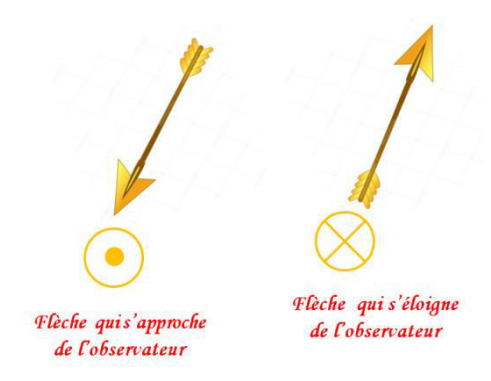

#### **III.8.3.Champ magnétique crée par un solénoïde de longueur infinie**

Un solénoïde est constitué d'un fil enroulé sur un cylindre. Sa géométrie est définie par le rayon **R** du cylindre et le nombre **n** de spires par unité de longueur.

Recherchons d'abord les symétries et invariances du système.

#### **Symétrie**

Tout plan contenant un spire de Solénoïde (plan  $(\vec{u}_r, \vec{u}_\theta)$ ) est un plan de symétrie pour la distribution de courant, donc  $\vec{B}(r)$  est perpendiculaire à ce plan :

$$
\vec{B}(r) \perp (\vec{u}_r, \vec{u}_\theta)
$$

$$
\vec{B}(r) \parallel \vec{u}_z
$$

$$
\vec{B}(M) = B \vec{u}_z
$$

#### **Invariance**

La distribution de courant est cylindrique de longueur infinie, le champ magnétique  $\vec{B}$  (*M*) invariante par translation suivant l'axe  $(\overrightarrow{Oz})$  et par rotation autour de l'axe  $(\overrightarrow{Oz})$ , donc le champ magnétique ne dépend ni de  $\boldsymbol{z}$  ni de  $\boldsymbol{\theta}$ :

$$
\vec{B}(\mathbf{M}) = \vec{B}(r)
$$
  

$$
\vec{B}(\mathbf{M}) = B(r) \ \vec{u}_z
$$

Le champ magnétique  $\vec{B}_{NS}$  ( $\vec{B}_{NS} = n \mu_0 I \vec{u}_z$ ) crée par le solénoïde est constant sur l'axe **Oz** et a pour module :

$$
B_{NS}=n \mu_0 I = B_0
$$

**Champ magnétique à l'intérieur de solénoïde** 

# Magnétostatique

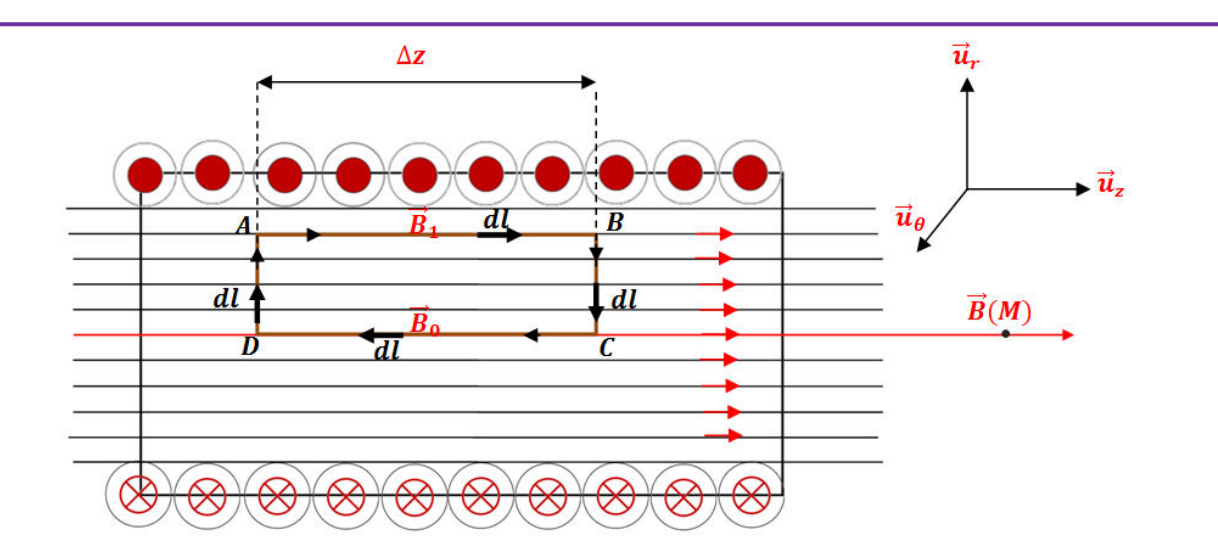

On choisit comme courbe d'Ampère un rectangle, de longueur  $\Delta z$ .

$$
\oint_{ABCD} \vec{B} \cdot \vec{dl} = \mu_0 I_s
$$
\n
$$
I_s = 0
$$
\n
$$
\oint_{ABCD} \vec{B} \cdot \vec{dl} = \oint_{AB} \vec{B} \cdot \vec{dl} + \oint_{BC} \vec{B} \cdot \vec{dl} + \oint_{DA} \vec{B} \cdot \vec{dl}
$$
\n
$$
\oint_{ABCD} \vec{B} \cdot \vec{dl} = \oint_{AB} \vec{B} \vec{u}_z \cdot (dl \vec{u}_z) + \oint_{BC} \vec{B} \vec{u}_z \cdot (-dl \vec{u}_r) + \oint_{CD} \vec{B} \vec{u}_z \cdot (-dl \vec{u}_z)
$$
\n
$$
+ \oint_{DA} \vec{B} \vec{u}_z \cdot (dl \vec{u}_r)
$$
\n
$$
\oint_{ABCD} \vec{B} \cdot \vec{dl} = \oint_{AB} B dl (\vec{u}_z \cdot \vec{u}_z) - \oint_{BC} B dl (\vec{u}_z \cdot \vec{u}_r) - \oint_{CD} B dl (\vec{u}_z \cdot \vec{u}_z) + \oint_{DA} B dl (\vec{u}_z \cdot \vec{u}_r)
$$
\n
$$
\vec{u}_z \cdot \vec{u}_z = 1
$$
\n
$$
\vec{u}_z \cdot \vec{u}_r = 0
$$
\n
$$
\oint_{ABCD} \vec{B} \cdot \vec{dl} = \oint_{AB} B dl (1) - \oint_{BC} B dl (0) - \oint_{CD} B dl (1) + \oint_{DA} B dl (0)
$$
\n
$$
\oint_{ABCD} \vec{B} \cdot \vec{dl} = \oint_{AB} B dl - \oint_{CD} B dl
$$
\n
$$
dl = dz
$$
\n
$$
\oint_{ABCD} \vec{B} \cdot \vec{dl} = \oint_{AB} B_1 dz - \oint_{CD} B_0 dz
$$
\n
$$
\oint_{ABCD} \vec{B} \cdot \vec{dl} = B_1 \oint_{AB} dz - B_0 \oint_{CD} dz
$$
\n
$$
\oint_{ABCD} \vec{B} \cdot \vec{dl} = B_1 \oint_{AB} dz - B_0 \oint_{CD} dz
$$
\n
$$
\oint_{ABCD} \vec{B} \cdot \vec{dl} = B_1 \oint_{AB} dz - B_0 \oint_{CD} dz
$$
\n151

$$
\oint_{ABCD} \vec{B} \cdot \vec{dl} = B_1 \Delta z - B_0 \Delta z
$$
\n
$$
\oint_{ABCD} \vec{B} \cdot \vec{dl} = (B_1 - B_0) \Delta z = 0
$$
\n
$$
B_1 = B_0 = n \mu_0 I
$$

Le champ est donc uniforme à l'intérieur du solénoïde.

## *Bibliographie*

1-**Tamer Bécherrawy**, Mini manuel d'Électrocinétique Cours + Exos.Dunod, Paris, 2008

2-Pr. DJELOUAH Hakim, Electromagnétisme cours & exercices,Université des Sciences et de la Technologie Houari Boumediene, 2012-2013

3- **M. Elyaznasni, S. Hamdoune, M. Jamal, M. Moussetad,** Exercices résolus d'Electrostatique, Afrique Orient 1995

4-**Tahar Neffati**, Électricité Générale Analyse et synthèse des circuits Cours et exercices corrigés, 2e édition, Dunod, 2003.

5- **Michel SAINT-JEAN, Janine BRUNEAUX et Jean MATRICON**, Électrostatique et magnétostatique, Éditions Belin, 2002

6- **Émile Amzallag, Josep Cipriani, osseline Ben Aïm, Norbert Piccioli**, Électrostatique et Électrocinétique Rappel de cours et exercices corrigés de Physique,  $2^{\text{eme}}$ édition. Dunod, Paris, 2006

7- **H. Lumbroso,** Problèmes résolus d'électrostatique et dynamique des particules chargées,BORDAS, PARIS, 1990

8- **Jonathan Ferreira**, Cours d'Electrostatique-Electrocinétique, Université Joseph Fourier,2001-2002

9-**Mohamed Akbi,** Electrostatique, Charge champs électrostatiques, Edition de Livres ,2005

10-**Mohamed Akbi**, Electrostatique, Théorème de Gauss et Conducteurs, Edition de Livres ,2006

11-**Nour Eddine Hakiki**, Physique générale, Rappel de cours et Exercice corrigés OPU, 2009

12-**Fizazi Ahmed**, Electricité et magnétisme, Rappelés cours et exercices corrigés OPU, 2012

13-**I.Bouduane, I.Grib. Y.Smara**, Problèmes d'électricité, OPU, 2013

14- **D. Hamudi, A. Flitti,** Eléctronique générale Analyse des circuits électriques, Page Bleues 2013

15- **Michel Henry ; Abdelhadi Kassiba**, Mini Manuel d'Électromagnétisme Électrostatique Magnétostatique (Cours + Exercices), Dunod, Paris, 2009.

16- **Evgeni Popov,** Electrostatique et Magnétostatique, Notes du cours, Université d'Aix-Marseille, 2013.

17-**Remaoun Sidi Mohammed**, Polycopié d'Electromagnétisme Avec exercices pour Master et Licence, Université des Sciences et de la Technologie d'Oran « Mohamed Boudiaf », 2014-2015.

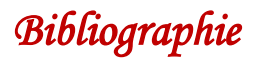

18-**Fabien Casse**, Electromagnétisme, Université Paris Diderot, 2008-2009

19- **[Paul Lorrain,](https://www.eyrolles.com/Accueil/Auteur/paul-lorrain-33640/) [Dale R. Corson,](https://www.eyrolles.com/Accueil/Auteur/dale-r-corson-33642/) [François Lorrain](https://www.eyrolles.com/Accueil/Auteur/francois-lorrain-33641/) ; [François Lorrain,](https://www.eyrolles.com/Accueil/Auteur/francois-lorrain-33641/) Paul Lorrain** , les phénomènes électromagnétiques, Cours, exercices et problèmes résolus, Dunod, Paris, 2002

20- **Djelouah Hakim**, Electromagnétisme cours & exercices, Université des Sciences et de la Technologie Houari Boumediene, 2012-2013

21- **Nabil Mahamdioua** , Electricité et Magnétisme, Université de Jijel, 2016-2017